# Podstawy Rachunkowości Finansowej Przedsiębiorstw

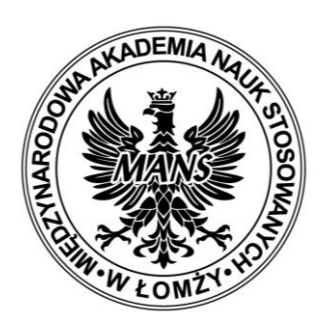

# Podstawy Rachunkowości Finansowej Przedsiębiorstw

Piotr Bórawski Aneta Bełdycka-Bórawska Renata Burchart Ireneusz Żuchowski

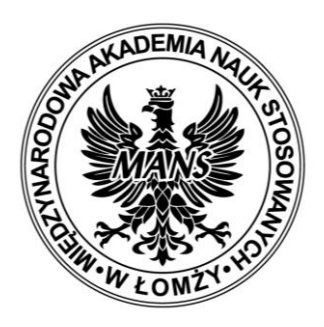

Łomża, 2023

Kolegium redakcyjne dr hab. Andrzej Borusiewicz prof. Uczelni Prof. dr. hab. Ryszard Zadernowski – Assistanteditor/Sekretarz Prof. dr hab. Uladimir Skorina Prof. dr hab. Bronisława Śeljuto

> Recenzenci – Reviewers Anna Łapińska

Projekt okładki mgr Igror Skrodzki

Seria Skrypty

Wydanie II – poprawione i uzupełnione

ISBN 978-83-967643-6-2

Copyright by Wydawnictwo MANS

#### Wydawnictwo Międzynarodowej Akademii Nauk Stosowanych w Łomży Łomża, 2023

Ark. wyd. 6

Skład: Ewa K. Czetwertyńska

Druk: Drukarnia Kamil Borkowski, Łomża

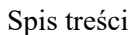

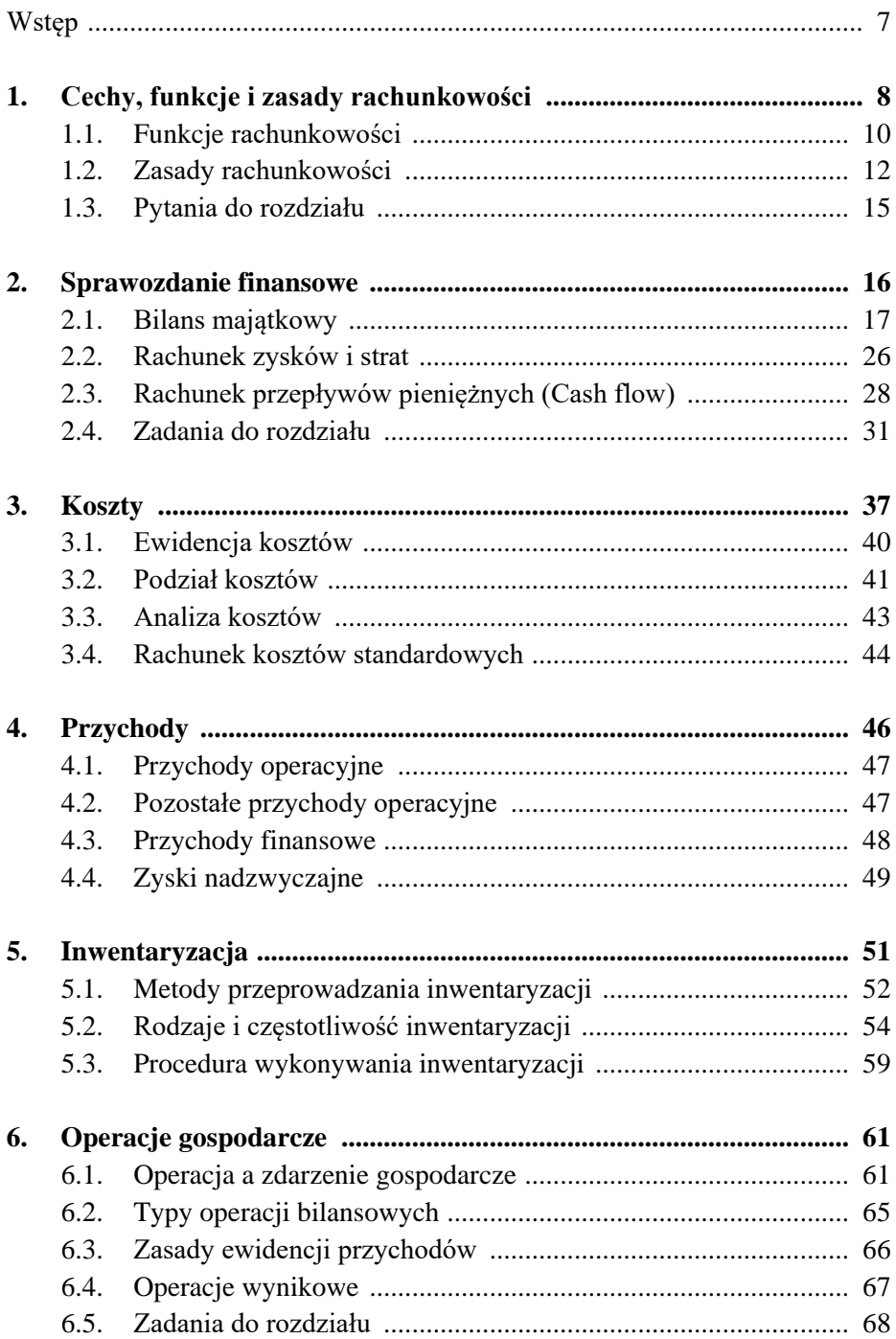

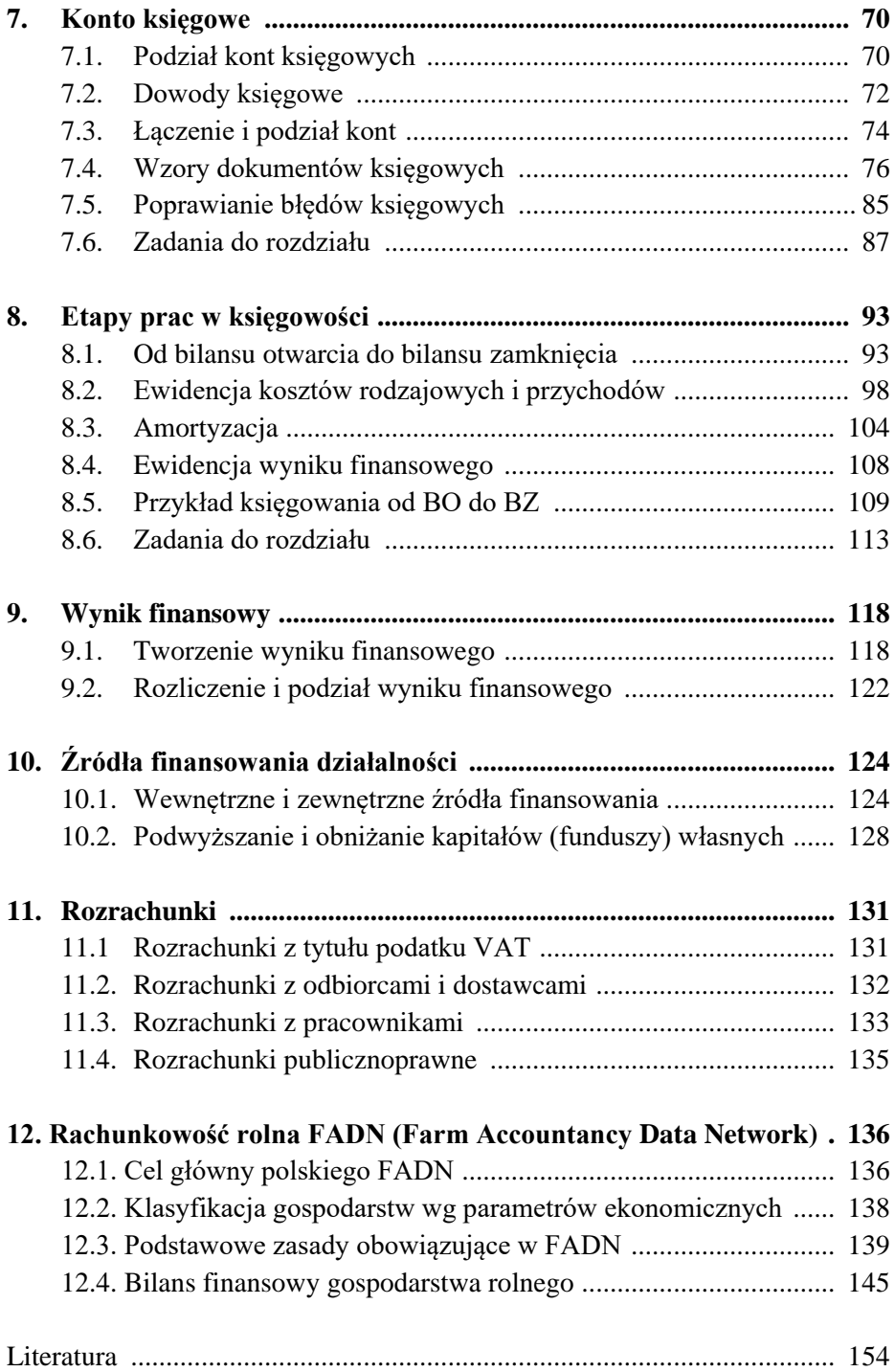

#### **Wstęp**

Wysoka efektywność działalności gospodarczej wymaga ciągłego prowadzenia zapisów rachunkowych oraz zbierania informacji o kondycji finansowej przedsiębiorstw i gospodarstw rolnych. W procesie tym ważne miejsce zajmuje rachunkowość wykorzystująca główne źródła informacji o przedsiębiorstwie, takie jak bilans majątkowy, rachunek zysków i strat czy informacje dodatkowe.

Rachunkowość powiązana jest z działalnością gospodarczą. Ewolucja rachunkowości na przestrzeni dziejów świata postępowała sukcesywnie do zmian zachodzących w gospodarce świata. Rachunkowość wywodzi się od zapisów księgowych (rachunkowych), czyli notatek dotyczących wszelkich zachodzących zjawisk, operacji w działalności gospodarczej. Pierwotną przesłanką pojawienia się zapisów (notatek) rachunkowych była konieczność odciążenia pamięci ludzkiej.

Rachunkowość jest dyscypliną postrzeganą jako trudna i skomplikowana. Nie każda ewidencja jest rachunkowością. W zależności od formy prawnej i wielkości jednostki gospodarczej może istnieć obowiązek ewidencji uproszczonej lub ewidencji rachunkowej.

Mając na uwadze pozycję rachunkowości w działalności gospodarczej przedsiębiorstw, w opracowaniu przedstawiono jej znaczenie, funkcje i możliwe zastosowania. Struktura opracowania podporządkowana została głównym składnikom rachunkowości. Analizie poddano rachunkowość finansową.

Pozycja "Podstawy rachunkowości finansowej przedsiębiorstw" składa się z 12 rozdziałów. Stanowi ona formę połączenia zagadnień przedstawianych na ćwiczeniach oraz wykładach. W opracowaniu uwagę skupiono na funkcjach i zasadach rachunkowości oraz na sprawozdaniach finansowych. Dokonano charakterystyki bilansu majątkowego, rachunku zysków i strat oraz rachunku przepływów pieniężnych. W części dotyczącej rachunkowości finansowej opisano kolejno: koszty, przychody, inwentaryzację, operacje gospodarcze, konto, etapy prac w księgowości, wynik finansowy, źródła finansowania działalności oraz rozrachunki. Każdy z rozdziałów zawiera zadania, które można wykorzystać do praktycznej nauki rachunkowości.

Opracowanie przeznaczone jest, jako literatura podstawowa dostarczająca elementarnych informacji o funkcjonowaniu przedsiębiorstw w oparciu o prowadzoną rachunkowość. Może być ono przeznaczone dla studentów studiów stacjonarnych i niestacjonarnych na kierunkach ekonomicznych, rolniczych, przyrodniczych i pokrewnych.

# **1. CECHY, FUNKCJE I ZASADY RACHUNKOWOŚCI**

Pojęcie rachunkowości ma wieloraki charakter. Rachunkowość ze względu na ważne znaczenie zasługuje na traktowanie jej jako dyscypliny naukowej. Obejmuje ona również swym zakresem system funkcjonowania jednostek gospodarczych<sup>1</sup>.

*Ze względów metodologicznych rachunkowość jest nauką, a równocześnie jest ona zorientowana na cel prowadzenia, którym przede wszystkim jest dostarczanie użytecznych informacji o jednostce gospodarczej i jej otoczeniu*<sup>2</sup> .

W Polsce rachunkowość rozwijała się pod wpływem rozwiązań zachodnioeuropejskich, zwłaszcza niemieckich do II wojny światowej, jak również rozwiązań wschodnich radzieckich od II wojny światowej do końca lat 80-tych XX wieku, oraz doświadczeń zagranicznych od początku lat 90-tych XX wieku opartych głównie na dyrektywach WE (EWG) i międzynarodowych standardach rachunkowości<sup>3</sup>.

Rachunkowość to system ciągłego i systematycznego gromadzenia, przetwarzania, prezentowania i interpretacji danych dotyczących procesów gospodarczych oraz ich wyników w wyodrębnionej jednostce gospodarczej<sup>4</sup>.

Rachunkowość jest traktowana jako system; posiada ustalony cel, składa się z określonych elementów (podsystemów) wzajemnie powiązanych oraz spełnia typowe funkcje systemów, obejmujące wejście, transformację, wyjście. Rachunkowość przedstawia sytuację majątkową i finansową jednostek gospodarczych oraz ich wyniki finansowe, a także zachodzące w nich zjawiska i pro $cesy^5$ .

Rachunkowość z samej swej natury jest wyposażona w tkwiące w niej samoistne mechanizmy kontrolne, które mogą być uruchomione w jej zastosowaniu praktycznym i wykorzystane w zarządzaniu jednostkami gospodarczymi. Kontrolna funkcja rachunkowości ujawnia się na płaszczyźnie integracji rachunkowości i kontroli wewnętrznej, jako wyraz licznych i ścisłych związków łączących obie dziedziny. Kontrolna funkcja rachunkowości wynika z trzech

<sup>1</sup> M. Dobija, *Rachunkowość zarządcza i controlling*, Wydawnictwo Naukowe PWN, Warszawa 1997, s. 24.

<sup>2</sup> K. Sawicki (red.), *Rachunkowość finansowa*, Polskie Wydawnictwo Ekonomiczne, Warszawa 1999.

<sup>3</sup> E. Nowak, *Rachunkowość jako system informacyjny przedsiębiorstwa*, Prace Naukowe AE, Nr 690, Wrocław 1994, s. 79.

<sup>4</sup> B. Padurek, *Zasady rachunkowości*, Wydawnictwo Akademii Ekonomicznej we Wrocławiu, Wrocław 2009, s. 3.

<sup>5</sup> Ibidem s. 5.

źródeł i oddziaływuje w trzech kierunkach. Źródłami tymi są: istota praktyki rachunkowości, polityka rachunkowości oraz regulacje wewnętrzne w odniesieniu do rachunkowości. Oddziaływanie zaś może być: prewencyjne, ingerencyjne i interwencyjne. Narzędziem realizacji kontrolnej funkcji rachunkowości jest kontrola finansowo-księgowa<sup>6</sup>. Celem rachunkowości jest zaspokojenie potrzeb informacyjnych różnych użytkowników. Ewidencja procesów gospodarczych przyczynia się również do zabezpieczenia majątku przed zniszczeniem lub przywłaszczeniem oraz wpływa na racjonalne jego wykorzystanie.

W literaturze przedmiotu można znaleźć bardzo różne określenia funkcji rachunkowości, z tym że najczęściej są wymienione funkcje takie jak funkcja fiskalna i funkcja pozafiskalna, nazywane podstawowymi. W ramach funkcji pozafiskalnej wymienione są jako odrębne funkcje: dystrybucyjna, stabilizacyjna oraz koordynacyjna<sup>7</sup>.

#### **Najważniejsze cechy rachunkowości, jako systemu to:**

- przeprowadzanie analiz w mierniku pieniężnym, co skutkuje ujednoliceniem zapisów,
- wykorzystanie głównych dokumentów księgowych służących jako podstawa do zapisu operacji gospodarczych, co pozwala na zwiększenie wiarygodności zapisów księgowych,
- wykorzystanie kont księgowych do zapisów księgowych i wykorzystanie obowiązujących norm i zasad do prowadzenia tych zapisów,
- stosowanie zasady podwójnego zapisu na kontach, po przeciwnych stronach kont i w tej samej kwocie, co ułatwia kontrolę urządzeń księgowych,
- prowadzenie inwentaryzacji służącej do kontroli rachunkowości, którą regulują odpowiednie przepisy prawne<sup>8</sup>.

W rachunkowości można wyróżnić następujące działy:

- księgowość,
- kalkulację kosztów,
- sprawozdawczość.

<sup>6</sup> T. Kiziukiewicz, *Rachunkowość w zarządzaniu jednostkami gospodarczymi*, Wydawnictwo Uniwersytetu Szczecińskiego, Szczecin 2007, s. 29.

<sup>7</sup> N. Gajl, *Finanse i prawo finansowe*, Wydawnictwo Naukowe PWN, Warszawa 1992 s. 55

<sup>8</sup> B. Olszak, *Rachunkowość finansowa*, Wyższa Szkoła Zarządzania i Przedsiębiorczości, Łomża 1999, s. 8.

#### **1.1. Funkcje rachunkowości**

Rachunkowość spełnia wiele funkcji. Najważniejsze z nich to:

#### **– funkcja informacyjna**

Informacyjna funkcja w rachunkowości polega na dostarczeniu informacji wspomagających proces zarządzania<sup>9</sup>. Odbiorcami informacji są najczęściej kierownicy jednostek a same informacje pochodzą z komórek wewnętrznych zajmujących się sprawozdawczością finansową. Informacje te powinny podlegać procesom ujednolicenia tak, aby ich użytkownicy posiadali precyzyjną wiedzę na temat wyników przedsiębiorstwa, która umożliwiłaby podejmowanie bardziej trafnych decyzji**<sup>10</sup> .** Rachunkowość powinna swym zasięgiem wspomóc system zarządzania przedsiębiorstwem. Rachunkowość jest system umożliwiającym poznanie obrazu funkcjonowania przedsiębiorstwa $^{11}\cdot$ 

#### **– funkcja kontrolna**

Kontrolna funkcja w rachunkowości dostarcza informacji o kosztach i wynikach finansowych. Wyróżniamy następujące rodzaje kontroli:

- 1. Wstępna mająca miejsce przed rozpoczęciem działalności, czyli przed oceną wyników finansowych i kosztów,
- 2. Bieżąca podczas trwającej działalności i ocenie faktycznie osiąganych przychodów oraz ponoszonych kosztów,
- 3. Wynikowa której pomiar odbywa się po zakończonej działalności i obejmuje poniesione koszty oraz uzyskane przychody<sup>12</sup>.

Funkcja kontrolna rachunkowości jest ważna dla funkcjonowania przedsiębiorstwa, ponieważ przyczynia się do ochrony mienia i zabezpiecza majątek przed zniszczeniem oraz przyczynia się do jego bardziej racjonalnego wykorzystania. Ważną role odgrywają tutaj dokumenty źródłowe, które powinny charakteryzować się kompletnością oraz prawdziwością. Pomocna w zarządzaniu majątkiem jest cecha elastyczności dotycząca rachunkowości ponieważ przyczynia się ona do uszczegółowienia *ewidencji składników majątkowych i różnych zmian, które w nich występują na skutek operacji gospodarczych*<sup>13</sup> .

<sup>9</sup> E. Nowak, *Rachunkowość kurs podstawowy*, Polskie Wydawnictwo Ekonomiczne, Warszawa 2007, s. 14.

<sup>10</sup> A. Jaklik, B. Micherda, *Zasady rachunkowości*, Wydawnictwa Szkolne i Pedagogiczne, Warszawa 1997, s. 11.

<sup>11</sup> E. Nowak, *Rachunkowość. Kurs podstawowy*, op. cit. s. 15.

<sup>12</sup> E. Nowak, *Rachunkowość. Kurs podstawowy*, op. cit. s. 16.

<sup>13</sup> A. Jaklik, B. Micherda, *Zasady rachunkowości*, op. cit. , s. 12.

#### **– funkcja sprawozdawczo-analityczna**

Funkcja ta dotyczy sporządzania sprawozdań i ich udostępniania odbiorcom. Należą do nich: urzędy skarbowe, statystyka państwowa, akcjonariusze, kontrahenci czy udziałowcy. Dane dotyczące przedsiębiorstwa dostarczają informacji, które mogą być przedmiotem analiz przeprowadzanych przez odbiorców informacji, a dotyczących wyników działalności gospodarczej<sup>14</sup>.

Funkcja sprawozdawczo-analityczna dostarcza informacji dla odbiorców wewnętrznych oraz zewnętrznych w postaci raportów. Najważniejszymi sprawozdaniami opisującymi zasoby przedsiębiorstwa i wyniki jego działalności są bilans majątkowy oraz rachunek zysków i strat oraz raporty obejmujące swym merytorycznym zakresem wybrane problemy**<sup>15</sup> .**

Funkcja sprawozdawczo-analityczna rachunkowości powinna prowadzić do wniosków i uogólnień posiadających wartość informacyjną. Jest ona powiązana z funkcją kontrolną i funkcją informacyjną i pozwala na ocenę funkcjonowania przedsiębiorstwa oraz efektywności wykorzystania posiadanych składników majątkowych**<sup>16</sup> .**

#### **– funkcja dowodowa**

Dowodowa funkcja rachunkowości jest praktycznie wykorzystywana przez sądy i urzędy skarbowe podczas postępowań sądowych lub podatkowych. Następuję wówczas analiza informacji pochodzących z urządzeń księgowych a w konsekwencji przekłada się na podejmowane decyzje. Jak podaje Nowak *dzięki obowiązkowi archiwizowania dokumentów księgowych istnieje możliwość odnalezienia dowodów każdego zdarzenia gospodarczego zaistniałego w przedsiębiorstwie*<sup>17</sup>. Funkcja dowodowa rachunkowości polega na: prowadzeniu zapisów księgowych na podstawie wiarygodnych źródeł informacji, przechowywaniu dokumentów oraz ich udostępnianiu dla potrzeb odbiorców.

#### **– funkcja rozliczeniowa**

Sprowadza się do analizy należności i zobowiązań w relacjach do innych podmiotów gospodarczych. Firmy zobowiązane są do rozliczania z: budżetem państwa (wykorzystanie środków produkcji, wyniki finansowe), pracownikami wykonującymi prace (zadania i obowiązki), instytucjami finansowymi

<sup>14</sup> K. Sawicki (red.) *Rachunek kosztów,* T. 1, Fundacja Rozwoju Rachunkowości w Polsce, Warszawa 1996, s. 15.

<sup>15</sup> E. Nowak, *Rachunkowość. Kurs podstawowy…* op. cit., s. 16.

<sup>16</sup> A. Jaklik, B. Micherda, *Zasady rachunkowości…* op. cit., s. 12.

<sup>17</sup> E. Nowak, *Rachunkowość. Kurs podstawowy…* op. cit., s. 16.

(pożyczki, kredyty, dzierżawa), czy innymi przedsiębiorstwami (dostawy, usługi lub świadczenia)<sup>18</sup>.

#### **– funkcja motywacyjna**

Umożliwia ona dostarczenie informacji o wynikach finansowych i ponoszonych kosztach, co ma wpływ na kształtowanie systemu motywacji w przedsiębiorstwie, opracowanie odpowiednich narzędzi i zaangażowanie w realizację zadań. Rachunkowość dostarcza więc informacji niezbędnych do usprawnienia procesu zarządzania przedsiębiorstwem na każdym szczeblu kierowania i prowadzenia przedsiębiorstwa. Informacje są więc wykorzystywane w zależności od powstałych potrzeb i rodzaju odbiorców.

# **1.2. Zasady rachunkowości**

Literatura przedmiotu wyszczególniła osiem podstawowych zasad rachunkowości, do których należą:

1. Zasada memoriałowa oraz zasada kasowa.

- 1. Zasada pełnego ujawniania.
- 2. Zasada współmierności.
- 3. Zasada periodyzacji.
- 4. Zasada ostrożności wyceny.
- 5. Zasada rozgraniczenia.
- 6. Zasada udokumentowania zapisów księgowych.
- 7. Zasada ciągłości funkcjonowania czyli "porównywalności".

#### **Zasada memoriałowa oraz zasada kasowa**

Zasada memoriałowa odnosi się do sytuacji, w której przychody i koszty ewidencjonuje się w momencie ich wystąpienia. Oznacza ona, że koszt nie jest równoznaczny z wydatkowaniem pieniędzy, a przychód z wpływem gotówki. W księgach ujmuje się więc wszystkie przychody i koszty *dotyczące danego roku obrotowego, niezależnie od terminu ich zapłaty***<sup>19</sup> .**

Zasada kasowa (ang. *cash basis*) – polega na zaliczaniu do przychodów danego okresu tylko tych przychodów, które nastąpiły w wyniku rzeczywistego wpływu środków pieniężnych do kasy lub na rachunek bankowy przedsiębiorstwa. To samo dotyczy poniesionych kosztów, a więc ujmowania w księgach danego okresu sprawozdawczego tylko tych kosztów, które są związane

<sup>18</sup> Ibidem.

<sup>19</sup> M. Niewiadoma, Rachunkowość teoria ogólna zadania z rozwiązaniami, Difin, Warszawa, s. 27.

z rzeczywistą wypłatą środków pieniężnych (np. z kasy, z banku). Nie ma ona zastosowania przy prowadzeniu ksiąg rachunkowych w przedsiębiorstwach. Natomiast ma nadal zastosowanie w rachunkowości budżetowej. Zasada ta jest przeciwieństwem zasady memoriałowej.

#### **Zasada pełnego ujawniania**

Zasada ta odnosi się do zachowania kompletności informacji zawartych w sprawozdaniach finansowych oraz do ich wiarygodności. Według ustawy o rachunkowości jednostki gospodarcze powinny przedstawiać sytuację majątkową i finansową przedsiębiorstwa w sposób rzetelny i jasny oraz *ujmować operacje gospodarcze w księgach rachunkowych i sprawozdaniach finansowych zgodnie z ich treścią ekonomiczną*<sup>20</sup>. Wersje porównawcza i kalkulacyjna są przykładem zastosowania zasady pełnego ujawniania.

#### **Zasada współmierności**

Zgodnie z zasadą memoriału, ceny zużytych nakładów (koszty) powinny być utrzymywane dopóty, dopóki wzrost wartości jest uwzględniany przez zastąpienie ich cenami sprzedaży. Inaczej mówiąc, koszty powinny być uznane w tym okresie, w którym jest uznawany związany z nimi przychód. Taka wzajemna relacja przychodów oraz kosztów prowadzi do sformułowania zasady współmierności, np. kosztom finansowym przypisujemy przychody finansowe. Zasada współmierności wynika z faktu okresowego rejestrowania transakcji wynikowych w księgach rachunkowych i wykazywania w sprawozdaniu finansowym wyniku księgowego<sup>21</sup>.

#### **Zasada periodyzacji**

Zobowiązuje do prowadzenia ewidencji zdarzeń gospodarczych z podziałem na okresy czyli rok obrotowy i okresy sprawozdawcze. operacje powinny być zaksięgowane zgodnie z terminami by móc sporządzić zestawienie obrotów i sald księgi głównej wymaganych sprawozdań, deklaracji podatkowych a także do dokonania niezbędnych rozliczeń. Na koniec roku obrotowego sporządzane jest sprawozdanie finansowe, które umożliwia dokonanie porównań z okresami wcześniejszymi<sup>22</sup>.

<sup>&</sup>lt;sup>20</sup> Ustawa z dnia 29 września 1994 r. o [rachunkowości](http://www.arslege.pl/ustawa-o-rachunkowosci/k174/) (art. 4 ust. 1-2)<br><sup>21</sup> U Turyna *Rachunkowość financowa* Wydawnictwo C H Bock Wo

<sup>21</sup> J. Turyna*, Rachunkowość finansowa*, Wydawnictwo C.H. Beck, Warszawa 2008.

<sup>22</sup> Z. Fedak, *Zasady wyceny pasywów bilansu oraz ustalanie wyniku finansowego, "Rachunkowość"*, Zeszyt Specjalny, Warszawa 1999.

#### **Zasada ostrożności wyceny**

Zasada ostrożności dotyczy wyceny składników majątkowych przedsiębiorstwa oraz ustalenia jego wyniku finansowego. W tym celu należy w wyniku finansowym uwzględnić następujące składniki<sup>23</sup>:

- *– zmniejszenie wartości użytkowej lub handlowej składników aktywów, tym również dokonywane w postaci odpisów amortyzacyjnych (umorzeniowych),*
- *– wyłącznie niewątpliwe pozostałe przychody operacyjne i zyski nadzwyczajne,*
- *– wszystkie poniesione pozostałe koszty operacyjne i straty nadzwyczajne,*
- *– rezerwy na znane jednostce ryzyko, grożące straty oraz skutki innych zdarzeń.*

W funkcjonowaniu przedsiębiorstw zachodzą zdarzenia podwyższające i zmniejszające wynik finansowy i są one inaczej traktowane. Przy ustalaniu wartości majątku, przychodów i kosztów przyjmuje się raczej wariant pesymistyczny. Wartość majątku, przychodów, kosztów, wyniku finansowego nie podlega skorygowaniu o stopę inflacji w danym okresie. Sprawozdania finansowe składane na zewnątrz sporządzane są według zasady nominalizmu.

Zasada ostrożności wyceny polega bowiem na tym, aby nie zaniżać kosztów, strat nadzwyczajnych i zobowiązań i nie zawyżać przychodów, zysków nadzwyczajnych i aktywów.

#### **Zasada rozgraniczenia**

Zasada rozgraniczenia mówi o oddzielnym wykazywaniu ważnych kategorii ekonomicznych w rachunkowości. Wszelkie rozliczenia w postaci należności i zobowiązań z kontrahentami powinny być przedstawiane oddzielnie. Podobna sytuacja ma miejsce w przypadku przedstawiania składników bilansu majątkowego oraz rachunku zysków i strat. *W sprawozdaniu finansowym, bowiem występują pozycje, które przedstawia się netto, pokazując zysk lub stratę na danej pozycji. Przykładem tego są np. zyski i straty z tytułu różnic kursowych albo zysk/strata ze zbycia niefinansowych aktywów trwałych. Wyjątków tych jest jednak stosunkowo niewiele*<sup>24</sup> .

<sup>23</sup> M. Jankowska, *Zasady rachunkowości a zasady prawa podatkowego*, Roczniki Naukowe Wyższej Szkoły Bankowej w Toruniu 2005.

<sup>24</sup> K. Krześniak, *Podstawy rachunkowości. Podręcznik do nauki zawodów: technik agrobiznesu, technik obsługi turystycznej, technik hotelarstwa*, PWN, Warszawa 2006.

#### **Zasada udokumentowania zapisów księgowych**

Zasada udokumentowania zapisów księgowych mówi o konieczności posiadania dokumentów w przypadku wystąpienia operacji gospodarczej, np. *paragonu rachunku lub faktury, które "powinny być wystawiane w sposób staranny, czytelny i trwały"*. Językiem wystawania dowodów księgowych jest język polski, chociaż w przypadku wystąpienia operacji z kontrahentami zagranicznymi dopuszcza się wystawianie dokumentów w innym języku. Dokumenty należy przechowywać w siedzibie jednostki. Przechowywane dokumenty służą, jako materiał źródłowy w przypadku kontroli Urzędu Skarbowego.

#### Zasada ciągłości funkcjonowania czyli "porównywalności"

Dotyczy ona sytuacji, w której porównuje się wyniki finansowe oraz sprawozdania finansowe w poszczególnych latach, które powinny być dostępne i możliwe do wykorzystania. Oznacza to w praktyce stosowanie tych samych sposobów wykonywania dokumentów księgowych<sup>25</sup>.

#### **1.3. Pytania do rozdziału**

- 1. Scharakteryzuj pojęcie rachunkowości przedsiębiorstw?
- 2. Wymień zasady rachunkowości i je scharakteryzuj?
- 3. Porównaj funkcje rachunkowości?

<sup>25</sup> Ustawa z dnia 29 września 1994 r. o rachunkowości, (art. 5 pkt. 1).

# **2. SPRAWOZDANIE FINANSOWE**

Głównym źródłem informacji o przedsiębiorstwie są sprawozdania finansowe. Są to dokumenty źródłowe, które przedstawiają sytuacje ekonomiczną przedsiębiorstwa. Informacje pochodzące ze sprawozdań finansowych wspomagają proces podejmowania decyzji w przedsiębiorstwie oraz służą odbiorcom zewnętrznym np. Urzędom Skarbowym. Sprawozdawczość ma postać rzeczową i finansową. Źródłem informacji dla sprawozdawczości rzeczowej jest statystyka i rachunek operatywny, a dla finansowej księgowość i kalkulacja.

Sprawozdaniem finansowym nazywa się wyniki finansowe jednostki gospodarczej, które przedstawione są zgodnie z zasadami rachunkowości. Sporządza się je na dzień bilansowy (koniec roku obrachunkowego lub inny dzień zamknięcia ksiąg, wynikający z przepisów prawa podatkowego). Sprawozdanie finansowe sporządza się w języku polskim oraz w walucie polskiej.

*Sprawozdawczość obejmuje zestawienia liczbowe, sporządzane jednorazowo lub okresowo dla celów statystycznych i kontroli działalności, przekazywane głównie na zewnątrz w formie wypełnionych formularzy sprawozdawczych, jak też meldunków i raportów. Obejmuje ona sprawozdawczość rzeczową i sprawozdawczość finansową*<sup>26</sup>. Podstawę podziału sprawozdawczości stanowi przede wszystkim źródło, z którego czerpane są informacje. Źródłem tej pierwszej jest tzw. rachunek operatywny i statystyka natomiast dla sprawozdawczości finansowej – dane księgowości i kalkulacje.

Sprawozdanie finansowe zatem wiąże się z funkcją informacyjną w rachunkowości. Jest dokumentem zestawiającym dane liczbowe, które dostarczają informacji na temat sytuacji majątkowej, finansowej jak i dochodowej jednostki, według ściśle określonych terminów, zasad i wzorów zgodnych m.in. z ustawą o rachunkowości.

Najważniejsze cechy sprawozdania finansowego to $^{27}$ :

- Rzetelność czyli przedstawienie danych zgodnych z rzeczywistością,
- Kompletność powinno obejmować wyniki całorocznej działalności oraz zmian w strukturze majątku i źródeł jego finansowania,
- Przejrzystość sprawozdanie powinno mieć charakter uporządkowany, a dane należy pogrupować w odpowiednie kategorie,

<sup>26</sup> K. Sawicki (red.), *Podstawy rachunkowości,* Warszawa 1996, s. 272.

<sup>27</sup> A. Jaklik, B. Micherda, *Zasady rachunkowości*… op. cit., Warszawa 1997.

- Jednolitość oznacza sporządzenie sprawozdania według jednolitych zasad, tak, aby było możliwe porównywanie podmiotów działających w różnych branżach,
- Terminowość sprawozdanie powinno być przygotowane w wyznaczonym terminie,
- Sprawdzalność to konieczność przechowywania dokumentacji tak, aby była możliwość sprawdzenia danych z informacjami źródłowymi,
- Ciągłość oznacza systematyczność przygotowania sprawozdań tak, aby była możliwość ich porównywania w następujących po sobie okresach.

Każde sprawozdanie finansowe powinno zawierać informacje o jednostce gospodarczej, czyli *nazwę, adres i numer statystyczny jednostki sporządzającej sprawozdanie określenie momentu lub okresu sprawozdawczego i datę sporządzenia, a także podpisy osób odpowiedzialnych za sporządzenia sprawozdania*<sup>28</sup> .

Przedsiębiorstwa przygotowują sprawozdania finansowe w dniu zamknięcia ksiąg, czyli w dniu kończącym rok<sup>29</sup>. Bilans zamknięcia starego roku jest jednocześnie bilansem otwarcia dla nowego roku. W skład corocznego sprawozdania w jednostkach gospodarczych wchodzi<sup>30</sup>:

- Bilans,
- Rachunek zysków i strat,
- Rachunek przepływów pieniężnych,
- Zestawienie zmian w kapitale (funduszu) własnym,
- Dodatkowe informacje i objaśnienia, a także wprowadzenia do sprawozdania finansowego.

## **2.1. Bilans majątkowy<sup>31</sup>**

Bilans jest to zestawienie aktywów (majątku firmy) i pasywów (źródeł pochodzenia majątku) na określony dzień, w określonej przez Ustawę o Rachunkowości formie.

Bilans majątkowy jest podstawowym dokumentem przedstawiającym stan majątkowy przedsiębiorstwa. Składa się z dwóch części. Pierwszą stanowią aktywa, a drugą źródła finansowania czyli pasywa.

<sup>&</sup>lt;sup>28</sup> Międzynarodowe Standardy Rachunkowości 1999, International Accounting Standards Committee, London 1999, s. 1360.<br> $^{29}$  J. Olehoviez, *Podstawn* re

<sup>29</sup> I. Olchowicz, *Podstawy rachunkowości*… op. cit. 2009.

<sup>&</sup>lt;sup>30</sup> Ustawy z dnia 29 września 1994 r. o rachunkowości (art. 45).<br><sup>31</sup> Rozdział pochodzi z opracowania P. Bórawski J. Żuchowski

<sup>31</sup> Rozdział pochodzi z opracowania P. Bórawski, I. Żuchowski, *Podstawy metod wyceny przedsiębiorstw*. Wydawnictwo WSES w Ostrołęce 2009.

Bilans *przedstawia obraz sytuacji majątkowej, finansowej i dochodowej. Jest on jednocześnie dokumentem księgowym oraz częścią sprawozdania finansowego. Sporządzany jest na koniec roku obrotowego, w ramach rocznych zamknięć bilansowych. Zgodnie z zasadą ciągłości bilansowej, bilans zamknięcia jednego roku obrotowego jest wtedy bilansem otwarcia następnego roku obrotowego (o ile nie występują np. ustawowe zmiany metodyczne wymagające przekształcenia bilansu)*<sup>32</sup> . Bilans może być jednak sporządzony w trakcie roku obrotowego, w sytuacjach wyjątkowych np. łączenia lub podziału jednostek, sprzedaży, likwidacji lub upadłości jednostki. Wielkość i struktura majątku oraz wielkość i struktura kapitałów są podstawą podejmowania decyzji zmierzających do wzrostu wartości kapitału zaangażowanego w firmie. Ocena zasobów podmiotu, ujęta w bilansie, musi być połączona z oceną wielkości strumieni pieniężnych, które zawiera rachunek wyników.

Aktywa dzieli się na majątek trwały i obrotowy. Majątek trwały obejmuje składniki użytkowane dłużej niż rok: budynki, maszyny, środki transportu, wartości niematerialne i prawne, posiadane papiery wartościowe długoterminowe, itp. Aktywa trwałe charakteryzują się dłuższym niż rok wykorzystaniem w przedsiębiorstwie a ich wartość jednostkowa w aktualnym systemie prawnym powinna wynosić powyżej 3 500 zł<sup>33</sup>.

Natomiast majątek obrotowy obejmuje: zapasy, gotówkę, posiadane krótkoterminowe papiery wartościowe, lub przeznaczone do obrotu. Zasadą, według której zestawione są aktywa to rosnąca płynność. **Wartość** aktywów powinno być na właściwym poziomie tak aby mogły one w przyszłości generować korzyści ekonomiczne<sup>34</sup>.

Drugą grupę bilansu majątkowego stanowią pasywa, rozumiane jako źródła finansowania przedsiębiorstwa, a zestawia się je według rosnącej wymagalności **spłaty.** W skład pasywów wchodzą: kapitał własny, rezerwy, zobowiązania długoterminowe, zobowiązania krótkoterminowe i fundusze specjalne, rozliczenia międzyokresowe i przychody przyszłych okresów.

<sup>32</sup> G. Borowska, *Zasady rachunkowości*, WSiP Warszawa 2006, s. 207.

<sup>33</sup> J. Matuszewicz, P. Matuszewicz, *Rachunkowość od podstaw*, Zespół Doradców Finansowo-Księgowych "Finans-Servis", Warszawa 2003, s. 17.

<sup>34</sup> G. Borowska, *Zasady rachunkowości*, Wydawnictwo Szkolne i Pedagogiczne, Warszawa 2006, s. 18; Z. Kołaczyk, *Rachunkowość przedsiębiorstw*, Wydawnictwo eMPi, Poznań 2001, s. 120.

## *Bilans majątkowy*

## **AKTYWA**

## **A. Aktywa trwałe**

- I. *Wartości niematerialne i prawne*
	- 1. Koszty zakończonych sukcesem prac rozwojowych
	- 2. Dodatnia wartość firmy
	- 3. Inne wartości niematerialne i prawne (licencje, patenty, koncesje, znaki towarowe, prawa autorskie)
	- 4. Zaliczki na wartości niematerialne i prawne

#### II. *Rzeczowe aktywa trwałe*

- 1. Środki trwałe
	- a) grunty (w tym prawo wieczystego użytkowania gruntu)
	- b) budynki, budowle, spółdzielcze własnościowe prawo do lokalu
	- c) urządzenia techniczne i maszyny
	- d) środki transportu
	- e) inne środki trwałe (inwentarz żywy)
- 2. Środki trwałe w budowie (budowa, montaż, ulepszanie)
- 3. Zaliczki na środki trwałe w budowie

#### III. *Należności długoterminowe*

# IV. *Inwestycje długoterminowe*

- 1. Nieruchomości
- 2. Wartości niematerialne i prawne
- 3. Długoterminowe aktywa finansowe (udziały i akcje)
	- b) inne papiery wartościowe (obligacje)
	- c) udzielone pożyczki, lokaty długoterminowe
	- d) inne długoterminowe aktywa finansowe
	- (czeki, weksle, bony handlowe powyżej 12 miesięcy)
- V. *Długoterminowe rozliczenia międzyokresowe*
	- 1. Aktywa z tytułu odroczonego podatku dochodowego
	- 2. Inne rozliczenia międzyokresowe

# **B. Aktywa obrotowe**

- I. *Zapasy*
	- 1. Materiały
	- 2. Półprodukty i produkty w toku
	- 3. Produkty gotowe
	- 4. Towary
- 5. Zaliczki na dostawy
- II. *Należności krótkoterminowe*
	- 1. Z tytułu dostaw i usług o okresie spłaty:
		- a) do 12 miesięcy
		- b) powyżej 12 miesięcy
	- 2. Z tytułu podatków, dotacji, ceł, ubezpieczeń społecznych i zdrowotnych oraz innych świadczeń
	- 3. Inne
	- 4. Dochodzone na drodze sądowej
- III. *Inwestycje krótkoterminowe*
	- 1. Krótkoterminowe aktywa finansowe
		- a) udziały i akcje
		- b) inne papiery wartościowe
		- c) udzielone pożyczki, lokaty krótkoterminowe (3-12 miesięcy)
		- d) inne krótkoterminowe aktywa finansowe (czeki, weksle od 3 do 12 miesięcy)
	- 2. Środki pieniężne i inne aktywa pieniężne
		- a) środki pieniężne w kasie i na rachunkach bankowych
		- b) inne środki pieniężne (czeki, weksle do 3 miesięcy)
		- c) inne aktywa pieniężne (lokaty do 3 miesięcy, odsetki niekapitalizowane od lokat, obligacji)
- *IV. Krótkoterminowe rozliczenia międzyokresowe*
- **C. Należne wpłaty na kapitał podstawowy**
- **D. Udziały (akcje) własne**

# **PASYWA**

# **A. Kapitał (fundusz) własny**

- I. *Kapitał (fundusz) podstawowy*
- II. *Kapitał (fundusz) zapasowy*
- III. *Kapitał (fundusz) z aktualizacji wyceny*
- IV. *Pozostałe kapitały (fundusze) rezerwowe*
- V. *Zysk (strata) z lat ubiegłych*
- VI. *Zysk (strata) netto*
- VII. *Odpisy z zysku netto w ciągu roku obrotowego (wielkość ujemna)*

## **B. Zobowiązania i rezerwy na zobowiązania**

- I. *Rezerwy na zobowiązania*
	- 1. Rezerwa z tytułu odroczonego podatku dochodowego
	- 2. Rezerwa na świadczenia emerytalne i podobne (długoterminowe i krótkoterminowe)
	- 3. Pozostałe rezerwy (długoterminowe i krótkoterminowe)

## II. *Zobowiązania długoterminowe*

- 1. Kredyty i pożyczki
- 2. Z tytułu emisji dłużnych papierów wartościowych
- 3. Inne zobowiązania finansowe
- III. *Zobowiązania krótkoterminowe*
	- 1. Kredyty i pożyczki
	- 2. Z tytułu emisji dłużnych papierów wartościowych
	- 3. Inne zobowiązania finansowe
	- 4. Z tytułu dostaw i usług, o okresie wymagalności:
		- a) do 12 miesięcy
		- b) powyżej 12 miesięcy
	- 5. Zaliczki otrzymane na dostawy
	- 6. Zobowiązania wekslowe
	- 7. Z tytułu podatków, ceł, ubezpieczeń i innych świadczeń
	- 8. Z tytułu wynagrodzeń
	- 9. Inne

10. Fundusze specjalne (Zakładowy Fundusz Świadczeń Socjalnych)

- IV. *Rozliczenia międzyokresowe*
	- 1. Ujemna wartość firmy
	- 2. Inne rozliczenia międzyokresowe
		- a) długoterminowe
		- b) krótkoterminowe

Na **wartości niematerialne i prawne** składają się: koszty zakończonych sukcesem prac rozwojowych, dodatnia wartość firmy, znaki towarowe, patenty, oprogramowanie komputerowe, prawa autorskie, itp. Wartość firmy jest to różnica między ceną nabycia jednostki, a wartością godziwą (rynkową) przejętych aktywów netto (dodatnia różnica stanowi aktywa, ujemna pasywa). Aktywa netto stanowią różnicę między sumą aktywów jednostki a sumą zobowiązań i odpowiadają kapitałowi (funduszowi) własnemu.

**Rzeczowy majątek trwały** jest najczęściej w przedsiębiorstwie reprezentowany przez posiadane i budowane środki trwałe: budynki, budowle, maszyny, urządzenia, środki transportu, narzędzia, inwentarz żywy, prawa wieczystego użytkowania gruntów oraz prawa do lokalu mieszkalnego. Rzeczowe aktywa trwałe są wykorzystywane w przedsiębiorstwie dłużej niż rok<sup>38</sup>, a wycenia się je głównie według wartości netto, czyli różnicy wartości brutto i wielkości umorzenia<sup>39</sup>.

**Należności długoterminowe** to należności o terminie spłaty powyżej roku licząc od dnia bilansowego. W bilansie przygotowywanym zgodnie z polską ustawą o rachunkowości występuje jednak pewne odstępstwo od tej reguły, gdyż jako długoterminowych nie ujmuje się należności z tytułu dostaw i usług, które zawsze zaliczane są do należności krótkoterminowych, ale osobno w nich wyodrębniane<sup>40</sup>.

**Inwestycje długoterminowe** obejmują składniki majątku takie jak: lokaty długoterminowe, udzielone pożyczki długoterminowe, papiery wartościowe (akcje, udziały, obligacje, bony skarbowe). Główną korzyścią z posiadania tych aktywów jest przyrost ich wartości lub przychody płynące ze sprzedaży tych walorów. Nieruchomości i wartości niematerialne i prawne, nie użytkowane przez jednostkę, lecz nabyte w celu osiągnięcia korzyści ekonomicznych (przychód, przyrost wartości, inne pożytki) zgodnie z ustawą o rachunkowości prezentowane są w bilansie w grupie inwestycji długoterminowych.

Drugą grupę aktywów przedsiębiorstw stanowi **majątek obrotowy**, który zużywa się najczęściej całkowicie w jednym procesie produkcyjnym lub w jednym roku obrachunkowym. Aktywa obrotowe zmieniają swoją formę uczestnicząc w procesie produkcji i zostają przekształcone w produkty gotowe. Majątek obrotowy dzieli się na: zapasy, należności krótkoterminowe, środki pieniężne oraz inwestycje krótkoterminowe.

**Zapasy** są to składniki majątku obrotowego, do których zalicza się: towary, materiały, produkty gotowe oraz produkcję w toku i produkcję niezakończoną.

**Materiały** zużywają się w jednym cyklu produkcyjnym i należą do nich: materiały podstawowe, materiały pomocnicze, części zapasowe maszyn i urządzeń, paliwo, opakowania.

<sup>38</sup> P. Bórawski, *Ocena składników bilansu majątkowego przedsiębiorstw na przykładzie województwa warmińsko-mazurskiego,* Ekonomika i Organizacja Gospodarki Żywnościowej Nr 64, SGGW w Warszawie, Warszawa 2008, s. 215-225.

<sup>39</sup> G. Michalski*, Analiza i ocena sytuacji finansowej MSP* (w:) W. Pluta (red.) Finanse małych i średnich przedsiębiorstw, PWE, Warszawa 2004, s. 37.

<sup>40</sup> http://www.findict.pl/academy/rachunkowosc/podstawy\_rachunkowosci/bilans/aktywa.php. data dostępu 15.01.2015.

**Produkty gotowe** są to dobra wytworzone w procesie produkcji i są sprzedawane na rynku.

**Towary** nie zmieniają swojej formy i są przeznaczone do sprzedaży w firmach handlowych.

**Produkcja niezakończona** obejmuje produkty w toku i półfabrykaty (półprodukty), które zmieniają swoją formę w trakcie wytwarzania.

**Należności krótkoterminowe** są to należne przedsiębiorstwu środki pieniężne za sprzedaż produktów oraz towarów, które powinny mu zostać przekazane w podziale na okresy: do 12 miesięcy i powyżej 12 miesięcy.

**Środki pieniężne** to środki na rachunku bankowym lub w kasie.

**Inwestycje krótkoterminowe** są to środki finansowe przeznaczone na zakup papierów wartościowych (akcji, obligacji), które przeznaczone są do obrotu (odsprzedaży) w czasie krótszym niż rok.

Warto zauważyć, że nowelizacja Ustawy o rachunkowości z dnia 23 lipca 2015 r. wprowadziła dość istotne zmiany w strukturze bilansu<sup>35</sup>. Należne wpłaty na kapitał (fundusz) podstawowy oraz udziały (akcje) własne – ujmowane dotychczas jako elementy pasywów, w szczególności kapitału własnego (wielkość ujemna) – zostały umieszczone jako samodzielne grupy C i D (wielkości dodatnie) w aktywach bilansu. Wydaje się, że przyjęcie takiego rozwiązania jest merytorycznie bardziej uzasadnione<sup>36</sup>. Wprowadzone zmiany do układu bilansu miały zastosowanie po raz pierwszy do sprawozdań finansowych sporządzanych za rok obrotowy rozpoczynający się od 1 stycznia 2016 r.

Majątek przedsiębiorstwa ma swoje źródła finansowania, które nazywamy pasywami. Stanowią je kapitały własne i kapitały obce.

**Kapitały własne** są to środki finansowe wniesione przez właściciela do przedsiębiorstwa. W skład kapitałów własnych wchodzi również wypracowany w wyniku działalności gospodarczej zysk, który jest najczęściej przeznaczony na rozwój przedsiębiorstwa. W przedsiębiorstwach państwowych i spółdzielniach kapitały własne przyjmują nazwę funduszy.

Kapitały własne stanowią kapitały powierzone jednostce przez założycieli i określone są jako kapitały podstawowe np. w spółkach kapitałowych (akcyjna i z o.o.) – kapitał zakładowy, w spółkach jawnych, komandytowych, partnerskich – kapitał wspólników.

<sup>35</sup> Ustawa z dnia 23 lipca 2015 r. o zmianie ustawy o rachunkowości oraz niektórych innych ustaw (Dz. U. z 2015 r., poz. 1333).

<sup>36</sup> A. Bartoszewicz, R. Burchart, J. Dynowska. 2021. *Finansowo-zarządcze aspekty sprawozdawczości przedsiębiorstw*. Instytut Badań Gospodarczych, Olsztyn. s. 37.

Przepisy prawa (Kodeks spółek handlowych), statut jednostek, decyzje walnego zgromadzenia dopuszczają tworzenie innych kapitałów nazwanych kapitałami samofinansowania. Będą to np.: w spółkach akcyjnych – kapitał zapasowy tworzony obligatoryjnie, kapitały rezerwowe; w spółkach z o.o. – kapitał zapasowy, rezerwowy.

W przedsiębiorstwie państwowym fundusze własne stanowią fundusz założycielski i fundusz przedsiębiorstwa. Fundusz założycielski jest funduszem powierzonym przez założyciela (Skarb Państwa, gminę) na uruchomienie i późniejszy rozwój przedsiębiorstwa państwowego przekazany w formie dotacji, nieodpłatnego przekazania zasobów majątkowych, skutków aktualizacji wyceny środków trwałych. Fundusz przedsiębiorstwa określany jest jako fundusz samofinansowania. Głównym źródłem jego tworzenia jest wygospodarowany zysk.

Fundusz podstawowy w spółdzielni nazywany jest funduszem udziałowym. Powstaje on z wpłat udziałów członków, z podziału nadwyżki bilansowej z wpłat z innych źródeł.

Fundusz samofinansowania w spółdzielniach to między innymi fundusz zasobowy powstający z wpłat wpisowego, z części czystej nadwyżki oraz innych źródeł. Przeznaczony jest zwłaszcza na pokrycie straty bilansowej.

W spółkach kapitałowych kapitał zakładowy ma określoną wysokość **wynikającą z przepisów prawnych. Aktualnie** to jest na 2021 rok w spółkach akcyjnych powinien wynosić co najmniej 100 000 zł, w spółkach z o.o. co najmniej 5 000 zł.

Kapitał zakładowy w spółkach kapitałowych tworzony jest z emisji akcji opłaconych gotówką lub pokrytych aportami, wpłat udziałów pieniężnych lub pokrytych aportami, przeznaczenia środków z kapitału zapasowego lub rezerwowego.

Kapitał zakładowy w spółkach osobowych (jawnych, komandytowych, partnerskich) nie ma określonej wysokości, z wyjątkiem spółki komandytowoakcyjnej, gdzie wynosi co najmniej 50 000 zł. Powstaje z wniesionego kapitału w postaci środków pieniężnych, papierów wartościowych lub aportów, z zysku netto oraz z innych źródeł.

Kapitały samofinansowania (kapitał zapasowy, kapitały rezerwowe) tworzone są najczęściej z zysku netto. Środki zgromadzone na tych kapitałach przeznaczone są głównie na pokrycie straty bilansowej oraz sfinansowanie rozwoju jednostki<sup>37</sup>.

<sup>37</sup> Ibidem. s. 33.

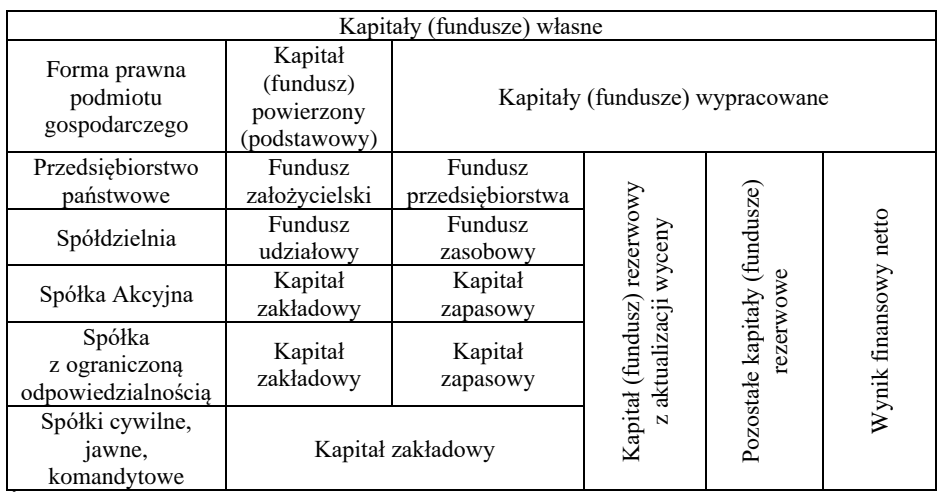

## **Źródła pochodzenia majątku**

Źródło: Opracowanie własne na podstawie Ustawy o rachunkowości.

**Kapitały obce** tworzą kolejną grupę źródeł finansowania działalności przedsiębiorstwa. W ich skład wchodzą zobowiązania przedsiębiorstw wobec innych uczestników rynku, takich jak: banki, instytucje, przedsiębiorstwa i inne. Ważną cechą współcześnie działających przedsiębiorstw jest posiadanie zobowiązań na określonym poziomie. Prężne ekonomicznie przedsiębiorstwa finansują bieżącą działalność gospodarczą korzystając z kapitałów obcych, których dostępność na rynku systematycznie się zwiększa. Natomiast oszczędności i wypracowany zysk są przeznaczone na inne, bardziej zyskowne przedsięwzięcia. Uwzględniając kryterium jakim jest termin płatności, zobowiązania dzielą się na długoterminowe (termin płatności dłuższy niż rok) i krótkoterminowe (spłata nie przekracza terminu jednego roku). W przedsiębiorstwach wskazane jest posiadanie kapitałów pozostających dłużej w dyspozycji, a więc im więcej jest kapitałów długoterminowych, tym sytuacja przedsiębiorstwa jest pewniej $sza^{41}$ .

W skład kapitałów obcych wchodzą:

- rezerwy na zobowiązania,
- zobowiązania wobec dostawców,
- kredyty bankowe i pożyczki,

<sup>41</sup> T. Waśniewski, D. Skoczylas, *Analiza wspomagania finansowego* (w:) L. Bednarki, T. Waśniewski (red). Analiza finansowa w zarządzaniu przedsiębiorstwem, Fundacja na Rzecz Rachunkowości w Polsce, Warszawa 1996, s. 379.

- zobowiązania publiczno-prawne,
- inne zobowiązania.

**Rezerwy na zobowiązania**, są to zobowiązania, których termin wymagalności lub kwota nie są pewne (na przykład rezerwa na płatność spowodowana przegraniem sprawy sądowej, przy czym od wyroku odwołano się do wyższej instancii)

**Zobowiązania wobec dostawców** występują wówczas, kiedy moment zapłaty za towary jest późniejszy niż moment dostawy. Wówczas zobowiązania przyjmują formę **kredytu kupieckiego.**

**Kredyty bankowe** występują na skutek korzystania przez przedsiębiorstwo ze środków finansowych banku. W polskim systemie prawnym kredyt może zostać udzielony wyłącznie przez bank, natomiast inne podmioty gospodarcze udzielają pożyczek.

**Zobowiązania publiczno-prawne**, do których zalicza się niezapłacone cła, ubezpieczenia, podatki, opłaty, stanowią kolejną grupę kapitałów obcych. Najczęściej są to środki finansowe, których wierzycielami są skarb państwa, jednostki samorządu terytorialnego, urzędy celne lub zakład ubezpieczeń społecznych<sup>38</sup>.

#### **2.2. Rachunek zysków i strat**

Sprawozdaniem informującym o wynikach finansowych przedsiębiorstwa jest rachunek zysków i strat <sup>39</sup>. W sprawozdaniu tym ujęte są przychody i koszty oraz końcowy wynik finansowy (zysk lub strata). Prezentuje ono wyniki z całorocznej działalności przedsiębiorstwa.

**Rachunek zysków i** *stratsporządzany na podstawie ewidencji na koncie "Wynik finansowy". Jest to dwustronne zestawienie kosztów uzyskania prowadzonej działalności i strat nadzwyczajnych z jednej strony oraz przychodów i zysków nadzwyczajnych z drugiej strony. Jednocześnie przedstawia wynik finansowy podmiotu gospodarczego*<sup>40</sup> .

Rachunek zysków i strat jest jednym z podstawowych elementów sprawozdania finansowego jednostki, w którym znajduje się zestawienie przychodów,

<sup>38</sup> P. Bórawski, I Żuchowski, *Podstawy metod wyceny przedsiębiorstw*. Wyższa szkoła Ekonomiczno-Społeczna w Ostrołęce. Ostrołęka 2009.

<sup>39</sup> *Międzynarodowe Standardy Rachunkowości* 1999, International Accounting Standards Committee, London 1999, s. 1360.

<sup>40</sup> T. Kiziukiewicz, *Rachunkowość nie tylko dla księgowych*, Warszawa 2007, s. 97.

kosztów oraz zysków i strat za dany okres sprawozdawczy. Rachunek zysków i strat służy wyznaczeniu księgowego wyniku finansowego<sup>41</sup>.

W rachunku wyników ujmuje się wszystkie osiągnięte przychody jednostki oraz obciążające ją koszty związane z tymi przychodami dotyczące danego roku obrotowego, niezależnie od terminu zapłaty – zasada memoriałowa. Rachunek zysków i strat zawiera istotną informację o rentowności jednostki. Rachunek zysków i strat w części dotyczącej kosztów działalności operacyjnej może być sporządzony w dwóch wersjach w wariancie porównawczym lub kalkulacyjnym, które różnią się między sobą sposobem ujmowania kosztów. Przy ewidencji kosztów w układzie rodzajowym rachunek zysków i strat sporządza się w wariancie porównawczym, natomiast przy ewidencji kosztów w układzie funkcjonalno-kalkulacyjnym w wariancie kalkulacyjnym.

Rachunek zysków i strat ma formę segmentową i następuje w nim przeciwstawienie sobie odpowiednio:

- *– przychodom osiągniętym z działalności operacyjnej, kosztów działalności operacyjnej i ustalenie wyniku na sprzedaży;*
- *– pozostałym przychodom operacyjnym – pozostałych kosztów operacyjnych, co pozwala na odrębne ustalenie wyniku na pozostałej działalności operacyjnej oraz łącznego wyniku na działalności operacyjnej;*
- *– przychodom z operacji finansowych, kosztów tych operacji i odrębne ustalenie wyniku na operacjach finansowych oraz łącznego wyniku na działalności gospodarczej jednostki;*
- *– zyskom nadzwyczajnym, straty nadzwyczajne*<sup>42</sup> .

Nowelizacja Ustawy o rachunkowości z dnia 23 lipca 2015 r. wprowadziła istotne zmiany w konstrukcji rachunku zysków i strat, polegające na wyeliminowaniu segmentu dotyczącego zdarzeń nadzwyczajnych. Prezentowane w tym segmencie zyski nadzwyczajne i straty nadzwyczajne zostały przeniesione do pozostałych przychodów operacyjnych i do pozostałych kosztów operacyjnych. W konsekwencji wyeliminowano także wynik z działalności gospodarczej, będący jednym z poziomów wyniku finansowego, umiejscowiony pomiędzy wynikiem z działalności operacyjnej a wynikiem brutto.

Rachunek zysków i strat kończy się wynikiem finansowym, który może być dodatkami i wówczas mówimy o zysku lub ujemny i występuje wówczas strata**<sup>43</sup>** .

<sup>&</sup>lt;sup>41</sup> K. Sawicki, Analiza kosztów firmy, PWE, Warszawa 2006.<br><sup>42</sup> S. Sojak J. Stankiewicz (red.) *Podstawy rachunkowości*. T

<sup>42</sup> S. Sojak, J. Stankiewicz (red.) *Podstawy rachunkowości*, TNOiK Dom Organizatora, Toruń 2002, s. 593.

<sup>43</sup> S. Sojak, J. Stankiewicz (red.) *Podstawy rachunkowości*, op. cit., s. 536-540.

Rachunek zysków i strat może być przedstawiony w układzie porównawczym i kalkulacyjnym. *W wariancie porównawczym koszty grupuje się w układzie rodzajowym z uwzględnieniem zmiany stanu produktów, przy czym zmiana ta jest wykazana w grupie "Przychody ze sprzedaży i zrównane z nimi", a nie w grupie "Koszty działalności operacyjnej". W związku z tym zwiększenie stanu produktów następuje ze znakiem (+), a zmniejszenie ze znakiem (-). Ponadto po stronie przychodów wykazuje się koszty wytworzenia świadczeń na własne potrzeby jednostki, jak np. koszty środków trwałych w budowie lub koszty rozwoju.*

*W wariancie kalkulacyjnym ustala się koszt wytworzenia sprzedanych produktów oraz wyodrębnia się koszty sprzedaży i ogólnego zarządu. Dalszymi pozycjami rachunku zysków i strat są pozostałe koszty oraz pozostałe przychody operacyjne, które są elementami wyniku działalności operacyjnej i zawierają m.in. skutki ryzyka dotyczącego realizacji tej działalności*<sup>44</sup> .

Rachunek zysków i strat jest dokumentem, który jest przygotowany w formie porównawczej, gdzie określonej grupie przychodów przypisuje się określone koszty, a zyskom nadzwyczajnym straty nadzwyczajne<sup>45</sup>.

#### **2.3. Rachunek przepływów pieniężnych (Cash Flow)**

Cash flow jest sprawozdaniem o przepływach pieniężnych, w którym przedstawia się zmiany finansowe przedsiębiorstwa z uwzględnieniem działalności finansowej, operacyjnej i inwestycyjnej<sup>46</sup>.

**W rachunku przepływów pieniężnych** *należy uwzględniać wszystkie wpływy i wydatki z działalności operacyjnej, inwestycyjnej i finansowej jednostki z wyjątkiem wpływów i wydatków będących rezultatem zakupu i sprzedaży środków pieniężnych. Przy czym Ustawa określa, co rozumie się przez działalność operacyjną, inwestycyjną i działalność finansową<sup>47</sup>* .

Działalność finansowa przedsiębiorstwa związana jest ze zmianami kapitału akcyjnego lub zapasowego, z rozliczeniem osiągniętego zysku. Porównując sumę wpływów i wydatków z działalności finansowej ustala się różnicę która może oznaczać nadwyżkę środków pieniężnych lub niedobór.

Z kolei działalność operacyjna dotyczy sprzedaży wyrobów lub zakupu czynników produkcji, co w konsekwencji prowadzi do zmian wartości

<sup>44</sup> K. Sawicki (red.) *Podstawy rachunkowości*…op. cit. , s. 319.

<sup>45</sup> K. Sawicki (red). *Polityka bilansowa i analiza finansowa. Nowoczesne instrumenty zarządzania firmą*, "Ekspert", Wrocław 2002.

<sup>46</sup> D. Misińska, *Podstawy rachunkowości*, Fundacja Rozwoju Rachunkowości, Warszawa 1995.

<sup>47</sup> B. Padurek, M. Szpleter, *Rachunkowość przedsiębiorstw*, Wrocław 2012, s. 48.

składników majątkowych w przedsiębiorstwie. W konsekwencji następuje zmiana wyniku finansowego jak i kosztów amortyzacji.

Natomiast działalność inwestycyjna dotyczy gospodarowania rzeczowymi składnikami majątku trwałego, finansowych składników majątku trwałego oraz wartości niematerialnych i prawnych.

Zestawienie przychodów i kosztów z działalności operacyjnej, finansowej i inwestycyjnej powinno prowadzić do osiągnięcia zysku lub straty, gdy wydatki przekraczają wpływy, występuje niedobór środków pieniężnych<sup>48</sup>.

Najczęściej nadwyżka pieniężna definiowana jest jako zysk netto powiększony o amortyzację<sup>49</sup>. Może ona być wykorzystana do pokrycia niedoborów z innych rodzajów działalności, natomiast niedobór środków pieniężnych z działalności finansowej może zostać pokryty z nadwyżki wygenerowanej przez inne rodzaje działalności. Rezultat przepływów z działalności finansowej wywiera wpływ na ostateczny stan środków pieniężnych na koniec okresu rozliczeniowego. Cash flow wiąże się z bilansem majątkowym oraz rachunkiem zysków i strat<sup>50</sup>.

Dzięki Cash flow można się dowiedzieć jaka działalność: operacyjna, finansowa czy inwestycyjna przyczyniła się do jego **korzystnej** płynności finansowej<sup>51</sup>.

Analizując działalność finansową, należy pamiętać, że wiąże się ona z pozyskiwaniem źródeł finansowania działalności jednostki gospodarczej. Występująca nadwyżka środków pieniężnych świadczy o wpływach spowodowanych emisją akcji, zaciąganiem pożyczek, kredytów. Niedobór informuje o przewadze wydatków na wypłatę dywidend posiadaczom akcji, na spłatę rat kredytów i kosztów ich obsługi.

Działalność operacyjna w przedsiębiorstwie ma największy zakres. Odnosi się do działalności, do której przedsiębiorstwo zostało powołane. Polega więc na zakupie czynników produkcji oraz sprzedaży wyrobów, usług i innych składników majątku. Działania te wpływają na zwiększenie lub zmniejszenie zapasów, należności, zobowiązań oraz na osiąganie zysku i ponoszenie kosztu amortyzacji.

<sup>48</sup> T. Kiziukiewicz, *Rachunkowość nie tylko dla księgowych*, PWE, Warszawa 2007.

<sup>49</sup> T. Maślanka, *Przepływy pieniężne w zarządzaniu finansami przedsiębiorstw*, Fundacja Rozwoju Rachunkowości w Polsce, Warszawa 2008.

<sup>50</sup> Ibidem.

<sup>51</sup> Ibidem.

Nadwyżka środków pieniężnych świadczy, że wpływy ze sprzedaży wyrobów, usług, towarów umożliwiają pokrycie wydatków związanych z prowadzeniem tej działalności.

Świadczy to również o dobrej kondycji finansowej danego przedsiębiorstwa. Niedobór z działalności operacyjnej w przedsiębiorstwie może oznaczać, że ma ono kłopoty ze ściąganiem należności. Może się wiązać z zamrożeniem środków pieniężnych w nadmiernych zapasach<sup>52</sup>.

Działalność inwestycyjna polega na zakupie i sprzedaży rzeczowych składników majątku trwałego, wartości niematerialnych i prawnych oraz finansowych składników majątku trwałego.

Nadwyżka środków pieniężnych w działalności inwestycyjnej może być oceniana w zależności od składników, których sprzedaż przynosi wpływy:

- 1. Negatywnie w rezultacie wyprzedaży rzeczowego majątku produkcyjnego, co może oznaczać ograniczenie zdolności wytwórczych danej jednostki i świadczyć o jej trudnościach płatniczych (jednostka sprzedaje majątek, ponieważ nie może uzyskać kredytów jako niewiarygodna dla banków, albo musi spłacać wcześnie zaciągnięte kredyty).
- 2. Natomiast pozytywnie w przypadku sprzedaży papierów wartościowych (akcji, obligacji), co jest zjawiskiem normalnym dla tego obszaru działalności inwestycyjnej<sup>53</sup>.

Zasadnicze cele teoretycznego i praktycznego wykorzystania przepływów pieniężnych określono jako przedstawienie w ujęciu teoretycznym możliwości wykorzystania koncepcji przepływów pieniężnych w zarządzaniu przedsiębiorstwem, a w szczególności w zarządzaniu finansami przedsiębiorstw, oraz dokonanie empirycznej weryfikacji możliwości wykorzystania *cash flow* w wybranych obszarach zarządzania finansami przedsiębiorstw, a w szczególności w analizie, ocenie sytuacji finansowej oraz prognozowaniu ich upadłości.

<sup>52</sup> T. Kiziukiewicz, *Rachunkowość nie tylko dla księgowych*, PWE, Warszawa 2007.

<sup>53</sup> T. Kiziukiewicz, *Rachunkowość* …op. cit.

#### **2.4. Zadania do rozdziału**

#### **Zadanie 1**

Oblicz wartość amortyzacji metodą liniową. Wartość początkowa środka trwałego wynosi 30 000 zł. a przewidywany okres użytkowania 10 lat. Przewidywane odpadki **(wartość likwidacyjna)** wynoszą 10% wartości początkowej środka trwałego.

$$
A = \frac{Wp - odp}{T}
$$

#### **Zadanie 2**

Obliczyć stawkę roczną amortyzacji dla samochodu ciężarowego. Wartość początkowa środka trwałego wynosi 120 000 zł. Samochód będzie użytkowany przez 5 lat. W tym okresie przejedzie 800 000 km. W tym roku wykona przebieg w ilości 200 000 km. Wartość odpadków 10%. Zastosuj metodę amortyzacji naturalnej.

$$
A = \frac{Wp - odp}{Lp} \times Lw
$$

Lp – ilość pracy planowanej do wykonania przez cały okres użytkowania. Lw – ilość pracy wykonanej w okresie dla którego liczymy amortyzację.

#### **Zadanie 3**

Obliczyć wartość amortyzacji metodą malejącego salda. Wartość początkowa środka trwałego 80 000 zł. Przewidywany okres użytkowania 5 lat. Stopa amortyzacji 40%.

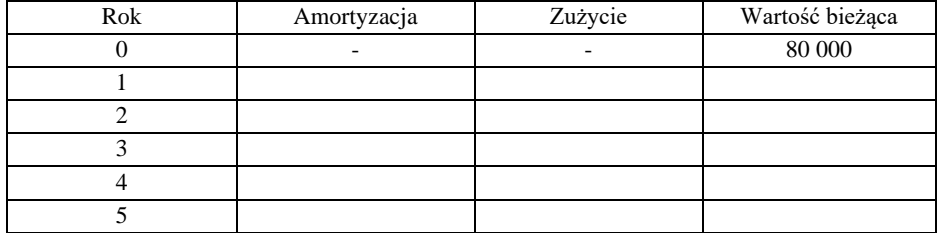

#### **Zadanie 4**

W październiku 2017 r. podatnik kupił środek trwały przekazując go jednocześnie do użytkowania. Wartość początkowa środka trwałego wynosiła 19 200 zł. Podatnik przyjął degresywną metodę amortyzacji. Roczna stawka amortyzacyjna z Wykazu stawek wynosi 10%, a współczynnik przyjęty do jej podwyższenia wynosi 3,0, ponieważ podatnik używa środek trwały w swoim zakładzie położonym na terenie gminy o szczególnym zagrożeniu wysokim bezrobociem. W kwietniu 2021 r. gmina utraciła status gminy o szczególnym zagrożeniu wysokim bezrobociem. Oblicz odpisy amortyzacyjne.

............................................................................................................................ ............................................................................................................................ ............................................................................................................................

#### **Zadanie 5**

14 marca 2017 r. zakupiono i oddano do użytkowania zespół komputerowy. Cena nabycia i jednocześnie wartość początkowa środka trwałego wynosiła 7 000 zł. Roczna stawka amortyzacyjna z Wykazu stawek dla zespołów komputerowych wynosi 30%. Oblicz odpisy amortyzacyjne.

............................................................................................................................ ............................................................................................................................

# **Zadanie 6**

W październiku 2018 r. podatnik kupił środek trwały przekazując go jednocześnie do użytkowania. Wartość początkowa środka trwałego wynosiła 12 500 zł. Roczna stawka amortyzacyjna z Wykazu stawek wynosiła 20%, a współczynnik przyjęty do metody degresywnej wynosił 2,0. W marcu 2021 r. dokonano ulepszenie środka trwałego, w wyniku czego podwyższono jego wartość o 3 500 zł. Ustal odpisy amortyzacyjne.

............................................................................................................................ ............................................................................................................................ ............................................................................................................................

# **Zadanie 7**

Podatnik kupił i oddał do użytkowania zespół komputerowy 14 czerwca 2019 r. i od tego miesiąca spełniony jest warunek do podwyższenia stawki amortyzacyjnej za względu na to, że urządzenie poddane jest szybkiemu postępowi technicznemu (Współczynnik 2,0). Wartość środka 5 000 zł. Roczna stawka amortyzacyjna 20%. Oblicz odpisy amortyzacyjne.

............................................................................................................................ ............................................................................................................................ ............................................................................................................................

#### **Zadanie 8. Klasyfikacja aktywów**

Dokonaj podziału na aktywa trwałe i obrotowe następujących składników w przedsiębiorstwie produkującym meble.

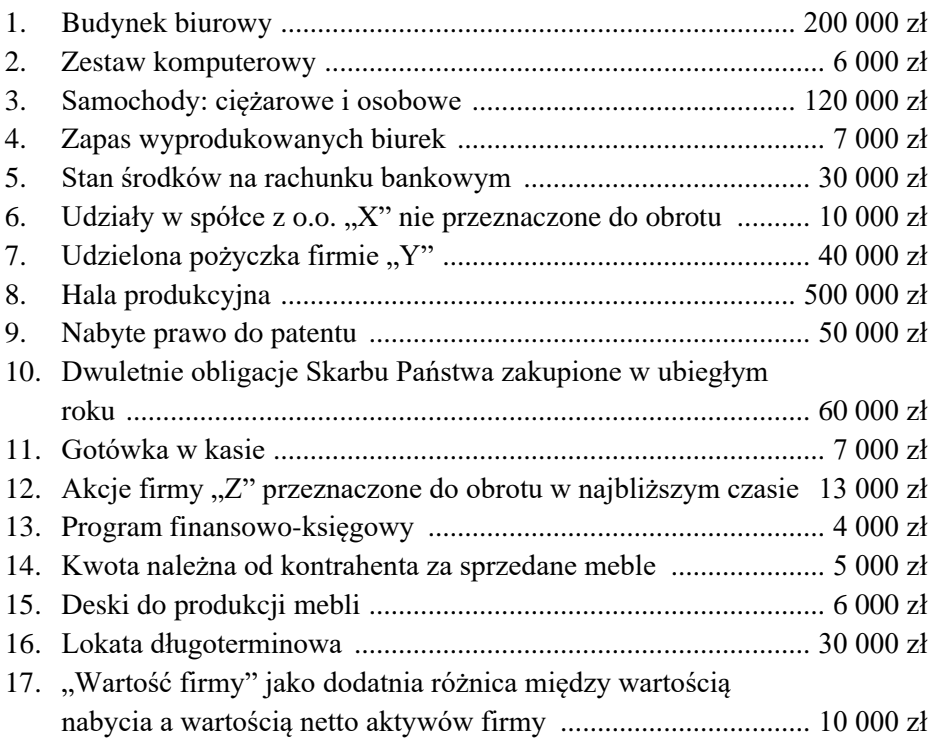

## **Aktywa trwałe**

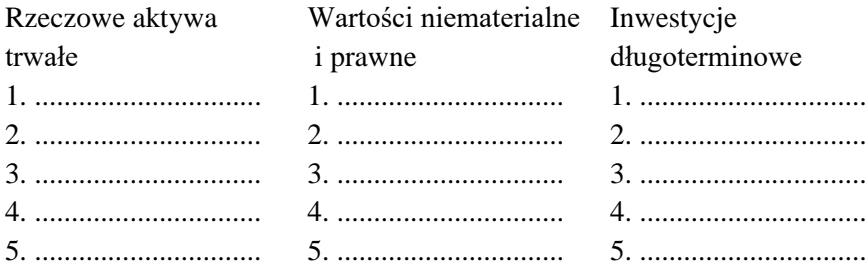

#### **Aktywa obrotowe**

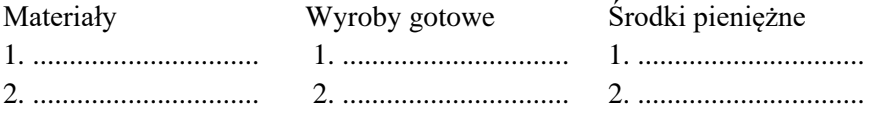

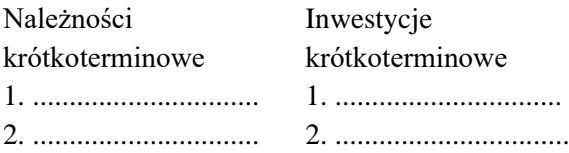

# **Zadanie 9. Klasyfikacja pasywów**

Dokonaj podziału źródeł finansowania w spółce akcyjnej na kapitały własne, zobowiązania długoterminowe oraz zobowiązania krótkoterminowe.

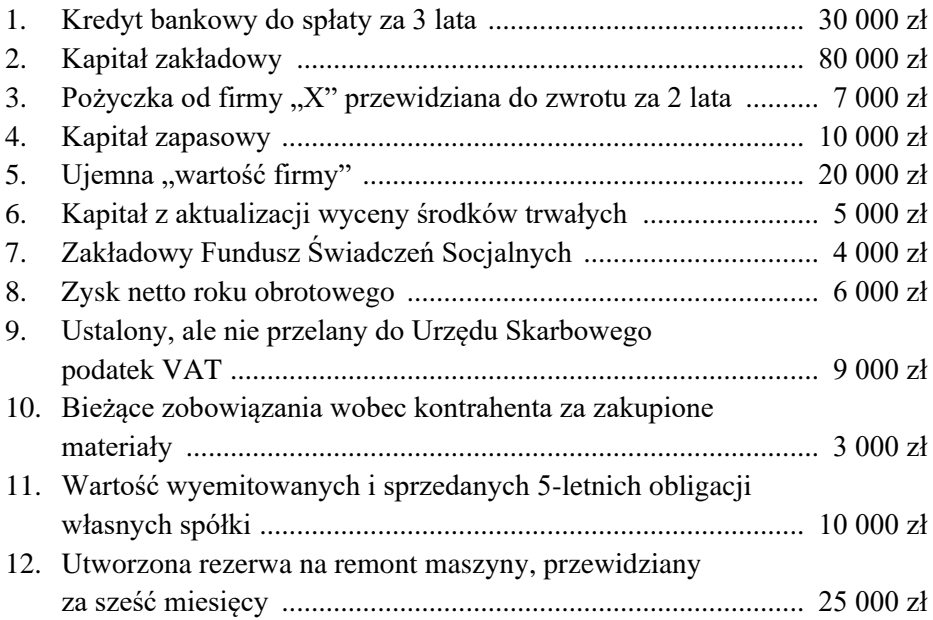

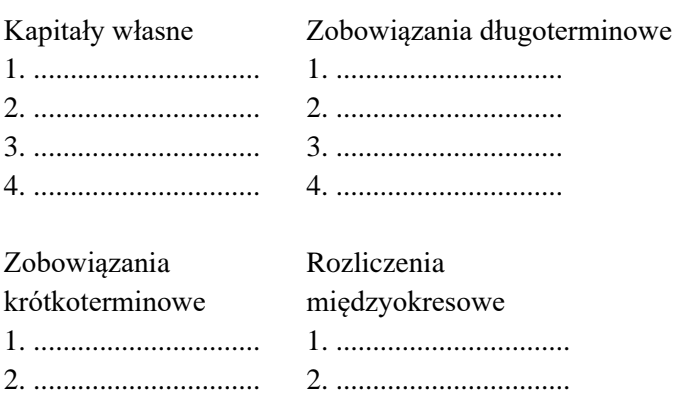

3. ............................... 3. ................................ 4. ............................... 4. ................................

# **Zadanie 10. Składniki bilansu**

Składniki bilansu dwóch firm zostały pomieszane. Uporządkuj je, wiedząc że: firma "A" jest przedsiębiorstwem państwowym, prowadzi wyłącznie działalność produkcyjną, natomiast firma "B" jest spółką z o.o., zajmuje się wyłącznie handlem i nie prowadzi obrotu gotówkowego.

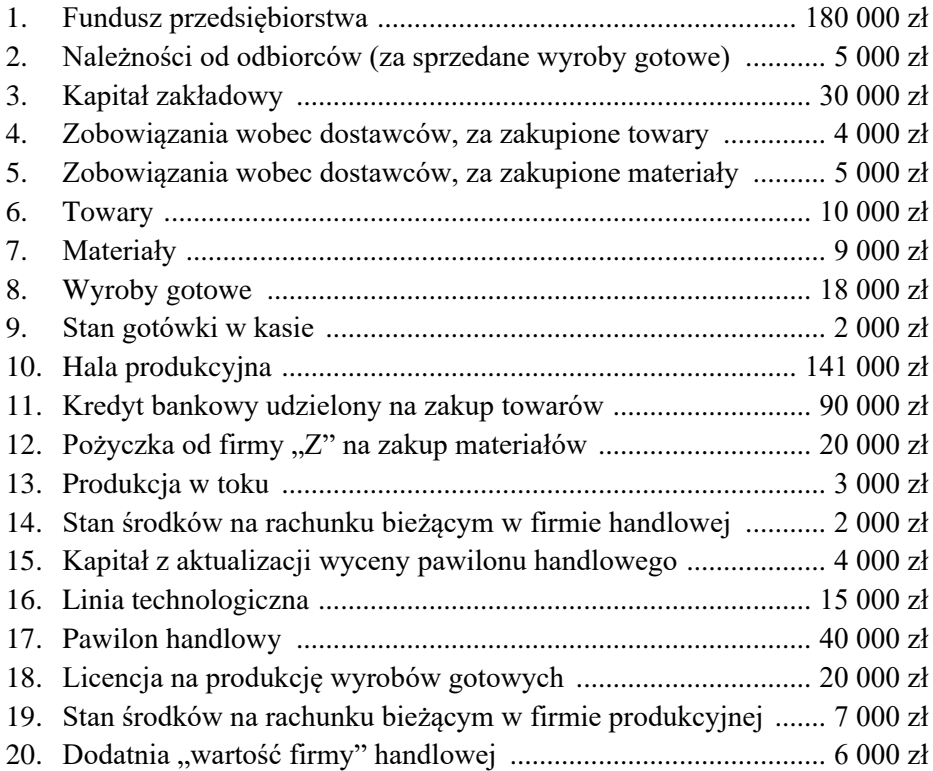

- 21. Nie podzielony zysk z poprzedniego roku firmy produkcyjnej . 10 000 zł
- 22. Fundusz Świadczeń Socjalnych (istnieje w obydwu firmach), po 5 000 zł
- 23. Należności od pracowników w firmie handlowej (nierozliczone zaliczki na delegacje służbowe) ................................................... 5 000 zł
	- 24. Spółdzielcze własnościowe prawo do lokalu, gdzie znajdują się biura firmy handlowej ......................................................... 70 000 zł

#### Bilans firmy A

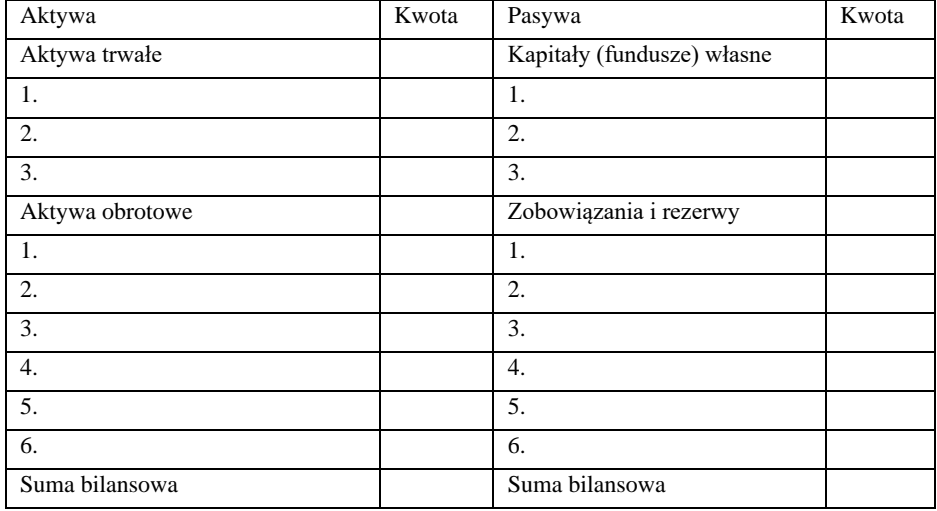

#### Bilans firmy B

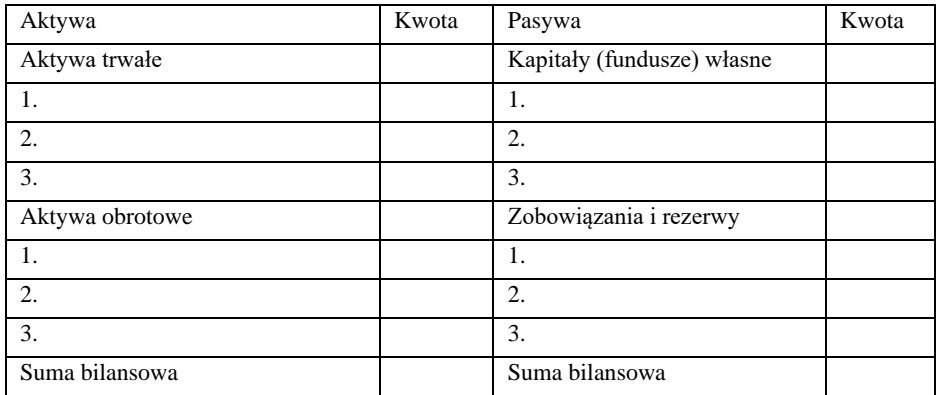
#### **3. KOSZTY**

Każda działalność gospodarcza powoduje z jednej strony powstawanie kosztów, z drugiej zaś strony przychodów i wyników finansowych. Prowadząc pozarolniczą działalność gospodarczą jednostka zawsze ponosi jakieś koszty.

Koszty to jedna z podstawowych kategorii ekonomicznych w rachunkowości, która występuje w każdej jednostce gospodarczej i nie ma tutaj znaczenia rodzaj prowadzonej działalności. Spotyka się wiele definicji kosztów, np.: *koszt jest to wyrażone wartościowo zużycie zasobów gospodarczych (aktywów trwałych i obrotowych, pracy oraz usług obcych) związanych z osiągnięciem zamierzonego efektu na jakimkolwiek odcinku działalności oraz niektóre wydatki nie stanowiące zużycia, a związane z prowadzeniem tej działalności w określonej jednostce czasu*<sup>54</sup>. Przykładem takich wydatków są niektóre podatki, ubezpieczenia społeczne i majątkowe, opłaty.

Nie należy mylić pojęcia kosztu z pojęciem wydatku. Wydatek jest pojęciem szerszym, *występuje w sferze obiegu pieniądza, wiąże się bezpośrednio z przebiegiem procesów finansowych, towarzyszy transakcjom gospodarczym*<sup>55</sup> .

Sposób ujmowania i klasyfikacji kosztów powinien zostać dokładnie opisany w przyjętej przez jednostkę polityce (zasadach) rachunkowości. Wynika to wprost z art. 10 ustawy o rachunkowości. Księgując koszty należy przede wszystkim określić czy dany wydatek spełnia definicję kosztów, dotyczy bieżącego okresu, czy powinien być rozliczony w czasie oraz do którego rodzaju działalności powinien być **przyporządkowany.**

Definicja kosztów została również zawarta w art. 3 ust. 1 pkt. 31 ustawy o rachunkowości. Przepis ten stanowi, że przez koszty i straty rozumie się uprawdopodobnione zmniejszenia w okresie sprawozdawczym korzyści ekonomicznych, o wiarygodnie określonej wartości, w formie zmniejszenia wartości aktywów albo zwiększenia wartości zobowiązań i rezerw, które doprowadzą do zmniejszenia kapitału własnego lub zwiększenia jego niedoboru w inny sposób niż wycofanie środków przez udziałowców lub właścicieli.

Prawo podatkowe dzieli koszty na:

- koszty uzyskania przychodów, oraz
- koszty nie stanowiące kosztów uzyskania przychodów**.**

<sup>54</sup> B. Micherda, *Podstawy rachunkowości*, Wydawnictwo Akademii Ekonomicznej w Krakowie, Kraków 2002.

<sup>55</sup> B. Micherda, *Podstawy rachunkowości,…* op. cit.

*Kosztami uzyskania przychodów są koszty poniesione w celu uzyskania przychodów lub zachowania albo zabezpieczenia źródła przychodów, z wyjątkiem kosztów wymienionych odpowiednio w art. 16 ust. 1 ustawy o podatku dochodowym od osób prawnych i w art. 23 ust. 1 ustawy o podatku dochodowym od osób fizycznych*<sup>56</sup> .

Zgodnie ze znowelizowaną ustawą o rachunkowości (art. 3, ust. 31) kosztem jest "uprawdopodobnione" zmniejszenie w okresie sprawozdawczym korzyści ekonomicznych "o wiarygodnie określonej wartości"<sup>57</sup>. "Koszty podmiotu gospodarczego obejmują wyrażane w pieniądzu celowe zużycie składników aktywów trwałych i aktywów obrotowych, usług obcych, oraz wynagrodzenia za pracę oraz niektóre wydatki niestanowiące zużycia czynników produkcji np. ubezpieczenia społeczne pracowników, ubezpieczenia majątkowe, odsetki od kredytów<sup>58</sup>".

Ewidencja kosztów podstawowej działalności operacyjnej w zależności od potrzeb i zgodnie z polskimi wymogami sprawozdawczymi może być prowa $dzona<sup>59</sup>$ :

- 1. Tylko w układzie rodzajowym na kontach zespołu 4,
- 2. Tylko w układzie funkcjonalno-kalkulacyjnym na kontach zespołu 5,
- 3. W obu układach jednocześnie,
- 4. Koszty według rodzajów i ich rozliczenia,
- 5. Koszty według typów działalności i ich rozliczenia

Ewidencja kosztów zarówno w układzie rodzajowym jak i w układzie kalkulacyjnym dostarcza najpełniejszego obrazu, ponieważ dzięki temu można poznać jakie koszty poniesiono i gdzie zostały poniesione<sup>60</sup>. Układ rodzajowy – pokazuje jakie koszty zostały poniesione, natomiast układ kalkulacyjny gdzie dane koszty zostały poniesione.

Do kosztów zwykłej działalności operacyjnej dotyczących działalności gospodarczej określonej jednostki stosowane są różne kryteria podziału kosztów między innymi:

<sup>56</sup> Ustawa z dnia 15 lutego 1992 r. o podatku dochodowym od osób prawnych (art. 15 ust. 1) oraz Ustawa z dnia 26 lipca 1991 r. o podatku dochodowym od osób fizycznych (art. 22 ust. 1).

<sup>57</sup> Ustawa z dnia 29 września 1994 r. o rachunkowości.

<sup>58</sup> J. Aleszczyk, *Rachunkowość od podstaw*, Wyd. ZYSK, Poznań 2012.

<sup>59</sup> Ustawa z dnia 29 września 1994 r. o rachunkowości.

<sup>60</sup> S. Sojak, J. Stankiewicz, *Podstawy rachunkowości* ,TNOiK ,Toruń 2004.

## **1. Według zużytego zasobu, czyli koszty proste według rodzajów<sup>61</sup>:**

- Amortyzacja
- Zużycie materiałów i energii
- Usługi obce
- Podatki i opłaty
- Wynagrodzenia
- Ubezpieczenia społeczne i inne świadczenia
- Pozostałe koszty rodzajowe

## **2. Według miejsca powstania kosztu:**

- koszty działalności podstawowej<sup>62</sup>, koszty stanowiące zasadniczy przedmiot działania przedsiębiorstwa,
- koszty działalności pomocniczej koszty ponoszone w związki ze wspomaganiem innych rodzajów działalności danej jednostki gospodarczej,
- koszty zakupu koszty bezpośrednio związane z zakupem materiałów lub towarów,
- koszty sprzedaży stanowią koszty rzeczywiste związane ze sprzedażą,
- koszty ogólnego zarządu dotyczą kosztów związanych z kierowaniem całokształtu działalności jednostki gospodarczej i jej obsługą

# **3. Według możliwość przypisania do obiektu oraz związek z przychodami ze sprzedaży.**

Układ kalkulacyjny kosztów wyróżnia koszty według sposobu ich rozliczania na wytworzone produkty, a dzielimy je na koszty bezpośrednie i pośrednie.

Koszty bezpośrednie są to koszty, które dają się bezpośrednio odnieść na produkty na które zostały poniesione, np. koszty materiałów bezpośrednich, koszty wynagrodzenia osób zatrudnionych bezpośrednio przy pracy danego produktu.

Koszty pośrednie to koszty związane z utrzymaniem w ruchu całego przedsiębiorstwa, np. koszty zarządu, w tym podatki, koszty magazynu, itp. Kosztów tych nie można przypisać poszczególnym produktom, a zatem są one rozliczane na produkty pośrednio za pomocą "kluczy" zwanych narzutami kosztów pośrednich zwykle w relacji do kosztów bezpośrednich (robocizny i materiałów).

<sup>61</sup> M. Paszula, *Koszty w układzie rodzajowym zużycie materiałów i energii*, Difin, Warszawa 2007.

<sup>62</sup> Ustawa z dnia 29 września 1994 r. o rachunkowości.

Układ kalkulacyjny ma znacznie większą przydatność dla celów analitycznych niż układ rodzajowy,<sup>63</sup> ponieważ umożliwia on w znacznym stopniu powiązanie kosztów z wielkością produkcji. Natomiast koszty pośrednie w większości mają charakter kosztów względnie stałych, zależnych w większym stopniu od czasu, a nie od rozmiarów produkcji.

Według stopnia zależności kosztów od rozmiarów produkcji koszty dzielimy na:

- 1. Koszty stałe są niezależne od wielkości produkcji i ponoszone na stałe czynniki produkcyjne. Zalicza się do nich: opłata za wynajem lokalu, spłata kredytu, składki ubezpieczeń, płace pracowników administracji i obsługi, koszty ochrony itp.
- 2. Koszty zmienne zależą od wielkości produkcji i wraz z nią się zmieniają. Koszty te są ponoszone na zakup zmiennych czynników produkcji. Zalicza się do nich: płace pracowników bezpośrednio produkcyjnych oraz koszty surowców, materiałów, energii itp.
- 3. Koszty całkowite są najszerszą kategorią kosztów, to suma kosztów stałych i kosztów zmiennych poniesionych na wszystkie czynniki wytwórcze wykorzystywane do produkcji, jest to pieniężny obraz nakładów.

### **3.1. Ewidencja kosztów**

Zasada funkcjonowania kont kosztów została zaprezentowana na rysunku 2.

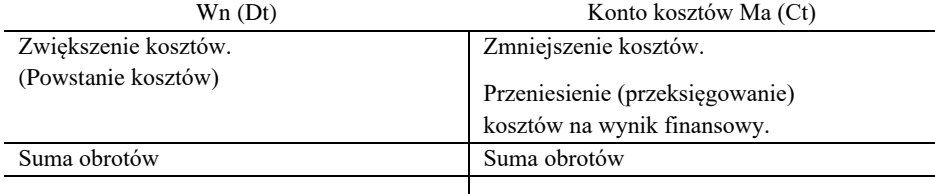

Rys. 2 Funkcjonowanie kont kosztów.

Źródło: J. Bereżnicka, J. Franc-Dąbrowska, *Podstawy rachunkowości*, Wyd. SGGW, Warszawa 2006.

Podstawową kwestią w rejestrowaniu kosztów jest zastosowanie właściwego zestawu kont syntetycznych i analitycznych, co jak wynika z zapisów ustawy o rachunkowości należy do obowiązków kierownika jednostki. W zakładowych planach kont do ewidencji kosztów zazwyczaj uwzględnia się trzy zespoły kont kosztowych:

<sup>63</sup> S. Sojka, J. Stankiewicz, *Podstawy rachunkowości*, Tonik, Toruń 2002.

- zespół 4 koszty według rodzajów i ich rozliczenie, z podziałem na szereg kont księgi głównej, odrębnych dla każdego rodzaju kosztów (amortyzacja, zużycie materiałów, energia itd.) i kontem 490 rozliczenie kosztów;
- zespół 5 koszty według typów działalności i ich rozliczenie, obejmujący konta księgi głównej dla każdego typu działalności (podstawowej, pomocniczej itd.) oraz konto 580 rozliczenie produkcji;
- zespół 7 przychody i koszty związane z ich osiąganiem, w którym między innymi zawarte są takie konta kosztów jak koszt własny sprzedaży produktów, pozostałych usług, koszty operacji finansowych, pozostałe koszty operacyjne itd.

W układzie rodzajowym kosztów ujmuje się koszty poniesione w danym okresie, natomiast w układzie kalkulacyjnym, obejmującym układ pomocniczy i układ przedmiotowy, koszty dotyczące danego okresu, co jest związane z zasadą współmierności kosztów i przychodów. Jako rozliczenia międzyokresowe kosztów ujmuje się koszty dotyczące bieżącego okresu i innych okresów sprawozdawczych dotyczących danego okresu. Podlegają one odpowiedniemu rozliczeniu w czasie jako czynne i bierne<sup>64</sup>.

### **3.2. Podział kosztów**

Koszty ponoszone przez jednostkę gospodarczą w związku z prowadzoną przez nią działalnością i dążeniem do realizacji postawionych celów stanowią zbiorowość różnorodną zarówno pod względem elementów składowych, jak i wysokości oraz czynników je determinujących. Prawidłowy pomiar i interpretacja kosztów wymagają w tej sytuacji dokonania podziału kosztów według określonych kryteriów (punktów widzenia), zwanego klasyfikacją. Zróżnicowanie charakteru kosztów oraz celu i kierunków wykorzystania informacji o ich kształtowaniu decydują o doborze ich kryteriów<sup>65</sup>.

Celem klasyfikacji kosztów powinno być dostarczenie niezbędnych informacji dotyczących:

- efektywnego zarządzania jednostką,
- analizy,
- podejmowania właściwych decyzji,
- kontroli,

 $^{64}$  Ibidem.

Ibidem.

- celów sprawozdawczych (np. GUS),
- prawidłowego ustalenia podstawy opodatkowania itp.

Koszty działalności jednostki gospodarczej możemy podzielić między inni według następujących kryteriów:

- 1. Według sposobu odnoszenia na wytwarzane produkty:
	- a) koszty bezpośrednie (zakup materiałów, wynagrodzenia pracowników podstawowych)
	- b) koszty pośrednie (wynagrodzenie kadry kierowniczej, ubezpieczenia).
- 2. Według struktury wewnętrznej:
	- a) koszty proste (podatki, itd.)
	- b) koszty złożone (składowe innych kosztów, nie tylko wynagrodzenie ale i przeszkolenie pracownika)
- 3. Według miejsc powstania:
	- a) koszty działalności podstawowej (produkcji, usług)
	- b) koszty działalności pomocniczej (jeżeli taka działalność występuje w firmie, np. koszty transportu)
	- c) koszty ogólnego zarządu (wynagrodzenia kadry kierowniczej)
	- d) koszty sprzedaży (transport, opakowanie, reklama, itp.)
	- e) koszty zakupu (zakup materiałów, załadunek, transport, rozładunek).
- 4. Według okresu którego dotyczą:
	- a) koszty bieżące (ewidencjonowane na bieżąco)
	- b) koszty rozliczane w czasie (kredyty, amortyzacja)
- 5. Według procesu produkcji:
	- a) koszty produkcji podstawowej (materiały, itp.)
	- b) koszty ogólne (energia, produkcja, funkcjonowanie).
- 6. Według związku z osiągniętymi przychodami:
	- a) koszty uzyskania przychodów (koszty związane z powstawaniem, sprzedażą i działalnością przedsiębiorstwa)
	- b) koszty nie stanowiące kosztów uzyskania przychodów (ubezpieczenia, ochrona firmy itp.)
- 7. Według stopnia zależności kosztów od rozmiarów produkcji:
	- a) koszty stałe (energia elektryczna, Internet, wynagrodzenia pracowników administracji)
	- b) koszty zmienne (koszty zakupu materiałów, wynagrodzenie pracowników produkcyjnych, itp.)

Przedstawiona powyżej klasyfikacja kosztów nie wyczerpuje wszystkich stosowanych w praktyce kryteriów. Podstawowe przekroje klasyfikacji kosztów według rodzaju, struktury wewnętrznej, typów działalności, miejsc powstania kosztów, wrażliwości kosztów na wahania rozmiarów działalności są wystarczające, aby możliwa była ich ocena i analiza za pomocą rachunku kosztów.

### **3.3. Analiza kosztów**

Przedsiębiorstwo nazywane jest najdoskonalszym wynalazkiem do tworzenia kosztów. Im więcej pracy i wyższy wysiłek w firmie, tym wyższe koszty jej działalności.

Ale ostateczny efekt działalności firmy zależy od rynku, który ocenia wartość oferowanych przez nią produktów z perspektywy ich użyteczności i jest obojętny na to, ile wysiłku i kosztów włożono w ich wytworzenie. Dlatego właśnie koszty są jednym z podstawowych obszarów zainteresowania, analizowania zarządzających i właścicieli firm, niezależnie od realizowanej strategii i aktualnego stanu gospodarki.

Analiza kosztów ma na celu dostarczenie firmie informacji o ich kształtowaniu się i oceny poniesionych kosztów, a także ustalenia sposobów ich obniżenia, by osiągnąć jak najwyższy poziom zysku. Dla każdego przedsiębiorstwa głównym źródłem analizy kosztów jest rachunkowość. ,*Analiza kosztów zajmuje poważne miejsce w kierowaniu przedsiębiorstwem. Poziom kosztów jest jednym z ważniejszych mierników oceny efektywności działalności gospodarczej. Każde przedsiębiorstwo, którego celem jest maksymalizacja zysków powinno prowadzić systematyczną analizę kosztów i wykorzystywać jej wyniki w zarządzaniu firmą*. Przeprowadzając analizę kosztów należy porównać koszty za dany okres z kosztami planowanymi na ten okres i kosztami poprzednich okresów.

Analiza kosztów jest częścią analizy finansowej i może być wykorzystywana zarówno przy podejmowaniu decyzji w przedsiębiorstwie, jak również stanowić podstawę do weryfikacji decyzji podjętych w przeszłości. Korzystając z bogatego dorobku metodologicznego analizy ekonomicznej, analiza kosztów może być użytecznym narzędziem przy sterowaniu kosztami w procesie tworzenia wartości przedsiębiorstwa, jak i przy ocenie wyników działalności przedsiębiorstwa zarządzanego przez wartość, dokonywanej przez podmioty zewnętrzne.

Analiza tradycyjnych kosztów nie spełnia oczekiwań zarządzania przez wartość, przede wszystkim dlatego, że nie reprezentuje podejścia strategicznego.

*Poszukiwanie nowych rozwiązań w obszarze analizy kosztów na użytek zarządzania przedsiębiorstwem przez wartość doprowadziły do rozkwitu wielu koncepcji analizy strategicznej kosztów<sup>66</sup> .*

*Mając na uwadze rosnące znaczenie kapitału intelektualnego w wartości rynkowej przedsiębiorstwa, analiza kosztów powinna w szczególny sposób zająć*  się kosztami odnoszącymi się właśnie do kapitału intelektualnego<sup>67</sup>.

W obecnych czasach, bardzo zmiennej i niestabilnej koniunktury na światowych rynkach, w wielu przedsiębiorstwach przykłada się coraz większą wagę do racjonalizacji kosztów – głównie z braku możliwości zwiększania przychodów. Wynika to przede wszystkim z coraz większej konkurencji na rynku, stąd przedsiębiorcy w wielu branżach nie mogą podnosić cen, oraz bardzo często wielkości sprzedaży. Racjonalizacja kosztów wymaga wielu zmian, które dotyczą wielu aspektów prowadzonej działalności na wielu płaszczyznach – tj. dotyczy ona wszystkich czynników, których skutkiem zużycia są koszty. Przedsiębiorcy wiedzą, iż pochopnie podjęte decyzje dotyczące produkcji rzutują w znaczący sposób na wysokość kosztów. Utrzymanie i kontrola kosztów na racjonalnych poziomach wymaga od przedsiębiorców odpowiednich decyzji dotyczących obecnej lub przyszłej produkcji, które to z kolei muszą być poparte odpowiednią ewidencją. Odpowiednia ewidencja kosztów ponoszonych dziś z dużym prawdopodobieństwem wspomaga prawidłowe i trafne planowanie kosztów, które będą ponoszone w przyszłości.

#### **3.4. Rachunek kosztów standardowych**

*Rachunek kosztów standardowych (ang. direct standard costing system) – jest to "pomiar, ujęcie i uwidocznienie w ewidencji oraz wykazanie w sprawozdaniu finansowym operacji gospodarczych oraz ich rzeczowych efektów, związanych z realizacją gospodarczego celu działalności danej jednostki uwzględniający koszty standardowe"* 68 .

<sup>66</sup> C. Kochalski, *Koszty w przedsiębiorstwie zarządzanym przez wartość*, Wydawnictwo Akademii Ekonomicznej w Poznaniu 2006.

<sup>67</sup> C. Kochalski, *Koszty w przedsiębiorstwie zarządzanym przez wartość*… op. cit.

<sup>68</sup> B. Micherda, *Podstawy rachunkowości. Aspekty teoretyczne i praktyczne*, Wydawnictwo Naukowe PWN, Warszawa 2005.

Koszty standardowe związane są z normami zużycia czynników produkcji. Normy te powinny być uzasadnione wzglądami technologicznymi. *Przy wyznaczeniu kosztów standardowych należy brać pod uwagę jedynie technologicznie niezbędne nakłady pracy żywej i uprzedmiotowionej. Koszty te są ustalane przy założeniu optymalnych warunków realizacji procesu gospodarczego*<sup>69</sup> .

Rachunek kosztów standardowych dzieli koszty na stałe i zmienne i związany jest z *mechanizmem wyceny produktów kosztami bezpośrednimi (zmiennymi) i zastosowaniem normatywnych wartości przy kontroli kosztów*<sup>70</sup> .

Rachunek kosztów standardowych analizuje koszty w jednostce gospodarczej prowadzącej działalność, a jego przedmiotem są*: koszty wytwarzanych wyrobów, świadczonych usług lub wykonywanych funkcji tzn. zawsze przedmiotem rachunku kosztów są koszty prowadzenia działalności*<sup>71</sup> .

Cele rachunku kosztów standardowych to:

- dostarczenie informacji na temat poniesionych kosztów,
- kontrola sytuacji w zakresie poniesionych kosztów,
- ustalanie budżetu kosztów,
- $\bullet$  uproszczenie kalkulacji kosztów<sup>72</sup>.

<sup>69</sup> E. Nowak, R. Piechota, M. Wierzbiński, *Rachunek kosztów w zarządzaniu przedsiębiorstwem*… op. cit.

<sup>70</sup> M. Dobija, *Rachunkowość zarządcza i controlling*… op. cit.

<sup>71</sup> E. Nowak, R. Piechota, M. Wierzbiński, *Rachunek kosztów w zarządzaniu przedsiębiorstwem,*  Polskie Wydawnictwo Ekonomiczne, Warszawa 2004.

<sup>72</sup> Ibidem.

### **4. PRZYCHODY**

Istotą działalności gospodarczej jest uzyskanie efektów rzeczowych w postaci wytworzonych produktów (wyrobów lub usług) w celu ich sprzedaży, która stanowi źródło przychodów środków pieniężnych, przeznaczanych następnie na dalsze funkcjonowanie jednostki $^{73}$ . Wytwarzanie produktów bądź usług wymaga bowiem dostarczania środków gospodarczych, siły roboczej i usług obcych. Działalność gospodarcza wiąże się z ponoszeniem kosztów i osiąganiem przychodów.

Ustawa o rachunkowości definiuje przychody i zyski *jako uprawdopodobnione, powstałe w okresie sprawozdawczym korzyści ekonomiczne o wiarygodnie określonej wartości, w formie zwiększenia wartości aktywów, albo zmniejszenia wartości zobowiązań, które doprowadzą do wzrostu kapitału, funduszu własnego albo zmniejszenia jego niedoboru w inny sposób niż wniesienie środków przez udziałowców lub właściciel*i 74 .

Natomiast ustawa o podatku dochodowym od osób fizycznych definiuje przychód *jako uzyskany lub należny wpływ wartości, korzyści materialnych w ramach prowadzonej działalności gospodarczej, działalności wykonywanej osobiście, pracy wykonywanej na podstawie stosunku służbowego, stosunku pracy, pracy nakładczej oraz spółdzielczego stosunku pracy oraz z nieruchomości, w tym ze sprzedaży takiej nieruchomości*<sup>75</sup> .

**Moment powstawania przychodu –** terminem przychody można określić należne nam płatności nawet jeżeli nie zostały one jeszcze otrzymane. Nie ma uniwersalnej zasady określającej moment powstawania przychodu. Najczęściej przyjmuje się dzień sprzedaży rzeczy, zdobycia prawa majątkowego lub wykonania czy częściowego wykonania usługi jednak nie później jak data faktury czy ustalony okres należności. Możliwa jest manipulacja okresami przychodów między dwiema stronami, jednak obowiązkiem każdej ze stron jest dotrzymanie warunków umowy.

**Powstawania przychodu w praktyce – Przykład,** przedsiębiorca świadczy usługi transportowe. 2 stycznia dokonano doręczenia przesyłki do odbiorcy. Po jej dostarczeniu wystawiono fakturę za wykonaną usługę oraz na dokumencie określono, również termin płatności – 14 dni.

<sup>73</sup> T. Kiziukiewicz (red.), *Rachunkowość*, Wyd. Ekspert, Warszawa 2004.

<sup>74</sup> Ustawa z dnia 29 września 1994 r. o rachunkowości.

<sup>75</sup> Ustawa z dnia 26 lipca 1991 r. o podatku dochodowym od osób fizycznych, (art. 3 ust. 2b).

**Powstawania przychodu w teorii – Przykład,** art. 14 ust. 1c UPDOF za datę powstania przychodu, o którym mowa w ust. 1 uważa się, z zastrzeżeniem ust. 1e, 1h i 1i, dzień wydania rzeczy, zbycia prawa majątkowego lub wykonania usługi, albo częściowego wykonania usługi, nie później niż dzień:

- wystawienia faktury albo
- regulowania należności<sup>76</sup>.

**Przychody z działalności gospodarczej –** są to kwoty należne od odbiorców z tytułu sprzedaży towarów, wyrobów gotowych, lub wykonanych usług przy zastosowaniu cen sprzedaży skorygowana o np.: udzielone rabaty, bonifikaty, lub należne operacji dopłaty.

Podstawowymi kategoriami przychodów są:

- 1. Przychody operacyjne
- 2. Pozostałe przychody operacyjne (w tym zyski nadzwyczajne)
- 3. Przychody finansowe

### **4.1. Przychody operacyjne**

Przychody operacyjne są to przychody powstające w toku podstawowej działalności operacyjnej obejmującej sprzedaż produktów i usług, materiałów i towarów<sup>77</sup>.

Aby dokonać pomiaru przychodów należy określić dwa elementy: moment sprzedaży oraz sposób pomiaru. Z punktu widzenia rachunkowości w przedsiębiorstwie obowiązuje memoriałowe uwzględnienie przychodów ze sprzedaży. Zarachowane one zostają w momencie dokonania transakcji sprzedaży, niezależnie od terminu zapłaty<sup>78</sup>. Dotyczą sprzedaży produktów, usług, materiałów i towarów.

### **4.2. Pozostałe przychody operacyjne**

Powstają na skutek pozostałej działalności operacyjnej, która nie jest w sposób bezpośredni związana ze zwykłą działalnością jednostki gospodarczej. Zgodnie z przepisami dotyczącymi przychodów pozostałej działalności operacyjnej należą do nich:

<sup>76</sup> Zasady prowadzenia Podatkowej Księgi Przychodów i Rozchodów[, Wszechnica Podatkowa,](https://www.inbook.pl/search/ext?t10=Wszechnica+Podatkowa) 2011.

<sup>77</sup> E. Walińska, J. Stępień-Andrzejewska, J. Żurawska, A. Jaroszczak, *Rachunkowość finansowa a polskie prawo bilansowe*, Wyd. Fundacja Rozwoju Rachunkowości w Polsce, Warszawa 1998.  $78$  Ryczałt, karta podatkowa, podatkowa księga przychodów i rozchodów – ćwiczenia, Wrocław 2009.

- 1. Przychody ze sprzedaży środków trwałych, inwestycji w toku oraz wartości niematerialnych i prawnych,
- 2. Przychody z likwidacji środka trwałego,
- 3. Nadwyżki środków pieniężnych i aktywów rzeczowych,
- 4. Przychody z tytułu przedawnienia lub odpisania zobowiązań,
- 5. Przychody z tytułu uregulowania uprzednio odpisanych należności i roszczeń,
- 6. Przychody z tytułu otrzymania kar, grzywien, odszkodowań ale nie związanych ze stratami nadzwyczajnymi,
- 7. Przychody z tytułu zwrotu kosztów sądowych,
- 8. Przychody z darowizny,
- 9. Przychody z tytułu rozwiązania niewykorzystanych rezerw,
- 10. Przychody związane z działalnością socjalną,
- 11. Ujemna wartość firmy<sup>79</sup>.

Zarówno moment, jak i sposób pomiaru pozostałych przychodów operacyjnych są identyczne jak w przypadku działalności podstawowej.

Pozostałe przychody operacyjne nie są bezpośrednio związane z określoną podstawową działalnością. Można określić je mianem przychodów dodatkowych. W rachunkowości saldo tego kona na koniec okresu sprawozdawczego jest przenoszone na konto "Wynik finansowy".

# **4.3. Przychody finansowe**

Przychody finansowe dotyczą operacji finansowych i obejmują:

- 1. Sprzedaż papierów wartościowych,
- 2. Udziały w innych jednostkach oraz papierach wartościowych,
- 3. Dyskonto otrzymane przy nabyciu weksli,
- 4. Odsetki od udzielonych pożyczek i należności, w tym odsetki za zwłokę w zapłacie,
- 5. Odsetki od lokat i środków na rachunkach bankowych (z wyjątkiem środków Zakładowego Funduszu Świadczeń Socjalnych),
- 6. Korekty wcześniej dokonanych ujemnych odpisów aktualizujących,
- 7. Wycenę aktywów finansowych w sytuacji, gdy ich wartość trwale wzrosła,
- 8. Rozwiązane rezerwy utworzone w ciężar kosztów operacji finansowych,

<sup>79</sup> J. Bereżnicka, J. Franc-Dąbrowska, Podstawy rachunkowości, Wyd. SGGW, Warszawa 2006.

- 9. Dodatnie różnice kursowe,
- 10. Wartość umorzonych kredytów i pożyczek, wartość sprzedanych wierzytelności<sup>80</sup>.

Podobnie jak w przypadku pozostałych przychodów operacyjnych, przychody finansowe uznawane są według zasady memoriałowej, a także w zgodzie z zasadą współmierności i ostrożności.

**Przychody finansowe –** dla dokładnego sporządzenia przychodów finansowych należy określić zysk jako przychód a stratę jako koszty finansowe. Każdego rodzaju obroty pieniężne czy to będą przychody czy straty należy księgować dla utrzymania poprawnego rachunku finansowego. Z każdego przepływu pieniądza działalność gospodarcza powinna rozliczać się z odpowiednimi organami. Ewidencję przychodów finansowych należy prowadzić na koncie wynikowym "Przychody finansowe" po stronie Ct. Do tego konta powinno się otworzyć także konta ksiąg pomocniczych dopasowanych w zależności od rodzaju występujących operacji finansowych<sup>81</sup>. Saldo tego konta na koniec okresu sprawozdawczego jest przenoszone na konto "Wynik finansowy".

### **4.4. Zyski nadzwyczajne**

Zyski nadzwyczajne to przychody powstające w efekcie nadzwyczajnych zdarzeń występujących niepowtarzalnie, nie wynikających z normalnej działalności jednostki<sup>82</sup>. Do zysków nadzwyczajnych zalicza się uzyskane odszkodowania i gratyfikacje otrzymane z tytułu ubezpieczenia majątkowego $^{83}$ . Uznaje się je wówczas, gdy one występują.

Zyski nadzwyczajne, to zyski trudne do przewidzenia, zaplanowania przychodu. W większości przypadków mają one charakter losowy. Przykładami takich następstw są huragany, pożary, trzęsienia ziemi i inne zdarzenia, na które nie mamy wpływu.

Takie przychody nie są regularnym efektem sprzedaży firmy, np.

- sprzedaży jednego z działów firmy,
- w przypadku nieprzewidzianej awarii maszyny, uszkodzenia jej zysk w postaci złomowania.

<sup>80</sup> B. Gierusz, *Podręcznik samodzielnej nauki księgowania*, Wyd. ODDK, Gdańsk 2009.

<sup>81</sup> *Ryczałt, karta podatkowa, podatkowa księga przychodów i rozchodów – ćwiczenia*, Wrocław  $2009.822$ 

<sup>82</sup> B. Padurek, M. Szpleter, *Rachunkowość przedsiębiorstw,* Część IV, Wrocław 2008.

<sup>83</sup> B. Gierusz, *Podręcznik samodzielnej nauki księgowania*, op. cit., s. 390.

Zyski nadzwyczajne obejmują odszkodowania za straty będące skutkiem zdarzeń losowych, to znaczy niezależnych od działalności jednostki oraz odzyskane składniki majątkowe po rozliczeniu skutków zdarzeń losowych. Straty nadzwyczajne obejmują wartość utraconych składników majątkowych na skutek zdarzeń losowych oraz koszty usuwania skutków tych zdarzeń.

W celu ustalenia wyniku finansowego należy uwzględnić m.in.:

- wyłącznie niewątpliwe pozostałe przychody operacyjne i zyski nadzwyczajne,
- wszystkie poniesione pozostałe koszty operacyjne i straty nadzwyczajne.

### **5. INWENTARYZACJA**

Inwentaryzacja ma na celu wiarygodne ustalenie faktycznego stanu środków trwałych, porównanie tego stanu ze stanem w księgach rachunkowych, oraz w przypadku zaistnienia nadwyżek bądź niedoborów ich wyjaśnienie, rozliczenie ich w księgach, oraz osób za nie materialnie odpowiedzialnych.

W przepisach ustawy o rachunkowości zawarte zostały następujące regulacje dotyczące inwentaryzacji<sup>84</sup>:

- zakres.
- termin rozliczenia,
- wycena składników majątku,
- terminy, oraz jej częstotliwość,
- przechowywanie dokumentacji. Cechami prawidłowo przeprowadzonej inwentaryzacji są<sup>85</sup>:
- rzetelność rozumie się przez to, iż jest ona zgodna ze stanem faktycznym,
- kompletność oznacza, że należy ująć w niej, w sposób całościowy wszelkie pozycje ewidencjonowane w bilansie oraz te, których bilans nie obejmuje, ale są na stanie jednostki,
- przejrzystość oznacza to, że składniki majątku są opisane w sposób jasny i zwięzły, co pozwala na łatwą identyfikację i porównanie z danymi w księgach rachunkowych,
- sprawdzalność rozumie się przez to możliwość szybkiej kontroli sumienności inwentaryzacji środków trwałych,
- terminowość oznacza że rozpoczęto ją w ostatnim kwartale roku obrotowego, a zakończono do 15 stycznia roku kolejnego. Grunty oraz środki trwałe znajdujące się w trudno dostępnych miejscach inwentaryzuje się ostatniego dnia każdego roku. Natomiast środki trwałe, które znajdują się na terenie strzeżonym mogą być inwentaryzowane przynajmniej raz na cztery lata.

<sup>84</sup> Ustawa z dnia 29 września 1994 o rachunkowości, (art. 26-28, art.74)

<sup>85</sup> *Inwentaryzacja składników majątku, "Dodatek Nr 12 do Zeszytu Metodycznego Rachunkowości*" 2010, Nr 19 (283), s. 16.

## **5.1. Metody przeprowadzania inwentaryzacji**

Ustawa o rachunkowości dzieli cykl inwentaryzacji w następujący sposób:

## **Spis z natury***<sup>86</sup>*

W celu przeprowadzenia spisu kierownik jednostki powołuje komisję inwentaryzacyjną poprzez opublikowanie zarządzenia wewnętrznego, w którym określa się m.in. cel jej powołania, skład, obowiązki oraz prawa komisji. Spis z natury polega na ujmowaniu składników, które objęte są inwentaryzacją w arkuszach spisu z natury. Składniki te zostały uprzednio zmierzone, zważone i przeliczone. Gdy spis z natury zostanie zakończony należy porównać dane spisu z danymi zawartymi w księgach rachunkowych. W przypadku, gdy stan faktyczny różni się od stanu ewidencyjnego należy ustalić różnice inwentaryzacyjne, wyjaśnić przyczyny zaistniałych różnic, oraz ustalić sposoby ich rozliczenia.

Spisem z natury objęte są:

- aktywa pieniężne;
- rzeczowe składniki aktywów trwałych,
- rzeczowe składniki aktywów obrotowych,
- papiery wartościowe,
- obce składniki aktywów, będące własnością innych przedsiębiorstw, znajdujących się w danej jednostce.

Arkusze spisu z natury powinny ujmować $87$ :

- nazwę jednostki,
- numer arkusza,
- określenie metody przeprowadzenia inwentaryzacji,
- nazwę bądź numer pola spisowego,
- datę rozpoczęcia oraz zakończenia spisu,
- numerację pozycji arkusza,
- gruntowne określenie składnika majątku, w tym symbol identyfikujący jednostkę miary,
- ilość ustaloną podczas spisu,
- cenę za jednostkę miary oraz wartość.

<sup>86</sup> B. Padurek, M. Szpleter, *Rachunkowość przedsiębiorstw*… op. cit., s. 3-4.

<sup>87</sup> *Dokumentacja inwentaryzacji, "Dodatek nr 12 do Zeszytu Metodycznego Rachunkowości*" 2009, nr 19(259) s. 36.

Po zakończeniu czynności spisowych przewodniczący komisji powinien otrzymać wszystkie arkusze spisu z natury, oświadczenia osób materialnie odpowiedzialnych, pisemne sprawozdanie oraz inne dokumenty inwentaryzacyjne.

## **Potwierdzenie sald**

Metoda ta wynika z wzajemnych zobowiązań powstałych z różnych rozliczeń pomiędzy stronami. Dotyczy to przede wszystkim<sup>88</sup>:

- pożyczek i kredytów,
- środków pieniężnych w bankach,
- należności,
- zobowiązań,
- składników powierzonych kontrahentom lub otrzymanych od nich. Poprzez uzgadnianie sald inwentaryzowane są:
- zasoby finansowe znajdujące się na rachunkach bankowych,
- udzielone pożyczki, należności od odbiorców, pracowników itp.,
- własne składniki aktywów, które zostały powierzone kontrahentom,
- powierzone jednostce do sprzedaży, przechowywania lub użytkowania składniki aktywów, które należą do innych jednostek.

Obowiązek uzgadniania sald ciąży zarówno na dłużniku jak i na wierzycielu.

### **Weryfikacja sald**

Metoda ta polega na porównywaniu danych księgowych z odpowiednimi dokumentami, aby stwierdzić istnienie składników aktywów i pasywów, a także na określeniu ich realnej wartości i kompletności. Tą drogą inwentaryzowane są:

- grunty,
- środki trwałe, do których dostęp jest utrudniony,
- wartości niematerialne i prawne,
- środki trwałe w budowie,
- rozliczenia międzyokresowe kosztów i przychodów,
- należności sporne i wątpliwe,
- należności i zobowiązania, które wynikają z rozrachunków z pracownikami,
- należności i zobowiązania z tytułów publicznoprawnych,
- rozliczenia międzyokresowe zarówno czynne jak i bierne,

<sup>88</sup> T. Naumiuk, *Dowody księgowe,* Wyd. Prawno-podatkowe, Warszawa 2000, s. 50-51.

- kapitały i fundusze własne i specjalne,
- inne aktywa i pasywa które nie są potwierdzone przez kontrahentów, lub nie zostały objęte spisem z natury<sup>89</sup>.

Przeprowadzając inwentaryzację trzeba zachować szczególną staranność. Chodzi tu przede wszystkim o te składniki aktywów i pasywów, które mogą mieć decydujący wpływ na wynik finansowy np. należności i roszczenia sporne. Środki trwałe, do których dostęp jest utrudniony to np. budowle podziemne, drogi itp.

W jednostkach, które kontynuują swoją działalność inwentaryzacja przeprowadzana jest na koniec roku obrotowego. Inwentaryzację przeprowadza się również na dzień zakończenia przez daną jednostkę działalności, jej podziału, połączenia, oraz dzień przed postawieniem jej w stan likwidacji lub upadłości.

## **5.2. Rodzaje i częstotliwość inwentaryzacji<sup>90</sup>**

Rozróżniamy następujące rodzaje inwentaryzacji:

- inwentaryzacja ciągła w danym dniu przeprowadzany jest spis rzeczowych składników majątkowych w taki sposób aby w oznaczonym okresie objąć całość aktywów,
- inwentaryzacja zdawczo-odbiorcza przeprowadzana jest w momencie, gdy kończy się odpowiedzialność jednego pracownika a rozpoczyna drugiego,
- $\bullet$  inwentaryzacja okresowa w określonych terminach dokonuje się spisu całości lub części składników majątkowych,
- inwentaryzacja nadzwyczajna dokonywana jest w przypadku wystąpienia szczególnych okoliczności np. w przypadku powodzi, kradzieży itp. Wówczas inwentaryzuje się całość lub część składników majątkowych.

Różnice inwentaryzacyjne występować mogą zarówno w postaci nadwyżki jak i niedoboru majątku. Niedobór występuje gdy stan rzeczywisty majątku stwierdzony na podstawie spisu z natury jest mniejszy od stanu w księgach rachunkowych. Nadwyżka natomiast występuje gdy stan rzeczywisty majątku stwierdzony na podstawie spisu z natury jest większy od stanu w księgach rachunkowych<sup>91</sup>.

<sup>89</sup> G. Borowska, *Zasady rachunkowości*… op. cit., s. 200.

<sup>90</sup> B. Padurek, *Rachunkowość przedsiębiorstw,* Wydawnictwo Akademii Ekonomicznej we Wrocławiu, Wrocław 2010.

<sup>91</sup> R. Niemczyk, *Rachunkowość handlowa*, Cz. 3, Warszawa 2010, s. 170-172.

Różnice inwentaryzacyjne w postaci niedoborów lub nadwyżek towarowych ustala się:

- tylko wartościowo (towary objęte tylko ewidencją wartościową),
- ilościowo-wartościowo (towary objęte ewidencją ilościowo-wartościową). Aby ustalić wartość podlegającą kompensacie należy przyjąć mniejszą

ilość i niższą cenę kompensowanego produktu.

Powstały niedobór towarów rozlicza się następująco:

- jako niedobór który mieści się w granicach norm lub limitów na ubytki naturalne, którego równowartość ustalona w cenach nabycia zaliczana jest do kosztów handlowych,
- jako niedobór, który przekracza ubytki naturalne i może być uznany za zawiniony lub niezawiniony.

Gdy komisja inwentaryzacyjna wyjaśni różnice inwentaryzacyjne sporządza protokół, w którym podaje przyczyny powstałych różnic, oraz wyciąga wnioski jeżeli chodzi o ich rozliczenie i zaksięgowanie<sup>92</sup>.

Konta służące do ewidencji różnic inwentaryzacyjnych to:

- 1. "Rozliczenie niedoborów i szkód",
- 2. "Rozliczenie nadwyżek".

Konta te nie powinny wykazywać sald końcowych, ponieważ stwierdzone nadwyżki i niedobory powinny być rozliczane do końca roku obrotowego, w którym zostały stwierdzone.

Do niedoborów niezawinionych zaliczamy:

- niedobory naturalne mieszczące się w granicach norm, wynikające z jego właściwości fizyczno-chemicznych,
- niedobory przekraczające ustalone normy ubytków naturalnych,
- niedobory powstałe z przyczyn losowych np.. pożar, trzęsienie ziemi itp.,
- niedobory, które powstały na skutek błędów w ewidencji,
- niedobory podlegające kompensacie z nadwyżkami, ponieważ stwierdzono je w tym samym spisie z natury, dotyczą tej samej osoby materialnie odpowiedzialnej, oraz gdy dotyczą składnika aktywów o podobnych cenach i cechach.

<sup>92</sup> J. Matuszewicz, P. Matuszewicz, *Rachunkowość od podstaw*… op. cit. s. 89.

Niedobory i szkody zawinione, które powstały z winy osób materialnie odpowiedzialnych. Dzielimy je na:

- bezsporne, powstałe z winy pracownika, który wyraził piśmienną zgodę na ich pokrycie,
- sporne, które powstały z winy pracownika, ale który nie wyraził zgody na ich pokrycie.

Tabela 1. Szczegółowe terminy przeprowadzania inwentaryzacji poszczególnych składników wraz z metodą inwentaryzacji.

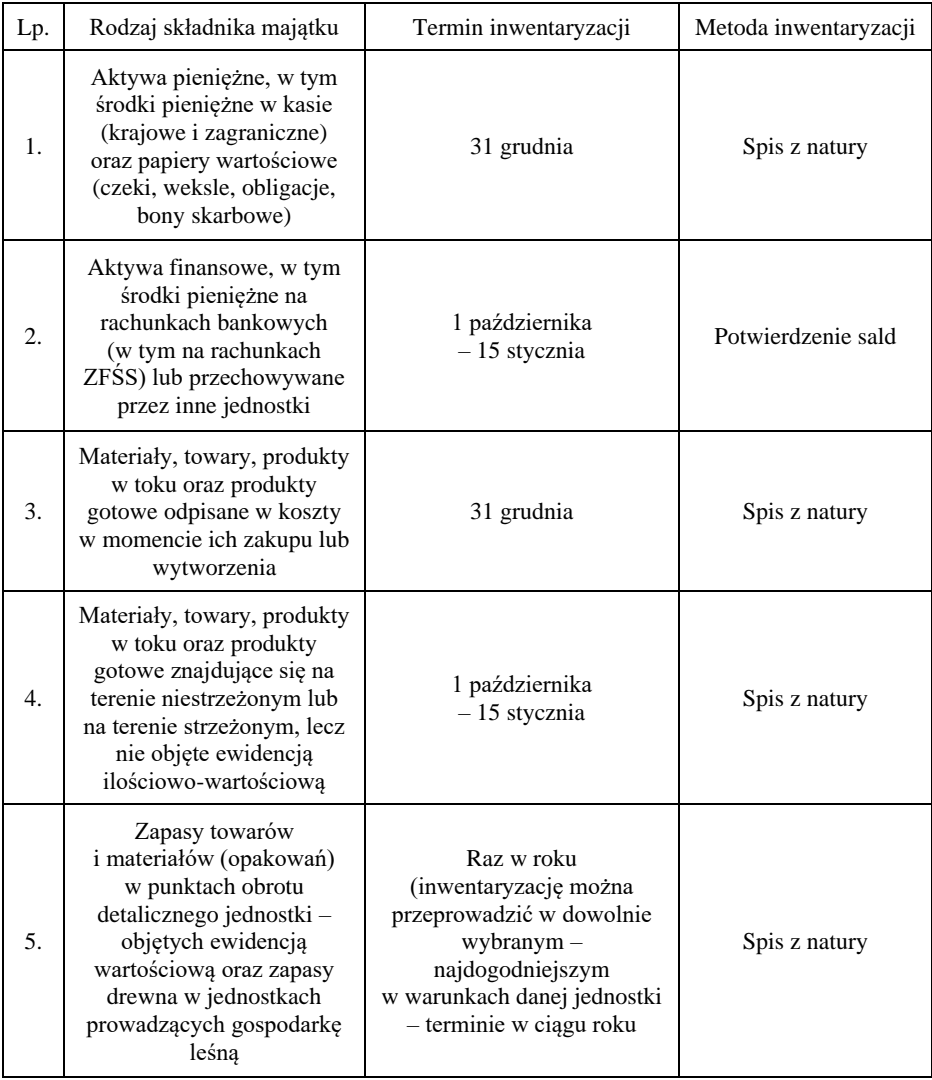

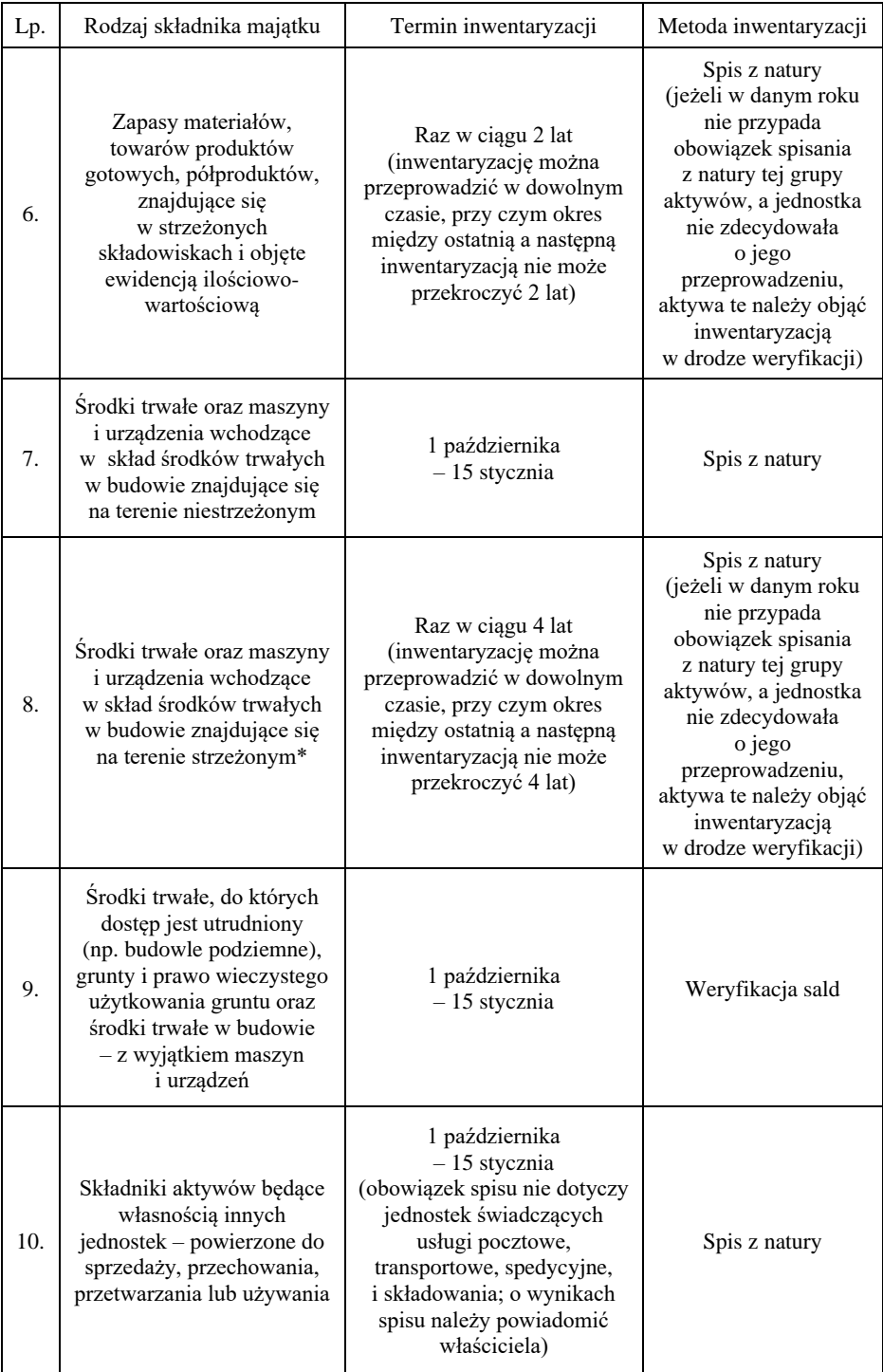

| Lp. | Rodzaj składnika majątku                                                                                                    | Termin inwentaryzacji                                                                                                    | Metoda inwentaryzacji |
|-----|----------------------------------------------------------------------------------------------------|----------------------------------------------------------------------------------------------------|-----------------------|
| 11. | Powierzone kontrahentom<br>własne składniki aktywów<br>- na podstawie umowy<br>najmu lub dzierżawy                                             | 1 października<br>- 15 stycznia<br>(jeśli najemca lub dzierżawca<br>nie dokona potwierdzenia<br>stanu składników – jednostka<br>powinna sama wystąpić<br>o dokonanie pisemnego<br>potwierdzenia) | Potwierdzenie sald    |
| 12. | Należności, w tym<br>udzielone pożyczki -<br>z wyłączeniem należności<br>wątpliwych i spornych                                                 | 1 października<br>- 15 stycznia                                                                                                    | Potwierdzenie sald    |
| 13. | Należności sporne<br>i wątpliwe, a w bankach<br>również należności<br>zagrożone                                                                | 1 października<br>- 15 stycznia                                                                                                    | Weryfikacja sald      |
| 14. | Należności i zobowiązania<br>wobec osób<br>nieprowadzących ksiąg<br>rachunkowych oraz<br>z tytułów<br>publicznoprawnych i wobec<br>pracowników | 1 października<br>$-15$ stycznia                                                                                                    | Weryfikacja sald      |
| 15. | Wartości niematerialne<br>i prawne, inwestycje<br>zaliczone do aktywów<br>trwałych, odpisy<br>aktualizujące należności<br>i aktywa rzeczowe    | 1 października<br>- 15 stycznia                                                                                                    | Weryfikacja sald      |
| 16. | Rozliczenia<br>międzyokresowe<br>przychodów i kosztów,<br>rezerwy                                                                              | 1 października<br>- 15 stycznia                                                                                                    | Weryfikacja sald      |
| 17. | Kapitały (fundusze) własne<br>i fundusze specjalne                                                                                             | 1 października<br>- 15 stycznia                                                                                                    | Weryfikacja sald      |
| 18. | Aktywa i pasywa<br>ewidencjonowane<br>pozabilansowo                                                                                            | 1 października<br>- 15 stycznia                                                                                                    | Weryfikacja sald      |

<sup>\*</sup> Teren strzeżony to takie miejsce składowania (magazynowania), które zabezpieczono przed dostępem osób nieuprawnionych – jest nim zarówno teren zakładu pracy posiadający ogrodzenie, dozorowany przez straż zakładową lub wynajęta firmę ochraniarską, jak i odrębnie stojące obiekty (budynki) posiadające zamknięcie.

Źródło: Opracowanie własne na podstawie G. Borowska, *Zasady rachunkowości*, wyd. WSiP, Warszawa 2006, s. 114-115.

## **5.3. Procedura wykonywania inwentaryzacji**

Procedura wykonywania inwentaryzacji obejmuje następujące etapy**<sup>93</sup>**:

- 1. Wyznaczenie członków komisji inwentaryzacyjnej.
- 2. Wyznaczenie grup spisowych przez przewodniczącego komisji.
	- 1. Powołanie komisji szacunkowej przez przewodniczącego komisji.
	- 2. Powołanie komisji weryfikacyjnej przez przewodniczącego komisji.
	- 3. Uporządkowanie dokumentacji magazynowej i zestawienie zapasów dysponowanych asortymentów.
	- 4. Uporządkowanie zapasów magazynowych.
	- 5. Podział magazynu na pola spisowe i przydzielenie zakresu prac powołanych zespołem spisowym.
	- 6. Umieszczenie wywieszek na polach spisowych.
	- 7. Pobranie przez pracownika odpowiednich formularzy. Formularze te powinny być opieczętowane i ponumerowane.
	- 8. Kontrola jakości zapasów.
	- 9. Przeliczenie zapasów oraz ewidencja na formularzach.
	- 10. Kontrola wyrywkowa dokonywana przez przewodniczącego komisji inwentaryzacyjnej.
	- 11. Przygotowanie protokołu z inwentaryzacji.

<sup>93</sup> K. Grabowska, *Gospodarka zapasami i magazynem,* Cz. 3, Warszawa 2010.

医血管电子检查 医血管血管血管血管血管血管血管血管血管血管血管血管血管

KSIĘGA INWENTARZOWA<br>Z TABELĄ AMORTYZACYJNĄ

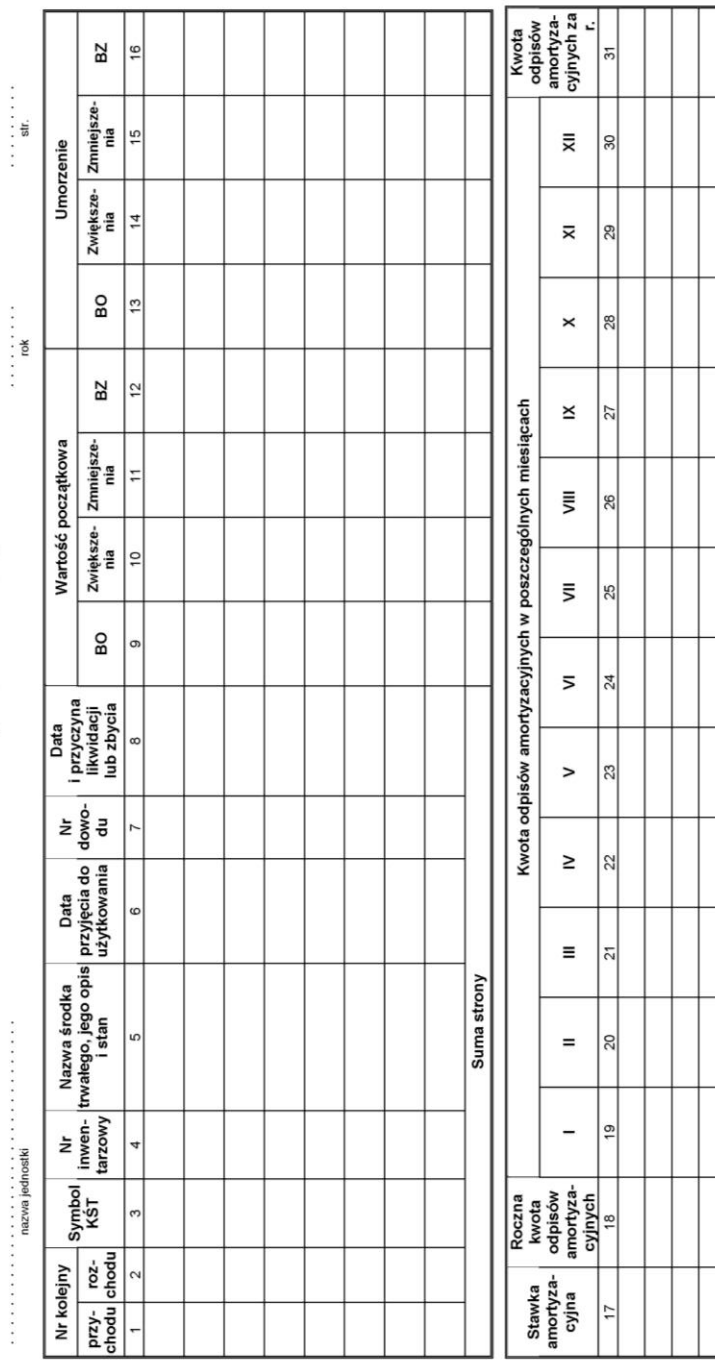

#### **6. OPERACJE GOSPODARCZE**

Działalność gospodarcza wiąże się z wieloma różnymi zjawiskami oraz procesami gospodarczymi. Jednym z pojęć, które funkcjonuje w tej sferze, jest operacja gospodarcza. W kontekście rachunkowości jest to niezwykle ważny termin, wobec czego warto poświęcić mu nieco uwagi.

### **6.1. Operacja a zdarzenie gospodarcze**

*Operacje gospodarcze*<sup>94</sup> *– są zdarzeniami, które mają bezpośredni wpływ na działalność gospodarczą jednostki, na zmianę wartości poszczególnych składników aktywów i pasywów. Wyraża się je w jednostkach pieniężnych, dokumentuje a następnie zapisuje na księgach rachunkowych*.

Operacja gospodarcza**<sup>95</sup>** to udokumentowany proces (zdarzenie), który powoduje zmiany w majątku jednostki (ma wpływ na zmiany stanów aktywów i/lub pasywów), w związku z czym wymaga zaksięgowania. Przykładem operacji gospodarczej może być: zakup materiałów, otrzymanie należności, zapłata zobowiązania.

Natomiast zdarzenia, które nie powodują zmian w bilansie nie stanowią operacji gospodarczych i nie wymagają zaksięgowania (np. zawarcie z pracownikiem umowy o pracę, otrzymanie zamówienia, złożenie zamówienia, uzyskanie kredytu w rachunku bieżącym).

Zdarzenia gospodarcze to fakt dotyczący działalności gospodarczej danego podmiotu, ciąg zdarzeń gospodarczych nazywamy zbiorowością faktów, zwaną też procesem gospodarczym<sup>96</sup>.

Operacje gospodarcze posiadają pewne cechy wspólne. Każda operacja gospodarcza dotyczy bezpośrednio określonej jednostki i tylko pod tym względem stanowi ona przedmiot zainteresowania księgowości tejże jednostki. Co więcej, z punktu widzenia danej jednostki determinuje znaczenie i treść operacji gospodarczej. Jednostka musi występować w każdej operacji gospodarczej jako podmiot określający jej treść.

Kolejną cechą wspólną wszystkich operacji gospodarczych jest ich wartościowe wyrażenie w jednostkach pieniężnych a czasami również w naturalnych. Każda operacja gospodarcza polega na dwóch zmianach w majątku jednostki lub źródłach finansowania. Zmiany te mogą polegać na:

<sup>94</sup> A. Dziuba-Burczyk, *Podstawy rachunkowości w świetle międzynarodowych standardów*, Krakowskie Towarzystwo Edukacyjne sp. z o.o., Kraków, 2003, s. 57-60, 136-137.

<sup>95</sup> *Rachunkowość krok po kroku, "*Dodatek nr 9 do Zeszytów Metodycznych Rachunkowości" Nr 13/2010. Wydawnictwo Podatkowe GOFIN sp. z o.o.

<sup>96</sup> J. Górski. *Ogólna teoria rachunkowości*, Warszawa 1966, s. 35-36.

- dwóch zwiekszeniach,
- dwóch zmniejszeniach,
- jednym zwiększeniu i jednym zmniejszeniu.

Obie zmiany są zawsze równe co do wielkości i zawsze muszą występować jednocześnie. Kolejne cechy operacji gospodarczej wiążą się z pomiarem operacji, obserwacją zmian i określeniem czasu jej powstania.

W skali jednostki gospodarczej operacje można sklasyfikować według następujących kryteriów<sup>97</sup>:

- 1. Ze względu na kryterium czasu powstania operacje gospodarcze można podzielić chronologicznie na operacje uporządkowane według kolejności, w jakiej następowały, oraz na pozycje konkretnych okresów sprawozdawczych, tj. według kolejnych dni, miesięcy, lat.
- 2**.** Ze względu na sposób powstania operacji gospodarczych wyróżniamy:
	- operacje jednorazowe, sporadyczne, np. przyjęcie środka trwałego do eksploatacji, spłata kredytów bankowych – określone według daty ich wykonania,
	- operacje ciągłe (procesowe) np. zużywanie materiałów, naliczanie zobowiązań z tytułu zużycia energii itp.
- 3. Według kryterium jakim jest świadoma decyzja jednostki, operacje gospodarcze dzielimy na:
	- zależne od jednostki, np. zaciąganie kredytów, zużycie materiałów itp.,
	- niezależne od woli jednostki, np. powstanie zobowiązań podatkowych, wypłata świadczenia z tytułu obowiązującego prawa, np. odpraw emerytalnych dla pracowników.
- 4. Operacje można dzielić również zgodnie z jej przedmiotem (rodzajem) na wiele grup, np. materiałowe, towarowe, finansowe, kosztowe. Jest to jednak kryterium uznaniowe, a jedną operację można zaklasyfikować do więcej niż jednej grupy. Przykładowo, sprzedaż gotówkowa towarów to operacja towarowa, sprzedaży i pieniężna<sup>98</sup>.
- 5**.** Ze względu na zakres (kierunek) operacje gospodarcze dzielimy na:
	- wewnętrzne, jeśli wywołują zmiany w zasobach lub źródłach finansowania tylko jednego podmiotu gospodarczego, np. wydanie materiałów z magazynu do produkcji, przyjęcie produktów gotowych z produkcji

<sup>97</sup> B. Gierusz, *Podręcznik samodzielnej nauki księgowania,* Ośrodek Doradztwa i Doskonalenia Kadr, Sp. z .o.o., Gdańsk 2001.

<sup>98</sup> Wawrzyńczak-Jędryka (red.), *Rachunkowość i sprawozdawczość finansowa,* Wolters Kluwer Business, Warszawa 2007, s. 222-230.

do magazynu, przekwalifikowanie inwestycji z długoterminowych na krótkoterminowe,

- zewnętrzne, jeśli zmiany zachodzą w zasobach lub kapitale co najmniej dwóch podmiotów w wyniku występujących między nimi powiązań gospodarczych, np. wydanie odbiorcy sprzedanych towarów, spłata zobowiązań wobec dostawcy materiałów, pobranie środków pieniężnych z banku do kasy<sup>99</sup>.
- 6**.** Ze względu na charakter zmian, jakie wywołują operacje gospodarcze, są dzielone na:
	- bilansowe, które wpływają jedynie na wielkość pozycji bilansowych aktywów lub pasywów, np. przyjęcie do magazynu zakupionych materiałów, za które zapłata nastąpi w terminie późniejszym, zakup papierów wartościowych, zaciągnięcie w banku kredytu, przeznaczenie części zysku na powiększenie kapitału zapasowego,
	- wynikowe, których efektem jest osiąganie przychodów lub ponoszenie kosztów, a zatem wpływające bezpośrednio na wielkość wyniku finansowego, np. otrzymanie faktury za zużytą energię elektryczną, wystawienie faktury za sprzedane towary, naliczenie odsetek od kredytów bankowych.

Wśród właściwości charakteryzujących operacje gospodarcze wymienia się ścisłe powiązania z działalnością prowadzoną przez jednostkę gospodarczą, jak również wyraźnie sprecyzowany moment wystąpienia (dzień, miesiąc oraz rok). Czas ten wyznacza się powołując na normy zwyczajowe bądź też na uregulowania prawne – uzależnione jest to od charakteru operacji<sup>100</sup>. Akcentuje się także, iż konstytutywnymi cechami operacji gospodarczych jest ich dualny charakter (chodzi tu o wpływ na dwa składniki bilansu), wartość wyrażona w mierniku pieniężnym, jak również artykułowanie rezultatów postanowień gospodarczych czy też rezultatów nadzwyczajnych uwarunkowań losowych $101$ . Co więcej, jak już wyżej wspomniano, znamienną cechą operacji gospodarczych jest to, że przyczyniają się do przekształceń w stanie posiadanych zasobów i/lub stanie środków pieniężnych, finansujących te zasoby – doprowadzają do zmian w bilansie bądź to po stronie aktywów, bądź po stronie pasywów lub też po obu tych stronach równocześnie. Godny uwagi jest fakt, iż operacje gospodarcze

<sup>99</sup> B. Gierusz, *Podręcznik samodzielnej nauki księgowania*, Ośrodek Doradztwa i Doskonalenia Kadr Sp. z o.o. Gdańsk 2001, s. 42-44.

<sup>100</sup> A. Buczkowska, *Pomiar i udokumentowanie procesów gospodarczych…* op. cit., s. 36.

<sup>101</sup> B. Micherda, E. Pogodzińska-Mizdrak, *Dynamiczny rachunek majątku i kapitału…* op. cit., s. 140.

stanowią główny element działalności danego przedsiębiorstwa. Wiąże się to z zasadą podmiotową rachunkowości, zgodnie z którą wszelkiego rodzaju zdarzenia gospodarcze (zatem także operacje gospodarcze) winny być analizowane z punktu widzenia konkretnego podmiotu gospodarczego.

W literaturze przedmiotu występuje szereg klasyfikacji zjawisk, jakimi są operacje gospodarcze. A. Buczkowska wskazuje, że modyfikacje w majątku przedsiębiorstw mogą odnosić się zarazem do jego komponentów rzeczowych, jak również do źródeł finansowania. W odniesieniu do tego, operacje gospodarcze można uporządkować, stosując kryterium przedmiotu zmian, którym może być majątek trwały, majątek obrotowy, kapitał własny i kapitał obcy. Powyższa klasyfikacja ma charakter rodzajowy. Autorka podkreśla, że można dokonać także podziału kierunkowego, biorąc pod uwagę wewnętrzny i zewnętrzny charakter operacji gospodarczych. Z operacjami wewnętrznymi ma się do czynienia w momencie, kiedy zmiany odnoszą się wyłącznie do jednego podmiotu gospodarczego. W przypadku, gdy zmiany te dotyczą zasobów, co najmniej dwóch przedsiębiorstw na skutek zachodzących między nimi kontaktów gospodarczych, należy mówić o operacjach zewnętrznych<sup>102</sup>.

Oprócz powyższego rozróżnienia wymienia się także operacje pojedyncze i złożone. Pod pojęciem operacji pojedynczej, zwaną także prostą, należy rozumieć ten rodzaj operacji, który odpowiada oddzielnym procesom gospodarczym o homogenicznej strukturze. Operacja gospodarcza złożona powstaje z połączenia pojedynczych operacji w celu zminimalizowania ilości zapisów księgo $wych<sup>103</sup>$ .

Warto zaznaczyć, że metody poprawnego łączenia zdarzeń gospodarczych pozostają pod determinującym oddziaływaniem: po pierwsze teoretycznych prawideł księgowości (jak wykorzystywanie metody bilansowej, chronologiczne porządkowanie zdarzeń itp.), po drugie – organizacji księgowości, po trzecie zaś – unormowań prawnych w zakresie zapisów księgowych<sup>104</sup>.

W literaturze przedmiotu wymienia się także inne klasyfikacje. Według kryterium sposobu powstawania wyróżnia się operacje jednorazowe, czyli takie, które pojawiają się rzadko lub losowo, oraz operacje wielokrotne, występujące ciągle, powtarzalnie<sup>105</sup>. Z kolei ze względu na fazy procesu gospodarczego

<sup>102</sup> A. Buczkowska, *Pomiar i udokumentowanie procesów gospodarczych…* op. cit.

<sup>103</sup> B. Micherda, E. Pogodzińska-Mizdrak, *Dynamiczny rachunek majątku i kapitału…* op. cit., s. 138.

<sup>104</sup> *Mała encyklopedia rachunkowości*, red. S. Skrzywan, PWE, Warszawa 1971.

<sup>105</sup> B. Micherda, E. Pogodzińska-Mizdrak, *Dynamiczny rachunek majątku i kapitału*… op. cit., s. 138.

operacje dzieli się na operacje fazy zaopatrzenia, operacje fazy produkcji oraz operacje fazy sprzedaży<sup>106</sup>.

Znacząca część operacji dokumentowana jest dowodem źródłowym, który najczęściej przybiera postać faktury, listy płac, asygnaty kasowej bądź dowodu magazynowego. Niektóre z operacji potwierdzane są poleceniem księgowania. Ma to miejsce wówczas, gdy brak innego sposobu udokumentowania, jak np. w przypadku otwarcia czy zamknięcia kont, rozliczania kosztów lub poprawianie błędów w księgowaniu<sup>107</sup>. Wobec powyższego wskazać należy, że dokumentami, na podstawie których można stwierdzić dokonanie operacji gospodarczych, są dowody księgowe. Stanowią one fundament zapisów w księgach rachunkowych. Zapisy w księgach rachunkowych konkretnego roku obrotowego oraz będące jego częścią składową okresy sprawozdawcze odzwierciedlają operacje gospodarcze, jakie wystąpiły w tym okresie. W znowelizowanej ustawie o rachunkowości stwierdza się, że "podstawą zapisów w księgach rachunkowych są dowody księgowe stwierdzające dokonanie operacji gospodarczej"<sup>108</sup>.

Reasumując stwierdzić należy, iż za operację gospodarczą uznaje się te zdarzenia gospodarcze, których skutki bezpośrednio rzutują na aktywa i/lub pasywa określonego przedsiębiorstwa oraz podlegają stosownym zapisom w księgach rachunkowych tejże jednostki gospodarczej.

#### **6.2. Typy operacji bilansowych**

Biorąc zaś pod uwagę kryterium, jakim jest charakter przeobrażeń w majątku i/lub kapitału, wyodrębnia się operacje bilansowe oraz operacje wynikowe. Za pierwsze z wymienionych uważa się te zmiany majątku i/lub kapitału, które powodują zmiany w pozycjach aktywów i pasywów. W efekcie tychże operacji przedsiębiorstwo nie osiąga żadnego wyniku, bowiem operacja ta nie powoduje wzrostu zysku ani też nie przyczynia się do starty, wpływa jedynie na powstawanie zmian stanu elementów składowych majątku. Operacje wynikowe z kolei obejmują te zdarzenia gospodarcze, które skutkują osiąganiem zysku bądź ponoszeniem kosztów lub strat<sup>109</sup>.

Operacje bilansowe wywołują zmiany w składnikach aktywów, pasywów bądź aktywów i pasywów.

<sup>106</sup> Ibidem.

<sup>107</sup> K. Winiarska (red.) *Podstawy rachunkowości*, Dom Wydawniczy ABC, Warszawa 2001, s. 25.

<sup>108</sup> Ustawa z dnia 29 września 1994 r. o rachunkowości. (art. 20, ust. 2).

<sup>109</sup> A. Buczkowska, *Pomiar i udokumentowanie procesów gospodarczych…* op. cit., s. 37.

Ze względu na to, które ze składników bilansu ulegają zmianom w wyniku operacji gospodarczej są one dzielone na cztery typy:

- Wywołujące zmiany jedynie w aktywach (A/A) jeden ze składników aktywów maleje, a inny rośnie o wartość operacji, ogólna suma bilansowa aktywów nie ulega zmianie, np. pobranie pieniędzy z banku do kasy (maleje wartość środków pieniężnych na rachunku bankowym, a wzrasta o taką samą wartość pieniędzy w kasie jednostki).
- Wywołuje zmiany jedynie w pasywach (P/P) jeden ze składników pasywów maleje, a inny rośnie o wartość operacji, ogólna suma bilansowa pasywów nie ulega zmianie, np. spłata zobowiązań wobec dostawców z przyznanego na ten cel kredytu bankowego (zmniejsz się wartość zobowiązań wobec dostawców, a wzrasta wartość zadłużenia wobec banku).
- Zwiększające jednocześnie wartość składnika aktywów i składnika pasywów o kwotę operacji (+A/P), o taką samą kwotę zwiększa się również suma bilansowa, np. wpływ na rachunek bankowy jednostki środków pieniężnych z przyznanego kredytu bankowego (zwiększa się wartość środków pieniężnych na rachunku bankowym i o taką samą kwotę zwiększa się zadłużenie wobec banku).
- Zmniejszające jednocześnie wartość składnika aktywów i składnika pasywów

o kwotę operacji (-A/P), o taką samą kwotę zmniejsza się również suma bilansowa, np. spłata raty kredytu ze środków pieniężnych znajdujących się na rachunku bankowym (zmniejsza się wartość środków pieniężnych na rachunku bankowym i o taką samą kwotę zmniejsz się zadłużenie jednostki wobec banku).

Operacje zawsze dotyczą dwóch pozycji bilansu majątkowego i powinny być potwierdzone dokumentami źródłowymi<sup>110</sup>.

### **6.3. Zasady ewidencji przychodów**

Do ewidencji przychodów służą konta wynikowe, które nie wchodzą do bilansu majątkowego, ale służą ujęciu procesów gospodarczych i ustaleniu wyniku finansowego. Zgodnie z zasadami działania kont wynikowych, nie otwiera się ich stanami początkowymi. Otwarcie konta dokonuje się w momencie pierwszego zapisu (pierwszej w danym roku obrotowym operacji gospodarczej). Księgowane na bieżąco operacje gospodarcze powodują stałe narastanie

<sup>110</sup> K. Winiarska (red.), *Podstawy rachunkowości*, Dom wydawniczy ABC, Warszawa 2001, s. 25-26.

obrotów kont wynikowych, aż do końca danego roku obrotowego. Na koniec roku obrotowego ma miejsce ustalanie wyniku finansowego. W tym celu konta wynikowe są zamykane, a salda przenoszone na konto wynik finansowy.

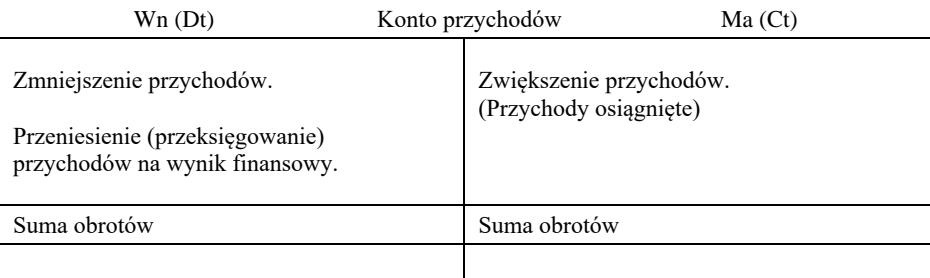

Rys. 1 Funkcjonowanie kont przychodów.

Źródło: J. Bereżnicka, J. Franc-Dąbrowska, *Podstawy rachunkowości*, Wyd. SGGW, Warszawa 2006.

#### **6.4. Operacje wynikowe**

Operacje wynikowe dotyczą zdarzeń mających wpływ na wynik finansowy przedsiębiorstwa. Obejmują one generowanie przychodów i zysków oraz ponoszenie kosztów i strat<sup>111</sup>.

Operacje wynikowe można podzielić na dwa rodzaje – po pierwsze operacje, które powodują wzrost stanu majątkowego oraz zwiększenie przychodu, czyli wzrost zysku, a tym samym kapitałów własnych jednostki gospodarczej, po drugie zaś – operacje, które przyczyniają się do zużycia majątku oraz powstania kosztu, czyli zmniejszenia zysku, a tym samym kapitałów własnych. Tego rodzaju operacje wywierają znaczący wpływ na ostateczne efekty działalności przedsiębiorstwa, czyli wynik finansowy<sup>112</sup>.

Operacje te zmieniają wartość jednego składnika aktywów bądź pasywów, podczas gdy drugi dotyczy kosztów lub przychodów z działalności gospodarczej, np. koszt zużycia surowców do produkcji wyrobów, poniesienie kosztów wynagrodzeń pracowników czy też osiągnięcie przychodów ze sprzedaży wyrobów, usług, towarów<sup>113</sup>.

<sup>111</sup> E. Nowak, *Rachunkowość kurs po*dstawowy. Polskie Wydawnictwo Ekonomiczne, Warszawa 2007, s. 59.

<sup>112</sup> Ibidem, s. 139.

<sup>113</sup> A. Dziuba-Burczyk, *Podstawy rachunkowości w świetle międzynarodowych standardów*, Krakowskie Towarzystwo Edukacyjne sp. z o.o., Kraków 2003, s. 57-60, 136-137.

## **6.5. Zadania do rozdziału**

### **Zadanie 1**

Spółka "X" charakteryzuje się następującym bilansem otwarcia na dzień 1 stycznia 2009 r.

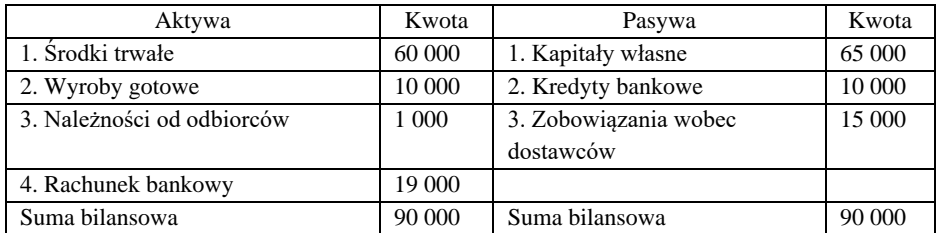

### **Polecenia:**

Dokonaj zmian w bilansie uwzględniając następujące operacje. Określ do jakiego typu należy każda operacja gospodarcza.

- 1. Podjęto gotówkę z banku do kasy ................................................ 5 000 zł 2. Spłacono część zobowiązań wobec dostawców z zaciągniętego na ten cel kredytu bankowego ...................................................... 4 000 zł 3. Zakupiono materiały u dostawcy, za które zapłata nastąpi w późniejszym terminie ............................................................... 3 500 zł
- 4. Uregulowano przelewem z rachunku bankowego ratę kredytu bankowego ................................................................................... 1 000 zł

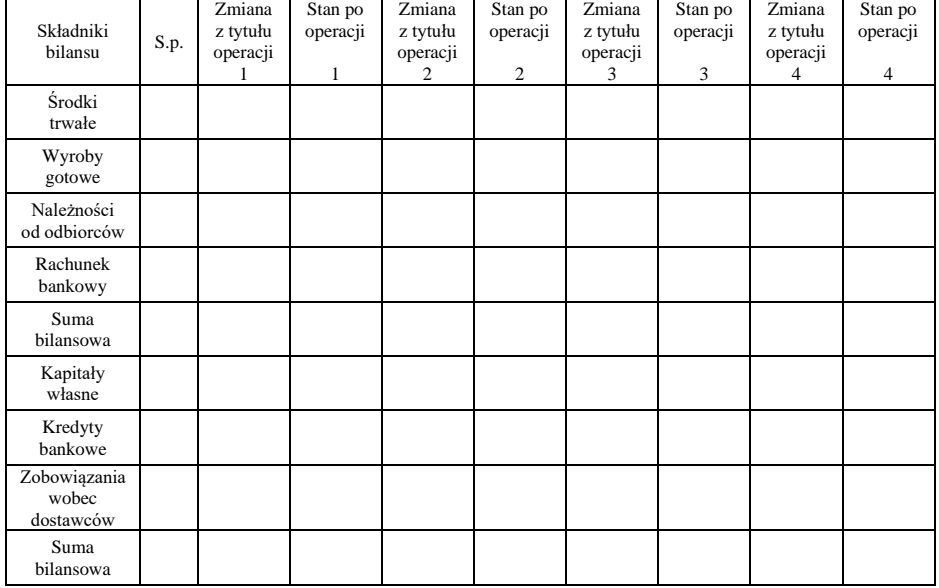

### Ewidencja zmian składników bilansu majątkowego po księgowaniu

# Bilans spółki "X" po księgowaniu

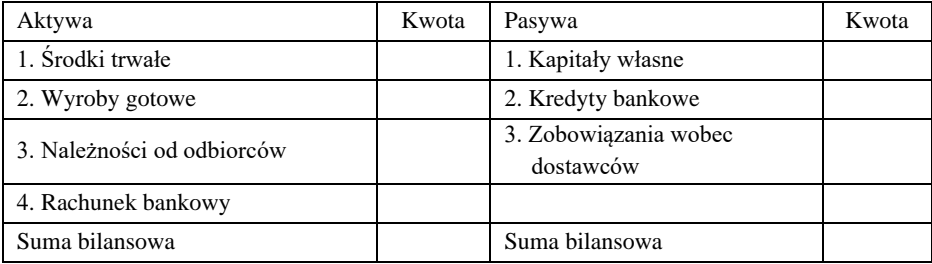

#### **7. KONTO KSIĘGOWE**

W rachunkowości stosuje się specyficzne urządzenie zwane kontem księgowym, służące do rejestrowania operacji gospodarczych (zdarzeń księgowych). Każdy składnik bilansu posiada odrębne konto, na którym rejestruje się jego stan początkowy, wszelkie zwiększenia i zmniejszenia oraz stan końcowy. Konto musi mieć taką formę aby odrębnie rejestrowało zdarzenia zwiększające i odrębnie zmniejszające dany składnik bilansu. Ułatwia to ewidencję księ $g$ ową $^{114}$ .

Przy pomocy tego urządzenia przedsiębiorstwo prowadzące pełna rachunkowość zapisuje i porządkuje zdarzenia gospodarcze, które go dotyczą. Dzięki stosowaniu kont księgowych firma w łatwy i szybki sposób może sprawdzić wszystkie transakcje, które do tej pory zrealizowała, wpływy gotówki oraz jej ubytki. Każde konto ma swoją nazwę określającą jego treść, która informuje o rodzaju rejestrowanych na nim transakcji. Konto księguje operacje o jednorodnym charakterze. To znaczy, że np. na jednym koncie księguje się gotówkę wpływającą i wypływającą, na innym środki trwałe a jeszcze na innym rozrachunki z dostawcami<sup>115</sup>.

#### **7.1. Podział kont księgowych**

Wszystkie konta posiadają: obroty i salda (saldo początkowe oraz saldo końcowe). Obrót konta to suma wszystkich kwot na każdej ze stron konta. Saldo natomiast to różnica między obrotami. Głównym zadaniem kont jest katalogowanie majątku oraz funduszy przedsiębiorstwa.

Konta dzielimy w zależności od rodzaju operacji gospodarczych. Dlatego też na ogół można je podzielić na: konta bilansowe i niebilansowe. Konto bilansowe dzielimy na konta aktywów, pasywów i aktywno-pasywne.

Na kontach aktywnych księgujemy wartości składników aktywów. Po stronie Dt konta zapisujemy saldo początkowe oraz księgujemy wszystkie zwiększenia danego składnika majątku. Po stronie Ct natomiast księgujemy operacje, które powodują zmniejszenia danego składnika aktywów.

Na kontach pasywnych księgujemy wartości składników pasywów. Po stronie Ct konta zapisujemy saldo początkowe oraz wszystkie zwiększenia

<sup>114</sup> S. Sojak, *Teoretyczne podstawy rachunkowości*, (w:) S. Sojak, J. Stankiewicz (red.) *Podstawy rachunkowości*, TNOIK, Toruń 1995.

<sup>115</sup> S. Sojak, J. Stankiewicz, *Podstawy rachunkowości*, Tonik, Toruń 2002.

danego składnika majątku. Po stronie Dt natomiast księgujemy wszystkie jego zmniejszenia<sup>116</sup>.

Konta aktywów mogą posiadać salda debetowe lub zerowe, natomiast konta pasywów mogą posiadać salda kredytowe lub zerowe. O kontach pasywów można powiedzieć, iż są "lustrzanymi odbiciami" kont aktywów. Znaczy to, że funkcjonują odwrotnie.

Jedną z podstawowych zasad w rachunkowości jest zasady podwójnego księgowania. Polega ona na tym, że każda operacja gospodarcza musi być zaksięgowana co najmniej:

- na dwóch kontach księgowych,
- po przeciwnych ich stronach,
- w tej samej kwocie.

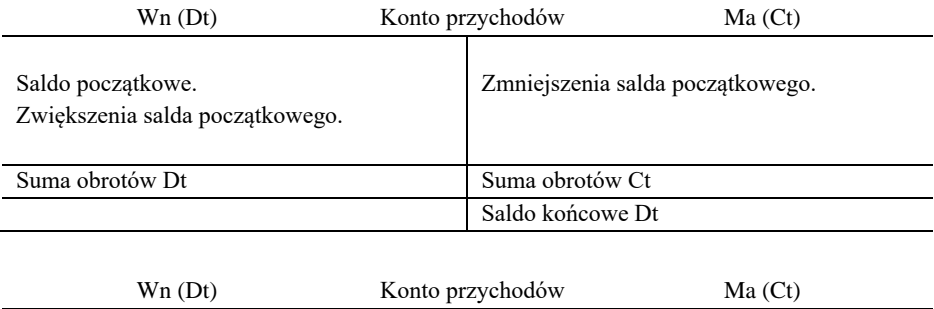

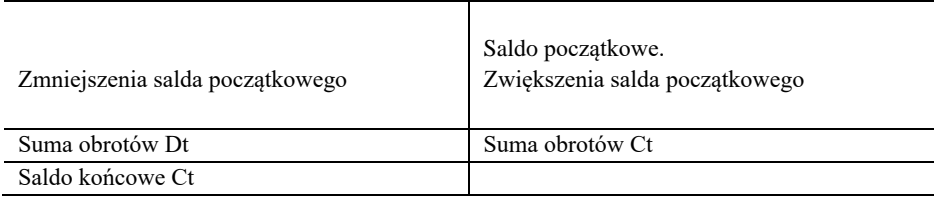

Konta niebilansowe to pozostałe konta przeznaczone do ukazania procesów gospodarczych przebiegających w jednostce gospodarczej w trakcie okresu sprawozdawczego. Do kont niebilansowych zaliczane są następujące grupy kont księgowych:

1. Konta wynikowe służą do wyliczania wyniku finansowego. Konta te reprezentowane są przez konta kosztów i konta przychodów (z produkcji, usług albo z działalności handlowej) oraz konto zysków lub strat. Konto wynikowe "Wynik finansowy" wchodzi do bilansu majątkowego saldem końcowym, stratą lub zyskiem. Jeśli przedsiębiorstwo osiągnie zysk, pokazuje

<sup>116</sup> B. Micherda, *Podstawy rachunkowości*, Wydawnictwo AE, Kraków 2002, s. 61-64.

się go w pasywach bilansu majątkowego, również w przypadku ubytku jest on katalogowany w pasywach, ale ze znakiem minus.

- 2. Konta rozliczeniowe przeznaczone do ewidencjonowania zmian procesów, które w ciągu okresu sprawozdawczego powinny być całkowicie rozliczone. Ujmują procesy w różnych układach klasyfikacyjnych, np. rozliczenie zakupu, rozliczenie wyniku finansowego. Na koniec okresu sprawozdawczego konta takie nie wykazują sald.
- 3. Konta korygujące o charakterze uzupełniającym w stosunku do kont bilansowych. Takie konta pełnią funkcję pomocniczą. Konta korygujące towarzyszą kontom bilansowym i nie mogą bez nich wystąpić. Na koniec okresu sprawozdawczego saldo konta korygującego wpływa na wysokość salda podstawowego. Na takich kontach zapisuje się kwoty korygujące wartości bilansowe lub wynikowe o pewnej wartości: umorzenie, czy odchylenia od cen ewidencyjnych
- 4. Konta pozabilansowe, które uzupełniają ewidencję na kontach bilansowych różnymi informacjami, albo też informują o operacjach nieksięgowanych na kontach bilansowych np. środki trwałe dzierżawione, obce środki trwałe czy zobowiązania warunkowe<sup>117</sup>.

### **7.2. Dowody księgowe**

Istota dokumentacji księgowej polega na utrwaleniu na piśmie wyników obserwacji oraz pomiaru czasu procesów gospodarczych. Każdy zapis w księgowości powinien być odpowiednio udokumentowany. Dokumenty księgowe odgrywają także istotną rolę, jako podstawa dokumentowanej co roku kontroli sprawozdania finansowego oraz jako źródło analizy ekonomicznej.

Dowody księgowe są klasyfikowane według różnych kryteriów. Biorąc po uwagę wystawcę dokumentów księgowych dzielimy je na:

- obce zewnętrzne,
- własne: zewnętrzne przekazywane w oryginale przedsiębiorcom, oraz wewnętrzne dotyczące operacji wewnątrz przedsiębiorstwa<sup>118</sup>.

Ustawa o rachunkowości dzieli dowody księgowe ze względu na podstawę ich sporządzenia na:

<sup>117</sup> W. Pomykało, *Encyklopedia biznesu,* Tom 2, Fundacja Innowacje, Warszawa 1995.

<sup>118</sup> G. Borowska, *Zasady Rachunkowości*… op. cit. s. 173.
- dowody pierwotne (źródłowe), stwierdzające dokonanie operacji gospodarczej,
- dowody wtórne, wystawione na podstawie dokumentów pierwotnych lub danych

z księgowości.

Do dowodów wtórnych zaliczamy:

- dowody zbiorcze, służące do dokonywania łącznych zapisów zbiorów dowodów księgowych,
- dowody korygujące poprzednie zapisy,
- dowody zastępcze, wystawione do czasu otrzymania zewnętrznego źródłowego dowodu,
- dowody rozliczeniowe, ujmujące już dokonane zapisy według nowych kryteriów klasyfikacyjnych<sup>119</sup>.

Operacje gospodarcze mogą być dokumentowane dowodami zastępczymi w braku możliwości uzyskania zewnętrznych obcych dowodów źródłowych. Dowody te mogą być wystawione przez osoby dokonujące operacji.

Ustawa o rachunkowości nakazuje archiwizowanie dokumentów księgowych przez różny okres w zależności od ich rodzajów, i tak:

Zatwierdzone roczne sprawozdania finansowe podlegają trwałemu przechowywaniu. Pozostałe zbiory przechowuje się co najmniej przez okres:

- 1. Księgi rachunkowe 5 lat.
- 2. Karty wynagrodzeń pracowników przez okres wymaganego dostępu do tych informacji, wynikający z przepisów emerytalnych, rentowych oraz podatkowych, nie krócej jednak niż 5 lat.
- 3. Dowody księgowe dotyczące wpływów ze sprzedaży detalicznej do dnia zatwierdzenia sprawozdania finansowego za dany rok obrotowy, nie krócej jednak niż do dnia rozliczenia osób, którym powierzono składniki aktywów objęte sprzedażą detaliczną.
- 4. Dowody księgowe dotyczące wieloletnich inwestycji rozpoczętych, pożyczek, kredytów – przez 5 lat od początku roku następującego po roku obrotowym, w którym operacje, transakcje i postępowanie zostały ostatecznie zakończone, spłacone, rozliczone lub przedawnione.
- 5. Dokumentację przyjętego sposobu prowadzenia rachunkowości przez okres nie krótszy od 5 lat od upływu jej ważności.
- 6. Dokumenty dotyczące rękojmi i reklamacji 1 rok po terminie upływu rękojmi lub rozliczeniu reklamacji.

<sup>119</sup> Ustawa z dnia 29 września 1994 r. o rachunkowości.

- 7. Dokumenty inwentaryzacyjne 5 lat.
- 8. Pozostałe dowody księgowe i dokumenty 5 lat.

### **7.3. Łączenie i podział kont**

**Łączenie kont** polega na zmianie sposobów grupowania operacji gospodarczych na kontach poprzez zmianę kryteriów klasyfikacyjnych przyjętych dla określonej grupy operacji. Efektem jest wprowadzenie w miejsce dwóch lub więcej kont, jednego konta, które w całości przejmuje przedmiot i zakres ewidencji objęty dotychczas kontami łączonymi. Na kontach tych obowiązuje tzw. zapis powtórzony.

## **Przykład**

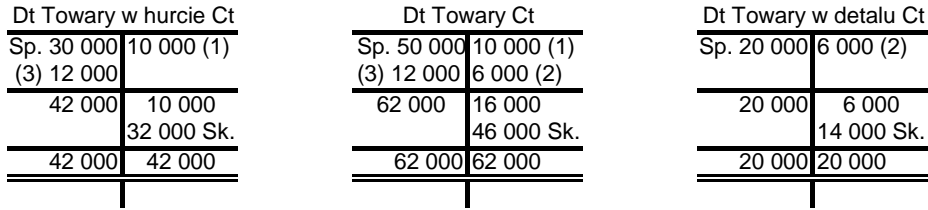

W wyniku połączenia dwóch kont "Towary w hurcie" i "Towary w detalu" powstaje jedno konto "Towary".

**Podział kont** – oznacza działanie wykorzystujące właściwość każdego konta, które polega na zastąpieniu bądź uzupełnieniu dowolnego konta innymi urządzeniami księgowymi, przy czym jest zachowany przedmiotowy zakres ewidencji. Wyróżnia się;

- 1. Podzielność pionową związaną z wyodrębnieniem z funkcjonującego konta części zapisów dotyczących określonego procesu bądź poszczególnych elementów i przeznaczeniu do ich ewidencji nowych kont księgowych.
- 2. Podzielność poziomą polegającą na zastąpieniu konta dzielonego, bardziej szczegółowymi kontami, które w całości obejmują przedmiot ewidencji konta dzielonego i konta dzielone przestaje istnieć.

# **Przykład**

Stan zobowiązań wobec dostawców na początek okresu sprawozdawczego wynosi 20 000 zł, z czego:

Wobec dostawcy  $A - 8000$  zł

Wobec dostawcy B – 12 000 zł

W bieżącym okresie sprawozdawczym wystąpiły następujące zdarzenia:

- 1. Zakupiono i przyjęto towary od dostawcy A. Zapłata nastąpi w terminie późniejszym 7 000 zł.
- 2. Zakupiono i przyjęto towary od dostawcy B. Zapłata nastąpi w terminie późniejszym 8 000 zł.

Polecenie:

Zarejestrować operacje gospodarcze, prowadząc ewidencję analityczną do konta zobowiązania wobec dostawców na kontach teowych.

Rozwiązanie:

- saldo Ct 20 000 zł zapisać na koncie syntetycznym zobowiązania wobec dostawców
- saldo szczegółowe (Ct) 8 000 zł i 12 000 zł zapisać na odpowiednich kontach analitycznych.

Ewidencja syntetyczna

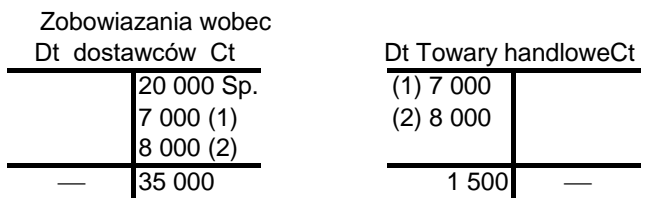

Ewidencja analityczna do konta zobowiązania wobec dostawców

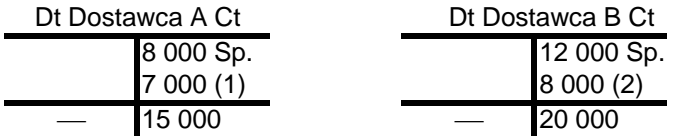

#### **7.4. Wzory dokumentów księgowych**

Dowody księgowe powinny być wystawiane w sposób staranny, czytelny i trwały. Podpisy na dowodach księgowych składa się odręcznie. Dowód księgowy powinien być sporządzony w języku polskim. Może on być wystawiony w języku obcym, jeżeli dotyczy operacji gospodarczej z kontrahentem zagranicznym lub gdy podmiot gospodarczy uzyskał zezwolenie na prowadzenie ksiąg rachunkowych w języku obcym. Treść dowodów powinna być pełna i zrozumiała. Dopuszczalne jest stosowanie ogólnie przyjętych skrótów"<sup>120</sup>.

Treść i wszelkie dane liczbowe nie mogą być zamazywane, przerabiane, wycierane, wyskrobywane lub usuwane innymi środkami<sup>121</sup>.

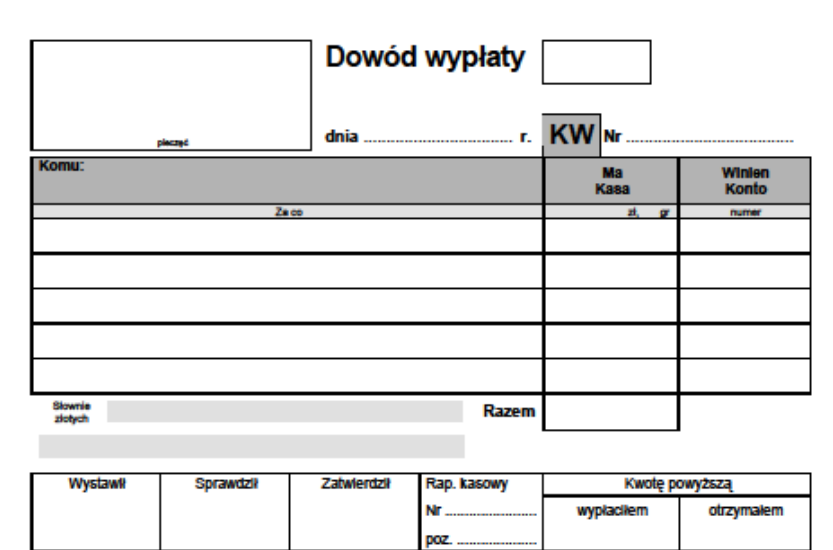

#### Rys. 1. Asygnata kasowa rozchodowa **KW**

Źródło: wykonanie własne.

Wypłata gotówki z kasy powinna być udokumentowana dowodem źródłowym np. fakturą dostawcy, listą płac, poleceniem wyjazdu służbowego. Asygnatę KW wystawia pracownik komórki finansowej lub upoważniona osoba, a zatwierdza kierownik jednostki. Jeden stanowi jako dowód przyjęcia gotówki do kasy, a drugi otrzymuje wpłacający. Podpisuje kasjer oraz osoba otrzymująca gotówkę.

<sup>120</sup> http://accounts.republika.pl/ogolne\_dow.html, data dostępu 15.01.2015

<sup>121</sup> G. Borowska, *Zasady Rachunkowości*…, op.cit.,s. 176.

#### Rys. 2. Asygnata kasowa przychodowa KP

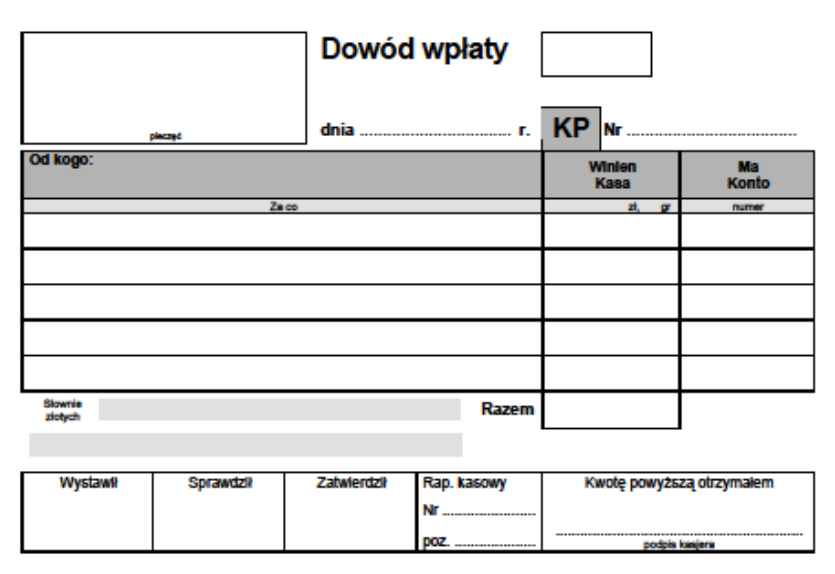

Źródło: Wykonanie własne.

Wpływy gotówki do kasy powinny być udokumentowane asygnatami przychodowymi KP. Wystawiana jest przez kasjera w trakcie regulowania należności przez kontrahentów, do rozliczenia zaliczek przez pracowników oraz do rozliczenia dobowego raportu fiskalnego. Dowód KP wystawiamy w dwóch egzemplarzach. Oryginał służy jako dowód przyjęcia gotówki do kasy, drugi egzemplarz otrzymuje wpłacający. Kasjer podpisuje w pozycji – wystawił/sporządził, kwotę powyższą otrzymałem.

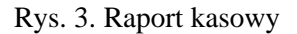

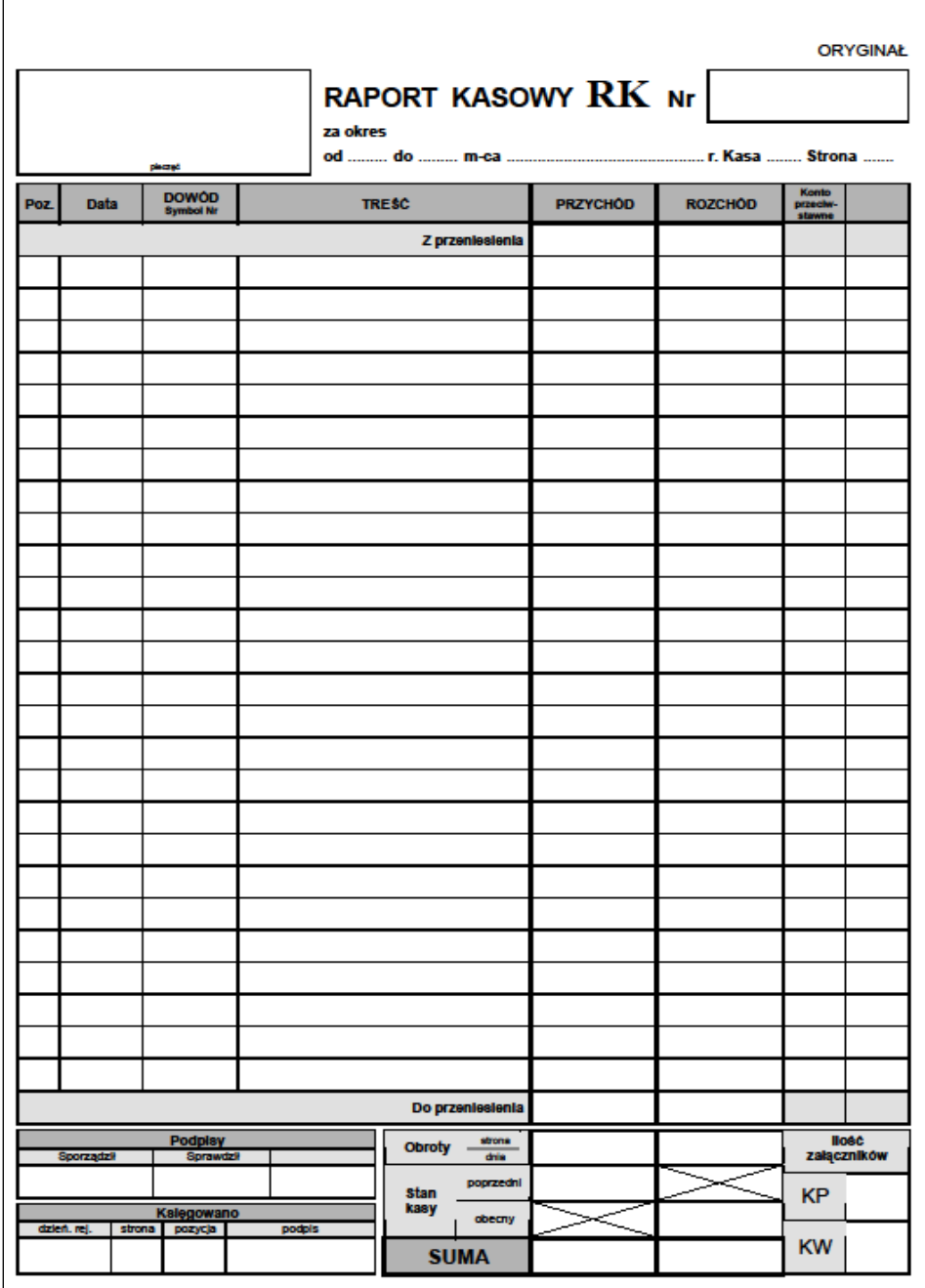

RK – jest dokumentem zbiorczym Źródło: Wykonanie własne.

Zapisy należy dokonywać chronologicznie z podziałem na konkretne dni dokonanych wpłat lub wypłat. Raport może być sporządzony codziennie jeśli jest duża liczba operacji gotówkowych. Przy małej liczbie obrotów gotówkowych należy sporządzić raz na koniec każdego miesiąca.

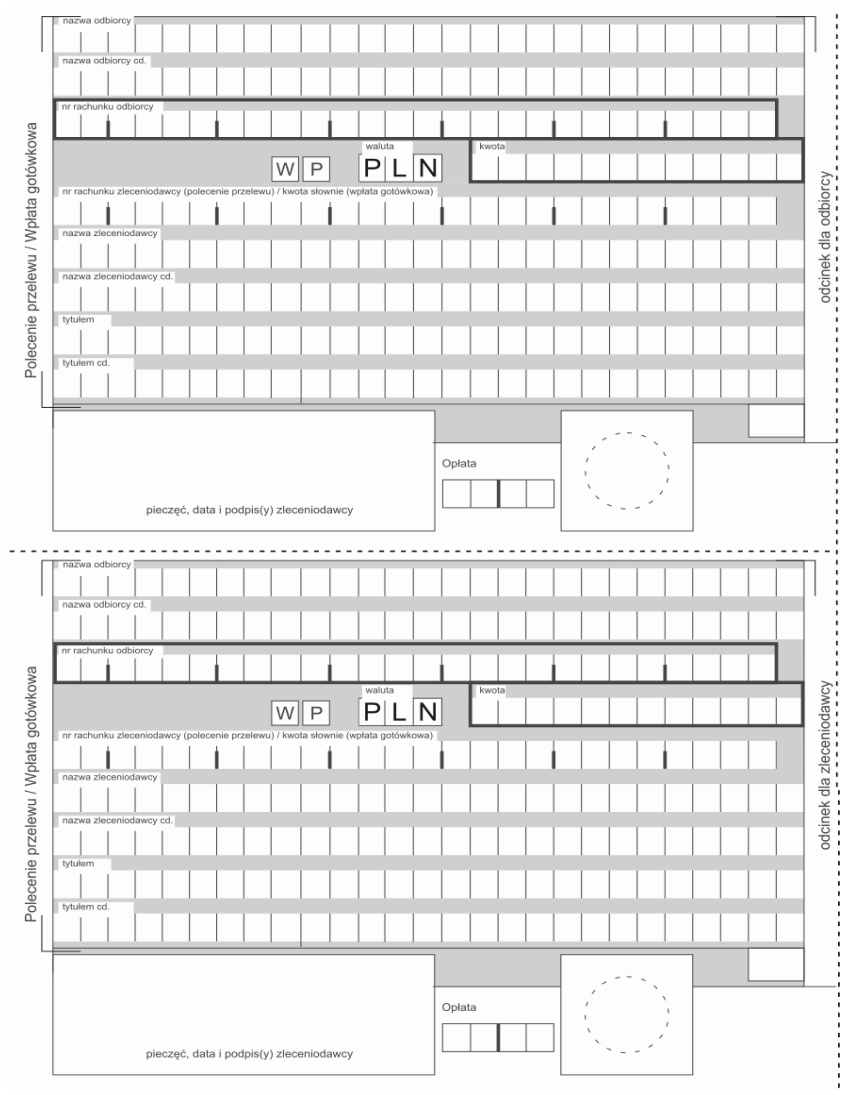

### Rys. 4. Wpłata gotówkowa

Źródło: Wykonanie własne.

Polecenie przelewu wykorzystujemy w operacjach pieniężnych na wykonanie jednej z dwóch czynności; wypłata gotówki lub polecenie przelewu. W przypadku polecenia przelewu pozostawiamy literę P, wpłacając gotówkę pozostawiamy literę W. Dowód wypełniamy ręcznie drukowanymi literami czarnym lub niebieskim atramentem, każda litera lub znak w osobnej kratce. Dowód wypełniany maszynowo to dane w wierszu w obszarze jednego pola bez zwracania uwagi na kratki.

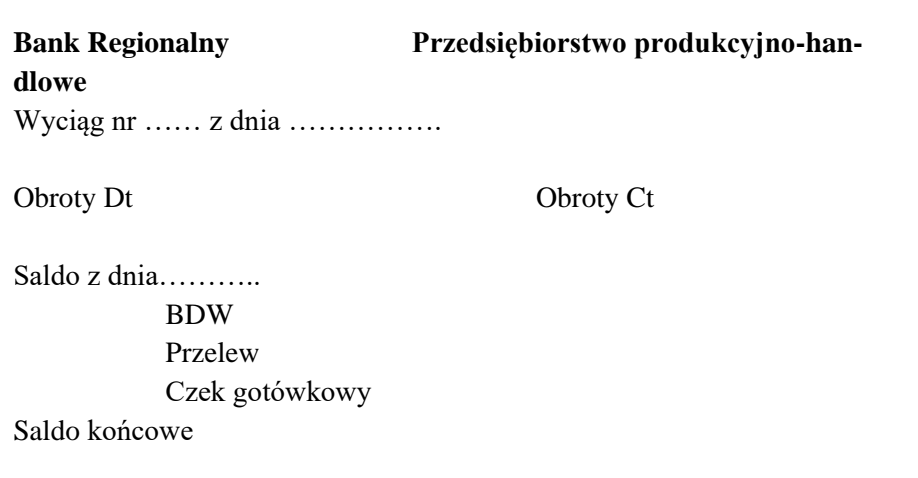

Rys. 5. Wyciąg bankowy – WB

Źródło: Wykonanie własne.

W celu udokumentowania operacji bankowych jest wystawiany dowód księgowy wyciąg z rachunku bankowego WB. Dokument wystawia bank do udokumentowania wszystkich operacji, czyli wpłat i wypłat na danym rachunku bankowym. Podając stan początkowy, wszystkie operacje zwiększające i zmniejszające stan początkowy oraz stan końcowy. Należy dołączyć dokumenty źródłowe, uzasadniające wpłaty i wypłaty z rachunku bankowego. Wyciąg bankowy jest podstawą księgowania na koncie "Rachunek bankowy". Bank w wyciągu bankowym wykazuje saldo początkowe oraz wpłaty na konto Ct, a wypłaty po stronie Dt. Środki pieniężne na koncie klienta są dla banku zobowiązaniami.

W dobie funkcjonowania kont bankowych internetowych wyciągi bankowe coraz częściej księgowość firm generuje, a następnie drukuje automatycznie z konta, zgodnie z potrzebami. Wyciąg taki stanowi również podstawę księgowania operacji gospodarczych.

# Rys. 6. Faktura VAT

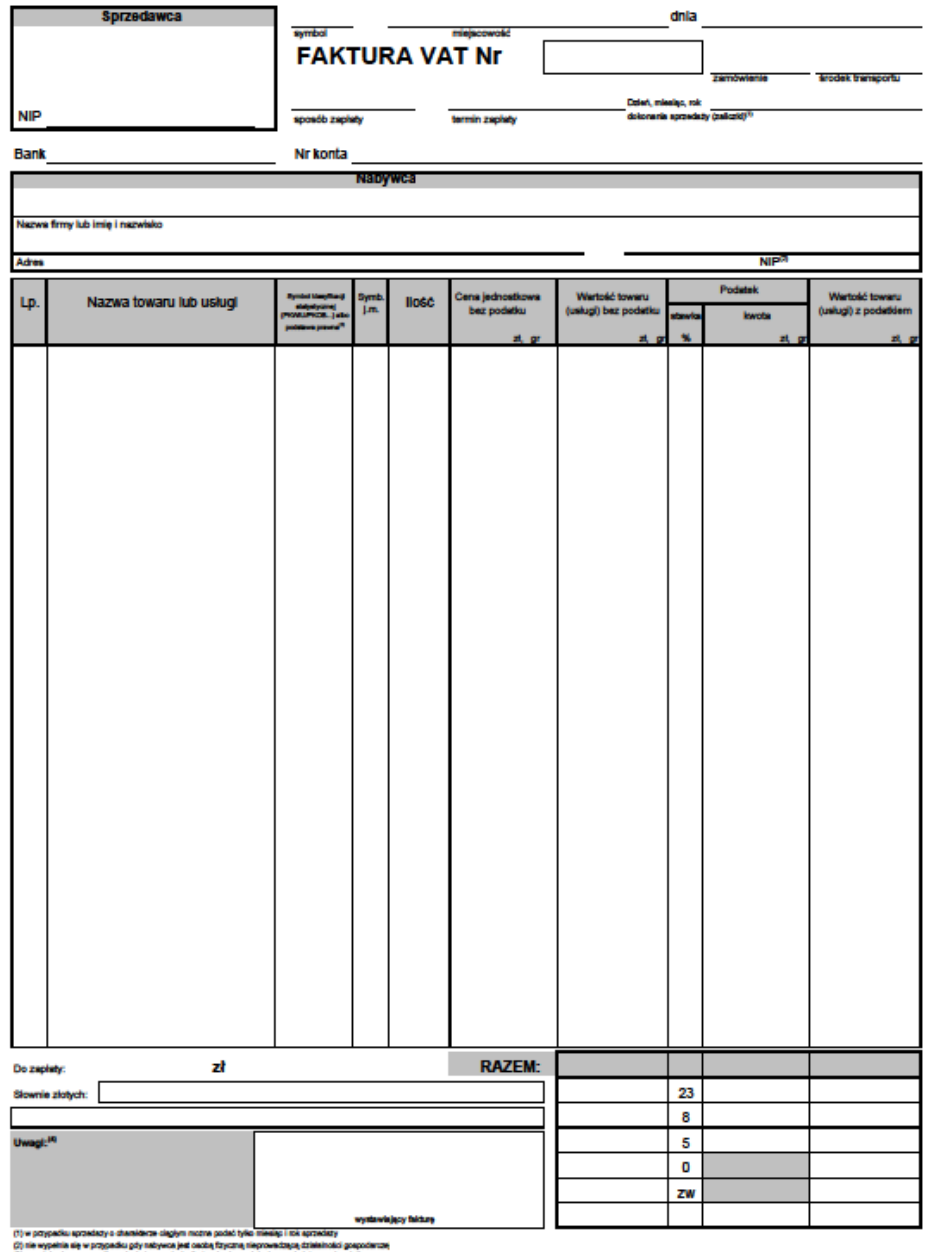

(4) sp. patelestawie atoymania towaru (sakaj) atosaje ale zv.<br>(2) wypatnia się w przypadku, gdy do towaru (sakaj) atosaje ale zv we od podatku

Źródło: Wykonanie własne.

Faktury są jednym z podstawowych dokumentów księgowych, które potwierdzają dokonanie transakcji kupna-sprzedaży danego towaru lub usługi. Stanowią więc nieodłączną część prowadzenia działalności gospodarczej.

"Przepisy ustawy o podatku od towarów i usług oraz rozporządzenie w sprawie faktur określają podstawowe elementy, jaki koniecznie musi zawierać każda faktura, a także okoliczności, w których należy na niej umieścić informacje dodatkowe". Każda faktura powinna zawierać następujące elementy:

- datę wystawienia faktury,
- numery NIP sprzedawcy i nabywcy,
- numer faktury,
- nazwę podatnika i nabywcy,
- nazwę towaru lub usługi,
- datę sprzedaży,
- wartość sprzedaży,
- stawkę podatku,
- kwotę należności
- inne informacje, np. kwoty rabatów<sup>122</sup>.

W jednostce gospodarczej niezależnie od faktury, wystawia się dowód własny wewnętrzny – dowód przyjęcia materiałów Pz (rys. 7). Dowód podpisują członkowie komisji dokonującej przyjęcia materiałów oraz magazynier. Jest to dokument stwierdzający podstawę księgowania otrzymania zakupionych materiałów, który wystawiany jest co najmniej w dwóch egzemplarzach.

Rozchody materiałów są dokonywane dowodami magazynowymi rozchodowymi. Dokument Rw (rys. 8) stanowi polecenie i potwierdzenie wydania materiałów – rozchodów wewnętrznych. Jest wystawiany w komórce pobierającej materiały z magazynu, a podpisywany przez osobę pobierającą materiał oraz przez magazyniera. Stanowi podstawę księgowania rozchodu materiałów z magazynu oraz kosztów zużycia materiałów. Podstawą przesunięcie materiałów do innego magazynu jest druk – Wz.

<sup>122</sup> http://poradnik.wfirma.pl/-elementy-skladowe-faktur-2013-rok, data dostępu 8.04.2015.

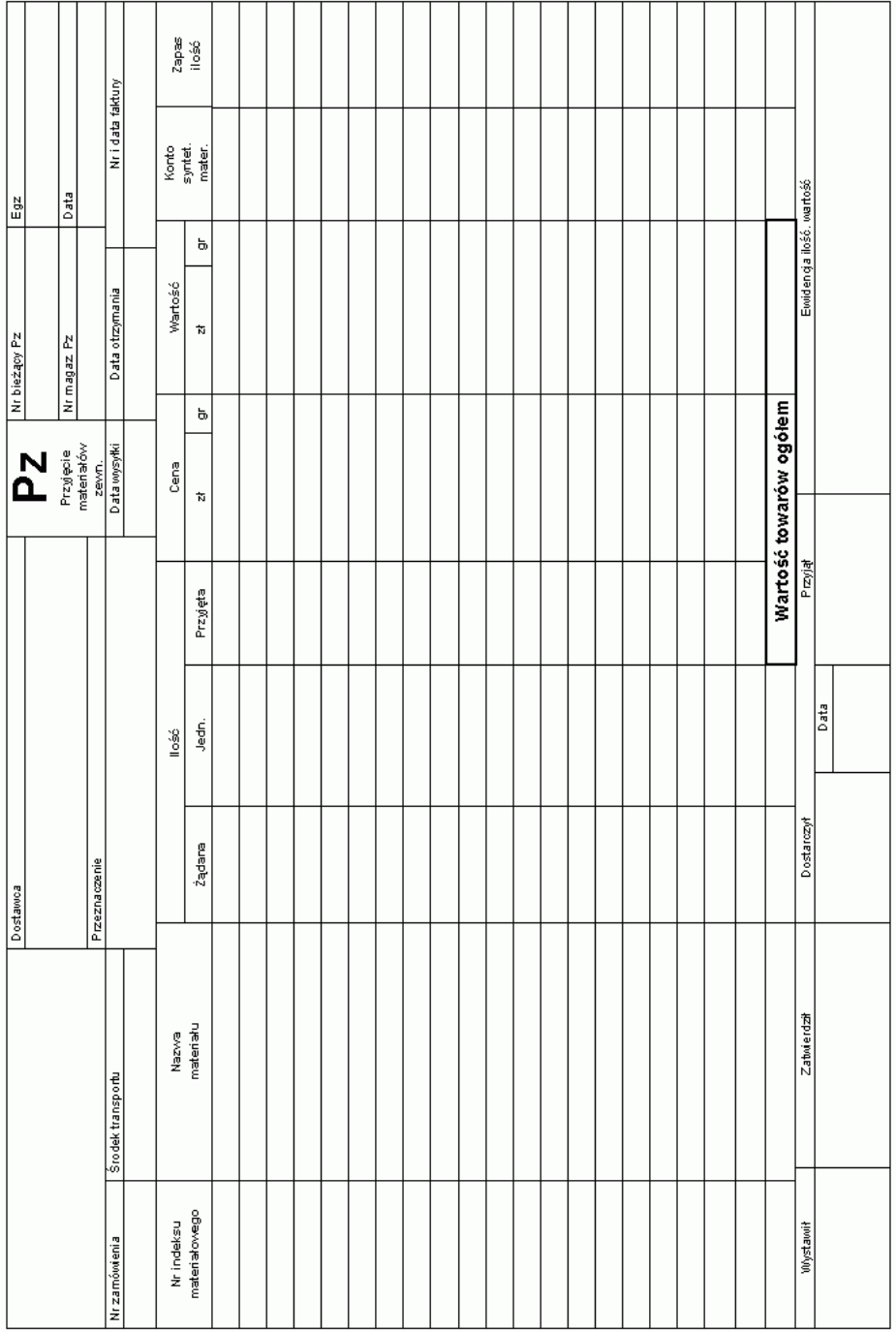

# Rys. 7. Dowód przyjęcia materiałów

Źródło: Wykonanie własne.

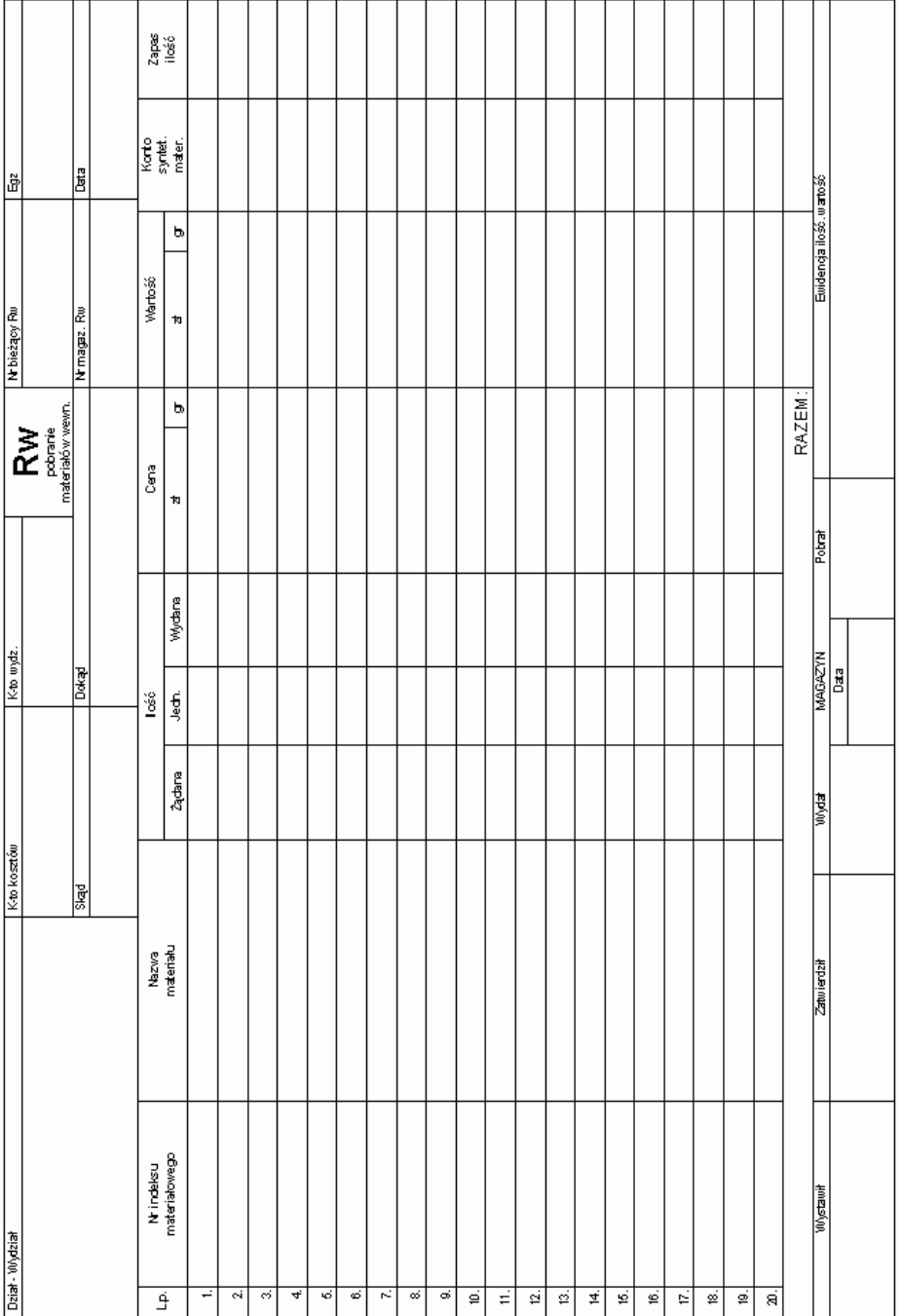

# Rys. 8. Dowód magazynowy rozchodowy – Rw

Źródło: Wykonanie własne.

Dowody księgowe podlegają ciągłemu ruchowi w różnych jednostkach. Dowody księgowe powinny być przechowywane w siedzibie podmiotu gospodarczego lub jego zakładów. Podmioty gospodarcze przekazują do archiwów państwowych tę część dokumentacji, która stanowi materiały archiwalne trwale przechowywane według ściśle określonych zasad.

#### **7.4. Poprawianie błędów księgowych**

Prowadzenie ksiąg rachunkowych zgodnie z wymaganiami ustawy o rachunkowości nakłada na podmioty gospodarcze obowiązek tzw. rzetelności ewidencji księgowej, tzn. prowadzenia jej w sposób staranny, czytelny, a błędy, które mogą się pojawić w trakcie ewidencji operacji gospodarczych należy poprawić według przyjętych w przepisach finansowych ustaleń. Powstałe błędy księgowe mogą dotyczyć:

- 1. Dokumentacji księgowej.
- 2. Ewidencji księgowej.
- 3. Urządzeń księgowych.

Błędy w dokumentach księgowych to nieprawidłowe ujęcie treści zdarzeń gospodarczych. Błędy rachunkowe należy poprawić przez skreślenie błędnego zapisu poziomą, czerwoną linią, wpisanie zapisu czytelnego, podpisanie się osoby dokonującej poprawki (tzw. parafa) oraz określenie daty poprawki. Ta metoda nie jest dozwolona w wypadku prowadzenia ksiąg rachunkowych za pomocą komputera, w przypadku, gdy dokonano już ustalenia obrotów konta, a także w czekach, dokumentach bankowych czy dokumentach obcych.

Błędy ujawnione w terminie późniejszym poprawione są za pomocą storna czarnego lub czerwonego, polegającego na usunięciu wpływu mylnego zapisu na końcowe saldo konta albo jednocześnie na obroty i na końcowe saldo bez dokonywania skreśleń.

Storno czarne występuje w postaci storna zupełnego i częściowego. Storno czarne zupełne to dokonanie zapisu przeciwstawnego (po przeciwnych stronach kont) w stosunku do zapisu błędnego, którego wpływ zostaje w ten sposób anulowany, a następnie poprawne zaksięgowanie operacji. Storno czarne częściowe polega na anulowaniu błędnego zapisu jedynie na koncie, na którym ten zapis wystąpił (przez zapis przeciwstawny, a więc po przeciwnej stronie konta), co zmniejsza liczbę zapisów.

Posłużenie się stornem czarnym gwarantuje uzyskanie prawidłowych sald końcowych na kontach, ale jednocześnie zniekształca obroty na tych kontach, które objęte są stornowaniem. W związku z tym stosowanie storna czarnego nie

jest wskazane, szczególnie w przypadku, gdy obroty konta są podstawą do obliczenia wskaźników finansowych.

Storno czerwone polega na poprawieniu mylnie zaksięgowanej operacji na tych samych kontach, w tych samych kwotach, po tych samych stronach konta co błędnie zaksięgowana operacja, ale na czerwono, co w praktyce księgowej oznacza liczbę ujemną. Podobnie jak przy stornie czarnym storno czerwone również może przybrać postać storna czerwonego całkowitego lub storna czerwonego częściowego.

#### **Przykład**

Analiza kont wykazała, że rachunek za zakup środka trwałego (płatny przelewem) został zaksięgowany na odpowiednich kontach, ale w niewłaściwej kwocie. Wartość środka trwałego wynosi 6 700 zł. Popełnienie w zapisie "czeskiego błędu" spowodowało, że zaksięgowano 7 600 zł. Dokonano poprawienia błędu następującymi metodami:

1. Stornem czarnym całkowitym.

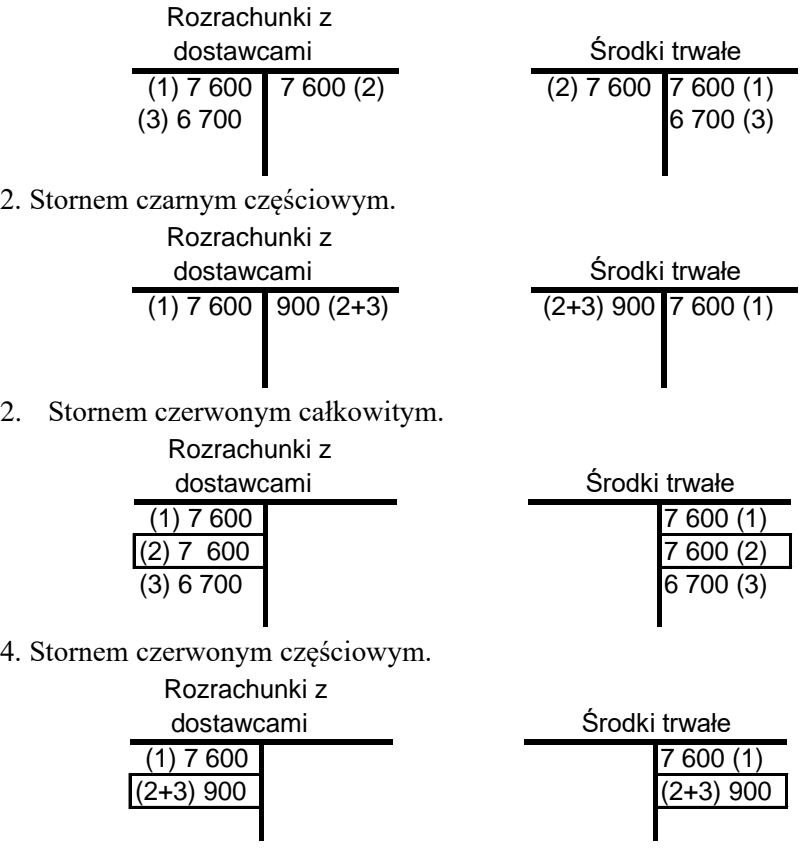

- 1) Zaksięgowanie operacji w niewłaściwej kwocie.
- 2) Zastosowanie storna.
- 3) Zaksięgowanie operacji w kwocie prawidłowej.

### **7.5. Zadania do rozdziału**

#### **Zadanie 1**

Stan środków finansowych w kasie spółki "X" na dzień 31.01.2019 wynosi 15 100 zł. W dniu 31.01.2019 miały miejsce następujące zdarzenia:

- 1. Podjęto gotówkę z banku na podstawie czeku gotówkowego ...... 1 500 zł
- 2. Wypłacono pracownikowi zaliczkę na zakup materiałów ............... 850 zł
- 3. Pracownik zwrócił do kasy część zaliczki ....................................... 350 zł
- 4. Wpływ należności od spółki "Pirat" ............................................. 3 200 zł
- 5. Wpłacono gotówkę z kasy na rachunek bankowy ...................... 10 000 zł

#### **Polecenie**

Na podstawie powyższych informacji ustalić stan końcowy gotówki w kasie, prowadząc konto jednostronne.

### **Zadanie 2**

W spółce akcyjnej "X" bilans sporządzony na dzień 31.12.2021 r. przedstawia się następująco:

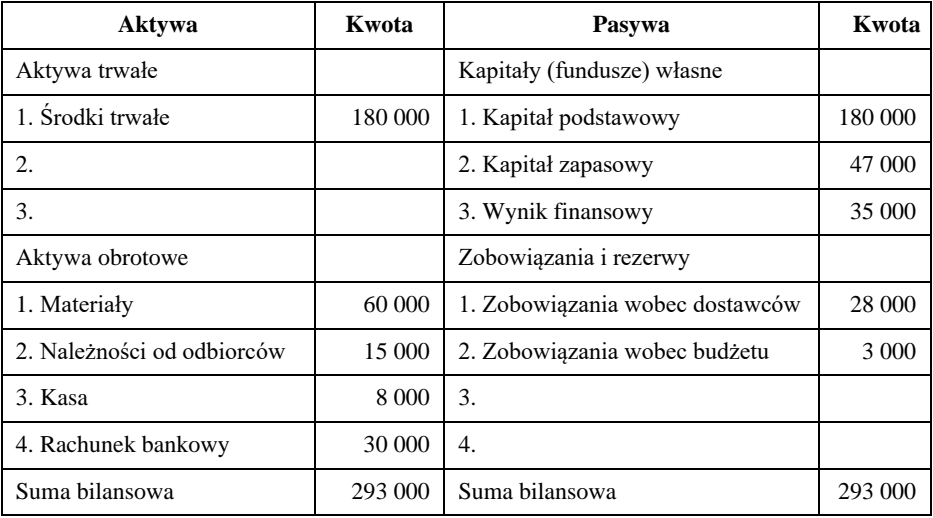

W styczniu miały miejsce następujące zdarzenia gospodarcze:

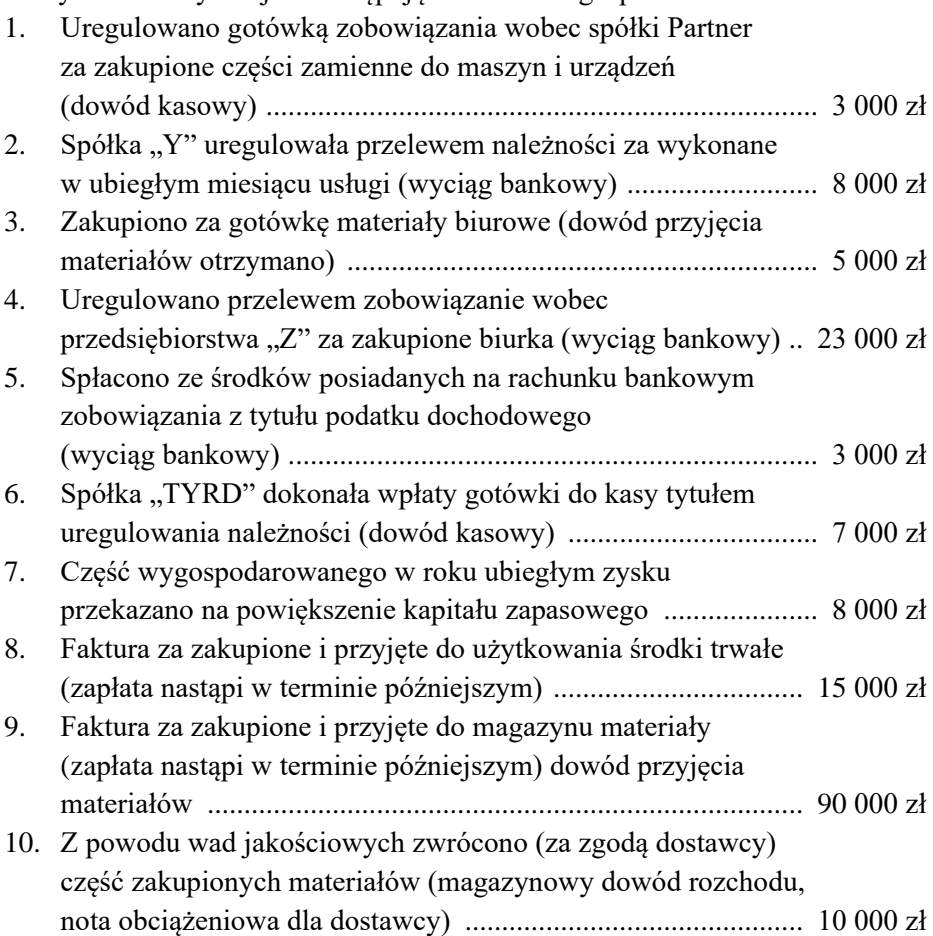

#### **Polecenia:**

- 1. Nanieść salda początkowe na konta i zaksięgować operacje gospodarcze.
- 2. Obliczyć obroty i salda kont oraz zamknąć konta.

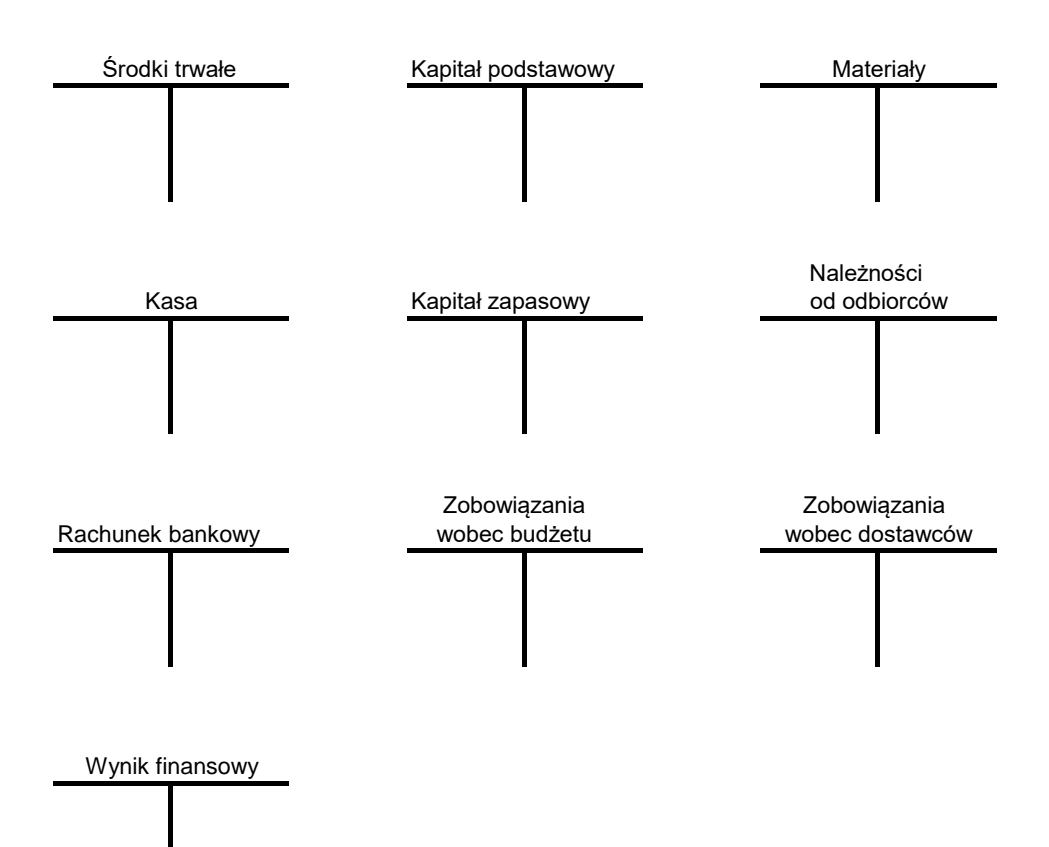

#### **Zadanie 5**

W spółce usługowej ARION prowadzącej rozrachunki tylko z jednym kontrahentem, z którym jest jednocześnie odbiorcą i dostawcą w dniu 30.12.2023 r. Konto "Rozrachunki z odbiorcami i dostawcami" wykazywało następujące zapisy:

Strona Dt 3 450 zł Strona Ct 1 730 zł

W dniu 31.12 2014 r. miały miejsce następujące zdarzenia:

- 1. Otrzymano fakturę i przyjęto dostawę materiałów od kontrahenta "Z" (zapłata nastąpi w terminie późniejszym) ..... 1 270 zł 2. Wysłano fakturę za usługi wykonane w grudniu
- na rzecz kontrahenta "Z" ................................................................. 550 zł

### **Polecenie**

Zaksięgować powyższe operacje i ustalić saldo konta "Rozrachunki z odbiorcami i dostawcami" na dzień 31.12.2023 r. Jaki charakter na konto?

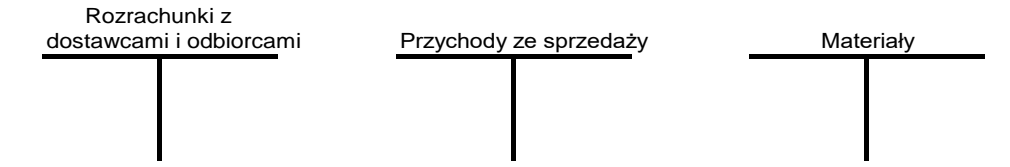

### **Zadanie 6**

W spółce ROMA w dniu 1.02.2023 r. stany początkowe wybranych kont przedstawiały się następująco:

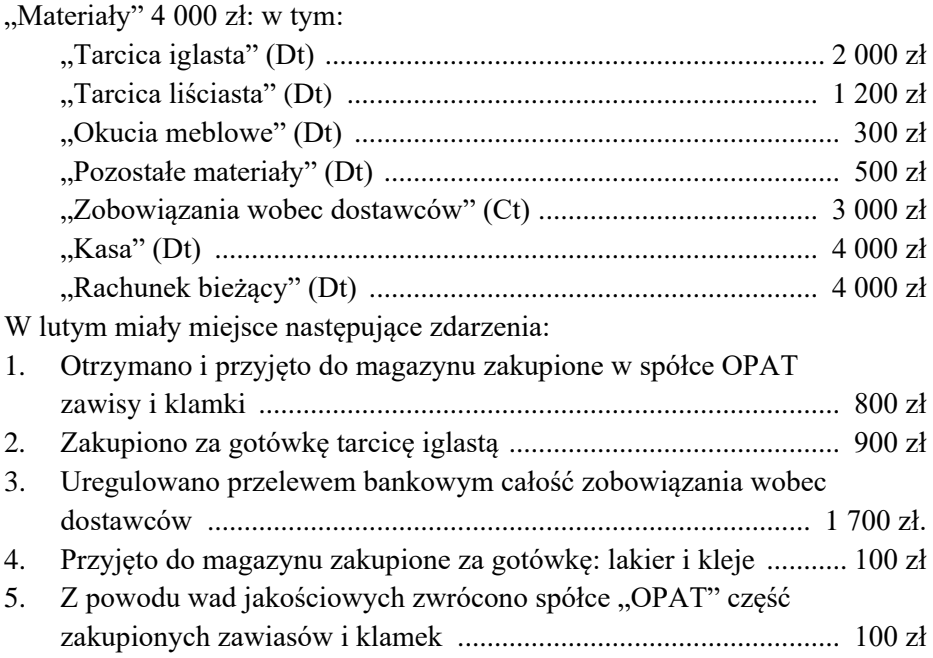

## **Polecenie:**

Otworzyć konto materiały i pozostałe konta syntetyczne. Zaksięgować operacje gospodarcze. Zamknąć konta. Wykorzystując podzielność poziomą kont, otworzyć konta syntetyczne powstałe w wyniku podziału konta "Materiały" i stosując zapis powtórzony zaksięgować operacje dotyczące tego konta.

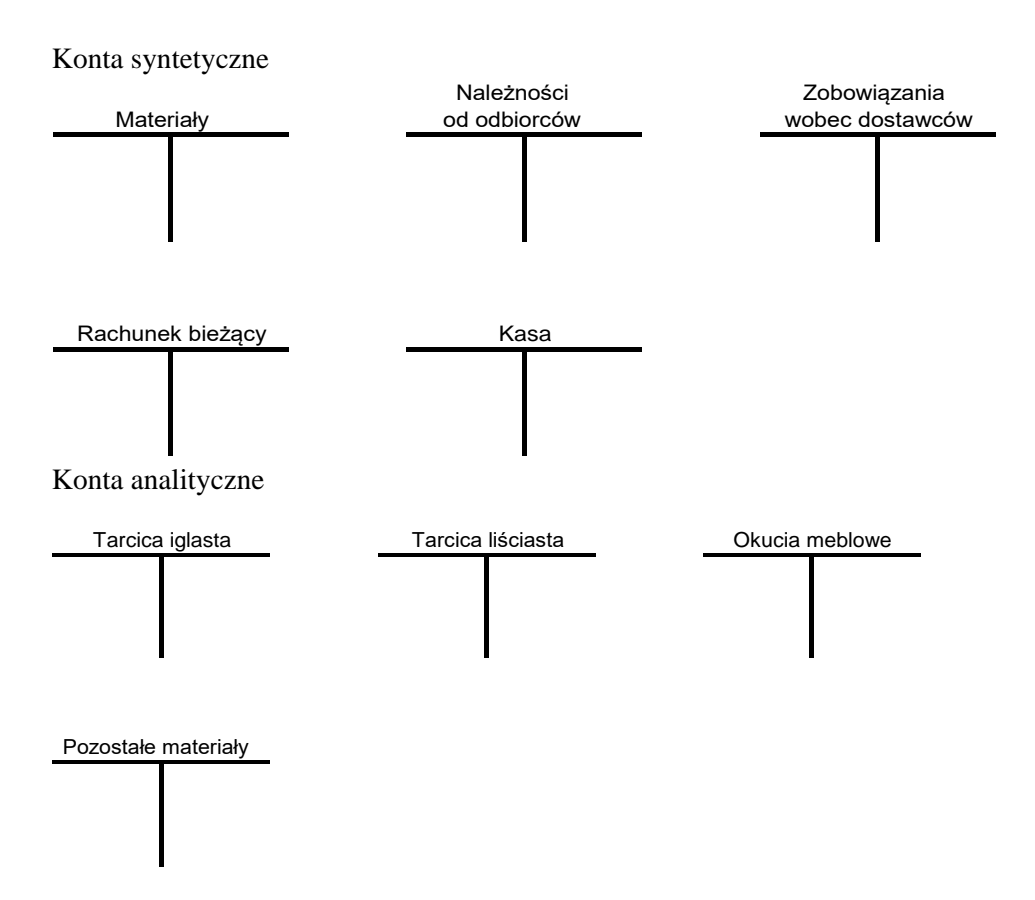

## **Zadanie 7**

W księgach jednostki gospodarczej w marcu stwierdzono poniższe błędne księgowania. Należy zaksięgować podane operacje gospodarcze w sposób uwidoczniony w zadaniu, a następnie poprawić błędy księgowe używając storna czarnego lub czerwonego.

- 1. Spłata zobowiązania wobec dostawcy w wysokości 3 000 zł zaksięgowano: Dt "Rachunek bieżący" i Ct "Zobowiązania wobec dostawców".
- 2. Wpłynęły należności od odbiorców na rachunek bieżący na sumę 5 000 zł zaksięgowano: Dt "Kredyty bankowe" i Ct "Zobowiązania wobec dostawców".
- 3. Zakup materiałów u dostawców za gotówkę na sumę 4 000 zł zaksięgowano: Dt "Materiały" i Ct "Należności od odbiorców" w sumie 400 zł.
- 4. Podjęto z rachunku bieżącego sumę do kasy w wysokości 1 000 zł zaksięgowano: Dt "Kasa" 100 zł i Ct "Rachunek bankowy" 100 zł.
- 5. Wypłacono pracownikowi zaliczkę na sumę 800 zł zaksięgowano: Ct "Kasa" 8 000 zł i Dt "Należności od pracowników" 8 000 zł.
- 6. Zakup materiałów u dostawców, zapłata nastąpi w późniejszym terminie na sumę 6 000 zł zaksięgowano: Dt "Wyroby gotowe" i Ct "Zobowiązania wobec dostawców".

# **8. ETAPY PRAC W KSIĘGOWOŚCI**

Do podstawowych etapów prac w księgowości należą:

- 1. Otwarcie kont stanami początkowymi z bilansu otwarcia.
- 2. Bieżące księgowanie operacji gospodarczych.
- 3. Zamykanie kont, polegające na ustaleniu obrotów i sald na każdym koncie.
- 4. Sporządzenie bilansu próbnego (zestawienia obrotów i sald).
- 5. Sporządzenie bilansu końcowego.
- 6. Sporządzenie rachunku zysków i strat.

#### **8.1. Od bilansu otwarcia do bilansu zamknięcia**

#### **Bilans początkowy i otwarcie kont**

Ewidencję księgową w danym okresie sprawozdawczym rozpoczyna się od sporządzenia bilansu początkowego, który jest podstawą otwarcia kont. Otwarcie kont bilansowych polega na zapisaniu stanów wszystkich składników aktywów na konta aktywów i stanu wszystkich funduszy (kapitałów) na kontach pasywów. Stany te to salda początkowe kont (Sp). Otwieranie kont bilansowych zostało zaprezentowane na rysunku 1.

| Lp.          | Aktywa                                    | Suma   | Lp.          | Pasywa                            | Suma    |
|--------------|-------------------------------------------|--------|--------------|-----------------------------------|---------|
| 1.           | Šrodki trwałe                             | 30 000 | 1.           | Fundusz założycielski             | 8 0 0 0 |
| 2.           | Wartości niematerialne<br><i>i</i> prawne | 10 000 | 2.           | Fundusz przedsiębiorstwa          | 5 000   |
| 3.           | Kasa                                      | 4 600  | 3.           | Kredyty bankowe                   | 15 000  |
| 4.           | Produkty gotowe                           | 800    | 4.           | Zobowiązania wobec do-<br>stawców | 2 700   |
| 5.           | Rachunek bankowy                          | 5 300  |              |                                   |         |
| Suma aktywów |                                           | 50 700 | Suma pasywów |                                   | 50 700  |

Bilans początkowy (w zł) na dzień 01.01.2023 r.

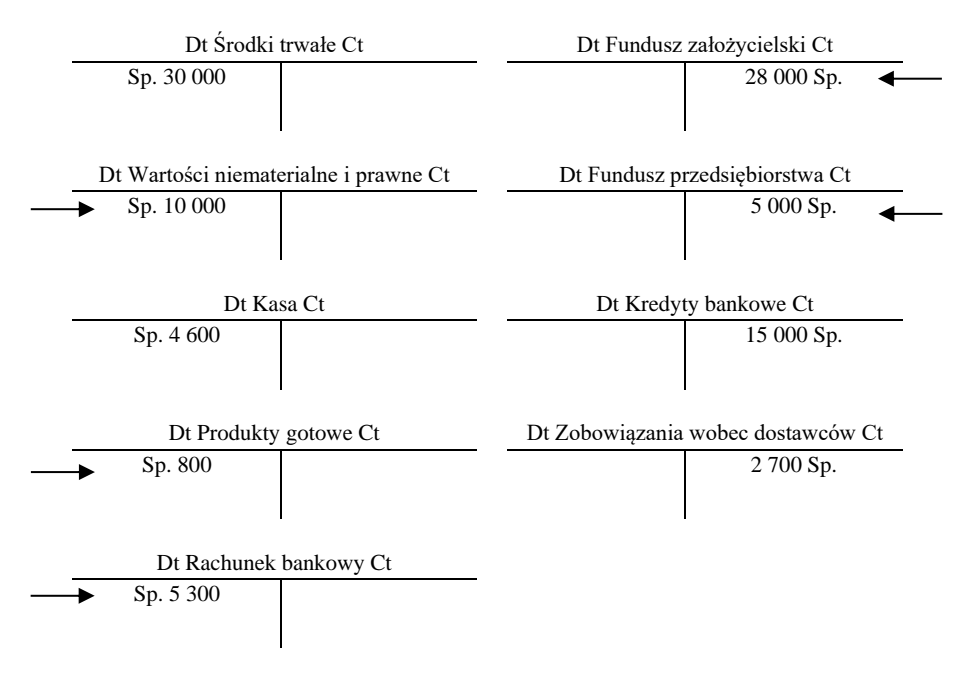

Rys. 1. Otwieranie kont bilansowych

Jeżeli zaksięgowanie danej operacji gospodarczej wymaga wykorzystania innego konta niż te, które zostały otwarte w oparciu o bilans początkowy, to należy otworzyć takie konto, księgując na nim kwotę operacji po odpowiedniej stronie.

#### **Księgowanie operacji gospodarczych**

Pojęcie zdarzenia gospodarczego jest pojęciem szerszym od operacji gospodarczej. Operacja gospodarcza to takie zdarzenie gospodarcze, które należy zaksięgować. Nie każde zdarzenie jest operacją, ale każda operacja gospodarcza jest zdarzeniem gospodarczym.

Operacje gospodarcze są zapisywane (ewidencjonowane, księgowane) chronologicznie na kontach zgodnie z regułą podwójnego zapisu.

Polega ona na księgowaniu operacji na dwóch kontach, po przeciwnych stronach dwóch kont oraz księgowaniu na dwóch kontach tej samej kwoty operacji.

Związek jaki występuje pomiędzy kontami, na których jest księgowana dana operacja gospodarcza, nazywamy korespondencją kont.

# **Przykład 1**

Wykorzystując bilans początkowy podany na rysunku 1, zaksięgowane zostały następujące operacje gospodarcze:

- 1. Zakup licencji za gotówkę ............................................................ 2 000 zł
- 2. Spłata kredytu bankowego z rachunku bankowego ...................... 5 000 zł
- 3. Zakup środka trwałego, za który zapłata nastąpi w terminie późniejszym ................................................................................ 10 000 zł

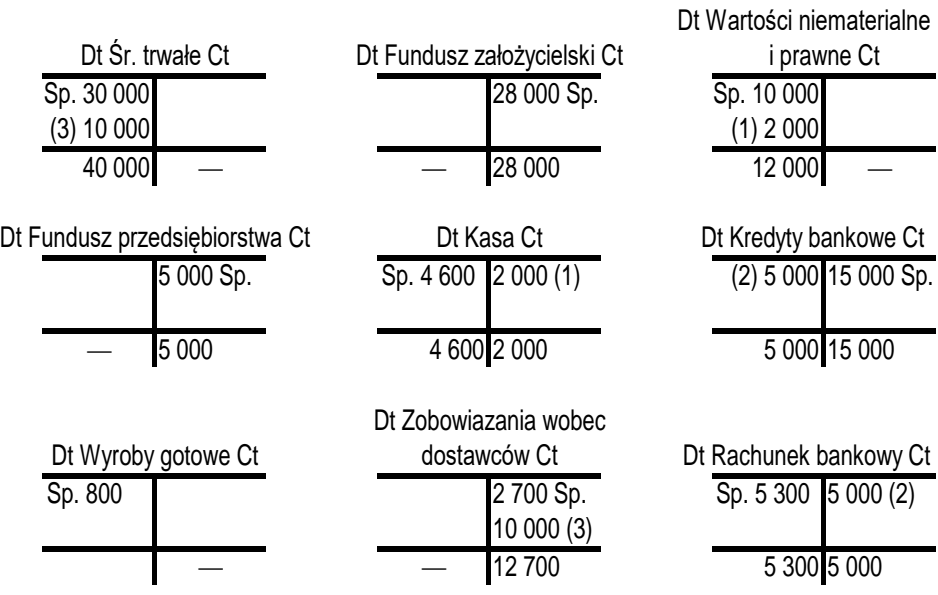

Po zaksięgowaniu operacji gospodarczych konta podkreśla się i sumuje obroty.

#### **Zestawienie obrotów i sald**

Jednym ze sposobów sprawdzenia poprawności księgowań jest zestawienie obrotów i sald pozwalające na wykrycie błędów księgowych i rachunkowych, które naruszają zasadę podwójnego zapisu. Do zestawienia wpisuje się wszystkie konta, zarówno bilansowe jak i wynikowe, występujące przy księgowaniu. Zestawienie obrotów i sald sporządzono na podstawie przykładu 1.

| L.p. | Nazwa konta                     | Obroty                            |         | Salda                             |         |
|------|---------------------------------|-----------------------------------|---------|-----------------------------------|---------|
|      |                                 | Dt                                | Ct      | Dt                                | Ct      |
| 1.   | Srodki trwałe                   | 40 000                            |         | 40 000                            |         |
| 2.   | Wartości niematerialne i prawne | 12 000                            |         | 12 000                            |         |
| 3.   | Kasa                            | 4 600                             | 2 0 0 0 | 2 600                             |         |
| 4.   | Produkty gotowe                 | 800                               |         | 800                               |         |
| 5.   | Rachunek bankowy                | 5 300                             | 5 0 0 0 | 300                               |         |
| 6.   | Fundusz założycielski           |                                   | 28 000  |                                   | 28 000  |
| 7.   | Fundusz przedsiębiorstwa        |                                   | 5 0 0 0 |                                   | 5 0 0 0 |
| 8.   | Kredyty bankowe                 | 5 000                             | 15 000  |                                   | 10 000  |
| 9.   | Zobowiązania wobec dostawców    |                                   | 12 700  |                                   | 12 700  |
|      | Ogółem                          | $\Sigma$ 67 700 = $\Sigma$ 67 700 |         | $\Sigma$ 55 700 = $\Sigma$ 55 700 |         |

Zestawienie obrotów i sald (Bilans próbny)

Prawidłowość dokonanych zapisów zostanie potwierdzona przez zestawienie obrotów i sald. Jeżeli suma obrotów debetowych ΣOb Dt będzie równa sumie obrotów kredytowych ΣOb Ct, a suma sald debetowych ΣS Dt będzie równała się sumie sald kredytowych ΣS Ct to nie popełniono błędów związanych z zasadą podwójnego księgowania.

# $\Sigma Oh \, Dt = \Sigma Oh \, Ct$  i  $\Sigma S \, Dt = \Sigma S \, Ct$

Zestawienie obrotów i sald pozwala wykryć:

- Błędy polegające na zaksięgowaniu salda początkowego po niewłaściwej stronie konta lub błędnej kwoty salda.
- Błędy polegające na zaksięgowaniu operacji gospodarczych niezgodnie z zasadą podwójnego księgowania, czyli: zaksięgowanie operacji gospodarczej na nieprawidłowej liczbie kont, po tych samych stronach kont lub innych kwot na korespondujących kontach.
- Błędy arytmetyczne, które powstały przy obliczeniach na kontach lub w zestawieniu obrotów i sald.

Za pomocą zestawienia obrotów i sald nie można jednak wykryć:

- Błędów polegających na pominięciu operacji gospodarczej.
- Błędów polegających na zaksięgowaniu operacji gospodarczych zgodnie z regułą podwójnego zapisu lecz na jednym lub dwóch niewłaściwych kontach oraz na zaksięgowaniu po niewłaściwych, lecz przeciwnych stronach kont.
- Błędów polegających na księgowaniu zgodnie z regułą podwójnego zapisu lecz niewłaściwej kwoty operacji.

Sporządzenie zestawienia obrotów i sald obejmuje następujące czynności:

- 1. Ustalenie obrotów debetowych i kredytowych na wszystkich kontach przez sumowanie zapisów księgowych.
- 2. Wpisanie nazw kont oraz ich obrotów do odpowiednich kolumn zestawienia.
- 3. Zsumowanie i uzgodnienie ogólnych sum obrotów debetowych i kredytowych.
- 4. Obliczenie i wpisanie sald końcowych poszczególnych kont (od obrotu większego odejmuje się mniejszy i wpisuje się saldo do kolumny zestawienia zgodnie z charakterem salda).
- 5. Zsumowanie i uzgodnienie ogólnych sum sald debetowych i kredytowych.

#### **Bilans końcowy i zamknięcie kont**

Na koniec okresu obrachunkowego sporządza się bilans końcowy. Podstawą sporządzenia bilansu końcowego jest zestawienie obrotów i sald. Ponieważ obowiązuje zasada realności bilansu, stan ewidencyjny musi być uzgodniony ze stanem rzeczywistym w drodze inwentaryzacji. Ustalone na kontach salda końcowe przenosi się do bilansu końcowego. Po sporządzeniu bilansu końcowego zamyka się konta. Zasady zamknięcia kont i sporządzenie bilansu końcowego przedstawiono poniżej.

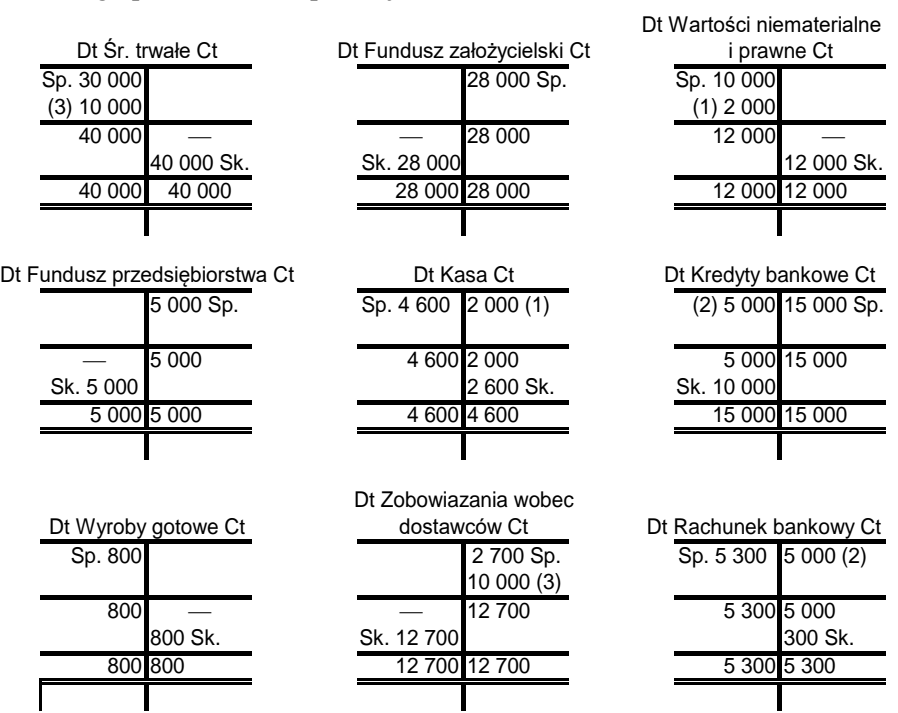

| Lp.          | Aktywa                             | Suma    | Lp.          | Pasywa                            | Suma    |
|--------------|------------------------------------|---------|--------------|-----------------------------------|---------|
| 1.           | Srodki trwałe                      | 40 000  | 1.           | Fundusz założycielski             | 28 000  |
| 2.           | Wartości niematerialne<br>1 prawne | 12 000  | 2.           | Fundusz przedsiębiorstwa          | 5 0 0 0 |
| 3.           | Kasa                               | 2 3 0 0 | 3.           | Kredyty bankowe                   | 10 000  |
| 4.           | Produkty gotowe                    | 800     | 4.           | Zobowiązania wobec do-<br>stawców | 12 700  |
| 5.           | Rachunek bankowy                   | 300     |              |                                   |         |
| Suma aktywów |                                    | 55 700  | Suma pasywów |                                   | 55 700  |

Bilans końcowy (w zł) na dzień 31.12.2023 r.

W przykładzie przedstawiającym sporządzanie bilansu próbnego oraz bilansu końcowego pominięto ewidencję kosztów, przychodów oraz ustalanie "Wyniku finansowego". Elementy te zostały zaprezentowane w dalszej części rozdziału.

#### **8.2. Ewidencja kosztów rodzajowych i przychodów**

#### **Ewidencja materiałów i kosztów ich zużycia**

Momentem powstanie kosztów zużycia materiałów i energii jest fizyczne wydanie materiałów z magazynu firmy na halę produkcyjną. Podstawowe grupy kosztów zużycia materiałów i energii stanowią:

- 1. Materiały podstawowe, materiały pomocnicze, półfabrykaty obcej produkcji, opakowania, paliwa, części zamienne maszyn i urządzeń, odpady.
- 2. Energia elektryczna zakupiona z zewnątrz, para, woda, gaz.
- 3. Drobne zakupy nie przechodzące przez magazyn np. materiały biurowe, czasopisma, środki czystości.

Ewidencję kosztów zużycia materiałów przedstawia rysunek 2.

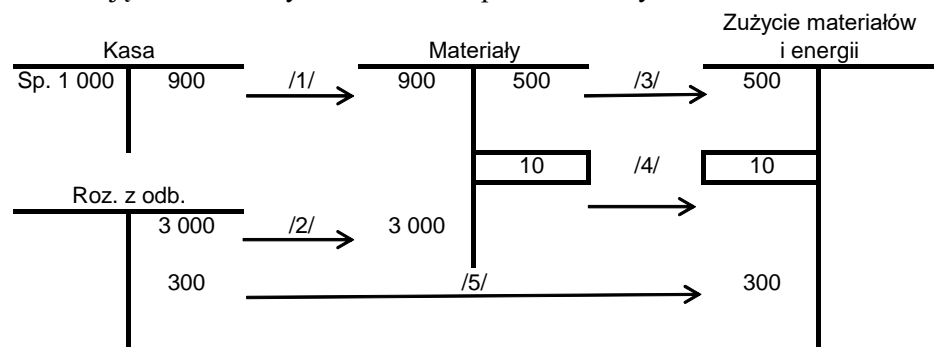

Rys. 2. Ewidencja kosztów zużycia materiałów i energii

Operacje gospodarcze:

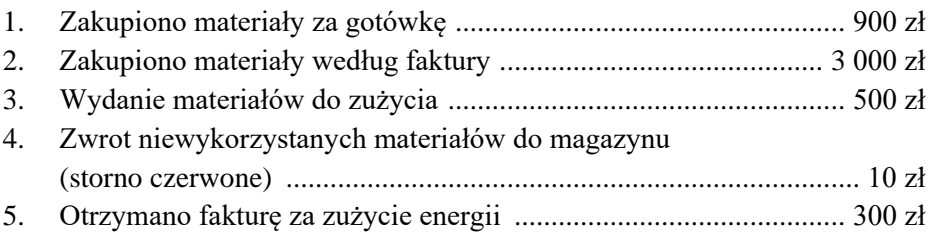

### **Ewidencja wynagrodzeń**

Koszty wynagrodzeń stanowią płace brutto pracowników zatrudnionych na podstawie umowy o pracę, umowy zlecenia, umowy o dzieło, wypłacanych w gotówce i w naturze, oprócz premii, nagród i wynagrodzeń wypłacanych ze środków funduszy specjalnych.

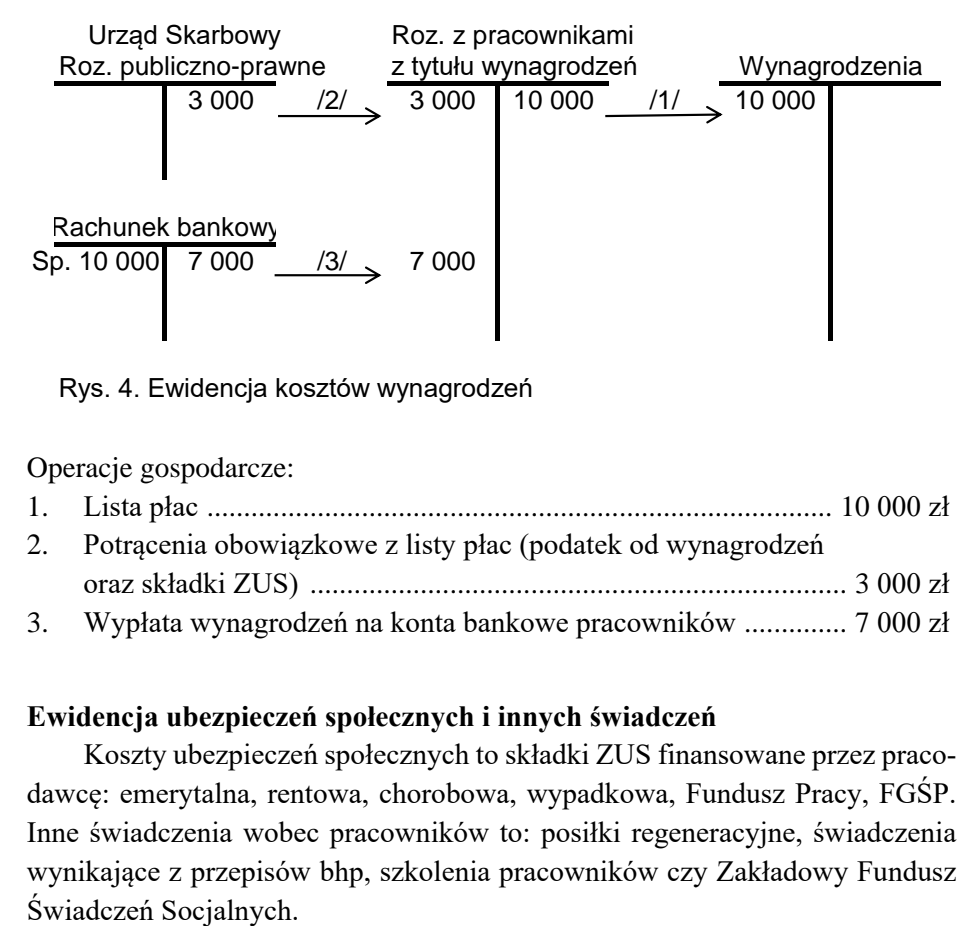

Rys. 4. Ewidencja kosztów wynagrodzeń

Operacje gospodarcze:

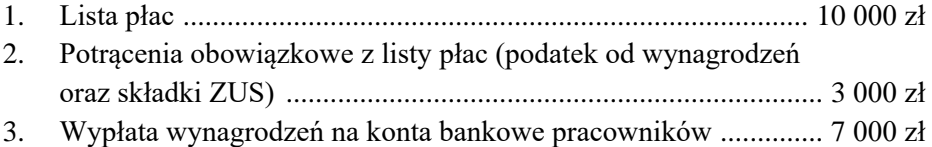

## **Ewidencja ubezpieczeń społecznych i innych świadczeń**

Koszty ubezpieczeń społecznych to składki ZUS finansowane przez pracodawcę: emerytalna, rentowa, chorobowa, wypadkowa, Fundusz Pracy, FGŚP. Inne świadczenia wobec pracowników to: posiłki regeneracyjne, świadczenia wynikające z przepisów bhp, szkolenia pracowników czy Zakładowy Fundusz

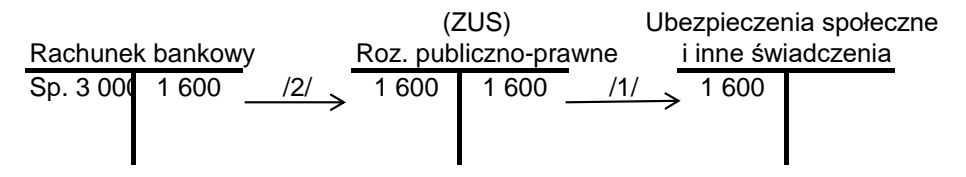

Rys. 5. Ewidencja kosztów ubezpieczeń społecznych

Operacje gospodarcze:

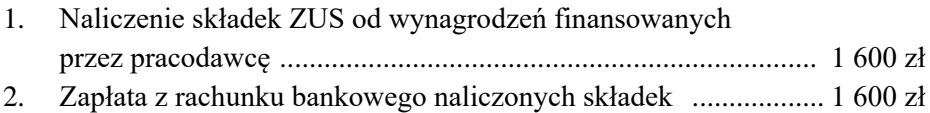

### **Ewidencja usług obcych**

Wyszczególniamy następujące rodzaje kosztów usług obcych:

- Obróbka obca (obróbka termiczna, farbowanie, szlifowanie)
- Usługi transportowe (towarowe, osobowe, spedycyjne)
- Usługi remontowe (remonty, naprawy, konserwacje)
- Inne usługi obce (pocztowe, telekomunikacyjne, obliczeniowe, komunalne, bankowe)

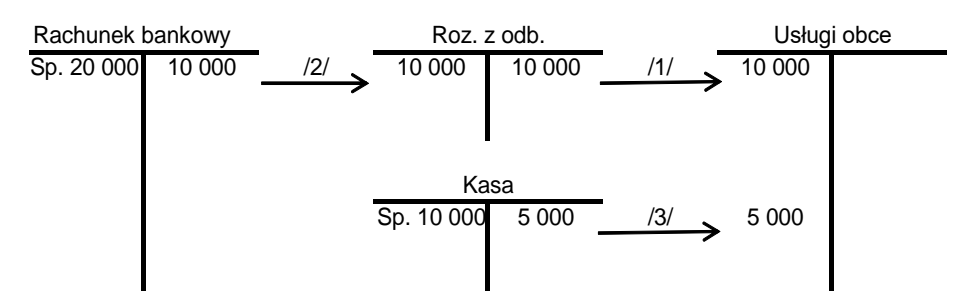

Rys. 6. Ewidencja kosztów usług obcych

Operacje gospodarcze:

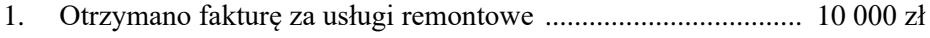

- 2. Zapłata z rachunku bankowego z tytułu wykonania remontu .... 10 000 zł
- 3. Zapłata gotówką za ubezpieczenie budynku ................................ 5 000 zł

### **Ewidencja podatków i opłat**

Podatki i opłaty kosztowe to: podatek od nieruchomości, VAT naliczony nie podlegający odliczeniu, podatek rolny i leśny, podatek akcyzowy, od spadków i darowizn, podatek od czynności cywilnoprawnych, podatek od środków transportowych, opłaty skarbowe, notarialne oraz inne podatki i opłaty na rzecz miasta i gminy.

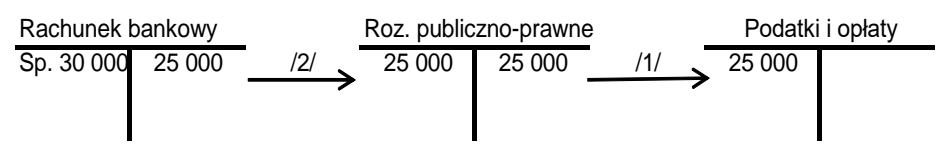

Rys. 7. Ewidencja kosztów podatków i opłat

Operacje gospodarcze:

- 1. Naliczenie przez Urząd Miasta podatku od nieruchomości ........ 25 000 zł
- 2. Zapłata z rachunku bankowego naliczonego podatku ................ 25 000 zł

#### **Ewidencja pozostałych kosztów**

Pozostałe koszty rodzajowe to na przykład:

- Koszty podróży służbowych
- Koszty reprezentacji i reklamy
- Inne koszty rodzajowe jak opłaty za parking.

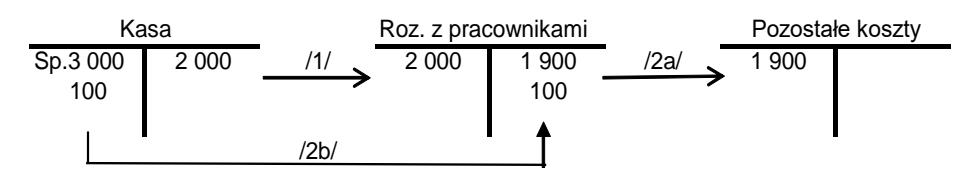

Rys. 8. Ewidencja pozostałych kosztów

Operacje gospodarcze:

- 1. Wypłata zaliczki pracownikowi na delegację służbową ............... 2 000 zł
- 2. Rozliczenie zaliczki przez pracownika: a) zaksięgowanie kosztów delegacji ............................................. 1 900 zł
	- b) zwrot przez pracownika do kasy niewykorzystanej zaliczki ....... 100 zł

# **Ewidencja kosztów i przychodów ze sprzedaży w przedsiębiorstwie produkcyjnym**

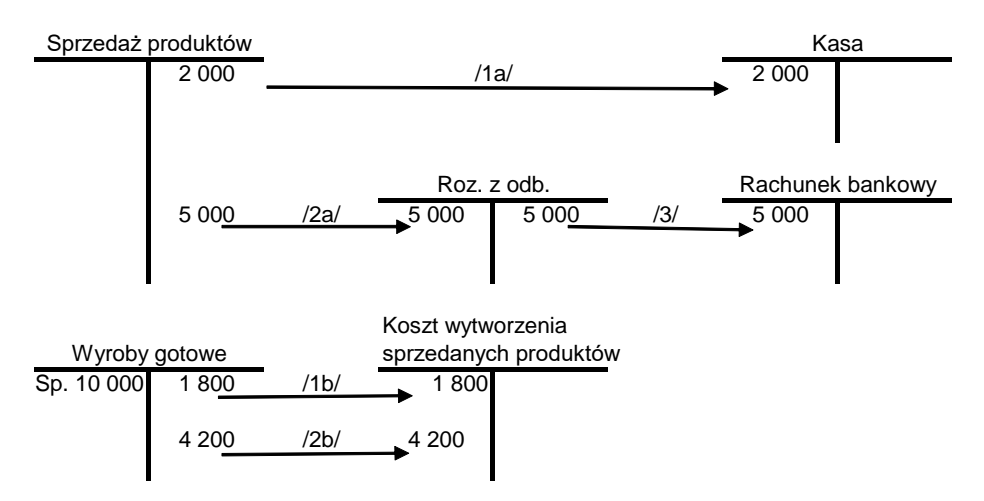

Rys. 9. Ewidencja przychodów ze sprzedaży produktów

Operacje gospodarcze:

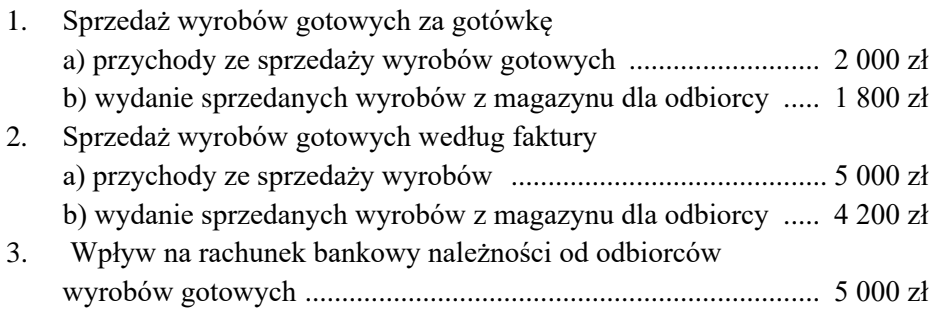

## **Ewidencja kosztów i przychodów ze sprzedaży w przedsiębiorstwie usługowym**

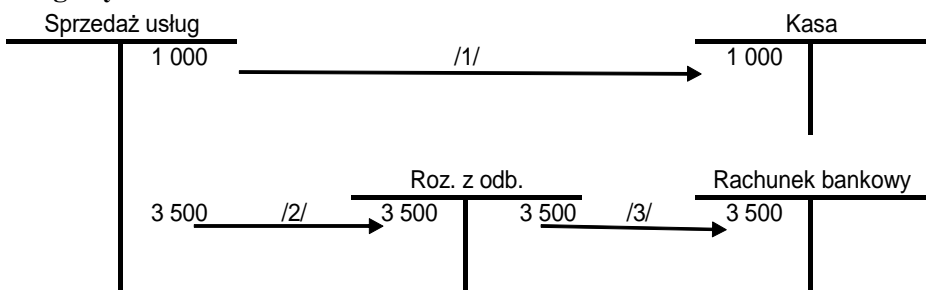

Rys. 10. Ewidencja przychodów ze sprzedaży usług

Operacje gospodarcze:

- 1. Sprzedaż usługi za gotówkę .......................................................... 1 000 zł
- 2. Sprzedaż usługi według faktury .................................................... 3 500 zł
- 3. Wpływ na rachunek bankowy należności od odbiorców usług .... 3 500 zł

# **Ewidencja kosztów i przychodów ze sprzedaży w przedsiębiorstwie handlowym**

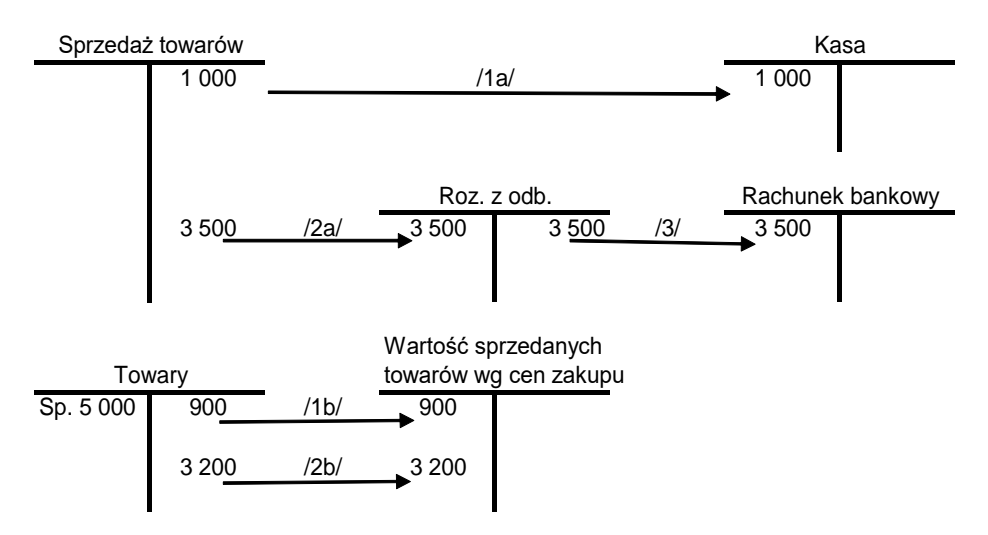

Rys.11. Ewidencja przychodów ze sprzedaży towarów

Operacje gospodarcze:

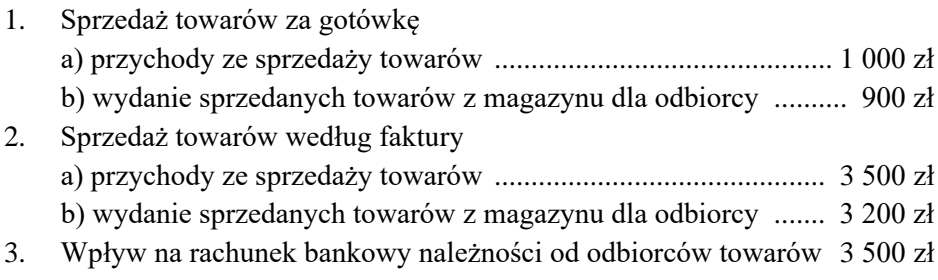

## **Pozostałe przychody i koszty operacyjne, przychody i koszty finansowe, zyski i straty nadzwyczajne**

Przykłady powstawania pozostałych przychodów i kosztów operacyjnych, przychodów i kosztów finansowych, oraz zysków i strat nadzwyczajnych zostały zaprezentowane w tabeli 1.

Tabela 1. Sytuacje w których powstają pozostałych przychodów i kosztów operacyjnych, przychodów i kosztów finansowych, oraz zysków i strat nadzwyczajnych

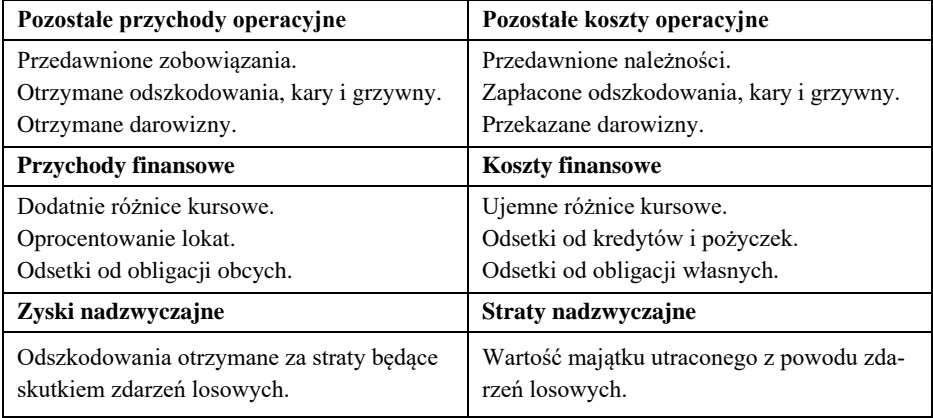

## **8.3. Amortyzacja**

#### **Środki trwałe podlegają zużyciu, a proces ten nosi nazwę amortyzacji.**

- **Amortyzacja –** jest pieniężnym odpowiednikiem zużycia środka trwałego wliczanym w koszty przedsiębiorstwa.
- **Umorzenie** jest to skumulowana wartość amortyzacji, korygująca wartość początkową środka trwałego o sumę zużycia. Umożliwia to wykazanie w bilansie bieżącej wartości środka trwałego.

Odpisy amortyzacyjne możemy obliczać dwiema metodami:

- metodą amortyzacji równomiernej (liniowej),
- metodą amortyzacji nierównomiernej.

### **Metoda amortyzacji równomiernej (liniowej)**

W tej metodzie przyjmuje się że środki trwałe ulegają zużyciu jednakowo w każdej jednostce czasu, bez względu na stopień ich eksploatacji w procesie produkcji, czy też wyłączenia ich z tego procesu. Są to równomierne odpisy zużycia tych środków za kolejne lata, ustalane bieżąco za pomocą stawek amortyzacyjnych liczonych od wartości początkowej brutto środka trwałego<sup>123</sup>. Aby obliczyć roczną **stawkę amortyzacji** stosujemy wzór:

$$
A = \frac{Wp}{t}
$$

gdzie:

Wp – wartość początkowa środka trwałego,

t – przewidywany czas użytkowania wyrażony w latach.

W zapisach księgowych odpisów amortyzacyjnych dokonuję się miesięcznie, więc aby otrzymać miesięczną wartość amortyzacji należy kwotę rocznej amortyzacji podzielić przez 12 miesięcy.

Do ewidencjonowania tych odpisów służą takie dokumenty księgowe jak:

- Tabela amortyzacji środków trwałych.
- Księga inwentarzowa z tabelą amortyzacyjną.
- Program komputerowe do ewidencjonowania środków trwałych.

## **Metody amortyzacji nierównomiernej**

Wyróżniamy trzy warianty amortyzacji nierównomiernej:

- 1. Metoda degresywna.
- 2. Metoda progresywna.
- 3. Metoda naturalna.

W metodzie degresywnej przyjmuje się że wydajność środków trwałych zmniejsza się w miarę upływu czasu a koszty ich eksploatacji rosną, dlatego też aby zrównoważyć rosnące koszty eksploatacji środków trwałych stosuje się malejące kwoty odpisów amortyzacyjnych. Metoda ta pozwala nam w miarę równomiernie rozłożyć koszty amortyzacji i eksploatacji w całym okresie użytkowania środka trwałego. Metodę tą można stosować tylko do obliczania odpisów amortyzacyjnych od środków transportu, maszyn i urządzeń o charakterze

<sup>123</sup> K. Sawicki (red.), *Postawy rachunkowości*, Warszawa 2005, s. 109.

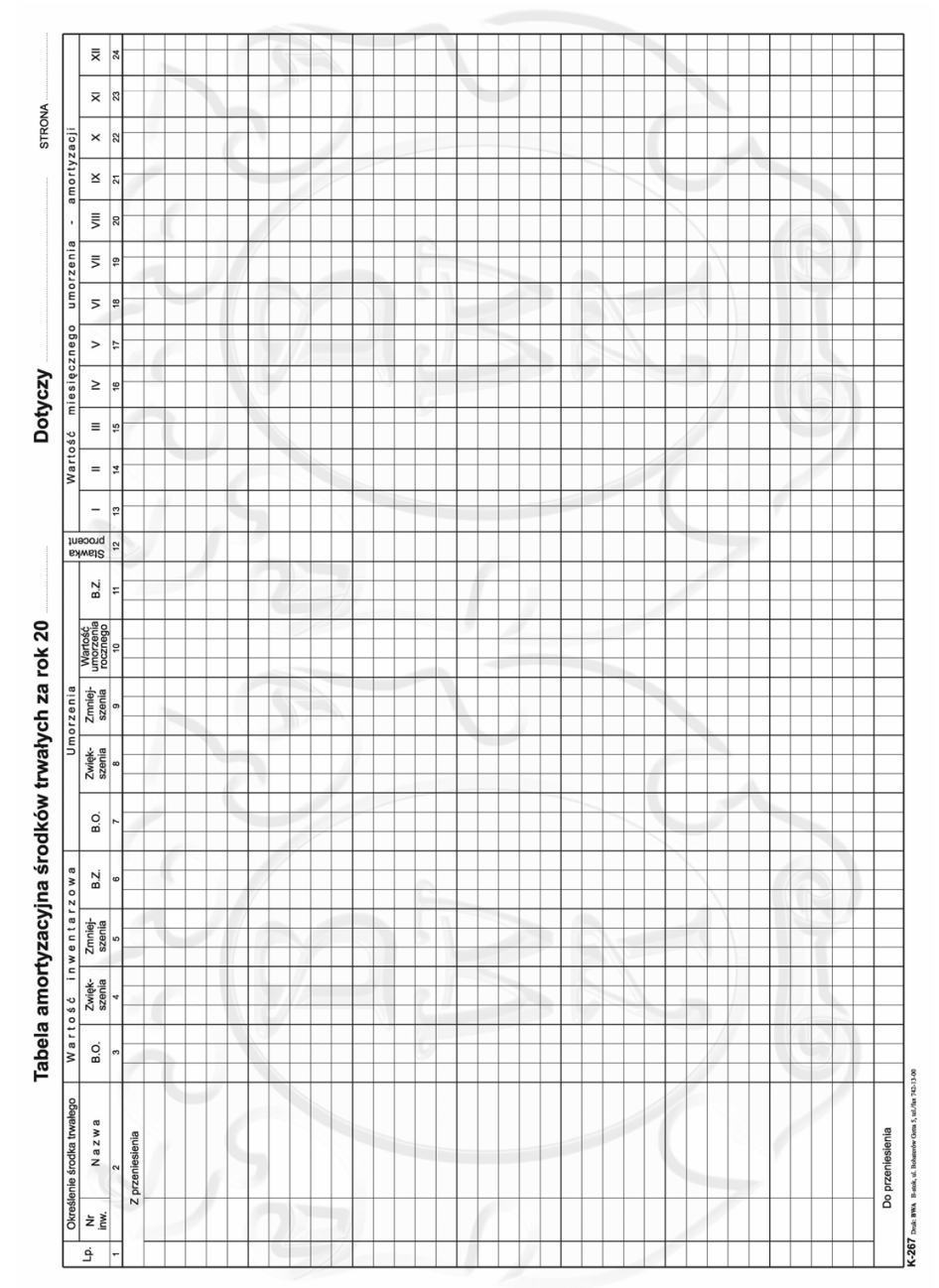

Rys. 9. Tabela amortyzacji środków trwałych.

produkcyjnym. Szczegóły stosowania tej metody reguluje ustawa o podatku dochodowym od osób prawnych i osób fizycznych.

W metoda progresywnej podobnie jak w metodzie degresywnej zakłada się że wydajność środków trwałych zmniejsza się w miarę upływu czasu, lecz w tej metodzie uważa się że w miarę spadku wydajności środka trwałego występuje potrzeba stosowania coraz wyższych odpisów amortyzacyjnych, stanowiących odpowiednik tego zużycia. **Metoda ta aktualnie w praktyce nie jest stosowana.**

Metoda naturalna zakłada, że zużycie środka trwałego jest takie samo na każdą jednostkę pracy. Aby więc ustalić stawkę amortyzacji, wartość środka trwałego dzieli się przez przewidywaną liczbę jednostek pracy, jaką ma wykonać środek trwały w całym okresie eksploatacji<sup>124</sup>.

W prawie polskim istnieje możliwość jednorazowej amortyzacji. Wariant ten pozwala na jednorazowe zaliczenie do kosztów uzyskania przychodów całej wartości początkowej danego środka trwałego.

Możliwość skorzystania z tej opcji przysługuje jednak tylko podatnikom rozpoczynającym prowadzenie działalności gospodarczej oraz małym podatnikom i dotyczy tylko środków trwałych zaliczonych do grup 3-8 Klasyfikacji, z wyłączeniem samochodów osobowych oraz wartości niematerialnych i prawnych.

Łączna wartość jednorazowych odpisów amortyzacyjnych nie może przekroczyć w roku podatkowym równowartości kwoty 50 000 euro.

Koszty amortyzacji powstają w wyniku planowanych odpisów zużycia środków trwałych i wartości niematerialnych i prawnych. Wszelkie nieplanowane odpisy stanowią pozostałe koszty operacyjne.

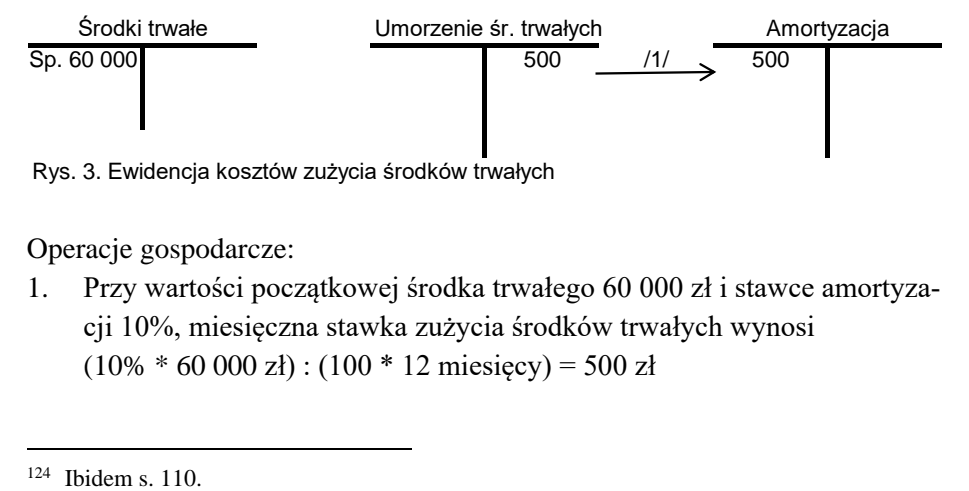

Operacje gospodarcze:

1. Przy wartości początkowej środka trwałego 60 000 zł i stawce amortyzacji 10%, miesięczna stawka zużycia środków trwałych wynosi  $(10\% * 60\,000\,z)$ :  $(100 * 12\text{ miles}) = 500\,z$ ł

#### **8.4. Ewidencja wyniku finansowego**

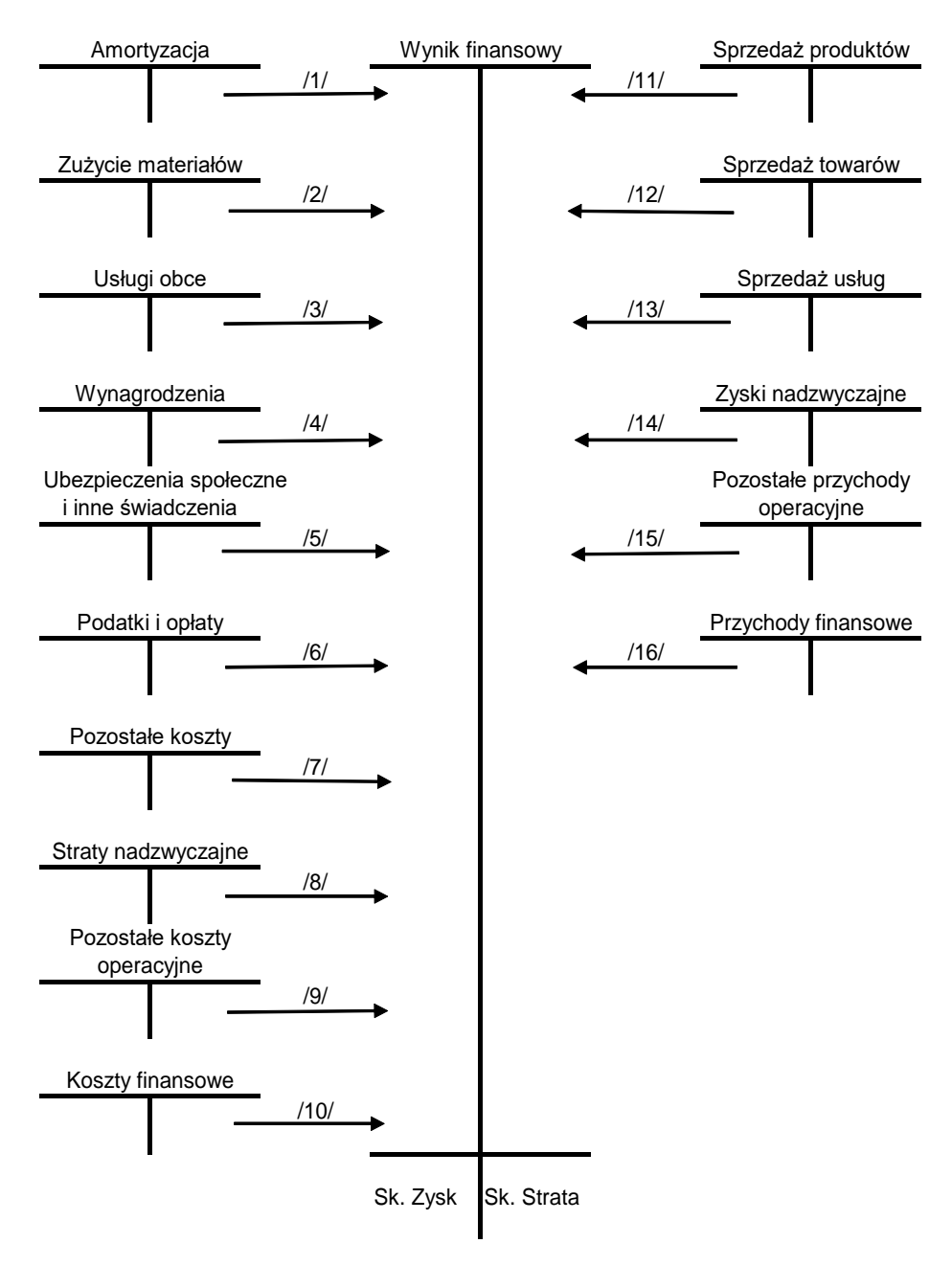

Rys. 12. Ustalanie wyniku finansowego
Operacje gospodarcze:

- 1, 2, 3, 4, 5, 6, 7. Przeniesienie kosztów rodzajowych na "Wynik finansowy"
- 8. Przeniesienie strat nadzwyczajnych na "Wynik finansowy"
- 9. Przeniesienie pozostałych kosztów operacyjnych na "Wynik finansowy"
- 10. Przeniesienie kosztów finansowych na "Wynik finansowy"
- 11, 12, 13. Przeniesienie przychodów ze sprzedaży na "Wynik finansowy"
- 14. Przeniesienie zysków nadzwyczajnych na "Wynik finansowy"
- 15. Przeniesienie pozostałych przychodów operacyjnych na "Wynik finansowy"
- 16. Przeniesienie przychodów finansowych na "Wynik finansowy"

Jeśli przychody są wyższe od kosztów na koncie "Wynik finansowy" powstaje saldo kredytowe (Ct), zapisywane po stronie debetowej (Dt) konta i stanowi zysk brutto (przed opodatkowaniem). Jeśli przychody są niższe od kosztów na koncie "Wynik finansowy" powstaje saldo debetowe (Dt), zapisywane po stronie kredytowej (Ct) konta i jest stratą.

## **8.5. Przykład księgowania od BO do BZ**

Spółka z o.o. "D" w dniu 01.01.201X r. posiada składniki majątkowe i źródła ich finansowania, które prezentuje bilans otwarcia.

| Lp.       | Aktywa           | Wartość | Lp.       | Pasywa                    | Wartość |
|-----------|------------------|---------|-----------|---------------------------|---------|
| A.        | Aktywa trwałe    | 4 0 0 0 | A.        | Kapitał własny            | 4 100   |
| 1.        | Środki trwałe    | 4 0 0 0 | 1.        | Kapitał udziałowy         | 1 300   |
|           |                  |         | 2.        | Kapitał zapasowy          | 2 800   |
| <b>B.</b> | Aktywa obrotowe  | 1 0 0 0 | <b>B.</b> | Zobowiązania i rezerwy na | 900     |
|           |                  |         |           | zobowiązania              |         |
| 1.        | Wyroby gotowe    | 80      | 1.        | Kredyt bankowy            | 700     |
| 2.        | Materiały        | 120     | 2.        | Zobowiązania z tytułu     | 50      |
| 3.        | Towary           | 90      |           | wynagrodzeń               | 150     |
| 4.        | Należności       | 60      | 3.        | Zobowiązania wobec        |         |
| 5.        | krótkoterminowe  | 600     |           | dostawców                 |         |
| 6.        | Rachunek bankowy | 50      |           |                           |         |
|           | Kasa             |         |           |                           |         |
|           | Suma             | 5 0 0 0 |           | Suma                      | 5 000   |

Bilans początkowy (w zł) na dzień 01.01.201X

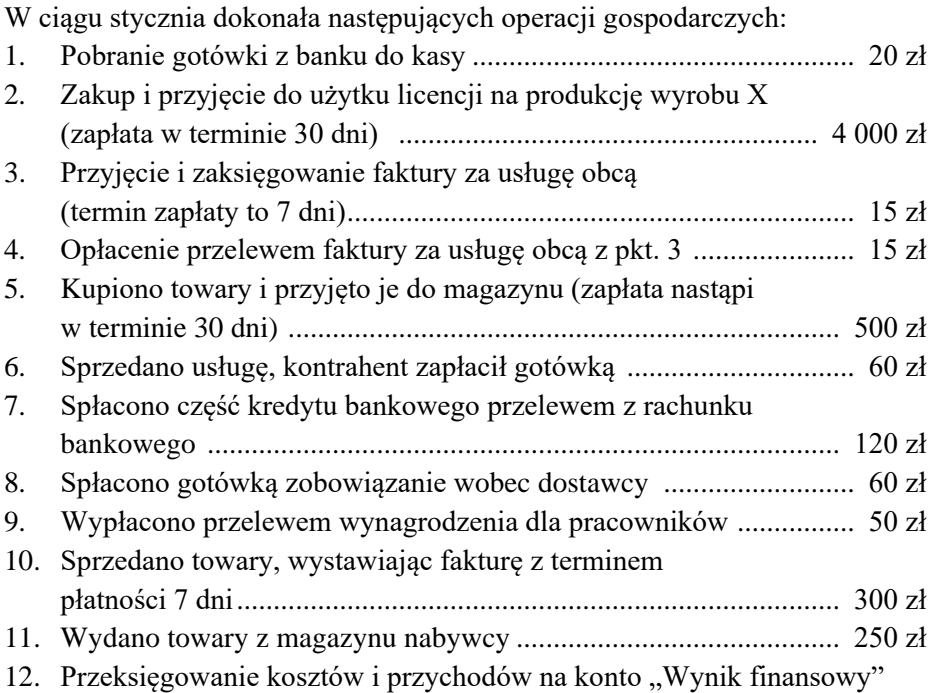

Polecenia:

- Otworzyć konta i zaksięgować powyższe operacje gospodarcze.
- Zamknąć konta.

Sporządzić zestawienie obrotów i sald, bilans końcowy oraz rachunek zysków i strat na koniec miesiąca.

# Rozwiązanie:

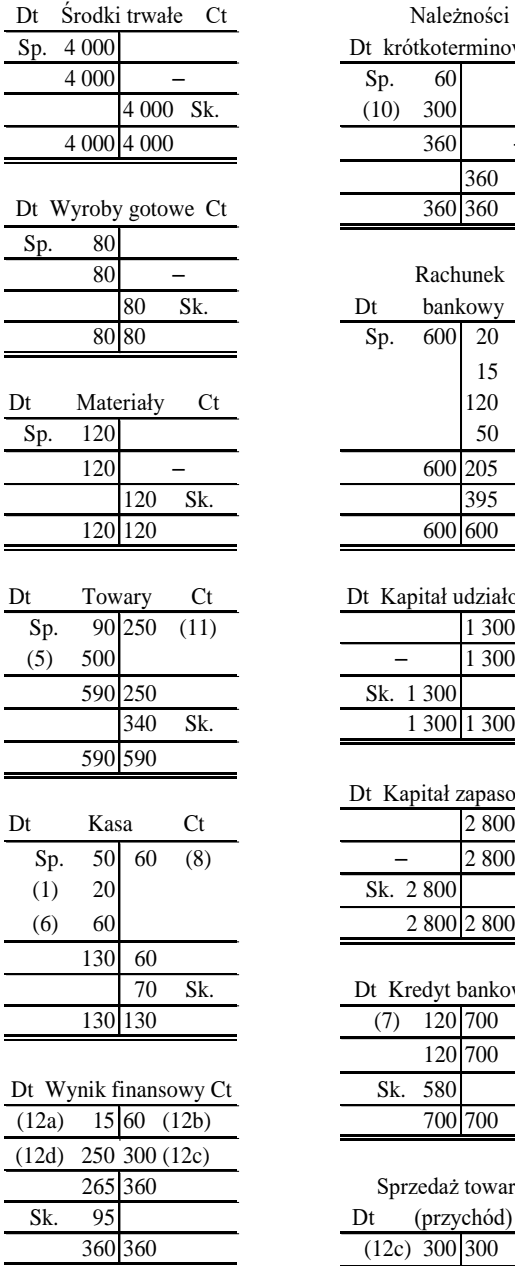

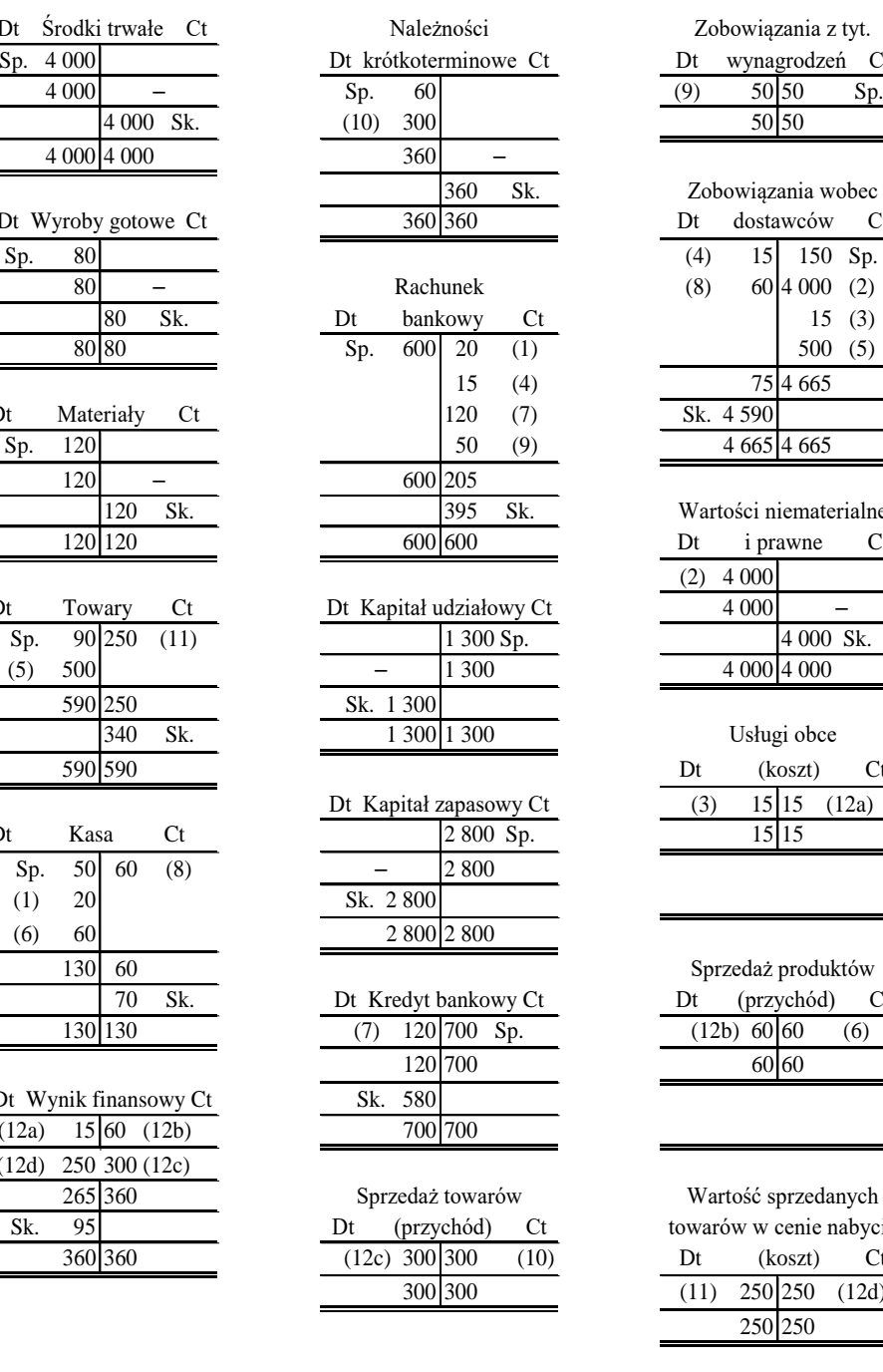

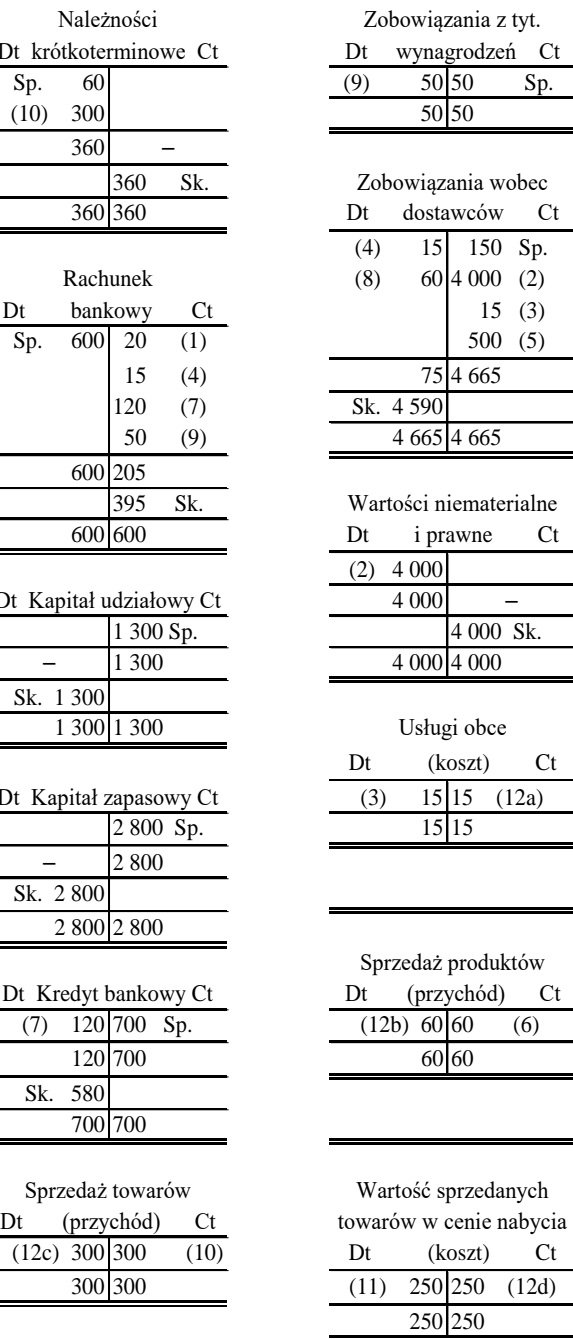

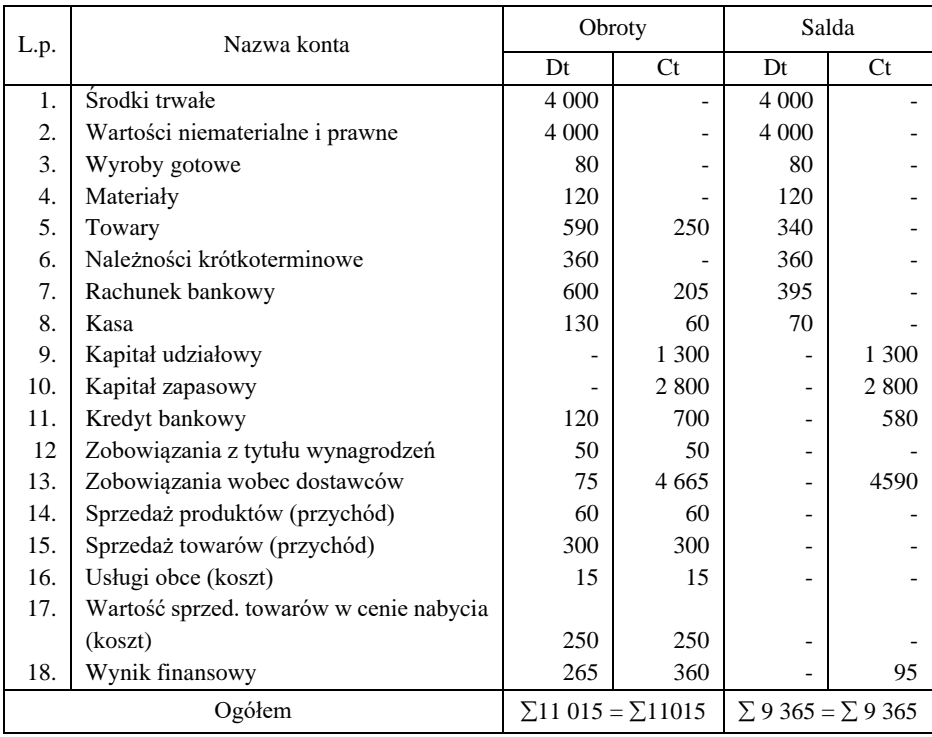

## Zestawienie obrotów i sald na dzień 31.01.201X

# Bilans końcowy (w zł) na dzień 31.01.201X

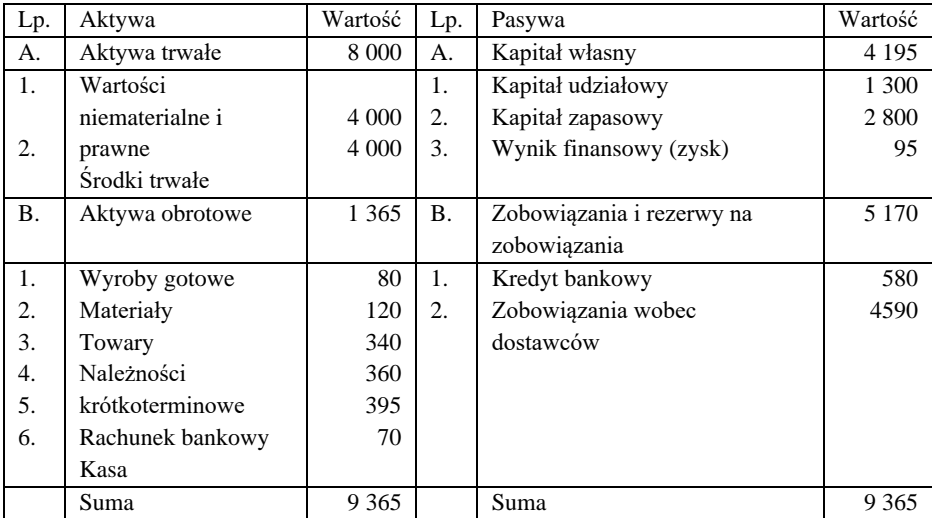

| A.        | Przychody netto ze sprzedaży i zrównane z nimi |     |
|-----------|------------------------------------------------|-----|
| Ι.        | Przychody ze sprzedaży produktów               |     |
| П.        | Przychody ze sprzedaży towarów                 | 300 |
| <b>B.</b> | Koszty działalności operacyjnej                | 265 |
|           | Usługi obce                                    |     |
| П.        | Wartość sprzedanych towarów w cenie nabycia    |     |
| C.        | Wynik finansowy (A-B)                          | 95  |

Rachunek zysków i strat na dzień 31.01.201X (zł)

#### **8.6. Zadania do rozdziału**

#### **Zadanie 1**

Na podstawie poniższych danych należy: otworzyć konta stanami początkowymi, zaksięgować operacje gospodarcze, ustalić wynik finansowy na koniec miesiąca, zamknąć konta, sporządzić zestawienie obrotów i sald (bilans próbny), bilans końcowy, oraz rachunek zysków i strat (zestawienie kosztów i strat oraz przychodów i zysków).

| Lp.          | Aktywa             | Suma    | Lp.          | Pasywa               | Suma   |
|--------------|--------------------|---------|--------------|----------------------|--------|
| 1.           | Šrodki trwałe      | 42 000  | 1.           | Kapitał zakładowy    | 40 000 |
| 2.           | Materiały          | 3 0 0 0 | 2.           | Zysk                 | 5 000  |
| 3.           | Kasa               | 1 000   | 3.           | Kredyty bankowe      | 34 000 |
| 4.           | Produkty gotowe    | 2 0 0 0 | 4.           | Zob. wobec dostawców | 1 000  |
| 5.           | Rachunek bankowy   | 28 000  |              |                      |        |
| 6.           | Należności od odb. | 4 0 0 0 |              |                      |        |
| Suma aktywów |                    | 80 000  | Suma pasywów |                      | 80 000 |

Bilans początkowy (w zł) na dzień 31.12.2022 r.

Operacje gospodarcze dokonane w maju:

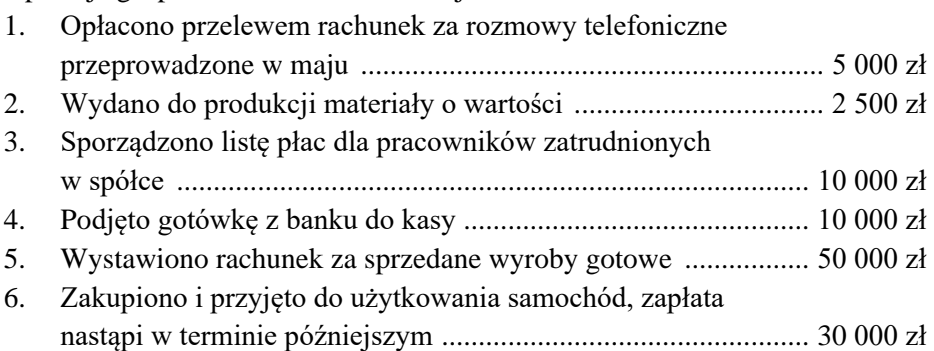

- 7. Współwłaściciel wycofał część swoich udziałów, których równowartość przelano na jego konto bankowe .......................... 8 000 zł 8. Spłacono ratę kredytu z rachunku bankowego ............................ 4 000 zł 9. Wypłacono pracownikom należne im wynagrodzenia gotówką 10 000 zł 10. W wyniku pożaru zniszczeniu uległy materiały o wartości księgowej ........................................................................................ 500 zł 11. Ustalono, że zużycie środków trwałych za miesiąc maj wynosi .... 900 zł
- 12. Opłacono gotówką koszty zużycia energii elektrycznej za maj ...... 500 zł
- 13. Przeniesienie poniesionych kosztów.
- 14. Przeniesienie uzyskanych przychodów.

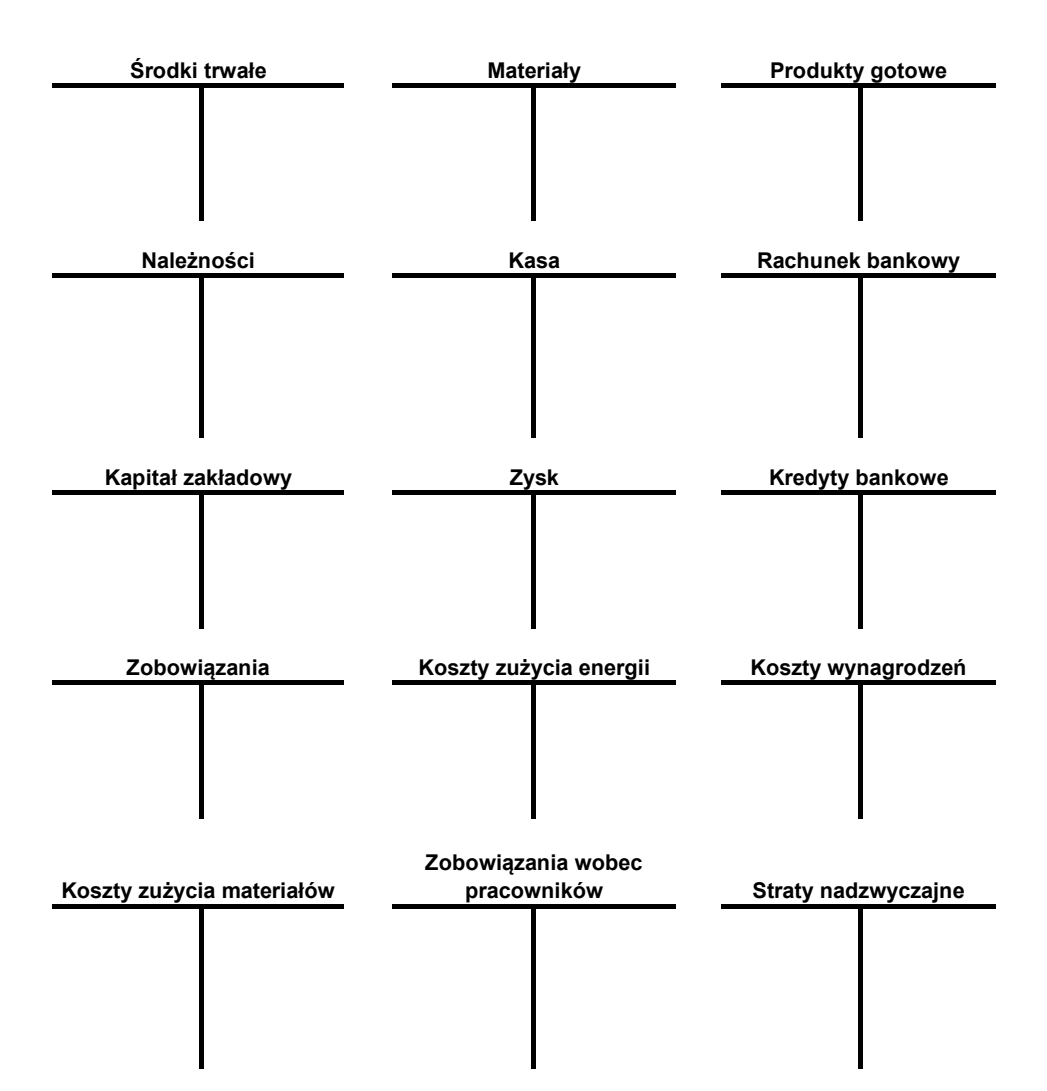

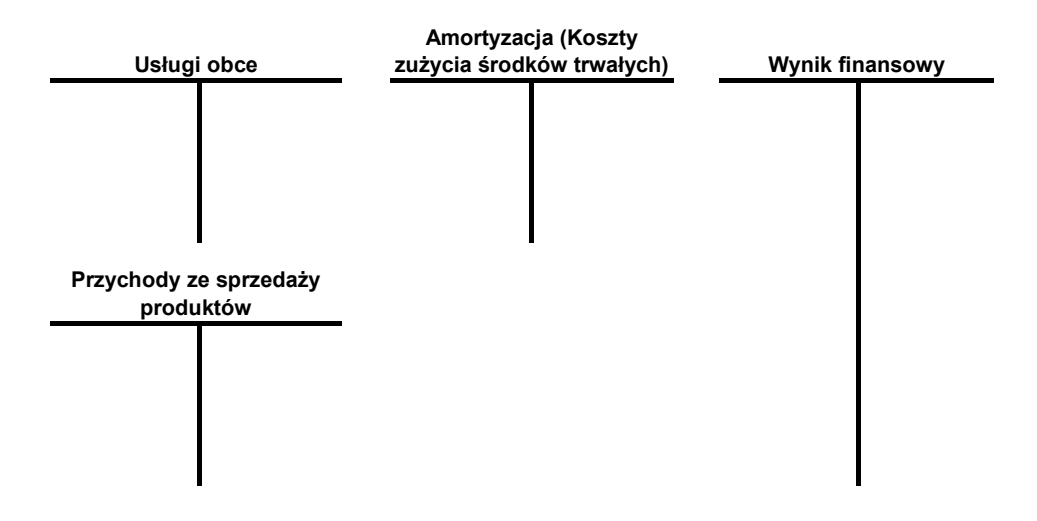

## **Zestawienie obrotów i sald (Bilans próbny)**

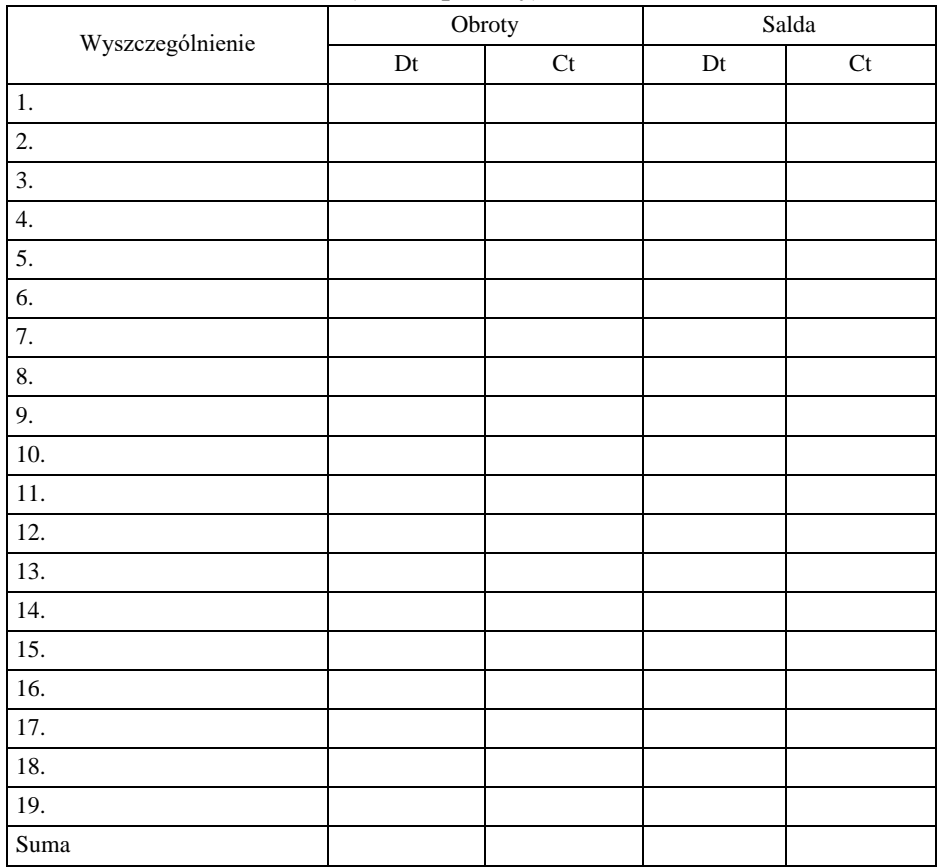

#### **Bilans końcowy**

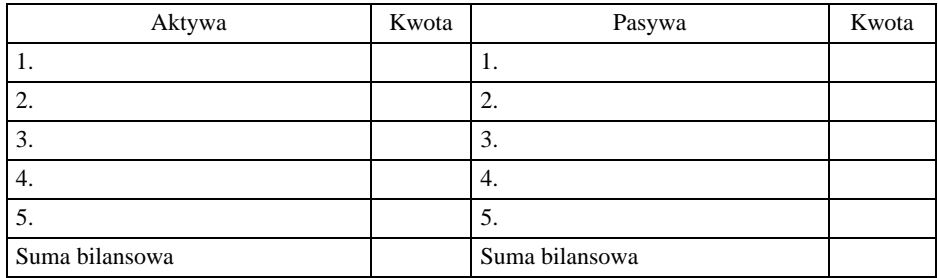

#### **Rachunek zysków i strat (wariant porównawczy)**

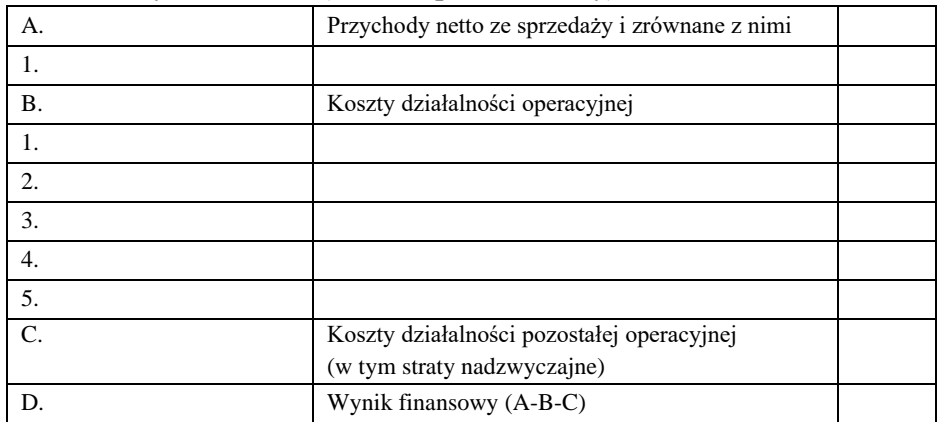

### **Zadanie 2**

Firma usługowa "X" rozpoczęła w bieżącym okresie działalność. Na podstawie spisu inwentarza ustalono, iż na dzień rozpoczęcia działalności firma posiada: środki trwałe 40 000 zł, gotówkę w kasie 20 000 zł, środki pieniężne w banku 80 000 zł. Firma zadłużona jest w banku na 15 000 zł. Pozostały majątek pochodzi od właścicieli. Na podstawie spisu z natury sporządź bilans otwarcia, zapisz stany początkowe, zaksięguj operacje gospodarce, ustal obroty i salda na kontach, sporządź zestawienie obrotów i sald, bilans końcowy oraz rachunek zysków i strat.

# Bilans początkowy

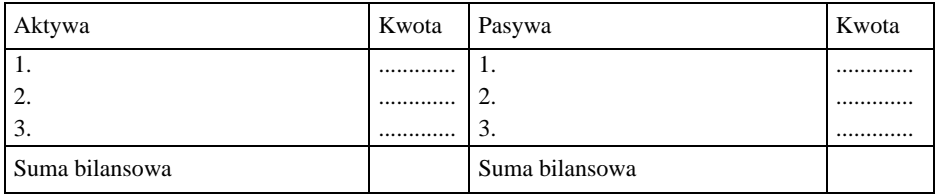

Operacje gospodarcze:

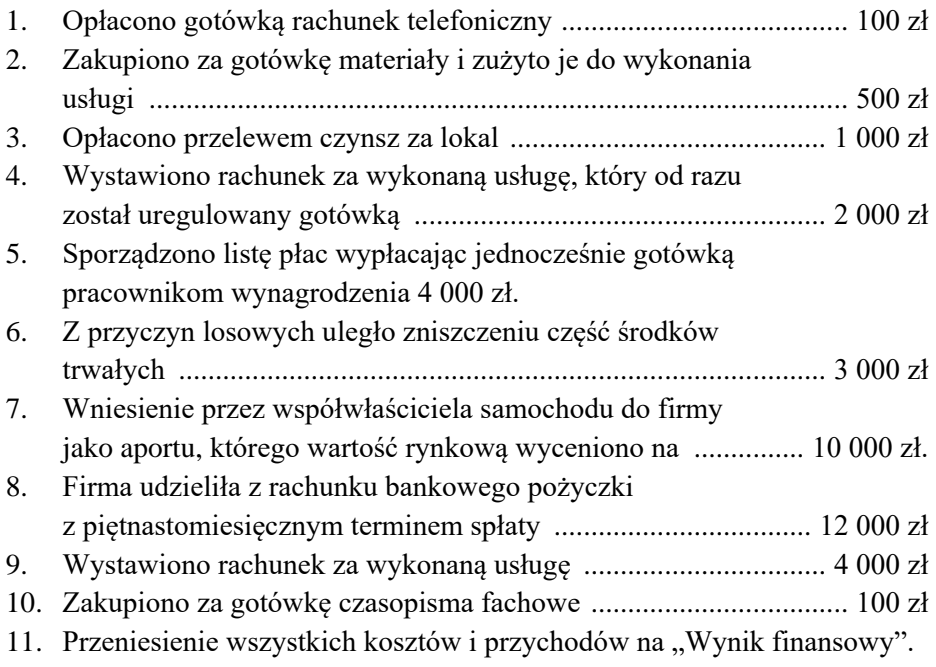

### **9. WYNIK FINANSOWY**

**Wynik finansowy –** jest to wyrażony w mierniku pieniężnym końcowy efekt działalności gospodarczej jednostki osiągnięty za dany okres. Jest "pomostem" łączącym dwa dokumenty sprawozdawczości finansowej: bilans i rachunek zysków i strat.

Wynik może być: dodatni – wówczas określa się go mianem zysku, ujemny – wówczas określa się go mianem straty.

Wynik dodatni może być wyrażony jako: zysk brutto (dochód), zysk  $netto$ <sup>125</sup>.

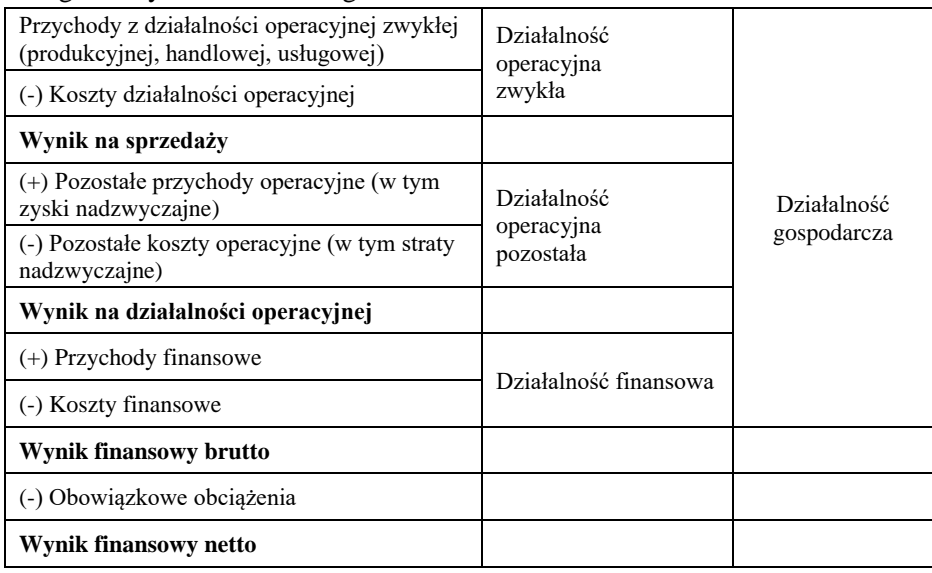

Kategorie wyniku finansowego <sup>126</sup>

### **9.1. Tworzenie wyniku finansowego**

W każdym przedsiębiorstwie na koniec roku obrotowego, ustala się wynik finansowy, który pokazuje nam efekt działania jednostki gospodarczej. Porównując osiągnięte przychody działania firmy z poniesionymi kosztami, możemy określić wysokość osiągniętego wyniku finansowego z całokształtu działalności. Jest to ważne, ponieważ wynik ten wskazuje nam rezultat działalności przedsiębiorstwa w pewnym okresie wykazując zysk lub stratę finansową. W początkowej fazie wyliczeń osiągamy wynik finansowy brutto, który jest

<sup>125</sup> B. Padurek, M. Szpleter, *Rachunkowość przedsiębiorstw…* op. cit. s. 91.

<sup>126</sup> W. Szczęsny. *Finanse. Zarys wykładu,* Difin, Warszawa 2009, s. 171.

korygowany o obowiązkowe odpisy z zysku z tytułu podatku dochodowego lub dywidendy w przedsiębiorstwie będącym własnością lub współwłasnością Skarbu Państwa. Dopiero tak skorygowany wynik daje nam zysk netto.

Wynik finansowy ustala się dwiema metodami:

- 1. Metodą pozaksięgową (statystyczną) polega na zestawieniu wszystkich elementów tworzących wynik w dowolnym momencie roku obrotowego. Wynik finansowy ustalany metodą pozaksięgową służy jako podstawa do obliczenia miesięcznej zaliczki podatku dochodowego, umożliwia pokazanie tych elementów wyniku finansowego, które nie są uwzględniane przy ustalaniu podstawy opodatkowania podatkiem dochodowym (np. grzywien, kar, odszkodowań, darowizn). Ułatwia też analizę i interpretację ostatecznego wyniku finansowego danej jednostki<sup>127</sup>.
- 2. Metodą księgową polega na przeksięgowaniu wszystkich elementów wyznaczających wynik na podstawie wystawionych dokumentów PK na koniec roku obrotowego. W praktyce polega ona na przeksięgowaniu wszystkich niezbędnych składników, składających się na wynik finansowy, na konto oznaczone 860 "Wynik finansowy"<sup>128</sup>. Konto 860 może mieć dwojaką postać ze względu na sposób ewidencji i ujmowania kosztów ponoszonych w celu uzyskania przychodu przez przedsiębiorstwo, dla którego ma być sporządzony wynik finansowy.

Funkcjonują dwa warianty dla sporządzanie wyniku finansowego:

- 1. **Wariant porównawczy** jest przyporządkowany do przedsiębiorstw, które dla potrzeb ewidencyjnych kosztów stosują konta zespołu 4, tj. "koszty według rodzajów i ich rozliczanie". Na konto 860 przenosi się wówczas wszelkie koszty zaewidencjonowane na kontach zespołu 4, po czym uwzględnia się różnice stanu produktów.
- 2. **Wariant kalkulacyjny** przynależy do przedsiębiorstw, które ewidencjonują koszty stosując konta zespołu 5, tj. "koszty według typów działalności i ich rozliczanie". W tym wypadku na konto 860 przenosi się techniczny koszt wytworzenia sprzedanych produktów, powiększony o koszty sprzedaży i koszty ogólnego zarządu<sup>129</sup>.

<sup>127</sup> J. Maciejewska, *Rachunkowość finansowa*, wyd. WSiP, Warszawa 2000, s. 216.

<sup>&</sup>lt;sup>128</sup> T. Cebrowska, *Wynik finansowy (w:) Rachunkowość finansowa*, Fundacja Rozwoju Rachunkowości, Warszawa 1995.

<sup>129</sup> J. Aleszczyk, *Rachunkowość*…op. cit., s. 345-6.

Cebrowska wskazuje, iż w praktyce bardzo często przedsiębiorstwa prowadzą równolegle zapisy w obu wariantach, chociaż obowiązujące przepisy nie nakładają na nie takiej konieczności<sup>130</sup>.

Bez względu na wariant, który zostanie wybrany, na koncie 860 obligatoryjnie muszą znaleźć się salda podanych niżej kont:

- 1. Strona Winien: wartość sprzedanych materiałów i towarów, wartość sprzedanych składników majątku zaliczających się do majątku trwałego, pozostałe koszty operacyjne, koszty operacji finansowych, obowiązkowe obciążenia wyniku finansowego oraz straty nadzwyczajne
- 2. Strona Ma: przychody ze sprzedaży produktów, przychody ze sprzedaży materiałów i towarów, przychody ze sprzedaży składników aktywów trwałych, przychody z operacji finansowych, pozostałe przychody operacyjne oraz zyski nadzwyczajne<sup>131</sup>.

Tak stworzony wynik finansowy jest sprawdzany przez niezależnego biegłego rewidenta przy weryfikacji sprawozdania finansowego. Ma to na celu potwierdzenie wiarygodności i rzetelności obliczeniowego wyniku finansowego. Według ustawy o rachunkowości badaniu przez biegłych rewidentów i ogłaszaniu, podlegają roczne sprawozdania finansowe:

- 1. Banków oraz zakładów ubezpieczeń.
- 2. Jednostek działających na podstawie przepisów o obrocie papierami wartościowymi oraz przepisów o funduszach inwestycyjnych.
- 3. Spółek akcyjnych
- 4. Pozostałych jednostek, które w poprzedzającym roku obrotowym, za który sporządzono sprawozdania finansowe, spełniły, co najmniej dwa z następujących warunków:
	- a) średnioroczne zatrudnienie w przeliczeniu na pełne etaty wyniosło co najmniej 50 osób,
	- b) suma aktywów bilansu na koniec roku obrotowego stanowiła równowartość w walucie polskiej co najmniej 2 500 000 EURO,
	- c) przychody netto ze sprzedaży towarów i produktów oraz operacji finansowych za rok obrotowy stanowiły równowartość w walucie polskiej, co najmniej 5 000 000 euro.

Gotowy wynik finansowy zostaje rozliczony i podzielony w kolejnym roku obrotowym. Podział wypracowanego wyniku polega na przeznaczaniu konkretnych kwot na:

<sup>130</sup> T. Cebrowska, *Wynik* …op. cit., s. 230.

<sup>131</sup> J. Aleszczyk, *Rachunkowość*…op. cit., s. 348.

- 1. Odpisy obligatoryjne, do których zalicza się podatek dochodowy, dywidendę od funduszu założycielskiego i inne obowiązkowe odpisy, które mogą, jednak nie muszą występować.
- 2. Odpisy fakultatywne, które są samodzielnym podejmowaniem decyzji o rozdysponowaniu reszty środków. Podział ten powinien opierać się na zasadach prawa oraz uchwałach podejmowanych przez zgromadzenia wspólników lub akcjonariuszy<sup>132</sup>.

Przy wydatkowaniu poszczególnych części wypracowanego zysku trzeba brać pod uwagę "zachowanie rozsądnych proporcji między odpisami na cele rozwojowe i konsumpcyjne oraz wybór najbardziej efektywnych celów i form jego wydatkowania"<sup>133</sup>.

Chcąc ustalić wynik finansowy według wariantu kalkulacyjnego, koszty według rodzaju przenosi się na konto 49 "Rozliczenie kosztów" a koszt własny sprzedaży przenosi się bezpośrednio na konto 86 "Wynik finansowy".

### **Rachunek zysków i strat – wariant kalkulacyjny**

- *A. Przychody netto ze sprzedaży produktów, towarów*
- *B. Koszty sprzedanych produktów, towarów (koszty własne sprzedanych produktów i towarów)*
- *C. Zysk (strata)brutto ze sprzedaży (A – B)*
- *D. Koszty sprzedaży*
- *E. Koszty ogólnego zarządu*
- *F. Zysk (strata) ze sprzedaży (C – D – E)*
- *G. Pozostałe przychody operacyjne ( w tym zyski nadzwyczajne)*
- *H. Pozostałe koszty operacyjne (w tym straty nadzwyczajne)*
- *I. Zysk (strata) z działalności operacyjnej (F + G – H)*
- *J. Przychody finansowe*
- *K. Koszty finansowe*
- *L.* Zysk (strata) brutto  $(I+J-K)$
- *M. Podatek dochodowy*
- *N. Pozostałe obowiązkowe zmniejszenia zysku (zwiększenia straty)*
- *O. Zysk ( strata) netto (L –M – N)*

Źródło: Ustawa z dnia 29 września 1994 r. o rachunkowości. Załącznik 1.

<sup>132</sup> Ibidem, s. 233-235.

<sup>133</sup> Ibidem, s. 234-235.

### **Rachunek zysków i strat – wariant porównawczy**

- *A. Przychody netto ze sprzedaży produktów, towarów (Zmiana stanu produktów(+/-))*
- *B. Koszty sprzedanych produktów, towarów (koszty w układzie rodzajowym)*
- *C. Zysk (strata) ze sprzedaży (A – B)*
- *D. Pozostałe przychody operacyjne (w tym zyski nadzwyczajne)*
- *E. Pozostałe koszty operacyjne (w tym straty nadzwyczajne)*
- *F. Zysk (strata) z działalności operacyjnej (C + D – E)*
- *G. Przychody finansowe*
- *H. Koszty finansowe*
- *I. Zysk (strata) brutto (F+G-H)*
- *J. Podatek dochodowy*
- *K. Pozostałe obowiązkowe zmniejszenia zysku (zwiększenia straty)*
- *L.* Zysk (strata) netto  $(I-J-K)$

Źródło: Ustawa z dnia 29 września 1994 r. o rachunkowości. Załącznik 1.

### **9.2. Rozliczenie i podział wyniku finansowego**

*Rozliczenie wyniku finansowego jest kontem bilansowym, aktywnym lub pasywnym. Może posiadać jedno z dwóch możliwych sald. Saldo Dt oznacza nierozliczoną stratę z roku ubiegłego, a saldo Ct niepodzielony zysk. Wynik może też wynosić "0" gdy przychody są równe kosztom*<sup>134</sup> .

Osiągnięty przez jednostkę dodatni wynik finansowy (zysk) podlega podziałowi:

- 1. W spółkach z ograniczoną odpowiedzialnością i spółkach akcyjnych na podstawie prawomocnych uchwał zgromadzenia udziałowców lub akcjonariuszy.
- 2. W spółdzielniach prowadzących działalność gospodarczą na podstawie uchwały walnego zgromadzenia przedstawicieli.
- 3. W przedsiębiorstwach państwowych na podstawie uchwały samorządu załogi lub organu założycielskiego (w przedsiębiorstwach nie posiadających rady pracowniczej).

<sup>134</sup> J. Maciejewska, *Rachunkowość finansowa*… op. cit., s. 228.

4. W osobowych spółkach handlowych (jawna, partnerska, komandytowa i komandytowo-akcyjna), spółkach cywilnych i w podmiotach prowadzonych przez osoby fizyczne we własnym imieniu i na własne ryzyko – na podstawie decyzji właścicieli<sup>135</sup>.

Wynik finansowy może być podawany w wielkości brutto i netto. Różnica pomiędzy pojęciami wynika z uwzględnienia przy obliczaniu wyniku netto obowiązkowych zmniejszeń zysku lub zwiększenia strat z tytułu podatku dochodowego, dywidendy od funduszu założycielskiego (w przedsiębiorstwach państwowych) oraz innych odpisów, jeśli takie są dokonywane. Wynik finansowy netto to wartość, która pozostaje w przedsiębiorstwie i którą może ono rozporządzać<sup>136</sup>.

Ustalając wynik finansowy należy opierać się na kilku zasadach rachunkowości:

- 1. Zasadzie memoriałowej (przyporządkowywanie przychodów, zysków, kosztów i strat do okresu, za który sporządza się wynik).
- 2. Zasadzie kasowej (opiera się na założeniu, iż dopiero w momencie wpływu lub wydatkowania środków pieniężnych następuje ich kwalifikacja jako przychody lub koszty).
- 3. Zasadę ostrożności (w praktyce nakazuje stosować pesymistyczne podejście przy tworzeniu wyniku finansowego, chociażby po to, aby uwzględnić ewentualne straty, zmniejszenie się wartości różnych posiadanych składników majątkowych)<sup>137</sup>.

<sup>135</sup> K. Winiarska, *Podstawy rachunkowości*, Wolters Kluwer Polska, Wyd. 7, Warszawa 2012.

<sup>136</sup> T. Cebrowska, *Wynik finansowy* (w:) Rachunkowość finansowa. Fundacja Rozwoju Rachunkowości, Warszawa 1995, s. 221-3.

<sup>137</sup> J. Aleszczyk, *Rachunkowość…* op. cit., s. 344-5.

## **10. ŹRÓDŁA FINANSOWANIA DZIAŁALNOŚCI**

Bariery finansowe, jakie małe firmy muszą pokonać by się rozwijać należą do największych. Dotyczą one głównie ograniczonej możliwości pozyskania środków finansowych na start i prowadzenia działalności gospodarczej. Podstawowym problemem okazuje się wysoka stopa oprocentowania kredytów i pożyczek, wysokie wymagania formalne ich uzyskania oraz utrudniony dostęp do zewnętrznych źródeł kapitału<sup>138</sup>.

### **10.1. Wewnętrzne i zewnętrzne źródła finansowania**

Wyróżniamy wewnętrzne oraz zewnętrzne źródła finansowania działalności gospodarczej. **Wewnętrzne źródła finansowania działalności gospodarczej to:**

- 1. Wkład właścicieli rzeczywisty wkład właściciela lub współwłaściciela
	- a) w spółkach akcyjnych jest to kapitał akcyjny w wysokości zgodnej ze statutem i rejestrem handlowym,
	- b) w przedsiębiorstwach państwowych i komunalnych fundusz założycielski,
	- c) w spółdzielniach fundusz udziałowy, który zwiększają wpłaty członkowskie, odpisy na udziały członkowskie z nadwyżki bilansowej a zmniejszają zwroty udziałów członkowskich lub wycofanie ich części, przeznaczenie części funduszu na pokrycie strat,
	- d) w spółkach komandytowych, jawnych, cywilnych oraz prowadzonych przez osoby fizyczne kapitał właścicieli zwiększany o zysk brutto (netto), dodatkowo poczynione wkłady a zmniejszony przez stratę brutto lub wycofane wkłady<sup>139</sup>.
- 2. Zysk pozostawiony w firmie jest bardzo częstym źródłem finansowania przedsiębiorstwa, który w dużym stopniu ogranicza zadłużenie firmy. Minusem tego jest znaczne ograniczenie możliwości rozwoju przedsiębiorstwa (dalszy rozwój uzależniony jest od dochodu).
- 3. Amortyzacja stosowana jako forma odpisu środków trwałych oraz wartości niematerialnych oraz prawnych, które w trakcie ich użytkowania ulegają zużyciu. Jest rozłożonym w czasie odzwierciedleniem ich zużycia. Odpis ten jest zaliczany do kosztów uzyskania przychodu, czyli wydatków na nabycie środków trwałych w ratach co miesiąc, co kwartał lub jednorazowo na koniec roku podatkowego".

<sup>138</sup> www.fee.hm.pl, data dostępu 15.01.2015.

<sup>139</sup> Ustawa z dnia 29 września 1994 r. o rachunkowości.

### **Zewnętrzne źródła finansowania działalności gospodarczej**

- 1. Pozyskanie nowego udziałowca polega na wniesieniu przez nowego udziałowca (akcjonariusza, inwestora) kapitału lub aportu w zamian za objęcie części udziałów lub akcji danej firmy.
- 2. Dopłaty wspólników jest to dodatkowy kapitał napływający do firmy w formie: wkładów, udziałów, wpłat za akcje, aportu, dotacji, wpłaty wpisowego czy wpłaty "agio" wspólników lub akcjonariuszy. Uzyskany kapitał powiększa płynność finansową firmy. Rośnie również baza gwarancyjna wobec dłużników oraz bezpieczeństwo firmy.
- 3. Emisja akcji wiąże się ze stałym pozyskaniem środków, które wpłyną trwale na podwyższenie kapitałów własnych spółki. Akcje mogą zmieniać posiadaczy (akcjonariat spółki). Są bardziej opłacalne niż kredyt bankowy. Wymagania kapitałowe przy zakładaniu spółek akcyjnych są dosyć wysokie (100 tys. zł) dlatego małych i średnich przedsiębiorstw nie stać na tego rodzaju źródło finansowania.
- 4. Pożyczki od rodziny znajomych jest to bardzo popularna, a w ostatnich latach częsta, forma finansowania przedsiębiorstwa.
- 5. Venture capital fundusze wysokiego ryzyka jest to "kapitał własny wnoszony na ograniczony okres przez inwestorów zewnętrznych do małych i średnich przedsiębiorstw dysponujących innowacyjnym produktem, metodą produkcji bądź usługą, które nie zostały jeszcze zweryfikowane przez rynek, a więc stwarzają wysokie ryzyko inwestycji". Fundusze Venture capital to wyspecjalizowane firmy, których działalność polega na inwestowaniu w przedsięwzięcia o bardzo wysokim ryzyku, ale za to umożliwiające osiągnięcie wysokiej stopy zwrotu w przypadku powodzenia<sup>140</sup>.
- 6. Zewnętrzne źródła finansowania kapitału obcego dzielimy na:

### *a) długoterminowe*

- *Kredyty* jest najbardziej znanym i najczęściej stosowanym źródłem finansowania małych i średnich przedsiębiorstw (kredyt bankowy)<sup>141</sup>.
- *Leasing* jest umową cywilnoprawną, według której firma prowadząca działalność leasingową oddaje leasingobiorcy środki trwałe lub wartości niematerialne i prawne do odpłatnego użytkowania albo pobierania korzyści na czas określony w umowie leasingowej. Występują dwie podstawowe formy leasingu: operacyjny i finansowy. W

<sup>140</sup> *Źródła finansowania działalności gospodarczej i montaż finansowy*, Fundacja Edukacji Europejskiej, Wałbrzych 2006.

<sup>141</sup> Podstawą prawną jest Ustawa z dnia 29 sierpnia 1997 r. Prawo bankowe (Dz.U. z 2002 r. Nr 72, poz. 665 z późn. zm.).

leasingu finansowym środki leasingu zalicza się do aktywów trwałych leasingobiorcy, w leasingu operacyjnym leasingodawcy<sup>142</sup>.

- *Forfaiting* jest częstym instrumentem finansowania handlu międzynarodowego. Polega na dyskontowaniu i redyskontowaniu przez bank wierzytelności z tytułu transakcji handlowych. Bank – forfaiter dyskontuje wierzytelności eksportowe zabezpieczone przez bank importera, dokonując wypłaty za wyeksportowany towar z potrąceniem tzw. odsetek eksportowych. Forfaiting może być zastosowany, gdy importer i eksporter uzgodnił, że zapłata za towar nastąpi w odroczonym terminie. Zapłata powinna być zabezpieczona wekslami własnymi lub trasowanymi poręczeniami przez bank lub nieodwołalną akredytywą dokumentową, ewentualnie odrębną gwarancją bankową. Bank zabezpieczający zapłat powinien być zaakceptowany przez bank – forfaitera $^{143}$ .
- *Franchising* jest umową, która określa za jaką opłatę firma daje innej firmie zezwolenie na używanie własnego znaku handlowego. Składa się również na to całokształt działań biznesowych takich jak: pomoc prawna, promocja marki, dostarczanie towarów, pomoc w prowadzeniu interesów.
- *Emisja obligacji*  obligacja jest papierem wartościowym. W przeciwieństwie do akcji, która daje prawo do udziału w majątku firmy, obligacja jest papierem dłużnym, narzędziem kredytu dla jej emitenta. Emisja obligacji jest jedną z form pozyskania środków finansowych przez przedsiębiorstwa. Również państwo, gdy ma deficyt w budżecie, i musi zdobyć środki finansowe na realizację wydatków przewyższających dochody, może skorzystać z tej formy finansowania.
- *Dotacje i subwencje* to środki finansowe pozyskiwane przez firmy z krajowych i zagranicznych źródeł np. z unijnych funduszy strukturalnych.
- *Poręczenia kredytowe* zakres tego poręczenia to od 50 do 80% kredytu przy prowizji w granicach 1-2%. Poręczenia takiego udzielają wyspecjalizowane instytucje (fundusze poręczeń kredytowych). Zadaniem ich jest ułatwienie firmom dostępu do kredytów bankowych<sup>144</sup>.

<sup>142</sup> T.T. Kaczmarek, Zarządzanie płynnością finansów małych średnich przedsiębiorstw – ujęcie praktyczne, Centrum Doradztwa i Informacji, Warszawa 2007.

<sup>143</sup> T.T. Kaczmarek, *Zarządzanie płynnością finansów małych i średnich przedsiębiorstw*… op. cit.

<sup>144</sup> *Źródła finansowania działalności gospodarczej i montaż finansowy*… op. cit.

#### *b) krótkoterminowe*

- *Kredyty handlowe –* wśród małych przedsiębiorców największą popularnością cieszy się kredyt kupiecki. W latach 2002-2003 z zastosowaniem tego kredytu odbyło się około 90% obrotu między firmami. Jest to odroczenie terminu płatności za dostarczone produkty czy usługi. Ryzyko jakie niesie ze sobą ta forma kredytu to upadek odbiorcy przed uregulowaniem należności lub niedotrzymaniem ustalonych terminów spłaty.
- *Factoring –* jest to kupno przez bank lub inną instytucję finansową nie przeterminowanej wierzytelności handlowej o krótkich terminach płatności (z reguły od 14 do 210 dni) – przed upływem terminu jej płatności z potrąceniem opłaty na rzecz faktora, bez przejęcia ryzyka wypłacalności dłużnika lub z przejęciem takiego ryzyka"<sup>145</sup>.
- *Pożyczki z sektora pozabankowego –* działalność taką mogą prowadzić regionalne agencje rozwoju, instytucje mikropożyczkowe, fundusze pożyczkowe, a także fundacje. Oferują one np. komercyjne pożyczki małym przedsiębiorcom z niskim zapotrzebowaniem na środki z krótkim doświadczeniem czy też z brakiem dostatecznego zabezpieczenia. Fundusze zapewniają dodatkową pomoc w przygotowaniu wniosków pożyczkowych i monitorowanie stanu finansowego.
- *Krótkoterminowe papiery dłużne –* są to imienne papiery wartościowe przedsiębiorstw, emitowane w seriach oferowane na rynku pierwotnym jak i wtórnym. Jest to dobra alternatywa wobec kredytu bankowego. Mogą one mieć różne podstawy prawne, a co za tym idzie różne nazwy: bony komercyjne, bony handlowe, weksle komercyjne.

<sup>145</sup> T.T. Kaczmarek, *Zarządzanie płynnością finansów małych i średnich przedsiębiorstw*… op. cit.

#### **10.2. Podwyższanie i obniżanie kapitałów (funduszy) własnych**

Pojęcie kapitału jest definiowane różnie, w zależności od zakresu zainteresowania nauk ekonomicznych. W naukach o finansach kapitał oznacza *środki inwestowane w przedsiębiorstwa na dłuższy lub krótszy okres w celu osiągnięcia zysku*. Wyróżnia się kapitał krótkoterminowy (kiedy inwestorzy są zainteresowani jego ulokowaniem na okres nie dłuższy niż rok), średnioterminowy (okres inwestowania trwa 1-3 lata) i długoterminowy (ponad 5 lat). Ponadto kapitał dzieli się na obcy i własny.<sup>146</sup>.

Z kolei w rachunkowości kapitał można podzielić na kapitały własne, które są odpowiednikiem majątku stanowiącego wartość jednostki, oraz kapitały obce, obejmujące zobowiązania i długi, którymi dysponuje jednostka, a które zostały powierzone na określony czas i po jego upływie muszą być zwrócone<sup>147</sup>. W przypadku spółki akcyjnej mówimy o kapitale akcyjnym,. Kapitał zapasowy jest tworzony z zysku zatrzymanego przez spółkę akcyjną jako fundusz własny. Definiując pojęcie kapitału (funduszu), należy stwierdzić, że w rachunkowości stanowi on źródło finansowania aktywów i wykazuje czyją własnością są zasoby majątkowe jednostki. Kapitały (fundusze) dzieli się na własne i obce.

Używa się również pojęcia "kapitał własny", który odzwierciedla fundusz własny wyrażony w pieniądzu, będący odpowiednikiem majątku stanowiącego wartość <sup>148</sup> . Kapitały (fundusze) własne odzwierciedlają równowartość tych składników aktywów, do których jednostce przysługuje prawo własności. Składają się na nie wniesione przez założycieli wartości w formie pieniężnej lub w formie niepieniężnej jako tzw. aporty. Stanowią zatem wartości powierzone jednostce i nazwane są kapitałami (funduszami) powierzonymi lub podstawowymi. Kapitały (fundusze) własne obejmować również mogą środki pochodzące z wygospodarowanego zysku z działalności gospodarczej, przeznaczone najczęściej na rozwój jednostki. Równowartość takich środków określana jest jako kapitał (fundusz) samofinansowania.

Źródłami tworzenia kapitałów własnych mogą być również skutki przeszacowań składników aktywów trwałych i obrotowych.

Kapitały (fundusze) samofinansowania oraz kapitały (fundusze) powierzone różnicuje się ze względu na formę organizacyjną jednostek.

<sup>146</sup> R. Patterson, *Kompendium terminów z zakresu finansów po polsku i angielsku*. Wyd. Zielona Sowa Sp. z o.o., Kraków 2011.

<sup>147</sup> M. Klimas, *Podręczna encyklopedia rachunkowości*, Wyd. 2 rozsz., Poltext, Warszawa 2000.

<sup>148</sup> Z. Krzyżkiewicz, L. W. Jaworski, M. Puławski, *Leksykon bankowo-giełdowy*. Poltext, Warszawa. 1998.

Drugą grupę źródeł finansowania aktywów stanowią źródła obce, czyli kapitały (fundusze) obce. Wyrażają one wartość aktywów znajdujących się w dyspozycji jednostek, a będących własnością innych jednostek (przedsiębiorstw, spółek, spółdzielni, banków, osób fizycznych, itp.) Cechą tych kapitałów jest ich zwrotność w określonym czasie. Stąd traktowane są jako zobowiązania i klasyfikowane na długo i krótkoterminowe<sup>149</sup>.

Kapitał (fundusz) powierzony zwiększają:

- 1. Podwyższenie kapitału drogą wniesienia nowych udziałów (wkładów), bądź wykupienia nowej emisji akcji, przez dotychczasowych lub nowych współwłaścicieli.
- 2. Podwyższenie kapitału akcyjnego lub zakładowego z kapitału (funduszu) wypracowanego.

Obniżenie kapitału (fundusz) powierzonego spowodowane jest:

- 1. Pokryciem z niego strat.
- 2. Zwrotem części wkładów lub udziałów właścicielom<sup>150</sup>.

Kapitały (fundusze) wypracowane stanowią głównie część wygospodarowanego zysku, która jest przeznaczona na uzupełnienie kapitałów (funduszy) własnych jednostki gospodarczej.

Kapitał (fundusz) wypracowany jest głównie zwiększany z:

- 1. Podziału zysku netto.
- 2. Nadwyżki osiągniętej ceny sprzedanej akcji nad ich wartością nominalną po uprzednim pokryciu kosztów emisji akcji.
- 3. Dopłat akcjonariuszy za przyznanie szczególnych uprawnień ich akcjom.
- 4. Dopłat udziałowców nie zwiększających kapitału powierzonego.
- 5. Na skutek przeszacowania (aktualizacji) majątku trwałego.

Kapitał (fundusz) wypracowany zmniejsza:

- 1. Pokrycie straty bilansowej.
- 2. Poniesienie wydatków na cele pokrywane z funduszu rezerwowego.
- 3. Przeznaczenie kapitału (funduszu) wypracowanego na zwiększenie kapitału (funduszu powierzonego)<sup>151</sup>.

<sup>149</sup> A. Kuczyńska-Cesarz, *Podręcznik Rachunkowość,* Część 2, Difin, Warszawa 2003, s. 10-11. <sup>150</sup> J. Matuszkiewicz, P. Matuszkiewicz, *Rachunkowość od podstaw*, Stowarzyszenie księgowych w Polsce, Odział Okręgowy w Warszawie, Wyd. Finans – Servis, Warszawa 1993 r., s. 158.

<sup>151</sup> Ibidem. 337-338.

Oprócz kapitałów zasadniczych i obcych źródłem finansowania aktywów przedsiębiorstwa istnieją tzw. fundusze specjalne.

Występujące w jednostkach fundusze specjalne obejmują:

- 1. Zakładowy Fundusz Świadczeń Socjalnych, przeznaczony na finansowanie działalności mającej na celu zaspokojenie potrzeb socjalnych pracowników i ich rodzin.
- 2. Inne fundusze specjalne, np. fundusz załogi, który jest przeznaczony na wypłatę nagród i premii przyznanych pracownikom z osiągniętego zysku.

Źródłem tworzenia funduszy socjalnych są:

- 1. Dla Zakładowego Funduszu Świadczeń Socjalnych odpisy w ciężar kosztów, zysk, dochody za świadczone usługi.
- 2. Dla innych funduszy specjalnych zysk.

Zakładowy Fundusz Świadczeń Socjalnych. Fundusz ten jest tworzony w ciężar w formie rocznego odpisu podstawowego, naliczonego nie później niż w pierwszym kwartale roku kalendarzowego, w stosunku do przeciętnej liczby zatrudnionych. Równowartość dokonanych odpisów podstawowych na dany rok kalendarzowy pracodawca przekazuje na rachunek bankowy Funduszu w terminie do dnia 30 września danego roku, z tym że w terminie do dnia 31 maja danego roku przekazuje kwotę stanowiącą co najmniej 75% równowartości odpisów.

Celem działalności socjalnej finansowanej z Zakładowego Funduszu Świadczeń Socjalnych jest:

- 1. Nieodpłatne lub częściowo odpłatne świadczenie przez zakłady pracy na rzecz różnych form wypoczynku, działalności kulturowo-oświatowej, sportowo-rekreacyjnej.
- 2. Udzielenie pomocy materialnej rzeczowej lub finansowej, w tym także zwrotnej i bezzwrotnej pomocy na cele mieszkaniowe na warunkach określonych w umowie"<sup>152</sup>.

<sup>152</sup> K. Sawicki*, Podstawy rachunkowości*. Polskie Wydawnictwo Ekonomiczne, Warszawa 2005, s. 263-265.

#### **11. ROZRACHUNKI**

Podstawowym celem rachunkowości jest opracowywanie i dostarczanie informacji o składnikach majątku i prowadzonej przez jednostkę działalności gospodarczej. Rachunkowość finansowa jest obowiązkowo prowadzona przez jednostki gospodarcze określone w ustawie o rachunkowości, a także banki, ubezpieczycieli, jednostki budżetowe oraz inne podmioty, jeśli otrzymują na realizację zadań dotacje lub subwencje z budżetu państwa, gminy lub funduszy celowych<sup>153</sup>. Każdy przedsiębiorca prowadzi rozrachunki z innymi przedsiębiorstwami.

*W bilansie rozrachunki ujmuje się zarówno a aktywach (należności długoterminowe i krótkoterminowe), jak i w pasywach (zobowiązania). Zakładowy Plan Kont do ewidencji rozrachunków przeznacza konta Zespołu 2 "Rozrachunki i roszczenia". Oznacza to, że symbol cyfrowy każdego konta służącego do ewidencji rozrachunków rozpoczyna cyfra 2*<sup>154</sup> .

#### **11.1. Rozrachunki z tytułu podatku VAT**

Przedmiotem opodatkowania podatkiem VAT (ang. Value Added Tax) są: sprzedawane towary, usługi, eksport i import towarów, darowizny i inne. Od dnia 1 stycznia 2011 r. do dnia 31 grudnia 2016 r. w Polsce obowiązuje stawka podstawowa podatku od towarów i usług, która wynosi 23%.

Przepisy ustawy o podatku od towarów i usług przewidują obecnie stosowanie dwóch stawek obniżonych: 8% i 5%.

Stawka podatku w wysokości 8% ma zastosowanie m.in.:

- 1. Dla towarów i usług wymienionych w załączniku nr 3 do ustawy o podatku od towarów i usług.
- 2. Do dostawy, budowy, remontu, modernizacji, termomodernizacji lub przebudowy obiektów budowlanych lub ich części zaliczonych do budownictwa objętego społecznym programem mieszkaniowym.

Z dniem 1 stycznia 2011 r. wprowadzono do polskiego systemu VAT drugą stawkę obniżoną w wysokości 5% (stawka ta nie ma charakteru przejściowego). Listę towarów objętych stawką 5% zawiera załącznik nr 10 do ustawy o podatku od towarów i usług, który obejmuje podstawowe produkty żywnościowe (np. chleb, nabiał, przetwory mięsne, produkty zbożowe: mąka, kasze, makaron,

<sup>153</sup> K. Sawicki (red.) *Rachunkowość finansowa przedsiębiorstw według polskiego prawa bilansowego oraz Dyrektyw UE i MSR/MSSF*, Wydawnictwo Expert, Wrocław 2008, s. 13.

<sup>154</sup> I. Frymark*, Rachunkowość handlowa*, Warszawa 2002.

soki), książki drukowane oraz wydawane na dyskach, taśmach i innych nośnikach oraz czasopisma specjalistyczne.

W wewnątrzwspólnotowej dostawie towarów oraz w eksporcie towarów stawka podatku wynosi 0%<sup>155</sup>.

Rozrachunki z tytułu podatku VAT występują prawie we wszystkich instytucjach, które zobowiązane są do prowadzenia ksiąg rachunkowych. Opodatkowaniu VAT podlega dostawa towarów, wszelkie świadczenia usług na terytorium RP, eksport i import produktów lub usług oraz wszystkie czynności związane ze sprzedażą. Ponadto opodatkowanie obejmuje nabycie towarów od partnerów z Unii Europejskiej oraz sprzedaż towarów tym kontrahentom. Podatnikami VAT są osoby fizyczne, osoby prawne oraz jednostki organizacyjne nieposiadające osobowości prawnej.

#### **11.2. Rozrachunki z odbiorcami i dostawcami**

Rozrachunki z odbiorcami i dostawcami obejmują rozrachunki, jakie prowadzi przedsiębiorstwo z innymi podmiotami.

*Rozrachunki z odbiorcami powstają w efekcie rozbieżności w czasie między prawnym momentem sprzedaży a momentem otrzymania zapłaty w postaci wpływu środków pieniężnych. Z kolei rozrachunki z dostawcami są efektem rozbieżności w czasie między prawnym momentem zakupu a momentem dokonania zapłaty w postaci wydatku środków pieniężnych. Zazwyczaj rozrachunki z odbiorcami mają charakter należności, natomiast rozrachunki z dostawcami – charakter zobowiązań*<sup>156</sup> .

Rozrachunki z odbiorcami i dostawcami prowadzi się na koncie o takiej samej nazwie, do którego powinna być prowadzona ewidencja analityczna (księgi rachunkowe). Jest ona pomocna w przypadku oceny należności lub zobowiązań w stosunku do podmiotów współpracujących<sup>157</sup>.

Rozrachunki z odbiorcami i dostawcami służą do rejestracji księgowej rozliczeń z odbiorcami produktów oraz dostawcami. W ostatnim okresie oddziela się rozrachunki z odbiorcami i rozrachunki z dostawcami.

<sup>155</sup> http://www.finanse.mf.gov.pl/vat/stawki-podatkowe;jsessionid=CCA7E81F77F4F20F1CA 40D 8E41245AC7, data dostępu 8.04.2015.

<sup>156</sup> E. Nowak*, Rachunkowość. Kurs podstawowy*, Warszawa 2007.

<sup>157</sup> M. Klimas, *Podręczna Encyklopedia Rachunkowości*, Warszawa 1997.

#### **11.3. Rozrachunki z pracownikami**

Rozrachunki obejmują zobowiązania przedsiębiorstw w stosunku do pracowników z tytułu wykonywanej przez nich pracy. Rozrachunki te mogą dotyczyć dwóch dziedzin, a mianowicie:

- 1. Rozrachunków z tytułu wynagrodzeń za pracę.
- 2. Rozrachunków z innych tytułów poza wynagrodzeniami. (np. zaliczki na delegacje służbowe czy na zakup drobnych materiałów biurowych)

Wynagrodzenie jest ekwiwalentem za świadczoną przez pracowników pracę w toku działalności gospodarczej przedsiębiorstwa. Wynagrodzenia spełniają jednocześnie funkcję dochodową, gdyż jest podstawowym źródłem utrzymania zatrudnionych, oraz kosztową, gdyż stanowi element kosztów działalności przedsiębiorstwa.

Do wynagrodzeń zalicza się wynagrodzenia brutto i świadczenia w naturze, niezależne od źródeł ich finansowania, rodzaju dokumentów będących podstawą wpłaty, stanowiące należności za pracę wykonaną przez pracowników zatrudnionych na czas nie określony, sezonowo lub na czas określony, albo przez inne osoby fizyczne wykonujące prace na podstawie umowy o dzieło lub umowy zlecenia<sup>158</sup>.

Rozrachunki z pracownikami służą do inwentaryzacji księgowej rozliczeń z pracownikami, zleceniobiorcami i innymi osobami zatrudnionymi przez jednostkę w innym charakterze niż przedsiębiorca. Wysokość wynagrodzeń ustala się na podstawie dokumentów źródłowych i ujmuje się w indywidualnych kartotekach wynagrodzeń pracowników. Na podstawie kartotek sporządza się listy płac dla poszczególnych grup pracowników. Wynagrodzenie brutto zawiera w sobie realnie zarobione pieniądze, różnego rodzaju składki, zaliczki na podatek i potrącenia. Nie jest to jednak kwota, którą otrzymuje pracownik. Od wynagrodzenia brutto potrącane są składki ubezpieczeń społecznych, składka zdrowotna, podatek od wynagrodzeń oraz dobrowolne potrącenia i dopiero wtedy otrzymujemy wynagrodzenie netto.

Dowodem księgowym, stanowiących podstawę ewidencji rozrachunków z pracownikami z tytułu wynagrodzeń jest lista płac. Sposób wyliczenia wynagrodzeń dla pracownika zaprezentowano w tabeli 1<sup>159</sup>.

<sup>158</sup> Z. Kołaczyk, *Rachunkowość przedsiębiorstw*, Wydawnictwo eMPi, Poznań 1997.

<sup>159</sup> Podstawą wyliczenia wynagrodzenie w tabeli 1 jest minimalne wynagrodzenie obowiązujące w 2021 roku. Od 1 stycznia 2022 roku minimalne wynagrodzenie będzie wynosić 3 010 zł. Zmieni się również sposób naliczania składki zdrowotnej, która w wysokości 9%, będzie potrącana z wynagrodzenia, a nie jak do końca 2021 roku, z podatku dochodowego. Wzrasta również kwota dochodu wolna od podatku do 30 000 zł, wzrasta również próg skali podatkowej z 85 529 zł do 120 000 zł.

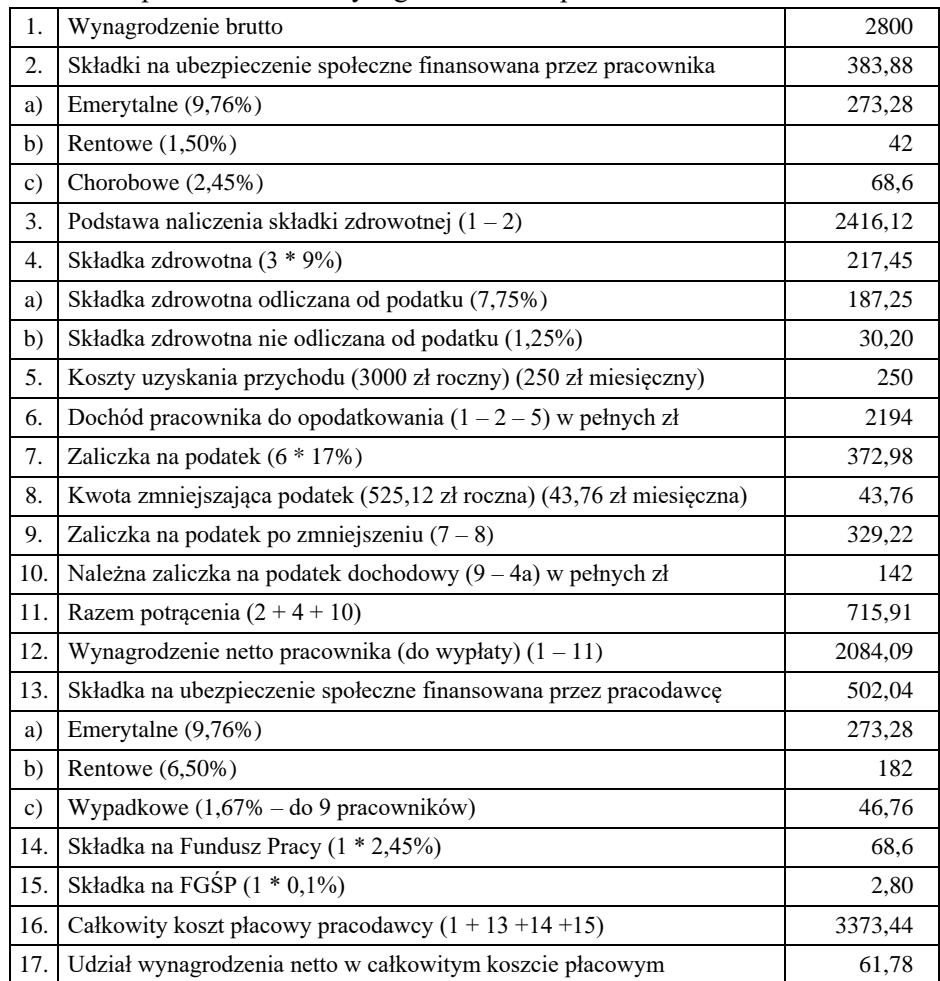

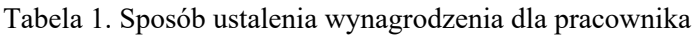

Sporządzona lista na każdy miesiąc lista płac powinna zawierać następujące obowiązkowe potrącenia od wynagrodzenia brutto:

- 1. Składki na ubezpieczenie ZUS: emerytalne, rentowe, chorobowe.
- 2. Pobraną składkę na ubezpieczenie zdrowotne.
- 3. Należną zaliczkę za podatek dochodowy.

Firmy mają obowiązek opłacania obok obowiązkowych wyżej wymienionych składek obciążających pracowników również składki obciążające pracodawcę:

1. Składki na ubezpieczenie społeczne ZUS: emerytalne, rentowe, wypadkowe, składkę na Fundusz Pracy oraz składkę na Fundusz Gwarantowanych Świadczeń Pracowniczych.

Do księgowania listy plac służy konto "Rozrachunki z tytułu wynagrodzeń". Po stronie kredytowej tego konta księguje się wynagrodzenia brutto, które wynikają z listy płac, natomiast po stronie debetowej ujmuje się wszelkie potrącenia: przymusowe i dobrowolne, wypłacone wynagrodzenia, jak również zaliczki na poczet przyszłych wynagrodzeń.

### **11.4. Rozrachunki publicznoprawne**

Do rozrachunków publicznoprawnych zalicza się w szczególności rozrachunki z tytułu: podatków, opłat, ceł, ubezpieczeń społecznych, składek zdrowotnych.

Zaliczamy do nich rozliczenia z:

- 1. Urzędem Skarbowym. (Podatek dochodowy od osób prawnych i od osób fizycznych, VAT)
- 2. Zakładem Ubezpieczeń Społecznych. (Ubezpieczenia społeczne i zdrowotne)
- 3. Urzędem Celnym. (Podatek akcyzowy, VAT, cła)
- 4. Państwowym Funduszem Rehabilitacji Osób Niepełnosprawnych.
- 5. Urząd Miasta (Podatek od czynności cywilno-prawnych, podatek od nieruchomości)

Ewidencja rozrachunków publicznoprawnych prowadzona jest na następujących kontach: "Rozrachunki z tytuły podatku VAT", "Rozrachunki z ZUS", "Rozrachunki z budżetami", "Pozostałe rozrachunki publicznoprawne"<sup>160</sup>.

<sup>160</sup> B. Padurek, *Rachunkowość przedsiębiorstw*, Wydawnictwo Akademii Ekonomicznej we Wrocławiu, Wrocław 2010.

### **12. RACHUNKOWOŚĆ ROLNA FADN**

FADN to Sieć Danych Rachunkowości Gospodarstw Rolniczych (Farm Accountancy Data Network), którą dysponuje Komisja Unii Europejskiej dla oceny sytuacji ekonomicznej gospodarstw rolniczych na terenie Wspólnoty. Dane rachunkowe zebrane w ramach FADN są wiarygodne i reprezentatywne, są podstawą do sporządzenia raportów na temat sytuacji w rolnictwie oraz na rynkach rolnych, a także o dochodach rolników we Wspólnocie Europejskiej<sup>161</sup>.

### **12.1. Cel główny Polskiego FADN**

Dostarczanie danych rachunkowych z reprezentatywnej próby gospodarstw rolnych do Sieci Danych Rachunkowych z Gospodarstw Rolnych – FADN

### **Cele pośrednie Polskiego FADN**

Dane rachunkowe zbierane w ramach Polskiego FADN służą także do realizacji celów pośrednich, spośród których wyróżnia się:

- 1. Dostarczanie danych ośrodkom decyzyjnym RP. Dane rachunkowe z gospodarstw rolnych konieczne są przedstawicielom Krajów Członkowskich do prowadzenia negocjacji w sprawie Wspólnej Polityki Rolnej, a także narodowych programów wsparcia rolnictwa.
- 2. Dostarczanie danych dla organizacji przedstawicielskich rolników. Dane rachunkowe z gospodarstw rolnych są konieczne przedstawicielom rolników do negocjowania z władzami RP warunków funkcjonowania gospodarstw rolnych i inicjowania narodowych programów wsparcia rolnictwa.
- 3. Dostarczanie danych dla środowiska naukowo-badawczego. Dane rachunkowe z gospodarstw rolnych stanowią bazę empiryczną analiz i weryfikacji hipotez.
- 4. Dostarczanie danych dla pracowników zajmujących się udzielaniem porad dla rolników.

Dane rachunkowe są grupowane według różnych kryteriów, co stanowi dużą pomoc np. przy sporządzaniu planów przedsięwzięć gospodarczych.

5. Dostarczanie danych dla rolników uczestniczących w Polskim FADN. Każdy rolnik uczestniczący w Polskim FADN może otrzymać Raport Indywidualny, Raport Porównawczy oraz Raport Dynamiczny.

<sup>161</sup> http://fadn.pl/organizacja/polski-fadn/organizacja-polskiego-fadn/

## **Odnoszone korzyści<sup>162</sup>:**

W świetle dotychczasowych doświadczeń prowadzenie rachunkowości dostarcza rolnikowi szeregu korzyści bezpośrednich, do których należą:

- 1. Podwyższenie wiedzy z zakresu ekonomiki i zarządzania. Jak wskazują doświadczenia rolników prowadzących rachunkowość m.in. we współpracy z pracownikami Instytutu Ekonomiki Rolnictwa i Gospodarki żywnościowej, gospodarowanie "z ołówkiem w ręku" istotnie poprawi jakość podejmowanych decyzji w gospodarstwie, a w rezultacie uzyskane wyniki.
- 2. Uporządkowanie dokumentów gromadzonych dotychczas w różnych miejscach w domu rolnika. Po rozpoczęciu prowadzenia rachunkowości pojawia się "biuro" w wydzielonym miejscu w gospodarstwie. Na początku funkcje tę pełni zazwyczaj kartonowe pudełko na dokumenty lub szuflada w biurku czy w szafie.
- 3. Dane zapisywane w trakcie prowadzenia rachunkowości dostarczają rolnikowi informacji, służących:
	- bieżącej ocenie wyników
	- kontroli dokonanych rozliczeń z odbiorcami produktów i dostawcami materiałów
	- porównań uzyskanych wyników z planowanymi
- 4. Możliwość legitymizacji umiejętności profesjonalnego gospodarowania za pomocą wytwarzanych sprawozdań o osiąganych wynikach. To będzie:
	- ułatwić ustalanie zdolności kredytowej
	- uwiarygodniać rolników ubiegających się o kredyty bankowe

Należy spodziewać się, że w obecnych warunkach gospodarstwa rolne w znacznie większym stopniu niż wcześniej będą korzystać z zewnętrznych źródeł finansowania głównie w postaci kredytów krótko i długoterminowych. A ten sposób pozyskiwania kapitału będzie szczególnie przydatny do rozwoju i modernizacji gospodarstw rolnych.

5. Nabranie nawyku systematycznego prowadzenia i dokumentowania zapisów.

Może to być bardzo przydatne a nawet konieczne dla:

- prowadzenia książki przychodów i rozchodów
- określania dochodu podlegającego opodatkowaniu
- rozliczania podatku od towarów i usług (VAT)

<sup>162</sup> https://zodr.pl/download/ekonomia/FADN\_DANE\_GOSP.pdf

- 6. Uzyskanie podstawy empirycznej do wykonywania kalkulacji dotyczących m.in.:
	- substytucji nakładów
	- zwiększenia poziomu nakładów
	- substytucji produkcji
	- zmiany technologii produkcji
- 7. Uzyskanie podstawy empirycznej do podjęcia działalności grupowej:
	- dane o realizowanych cenach i kwotach płaconych za materiały do produkcji
	- dane o marżach hurtowych i detalicznych i ich udziale w cenach płaconych za materiały do redukcji
	- dane o cenach i kwotach uzyskiwanych ze sprzedaży własnych produktów

## **Kto może uczestniczyć w FADN**

Gospodarstwa rolne funkcjonujące na terenie Wspólnoty klasyfikowane są najczęściej według dwóch kryteriów:

- wielkości ekonomicznej
- typu rolniczego.

## **12.2. Klasyfikacja gospodarstw wg parametrów ekonomicznych**<sup>163</sup>

Klasyfikacja ta związana jest z określeniem dla danego gospodarstwa wielkości standardowej produkcji. Standardowa produkcja z danej działalności (uprawy lub zwierzęcia) to roczna wartość produkcji uzyskanej z jednego hektara (produkt główny + produkt uboczny) lub od jednego zwierzęcia (produkt główny + produkt uboczny) pomniejszona o koszty wymiany stada. W polu obserwacji FADN są gospodarstwa towarowe. Są to gospodarstwa, które wytwarzają w danym regionie i kraju co najmniej 90% wartości standardowej produkcji (SO).

Standardowa produkcja jest wartością produkcji danej działalności rolnej, w przeciętnych dla danego regionu warunkach produkcji. Do obliczeń przyjmowane są średnie z 5 lat odpowiedniego okresu, na podstawie uśrednionych danych rocznych z danego regionu w celu wyeliminowania wpływu zmian w produkcji np. cenowych, stąd pojęcie produkcji w konkretnym gospodarstwie zostało uzupełnione terminem "standardowa". Są obliczane dla każdego regionu statystycznego i dla każdej prowadzonej działalności w odniesieniu do 1 ha

<sup>163</sup> http://www.dodr.pl/ekonomika-rolnictwa/polski-fadn

uprawy określonej rośliny lub jednej sztuki zwierząt. Wartość standardowej produkcji jest aktualizowana co 3 lata dla uwzględnienia zmian poziomu cen i wydajności produkcyjnej.

**Wielkość ekonomiczna gospodarstwa rolnego** jest określana sumą standardowych produkcji (SO) wszystkich działalności występujących w gospodarstwie rolnym. Wielkość ekonomiczna gospodarstwa wyrażana jest wartością SO w EURO. Na podstawie obliczonych wielkości ekonomicznych wyrażonych w EURO, dane gospodarstwo rolne może być zaliczone do jednej z czternastu klas wielkości. W Polsce wyznaczono próg wielkości minimalnej gospodarstwa rolnego na poziomie wartości 4000 EURO.

**Typ gospodarstwa rolniczego** jest drugim kryterium stosowanym w klasyfikacji gospodarstw rolnych i jest określany na podstawie udziału poszczególnych działalności w tworzeniu ogólnej wartości standardowej produkcji (SO) w gospodarstwie. Gospodarstwa, w których żadna z działalności nie przekracza 1/3 SO są określane jako "mieszane", te w których udział dwóch działalności zawiera się w przedziale od 1/3 do 2/3 SO noszą miano "dwubiegunowych", natomiast te w których udział jednej działalności przekracza 2/3 SO, nazywane są "specjalistycznymi". Typ rolniczy gospodarstwa, wyznaczony wg tego kryterium, odzwierciedla jego system produkcji. W zależności od stopnia dokładności, typy gospodarstw mogą być klasyfikowane w sposób jeszcze bardziej szczegółowy.

Wielkość ekonomiczna gospodarstwa i jego typ rolniczy stanowią standardowe kryteria grupowania przy tworzeniu raportów opisujących działalność gospodarstw rolnych funkcjonujących na obszarze Unii Europejskiej.

## **12.3. Podstawowe zasady obowiązujące w FADN<sup>164</sup>**

- 1. Rolnik dobrowolnie uczestniczy w systemie FADN istnieją często sytuacje, że rolnik prowadzi rachunkowość w swoim gospodarstwie na skutek własnych potrzeb lub ciążących na nim obowiązków. Jednak, aby dane mogły być udostępnione Komisji Europejskiej wymagana jest zgoda rolnika.
- 2. Dane z gospodarstw rolnych dostarczane do Komisji są traktowane jako ściśle tajne
- 3. Danych nie można wykorzystywać dla celów podatkowych. Gromadzone dane rachunkowe służą przede wszystkim jako podstawa do sporządzania

<sup>164</sup> https://www.podrb.pl/index.php/fadn/136-rachunkowosc-rolna-w-systemie-pl-fadn-w-wojpodkarpackim

przez Komisję raportów na temat sytuacji w rolnictwie oraz na poszczególnych rynkach rolnych, a także o dochodach rolników w Unii Europejskiej

#### **Podstawy prawne i funkcjonowanie FADN**

Obecnie cztery podstawowe przepisy prawne Wspólnoty regulują funkcjonowanie FADN: Rozporządzenie Rady EWG nr 79/65/EWG z 15 czerwca 1965 r., Decyzja Komisji 85/377/EWG z 7 czerwca 1985 r., Rozporządzenie Komisji (EWG) nr 1859/82 z 12 lipca 1982 r., Rozporządzenie nr 118/66/EWG.

Za realizację FADN odpowiedzialne są powołane Agencje Łącznikowe w poszczególnych krajach członkowskich UE. Przygotowują one po zakończeniu roku obrachunkowego, sprawozdania z gospodarstw rolnych należących do reprezentatywnej próby gospodarstw, zatwierdzonej ostatecznie przez Komisję.

Agencje Łącznikowe przesyłają te sprawozdania w postaci plików elektronicznych do Komisji Europejskiej. Przeprowadza ona kontrolę Danych rachunkowych, a następnie prezentuje zagregowane dane w wynikach standardowych.

Obecnie system FADN funkcjonuje już w 27 Krajach Członkowskich UE i uczestniczy w nim ponad 81 tysięcy gospodarstw rolnych.

FADN UE został tworzony etapowo w miarę poszerzania Unii Europejskiej, poczynając od 1965 r. na podstawie Rozporządzenia Rady EWG nr 79/65/EWG z dnia 15 czerwca 1965 r. w sprawie utworzenia sieci zbierania danych rachunkowych dotyczących dochodów i działalności gospodarstw rolnych w Europejskiej Wspólnocie Gospodarczej. W początkowej fazie w sześciu krajach założycielskich, a po poszerzeniu w 1973 r. w Wielkiej Brytanii, Irlandii i Danii, w Grecji od 1981 r., w Hiszpanii i Portugalii od 1986 r., w Finlandii, Szwecji i Austrii od 1995 r., od 1 maja 2004 r. na Cyprze, w Estonii, Litwie, Łotwie, Polsce, Słowacji, Słowenii, Republice Czeskiej, na Węgrzech i na Malcie, a od 2007 r. w Rumunii i w Bułgarii. Obecnie FADN funkcjonuje na terenie 27 krajów członkowskich UE<sup>165</sup>.

Treść Traktatu Rzymskiego tworzącego Europejską Wspólnotę Gospodarczą, a tak że preambuła do rozporządzenia ustanawiającego FADN objaśniają cele i okoliczności utworzenia Sieci Danych Rachunkowych Gospodarstw Rolnych Farm Accountancy Data Network – FADN. W Traktacie Rzymskim w sprawie utworzenia Europejskiej Wspólnoty Gospodarczej Wspólny Rynek, w części bezpośrednio dotyczącej rolnictwa, określono, że wspólny rynek obejmuje tak że gospodarkę rolną i handel produktami rolnymi, a dla sprawnego

<sup>165</sup> Bojar W.L., *Wykorzystywanie mechanizmów systemu ekspertowego w zarządzaniu przedsiębiorstwami rolnymi*. Postępy nauk rolniczych 6/2005, Wydział Nauk Rolniczych, Leśnych i Weterynaryjnych PAN, Warszawa, 2005, s. 127–128.

działania i rozwoju wspólnego rynku produktów rolnych członkowie wspólnoty ustalą wspólną politykę rolną.

Sejm RP uchwalił 29 listopada 2000 r. ustawę o zbieraniu i wykorzystywaniu danych rachunkowych z gospodarstw rolnych. (Dz. U. Nr 3 poz. 20 z 2001 r. z późniejszymi zmianami w ramach dostosowywania polskiego prawa do acquis communautaire Unii Europejskiej

FADN w Polsce to system zbierania danych rachunkowych z gospodarstw rolnych. Jest jednym z narzędzi, które pomagają w programowaniu i realizacji zadań wspólnej polityki rolnej. Od 2004 roku badania w ramach Systemu Zbierania Danych o Produktach Rolniczych przeprowadzane są za pośrednictwem Biur Rachunkowych Polskiego FADN, rozmieszczonych na terenie całej Polski. Nie wszystkie jednak Biura gromadzą dane dla każdej z badanych w określonym roku działalności. Przy wyborze Biur do przeprowadzenia badań kosztowych wykorzystywane są także dane statystyczne np. z Powszechnego Spisu Rolnego z roku 2002, czy spisów rocznych. Uczestniczący w Polskim FADN rolnicy prowadzą zestaw dokumentów, dzięki którym możliwe jest pozyskiwanie określonych danych rachunkowych.

Należą do nich:

- Spis Aktywów i Zobowiązań Indywidualnego Gospodarstwa Rolnego (SAiZ)
- Spis Wybranych Aktywów i Zobowiązań Indywidualnego Gospodarstwa Rolnego (SWAiZ).
- Książka Wpływów i Wydatków Indywidualnego Gospodarstwa Rolnego (KWiW)
- Książka Obrotów i Zaszłości Indywidualnego Gospodarstwa Rolnego (KOiZ).

Dokumenty te uzupełniają: Instrukcja Prowadzenia Zapisów w Książkach Rachunkowych oraz Instrukcja Kodowania z Wykazem Kodów. Ten drugi dokument wyjaśnia stosowanie oznaczeń zapisów w księgach rachunkowych, które umożliwia wykorzystanie techniki informatycznej przy obsłudze rachunkowości. Po zakończeniu roku obrachunkowego dane z ksiąg rachunkowych są wprowadzane do komputera. Wspomniana technika informacyjna to aplikacja komputerowa nosząca nazwę Polski FADN. Umożliwia ona m.in. wczytywanie, kopiowanie i eksportowanie danych rachunkowych do Biura Rachunkowego. Ponadto, posiada ona funkcję testowania wczytanych danych, które weryfikuje ich bezbłędną. Prócz algorytmicznych metod testowania poprawności ewidencjonowanych danych, istnieją również procedury kontrolne w formie przeprowadzanych w gospodarstwach audytów. Dotyczą one zgodności prowadzonej ewidencji z wytycznymi Instytutu, a także oceny poprawności danych.

Dane pochodzące z FADN służą przede wszystkim do corocznego określania dochodów gospodarstw rolnych funkcjonujących w Unii Europejskiej, analizy struktury przychodów i kosztów gospodarstw rolnych, oceny skutków projektowanych zmian w zakresie wspierania rolnictwa w UE, a w szczególności określenia poziomu cen. Reprezentatywność gospodarstw rolnych, z których będą zbierane dane rachunkowe, dla poszczególnych kierunków produkcji, potencjalnej wielkości dochodów z prowadzonej działalności rolniczej oraz położenia geograficznego gospodarstw rolnych, dobrowolność uczestniczenia rolników w badaniach, zachowanie poufności danych indywidualnych. Z punktu widzenia podjętego tematu rachunkowości rolne FADN i wymogów ewidencyjnych, najistotniejszą zasadą obowiązującą w systemie FADN jest zasada dobrowolności udziału. Oznacza to, że dane są zbierane jedynie w tych gospodarstwach, których właściciele wyrażą na to zgodę. Należy także zauważyć, że ewidencja prowadzona dla celów systemu FADN nieco odbiega od tej wymaganej przepisami rachunkowości.

W przypadku, gdy gospodarstwo rolne podlega obowiązkowi prowadzenia ksiąg rachunkowych, a jednocześnie uczestniczy w systemie FADN, musi prowadzić podwójną ewidencję. W praktyce można tak opracować zasady ewidencji, by służyła ona obu celom, choć występujące rozbieżności będą wymuszały odmienną klasyfikację danych i różne raportowanie wyników. Ze względu na dość powszechne nazywanie systemu FADN rachunkowością rolną obowiązki wynikające z ustawy o rachunkowości nazywać rachunkowością w rolnictwie $^{166}$ .

Większość gospodarstw indywidualnych to gospodarstwa niewielkie, o powierzchni do 5 ha. Jednak wielkość powierzchni użytkowej nie musi przesądzać o wysokości przychodu gospodarstwa rolnego, która to wartość jest determinantą obowiązku prowadzenia ksiąg rachunkowych<sup>167</sup>.

Zestawione w tabeli 3 wartości ukazują, że nawet w przypadku gospodarstw o największej powierzchni i jednocześnie największej wartości produkcji ich przychody są znacząco niższe od limitów określonych w ustawie o rachunkowości. W 2005 r. limitów powodujący obowiązek prowadzenia ksiąg rachunkowych w 2006 r. – wynosił 3 133 280 PLN4. Potwierdzeniem analizy

<sup>166</sup> Concept of FADN, (on-line) Strona Komisji Europejskiej [dostęp dnia 18 lutego 2009] http://ec.europa.eu/agriculture/rica/concept\_en.cfm.

<sup>167</sup> DUCZKOWSKA-MAŁYSZ K.: *Modernizacja wsi i rolnictwa a reforma finansów publicznych*.

danych statystycznych jest przykład dużego indywidualnego gospodarstwa rolnego o powierzchni 68,5 ha, w którym użytki rolne stanowią 67,5 ha. Gospodarstwo rolne prowadzi produkcję zarówno roślinną, jak i zwierzęcą. Główne uprawy to żyto, pszenica jara, owies i ziemniaki, a produkcja zwierzęca obejmuje chów trzody chlewnej oraz chów bydła mlecznego w cyklu zamkniętym. Roczny przychód tego gospodarstwa w 2004 r. wyniósł 97 tys. PLN. Jest to kwota niemalże 30-krotnie niższa od limitu 800 000 € obligującego do prowadzenia ksiąg rachunkowych. Relatywnie niewielka liczba gospodarstw będzie musiała spełniać wymogi ewidencyjne wynikające z przepisów ustawy o podatku dochodowym. Są to bowiem te gospodarstwa, które prowadzą obok działalności rolniczej inną działalność, przynoszącą przychody. Zgodnie z danymi statystycznymi, jest to jedynie 5,7% wszystkich gospodarstw. Ponadto, wśród grupy podmiotów zobligowanych do prowadzenia ewidencji podatkowej część prowadzi ją w formie uproszczonej<sup>168</sup>.

Analiza stanu prawnego oraz danych empirycznych pozwala wysnuć wniosek, że obowiązki wynikające z ustawy o rachunkowości będą dotyczyły tylko nielicznych gospodarstw rolnych. Wiąże się to z faktem, że prawie wszystkie gospodarstwa w Polsce to niewielkie gospodarstwa indywidualne. Ich przychody są znacząco niższe od limitu 800 000  $\epsilon$ , ustalonego przepisami ustawy o rachunkowości. Jednocześnie brak obowiązku prowadzenia ewidencji przychodów, nawet na potrzeby podatku VAT, uniemożliwia obiektywne ustalenie, czy w przypadku konkretnego gospodarstwa rolnego limit prawa bilansowego został osiągnięty, czy też nie<sup>169</sup>. Drugą grupą gospodarstw, które mogą być zobligowane do prowadzenia ksiąg rachunkowych, są gospodarstwa podlegające ustawie o rachunkowości ze względu na formę organizacyjno-prawną. Jest to jednak bardzo nieliczna grupa podmiotów, stanowiąca zaledwie 0,16% całej populacji gospodarstw rolnych w Polsce. Ponadto, nie wszystkie gospodarstwa w tej grupie są zobligowane do prowadzenia ksiąg rachunkowych. Z całą pewnością obowiązek ten dotyczy gospodarstw państwowych, ale stanowią one tylko nieznaczny odsetek (w 2005 r. 0,04%) wszystkich gospodarstw rolnych w Polsce. Nieco powszechniej powinna być prowadzona ewidencja związana z podatkiem dochodowym, jednak odsetek gospodarstw prowadzących pozarolniczą działalność gospodarczą jest niewielki. W związku z ograniczoną liczbą

<sup>168</sup> GORAJ L., KRUK K., WINTER M., SZADKOWSKA-RUCIŃSKA M.: *Elementy rachunkowości. Podręcznik dla uczniów średnich szkół rolniczych, nr w wykazie 89/99*. Fundacja Programów Pomocy dla Rolnictwa – FAPA, Warszawa 1998.

<sup>169</sup> GORAJ L., MAŃKO S., SASS R., WYSZKOWSKA Z.: *Rachunkowość rolnicza*. Difin, Warszawa 2004.

gospodarstw zobligowanych do prowadzenia ewidencji księgowej system FADN (nazywany potocznie rachunkowością rolną) jest uzupełniającym źródłem wiarygodnych danych o charakterze finansowym dotyczących rolnictwa. Warto wspomnieć, że udział w systemie zbierania i wykorzystywania danych rachunkowych jest dobrowolny. Stąd też, mówiąc o wymogach ewidencyjnych dotyczących gospodarstw rolnych, trzeba mieć to na uwadze. Dodatkowo, pewną ułomnością FADN jest prezentacja danych uśrednionych, niedających otoczeniu obrazu pojedynczego gospodarstwa. Należy też pamiętać, że system FADN nie jest rachunkowością w rozumieniu przepisów prawa bilansowego i nie może być z nią utożsamiany. Brak powszechnego obowiązku prowadzenia ewidencji przez rolników powoduje, że rachunkowość nie jest wykorzystywana w tym sektorze jako narzędzie skutecznego zarządzania. Dane księgowe mogłyby być przydatne przy podejmowaniu decyzji, planowaniu i ocenie dotychczasowych działań. Użyteczność informacji płynących z systemu rachunkowości może być argumentem za jej prowadzeniem pomimo braku takiego obowiązku<sup>170</sup>.

Strona internetowa Polskiego FADN jest źródłem bardzo dokładnych informacji o systemie. Znajdują się tam wszystkie informacje dotyczące metodyki i organizacji bada FADN. Są one publikowane w formie oficjalnych, ogólnodostępnych dokumentów i publikacji. Ważny podkreślenia jest również fakt, iż strona ta za pomocą formularza kontaktowego umożliwia zgłaszanie ewentualnych uwag lub pytań związanych z prowadzeniem rachunkowości rolniczej. Na stronie internetowej znajdują się także użyteczne porady oraz platforma e-learningowa, która udostępnia szereg interaktywnych kursów szkolenio $wych<sup>171</sup>$ .

<sup>170</sup> Nowak E. 2008, *Rachunkowość kurs podstawowy*, Polskie Wydawnictwo Ekonomiczne.

<sup>171</sup> FADN i Polski FADN, IERiG\_ – PIB, Warszawa, 2009, www.fadn.pl
## **12.4. Bilans finansowy gospodarstwa rolnego**

# **JAKOŚĆ GLEB W GOSPODARSTWIE**

### **Tabela 1. Gleby w gospodarstwie**

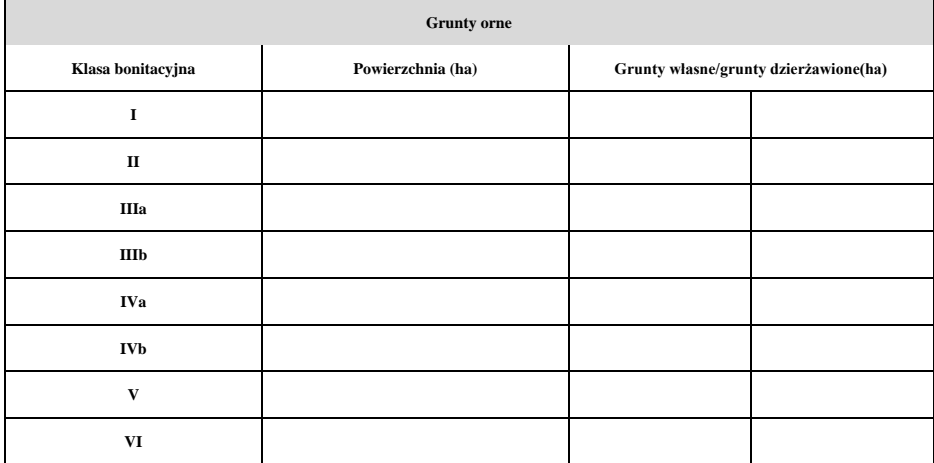

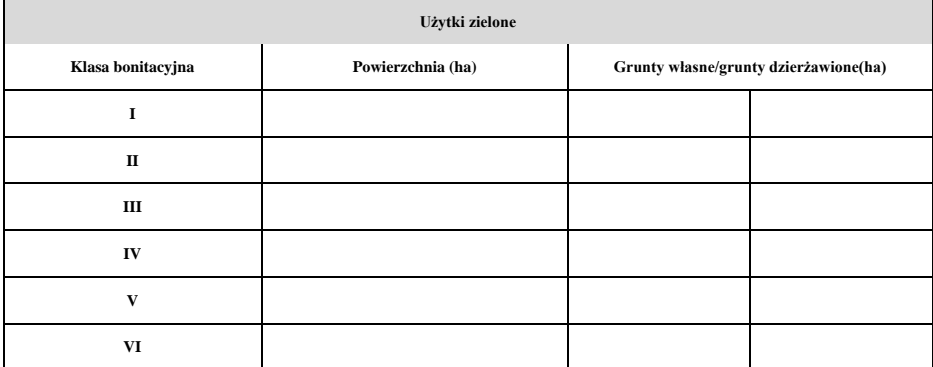

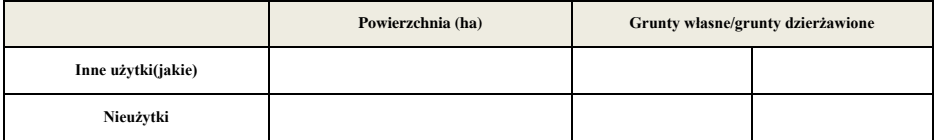

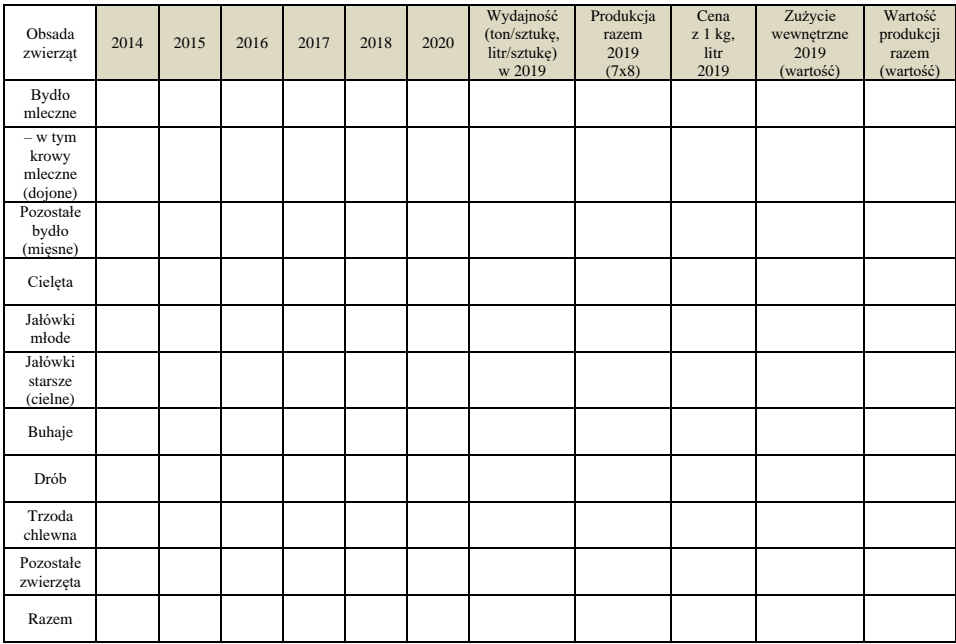

## **Tabela 2. Produkcja zwierzęca w gospodarstwie (stan stada na koniec roku)**

### **Tabela 3. Budynki i budowle w gospodarstwie w 2019 roku**

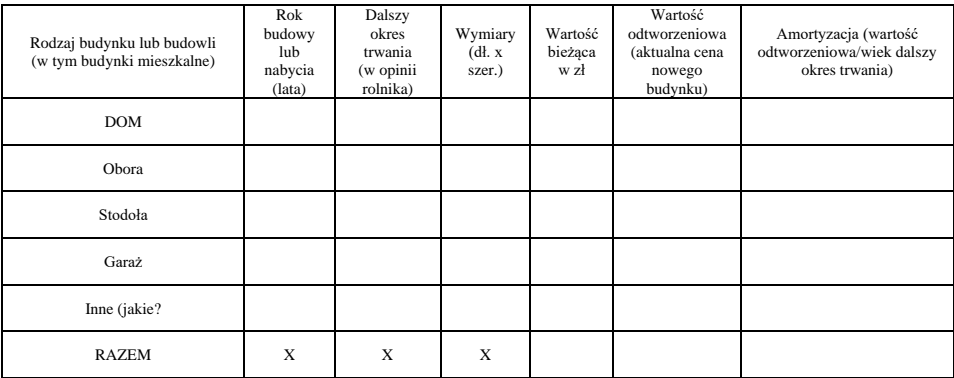

# **Tabela 4. Składniki majątku (sprzęt rolniczy, maszyny) powstałe lub nabyte**

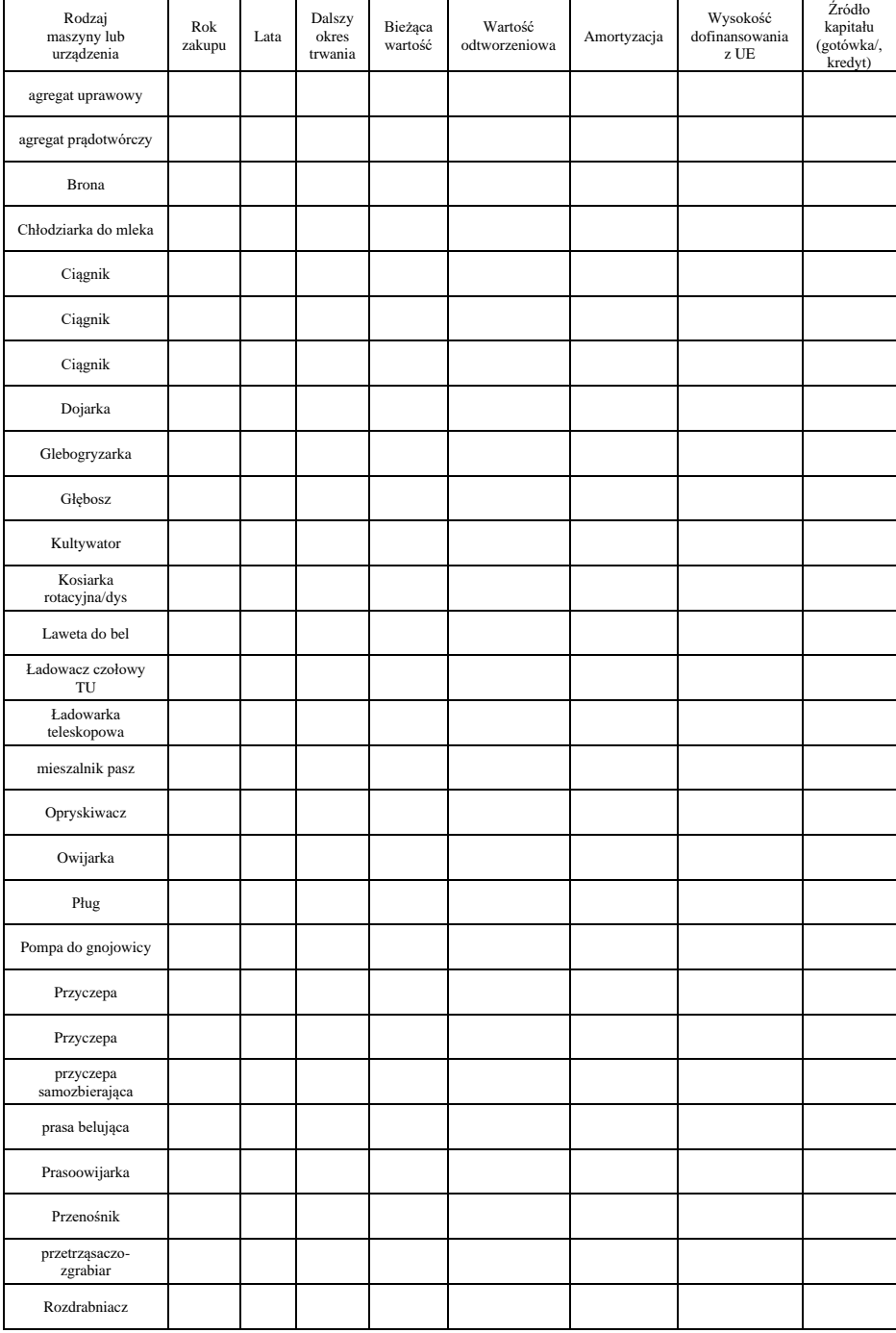

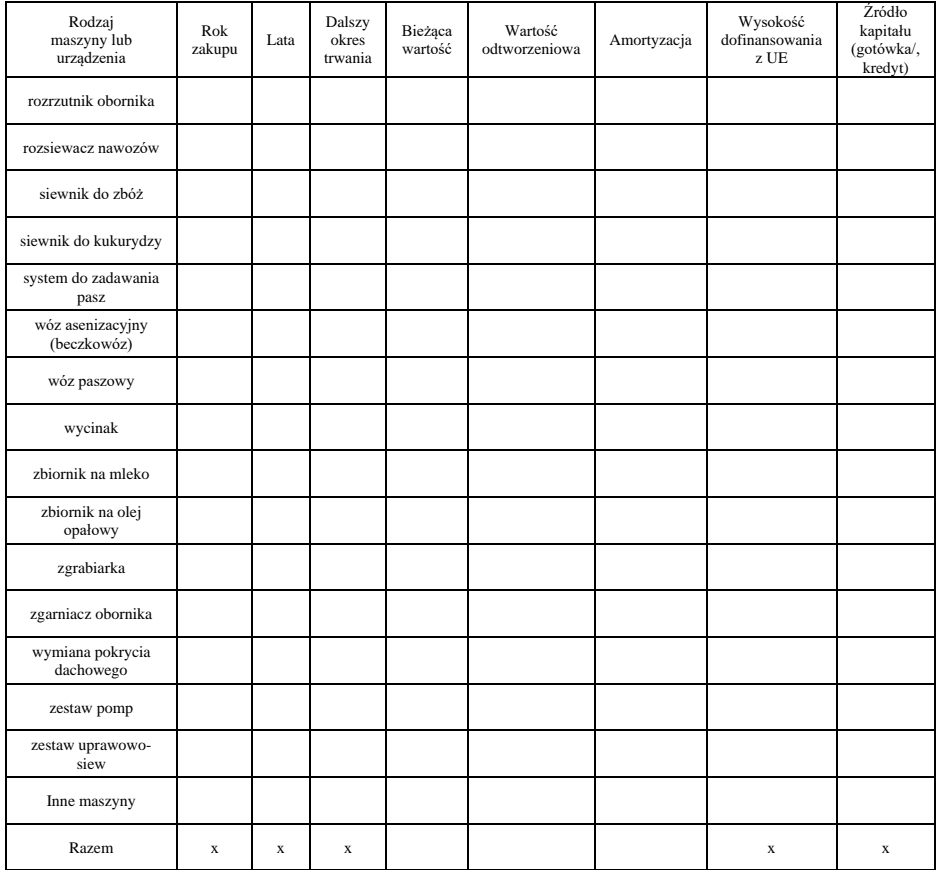

## **Tabela 5. Wyposażenie (roboty udojowe, dojarki, schładzalnik, mierniki, itp.)**

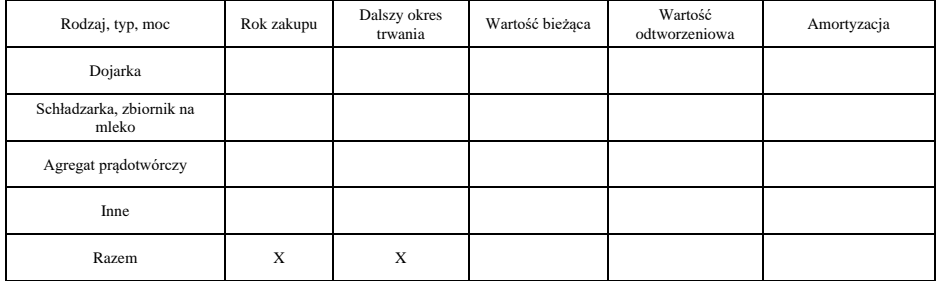

## **Tabela 6. Rodzaj uprawianych roślin, produkcja w ostatnim roku**

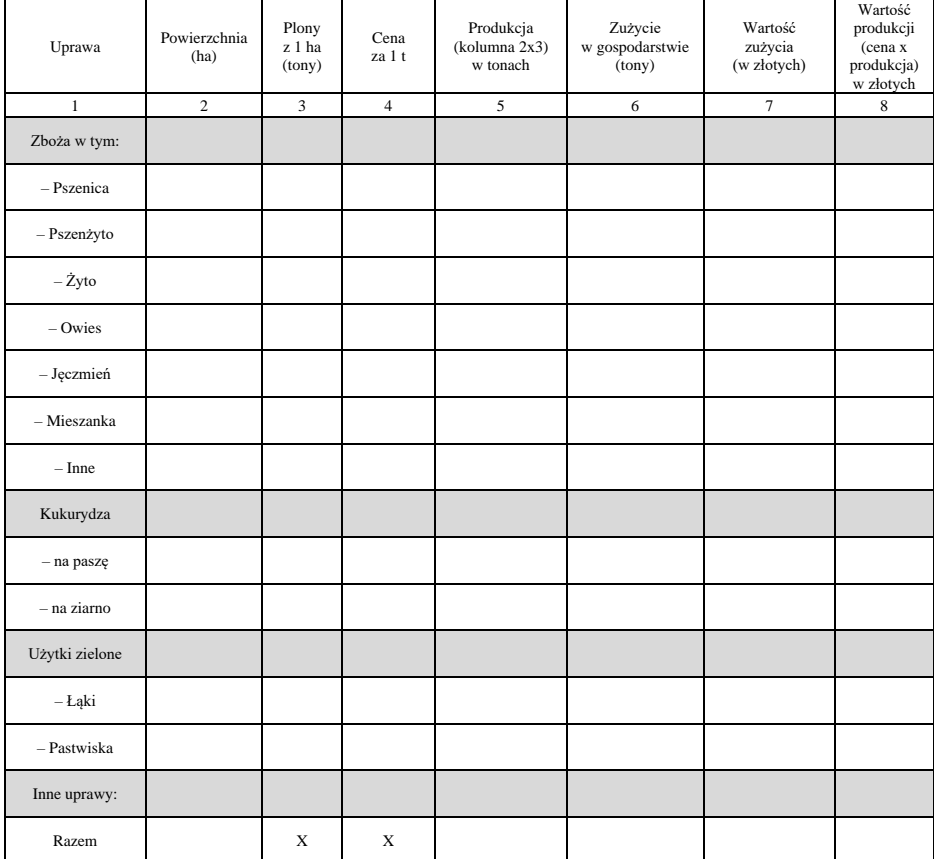

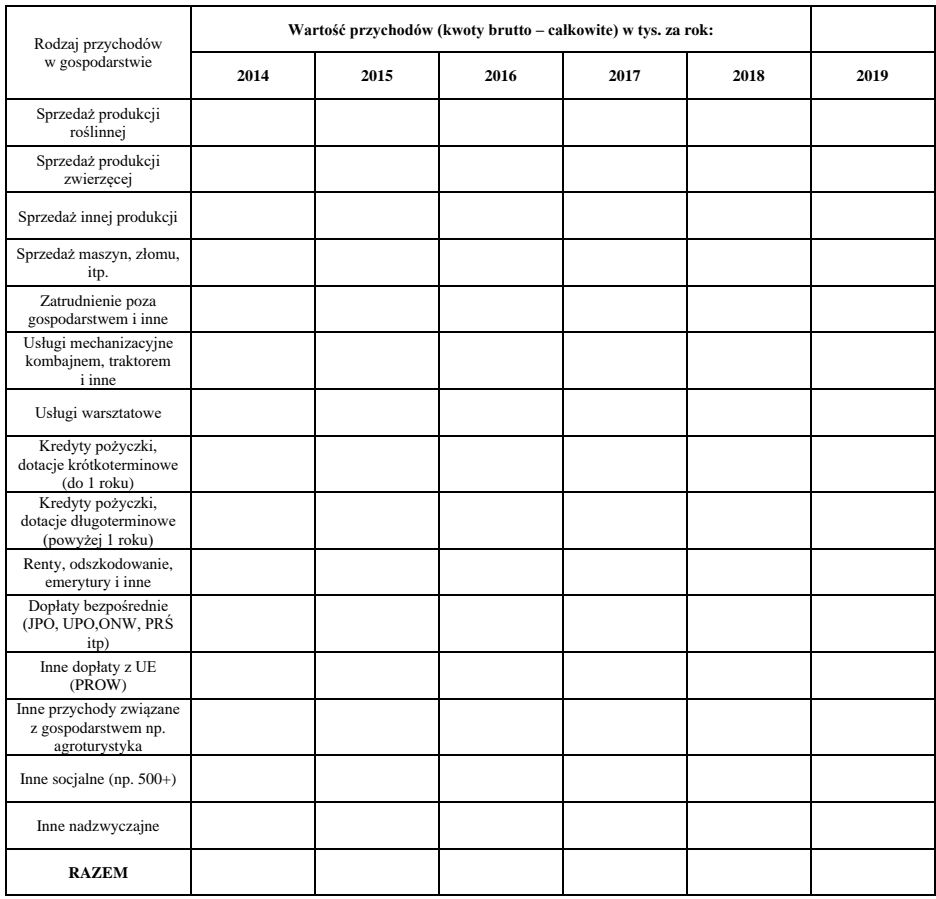

## **Tabela 7. Przychody gospodarstwa**

## **Tabela 8. Saldo dopłat i podatków**

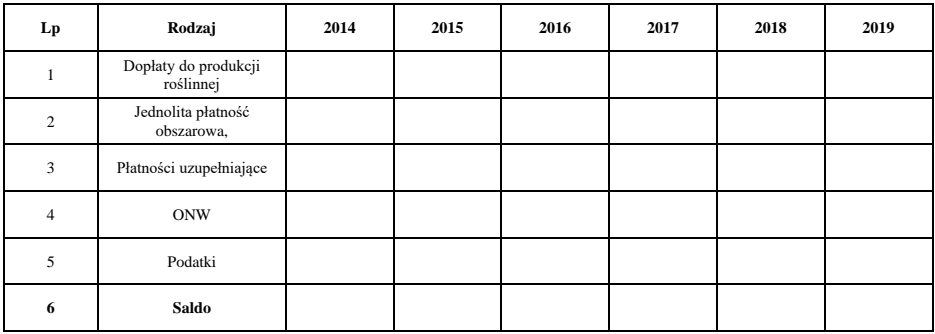

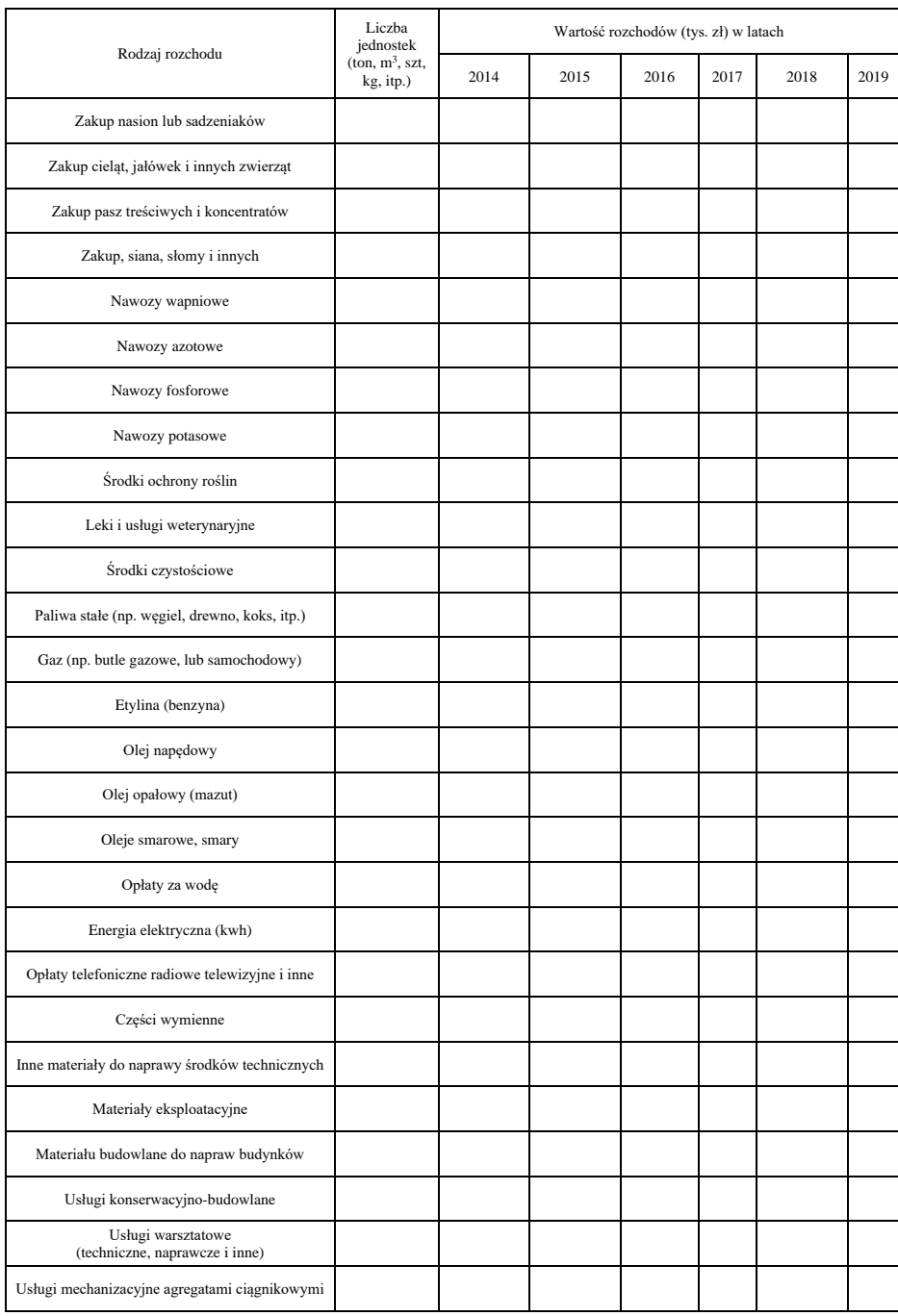

## **Tabela 9. Rozchody poniesione w ciągu roku na produkcję rolniczą**

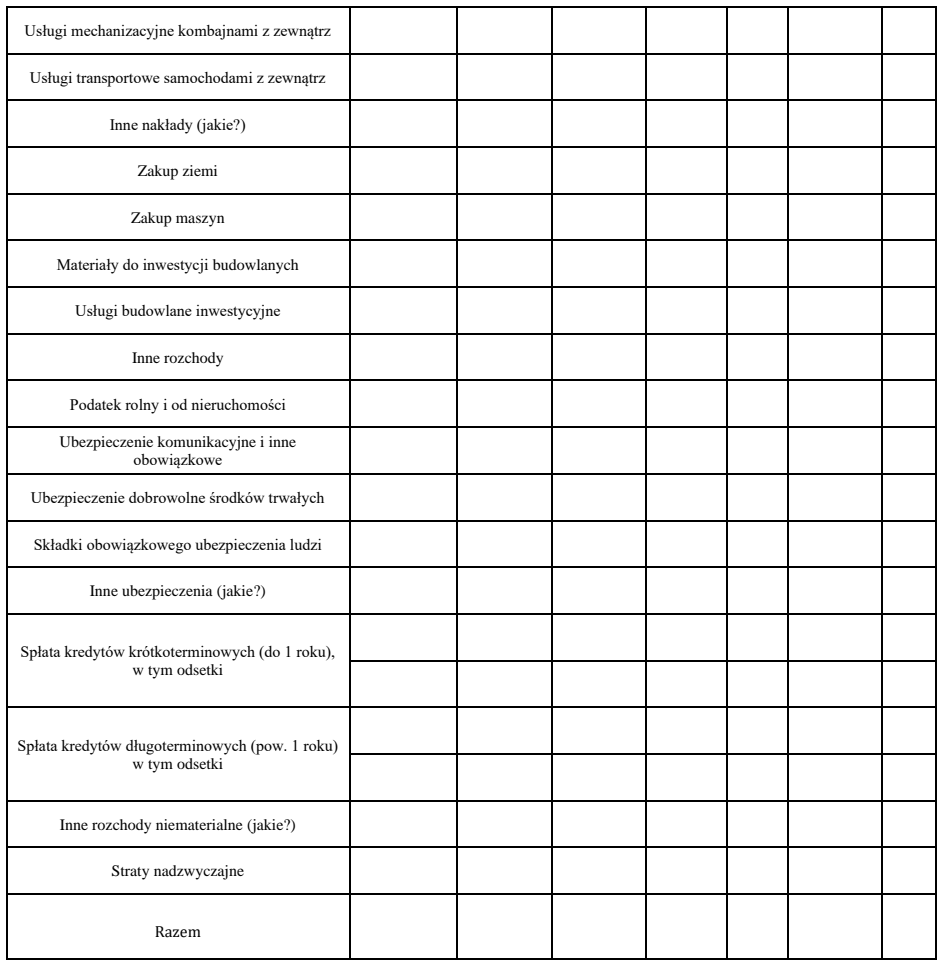

## **Tabela 10. Koszty czynników zewnętrznych w ostatnim roku**

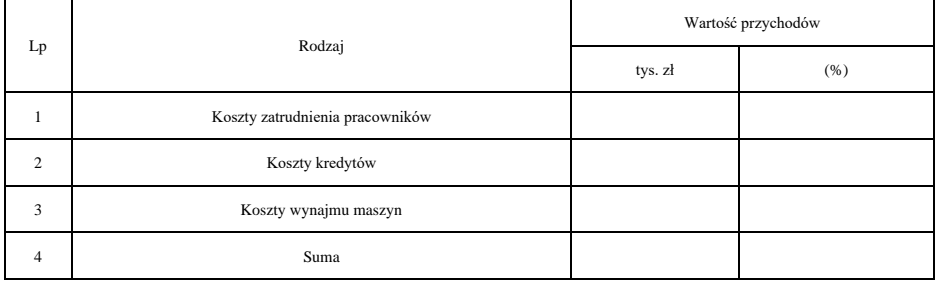

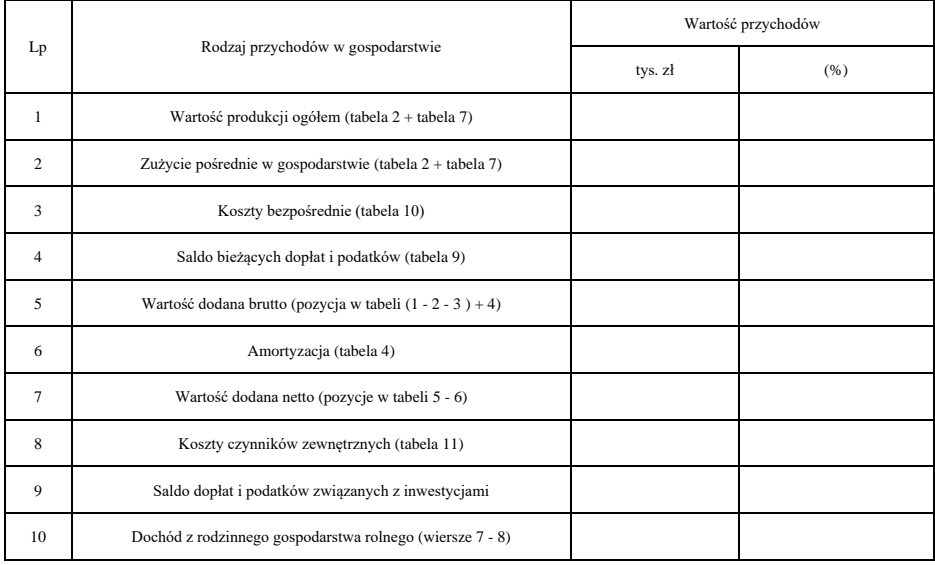

### **Tabela 11. Dochód na gospodarstwo rolne w ostatnim roku**

### **Tabela 12. Bilans majątkowy gospodarstwa w ostatnim roku**

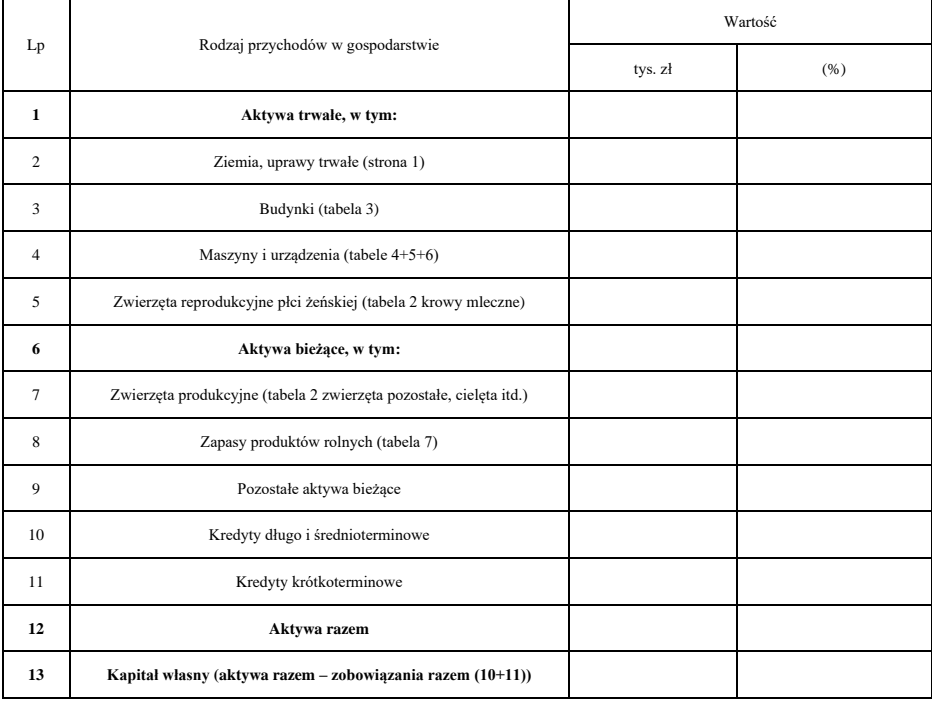

#### **Literatura:**

- 1. Aleszczyk J., *Rachunkowość finansowa od podstaw*, Zysk i S-ka, Poznań 2012.
- 2. Bartoszewicz A., Burchart R., Dynowska J., *Finansowo-zarządcze aspekty sprawozdawczości przedsiębiorstw*, Instytut Badań Gospodarczych, Olsztyn 2021.
- 3. Bednarek P., *Controlling w zarządzaniu gminą*, PWE, Warszawa 2007.
- 4. Bereżnicka J., Franc-Dąbrowska J., *Podstawy rachunkowości*, Wyd. SGGW, Warszawa 2006.
- 5. Bojar W.L., *Wykorzystywanie mechanizmów systemu ekspertowego w zarządzaniu przedsiębiorstwami rolnymi*. Postępy nauk rolniczych 6/2005, Wydział Nauk Rolniczych,Leśnych i Weterynaryjnych PAN, Warszawa, 2005, s. 127–128.
- 6. Borowska G., *Zasady rachunkowości*, wyd. WSiP, Warszawa 2006.
- 7. Bórawski P., *Ocena składników bilansu majątkowego przedsiębiorstw na przykładzie województwa warmińsko-mazurskiego*, Ekonomika i Organizacja Gospodarki Żywnościowej, Nr 64, SGGW w Warszawie, Warszawa 2008.
- 8. Bórawski P., Żuchowski I., *Podstawy metod wyceny przedsiębiorstw*, Wyższa Szkoła Ekonomiczno-Społeczna w Ostrołęce, Ostrołęka 2009.
- 9. Buczkowska A., *Pomiar i udokumentowanie procesów gospodarczych, (w:) Podstawy rachunkowości*, pod red. K. Sawickiego, Polskie Wydawnictwo Ekonomiczne, Warszawa 1997.
- 10. Cebrowska T., *Wynik finansowy*, (w:) Rachunkowość finansowa, Fundacja Rozwoju Rachunkowości, Warszawa 1995.
- 11. Concept of FADN, (on-line) Strona Komisji Europejskiej [dostęp dnia 18 lutego 2009] http://ec.europa.eu/agriculture/rica/concept\_en.cfm.
- 12. Dobija M., *Rachunkowość zarządcza i controlling*, Wydawnictwo Naukowe PWN, Warszawa 1997.
- 13. Duczkowska-Małysz K.: Modernizacja wsi i rolnictwa a reforma finansów publicznych.
- 14. Dziuba-Burczyk A., *Podstawy rachunkowości w świetle międzynarodowych standardów*, Krakowskie Towarzystwo Edukacyjne Sp. z o.o., Kraków 2003.
- 15. FADN i Polski FADN, IERiG\_ PIB, Warszawa, 2009. www.fadn.pl.
- 16. Fedak Z., *Zasady wyceny pasywów bilansu oraz ustalanie wyniku finanso*wego, "Rachunkowość", Zeszyt Specjalny, Warszawa 1999.
- 17. Frymark I., *Rachunkowość handlowa*, Warszawa 2002.
- 18. Gajl N., *Finanse i prawo finansowe*, Wydawnictwo Naukowe PWN, Warszawa 1992.
- 19. Gierusz B., *Podręcznik samodzielnej nauki księgowania*, Wyd. ODDK, Gdańsk 2009.
- 20. Goraj L., Kruk K., Winter M., Szadkowska-Rucińska M.: *Elementy rachunkowości. Podręcznik dla uczniów średnich szkół rolniczych*, nr w wykazie 89/99. Fundacja Programów Pomocy dla Rolnictwa – FAPA, Warszawa 1998.
- 21. Goraj L., Mańko S., Sass R., Wyszkowska Z.: *Rachunkowość rolnicza*. Difin, Warszawa 2004.
- 22. Górski J., *Ogólna teoria rachunkowości*, Warszawa 1966.
- 23. Grabowska K., *Gospodarka zapasami i magazynem* cz. 3, Warszawa 2010.
- 24. *Inwentaryzacja składników majątku*, "Dodatek Nr 12 do Zeszytu Metodycznego Rachunkowości" 2010, Nr 19(283).
- 25. Jaklik A., Micherda B., *Zasady rachunkowości*, Wydawnictwa Szkolne i Pedagogiczne, Warszawa 1997.
- 26. Jankowska M., *Zasady rachunkowości a zasady prawa podatkowego*, Roczniki Naukowe Wyższej Szkoły Bankowej w Toruniu, Toruń 2005.
- 27. Kaczmarek T., *Zarządzanie płynnością finansów, małych i średnich przedsiębiorstw – ujęcie praktyczne,* Centrum Doradztwa i Informacji, Warszawa 2007.
- 28. Kiziukiewicz T. (red.), *Rachunkowość*, Wyd. Ekspert, Warszawa 2004.
- 29. Kiziukiewicz T., *Rachunkowość nie tylko dla księgowych*, PWE, Warszawa 2007.
- 30. Kiziukiewicz T., *Rachunkowość w zarządzaniu jednostkami gospodarczymi*, Wydawnictwo Uniwersytetu Szczecińskiego, Szczecin 2007, s. 29.
- 31. Klimas M., *Podręczna Encyklopedia Rachunkowości*, Poltex, Warszawa 1997.
- 32. Klimas M., *Podręczna encyklopedia rachunkowości*, Wyd. 2 rozsz., Poltext, Warszawa 2000.
- 33. Kochalski C., *Koszty w przedsiębiorstwie zarządzanym przez wartość*, Wydawnictwo Akademii Ekonomicznej w Poznaniu, Poznań 2006.
- 34. Kołaczyk Z., *Rachunkowość przedsiębiorstw*, Wydawnictwo eMPi, Poznań 2001.
- 35. Korenik D., *Innowacyjne usługi banku*, Wydawnictwo Naukowe PWN, Warszawa 2006.
- 36. Krześniak K., *Podstawy rachunkowości. Podręcznik do nauki zawodów: technik agrobiznesu, technik obsługi turystycznej, technik hotelarstwa*, PWN, Warszawa 2006.
- 37. Krzyżkiewicz Z., Jaworski L. W., Puławski M., *Leksykon bankowo-giełdowy*. Poltext, Warszawa.1998.
- 38. Kuczyńska-Cesarz A., *Podręcznik Rachunkowości,* Część II, Delfin, Warszawa 2003.
- 39. Maciejewska J., *Rachunkowość finansowa*, Wyd. WSiP, Warszawa 2000.
- 40. *Mała encyklopedia rachunkowości,* red. S. Skrzywan, PWE, Warszawa 1971.
- 41. Maślanka T., *Przepływy pieniężne w zarządzaniu finansami przedsiębiorstw*, Fundacja Rozwoju Rachunkowości w Polsce, Warszawa 2008.
- 42. Matuszewicz J., Matuszewicz P., *Rachunkowość od podstaw*, ZDF-K Finans-Servis, Warszawa 2003.
- 43. Matuszkiewicz J., Matuszkiewicz P.: *Rachunkowość od podstaw*, Stowarzyszenie księgowych w Polsce, Odział Okręgowy w Warszawie, Wyd Finans – Servis, Warszawa 1993.
- 44. Michalski G., *Analiza i ocena sytuacji finansowej MSP*, (w:) Pluta W. (red.) Finanse małych i średnich przedsiębiorstw, PWE, Warszawa 2004, s. 37- 48.
- 45. Micherda B., *Podstawy rachunkowości, Aspekty teoretyczne i praktyczne*, Wydawnictwo Naukowe PWN, Warszawa 2005.
- 46. Micherda B., *Podstawy rachunkowości*, Wydawnictwo Akademii Ekonomicznej w Krakowie, Kraków 2002.
- 47. Micherda B., Pogodzińska Mizdrak E., *Dynamiczny rachunek majątku i kapitału*, (w:) Micherda B. (red.), Podstawy rachunkowości. Aspekty teoretyczne i praktyczne, PWN, Warszwa 2005.
- 48. *Międzynarodowe Standardy Rachunkowości*, International Accounting Standards Committee, London 1999.
- 49. Misińska D., *Podstawy rachunkowości*, Fundacja Rozwoju Rachunkowości, Warszawa 1995.
- 50. Naumiuk T., *Dowody księgowe*, Wyd. Prawno-Podatkowe, Warszawa 2000.
- 51. Niemczyk R., *Rachunkowość handlowa*, Część III, Warszawa 2010.
- 52. Niewiadoma M., *Rachunkowość teoria ogólna zadania z rozwiązaniami*, Difin, Warszawa, s. 27.
- 53. Nowak E. 2008, Rachunkowość kurs podstawowy, Polskie Wydawnictwo Ekonomiczne
- 54. Nowak E., Piechota R., Wierzbiński M., *Rachunek kosztów w zarządzaniu przedsiębiorstwem*, Polskie Wydawnictwo Ekonomiczne, Warszawa 2004.
- 55. Nowak E., *Rachunkowość jako system informacyjny przedsiębiorstwa*, Prace Naukowe AE Wrocław 1994, Nr 690.
- 56. Nowak E., *Rachunkowość. Kurs Podstawowy*, Polskie Wydawnictwo Ekonomiczne, Warszawa 2007.
- 57. Olchowicz I., *Podstawy rachunkowości*, Difin, Warszawa 2009.
- 58. Olszak B., *Rachunkowość finansowa*, Wyższa Szkoła Zarządzania i Przedsiębiorczości, Łomża 1999.
- 59. Padurek B, *Zasady rachunkowości*, Wydawnictwo Akademii Ekonomicznej we Wrocławiu, Wrocław 2009, s. 3.
- 60. Padurek B., *Rachunkowość przedsiębiorstw*, Wydawnictwo Akademii Ekonomicznej we Wrocławiu, Wrocław 2010.
- 61. Padurek B., Szpleter M., *Rachunkowość przedsiębiorstw,* Część IV, Wrocław 2008.
- 62. Padurek B., Szpleter M., *Rachunkowość przedsiębiorstw*, Część IV, Wrocław 2012.
- 63. Paszula M., *Koszty w układzie rodzajowym zużycie materiałów i energii*, Difin, Warszawa 2007.
- 64. Patterson R., *Kompendium terminów z zakresu finansów po polsku i angielsku*. Wyd. Zielona Sowa Sp. z o.o., Kraków 2011.
- 65. Pomykało W., *Encyklopedia biznesu*, Tom 2, Fundacja Innowacji, Warszawa 1995.
- 66. *Rachunkowość krok po kroku*, "Dodatek Nr 9 do Zeszytów Metodycznych Rachunkowości" Nr 13/2010, Wydawnictwo Podatkowe GOFIN sp. z o.o.
- 67. *Ryczałt, karta podatkowa, podatkowa księga przychodów i rozchodów – ćwiczenia*, Wrocław 2009.
- 68. Sawicki K. (red.) *Rachunkowość finansowa przedsiębiorstw według polskiego prawa bilansowego oraz Dyrektyw UE i MSR/MSSF*, Wydawnictwo Expert, Wrocław 2008, s. 13.
- 69. Sawicki K. (red.), *Podstawy rachunkowości,* PWE, Warszawa 1996, s. 272.
- 70. Sawicki K. (red.), *Podstawy rachunkowości*, PWE, Warszawa 2005.
- 71. Sawicki K. (red.), *Polityka bilansowa i analiza finansowa. Nowoczesne instrumenty zarządzania firmą, "Ekspert",* Wrocław 2002.
- 72. Sawicki K. (red.), *Rachunek kosztów*, Tom I, Fundacja Rozwoju Rachunkowości w Polsce, Warszawa 1996.
- 73. Sawicki K. (red.), *Rachunkowość finansowa*, PWE, Warszawa 1999.
- 74. Sawicki K., *Analiza kosztów firmy*, PWE, Warszawa 2006.
- 75. Skrzywana S. (red.), *Mała encyklopedia rachunkowości*, PWE, Warszawa 1991.
- 76. Sojak S, Stankiewicz J., *Podstawy rachunkowości* ,TNOiK ,Toruń 2004.
- 77. Sojak S., Stankiewicz J. (red.), *Podstawy rachunkowości*, TNOiK Dom Organizatora, Toruń 2002.
- 78. Sojak S., *Teoretyczne podstawy rachunkowości*, (w:) S. Sojak, J. Stankiewicz (red.) *Podstawy rachunkowości*, TNOIK, Toruń 1995.
- 79. Szczęsny W., *Finanse. Zarys wykładu*, Difin, Warszawa 2009.
- 80. Śliwa J., *Rachunkowość*, Wszechnica Polska Szkoła Wyższa TWP w Warszawie, Warszawa 2011.
- 81. Turyn J., *Rachunkowość finansowa*, Wydawnictwo C.H. Beck, Warszawa 2008.
- 82. Walińska E., Stępień-Andrzejewska J., Żurawska J., Jaroszczak A., *Rachunkowość finansowa a polskie prawo bilansowe*, Wydawnictwo Fundacja Rozwoju Rachunkowości w Polsce, Warszawa 1998.
- 83. Waśniewski T., Skoczylas D., *Analiza wspomagania finansowego* (w:) Bednarski L., Waśniewski T. (red). Analiza finansowa w zarządzaniu przedsiębiorstwem, Fundacja na Rzecz Rachunkowości w Polsce, Warszawa 1996.
- 84. Wawrzyńczak-Jędryka (red.), *Rachunkowość i sprawozdawczość finansowa*, Wolters Kluwer Business, Warszawa 2007.
- 85. Winiarska K. (red.), *Podstawy rachunkowości*, Dom Wydawniczy ABC, Warszawa 2001.
- 86. *Zasady prowadzenia Podatkowej Księgi Przychodów i Rozchodów*, Wszechnica Podatkowa, 2011.
- 87. *Źródła finansowania działalności gospodarczej i montaż finansowy*, Fundacja Edukacji Europejskiej, Wałbrzych 2006.

#### **Ustawy**

- 1. Ustawa z dnia 29 września 1994 r. o rachunkowości. Dz. U. 2021 poz. 217.
- 2. Ustawa z 15 lutego 1992 r. o podatku dochodowym od osób prawnych. Dz. U. z 2021 poz. 1800.
- 3. Ustawa z 26 lipca 1991 r. o podatku dochodowym od osób fizycznych. Dz. U. z 2021 poz. 1128.
- 4. Ustawa z dnia 29 sierpnia 1997 r. Prawo bankowe. Dz. U. z 2020 poz. 1896.

#### **Strony internetowe**

http://www.fee.hm.pl (data dostępu 15.01.2015) http://www.findict.pl/academy/rachunkowosc/podstawy\_rachunkowosci/bilans/aktywa.php (data dostępu 15.01.2015) http://accounts.republika.pl/ogolne\_dow.html (data dostępu 15.01.2015) http://www.finanse.mf.gov.pl/vat/stawki-podatkowe;jsessionid=CCA7E81 F77F4F20F1CA40D8E41245AC7, (data dostępu 8.04.2015). http://poradnik.wfirma.pl/-elementy-skladowe-faktur-2013-rok, (data dostępu

8.04.2015).

### **INFORMACJA O AUTORACH**

**Dr hab. Piotr Bórawski, prof. UWM** jest pracownikiem Uniwersytetu Warmińsko-Mazurskiego w Olsztynie oraz na Wyższej Szkole Ekonomiczno- -Społecznej w Ostrołęce. W roku 2002 uzyskał stopień doktora nauk ekonomicznych na Wydziale Zarządzania UWM w Olsztynie, a w 2014 doktora habilitowanego na Wydziale Nauk Ekonomicznych Szkoły Głównej Gospodarstwa Wiejskiego w Warszawie. Jest autorem ponad 240 publikacji z zakresu analizy ekonomicznej podmiotów gospodarczych i ekonomiki produkcji oraz agrobiznesu, publikuje w takich czasopismach jak: Journal of Cleaner Production, Land Use Policy, Renewable Energy Journal, Energy, Energies, Agriculture, Sustainability i innych.

**Dr Aneta Bełdycka-Bórawska** jest adiunktem na Uniwersytecie Warmińsko-Mazurskim w Olsztynie. W 2021 roku uzyskała stopień doktora nauk ekonomicznych na Wydziale Nauk Ekonomicznych Szkoły Głównej Gospodarstwa Wiejskiego w Warszawie. Jest autorem ponad 60 publikacji w światowych czasopismach takich jak: Journal of Cleaner Production, Land Use Policy, Renewable Energy Journal, Energy, Energies, Agriculture, Sustainability i innych.

**Dr Renata Burchart** jest adiunktem na Uniwersytecie Warmińsko-Mazurskim w Olsztynie. W roku 2003 uzyskała stopień doktora nauk ekonomicznych na Wydziale Zarządzania UWM w Olsztynie. Jest autorem ponad 70 publikacji z zakresu rachunkowości finansowej, rachunkowości podatkowej oraz z zakresu ekonomii społecznej.

**Dr Ireneusz Żuchowski** jest adiunktem na Międzynarodowej Akademii Nauk Stosowanych w Łomży.